# B.B.KPHAOB · C.A.KOPCAKOB OCHOBbI ЦЕПЕЙ **CVICTEMOTEXHVKOB**  $\overline{\Delta}{\wedge}\overline{\Xi}$

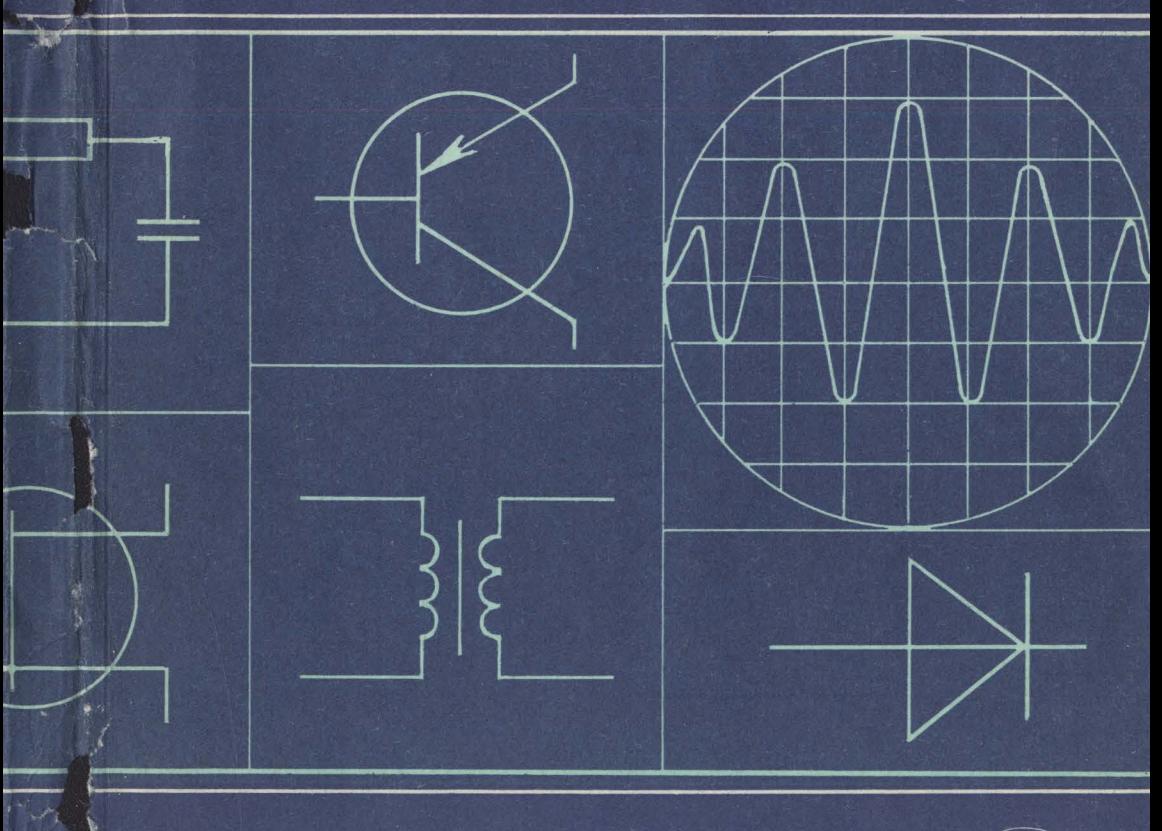

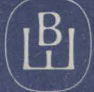

# В. В. КРЫЛОВ· C.R. КОРСАКОВ DCHDBbl ТЕDРИИ ЦЕПЕЙ A/\R СИСТЕМОТЕХНИКОВ

Допущено Государственным комитетом СССР по народному образованию в качестве учебного пособия для студентов высших технических учебных заведений

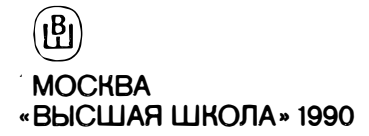

Рецензенты: кафедра теоретических основ электротехники Ленинградского электротехнического института им. В. И. Ульянова (Ленина) (зав. кафедрой д-р тсхн. наук, проф. Ю. А. Бычков), д-р техн. наук, проф. С. И. Баскаков (Московский энергетический институт)

### Крылов В. В., Корсаков С. Я. К85 Основы теории цепей для системотехников: Учеб. пособие для вузов.—М.: Высш. шк., 1990.—224 с. ил. ISBN 5-06-001610-2

В книге изложены основы теории линейных и нелинейных электрических цепей во временной и спектральной областях, преобразование сигналов и их спектров в этих цепях, рассмотрены методы расчета цепей с применением ЭВМ, анализ цепей с распределенными параметрами и дискретных цепей, приведены вопросы и задачи для самостоятельной проработки.

 $K \frac{2302020100(4309000000)-452}{185-90}$  BBK 32.841  $\frac{1}{1001(01)-90}$  185-90 602

Учебное издание

Крылов Владимир Владимирович, Корсаков Сергей Янович

#### ОСНОВЫ ТЕОРИИ ЦЕПЕЙ ДЛЯ СИСfЕМОТЕХНИКОВ

Заведующий редакцией В. И. Трефилов. Редактор Т. И. Артемова. Младший редактор В. В. Пащенкова. Художественный редактор Т. М. Скворцова. Обложка художника Э. А. Маркова. Технический редактор Г. А. Виноградова. Корректор В. В. Кожуткина

ИБ 8645

Изд. № ЭР-518. Сдано в набор 27.10.89. Подп. в печать 18.07.90. Т—08987. Формат<br>60×88<sup>1</sup>/<sub>16</sub>. Бум. офс. № 2. Гарнитура «Таймс» Печать офсетная. Объем 13,72 усл.<br>печ. л. 13,97 усл. кр.-отт. 12,14 уч.-изд. л. Тираж 25 000

Издательство «Высшая школа», 101430, Москва, ГСП-4, Неглинпая ул., д. 29/14.

Набрано в ордена Октябрьской Революции и ордена Трудового Красного Знамени МПО «Первая Образцовая типография» при Госкомпечати СССР. 113054, Москва, Валовая, 28.

Отпечатано с диапозитивов в Московской типографии № 4 при Госкомпечати СССР. 129041, Москва, Б. Переяславская ул., 46. Заказ № 532

**ISBN** 5-06-001610-2 © В. В. Крылов, С. Я. Корсаков, 1990

#### **ПРЕДИСЛОВИЕ**

Работа инженера-системотехника требует глубоких знаний в области электронной вычислительной техники, техники передачи, отображения и отбора информации. Все технические средства, применяемые в этих областях, имеют общую основу - электронные блоки, функционирование которых определяется физическими законами, описывающими движение носителей электрических зарядов.

в общей физике излагаются основы теории электричества и курс «Основы теории цепей» с познавательной точки зрения и пресположением и развитием этого раздела. С точки<br>зрения собственной внутренней структуры данная дисциплина<br>математическая, поскольку имеет дело не с реальными объектами, а с абстракциями. Законы теории цепей выражают отношения между этими абстракциями, одновременно отражая существенные стороны реальных процессов в электронных схемах.

Законами электрических цепей пользуются при расчетах схем отдельных интегральных узлов, блоков вычислительных машин и систем управления в целом. Знание теории цепей позволяет правильно понимать как процессы преобразования информации, правильно понимать как процессы преооразования информации, представленной совокупностью электрических сигналов, так и эффекты работы аппаратуры ЭВМ, влияние помех, передачу информации между ЭВМ в сетях, между терминалами и опирается на знание курса «Основы теории цепей».

Целью курса является изучение законов электрических цепей с прикладной точки зрения, т. е. привитие навыков правильного их использования для проектирования и эксплуатации сложных систем и устройств.

За многие годы своего развития теория электрических цепей впитала в себя столь много различных идей, методов, направлений, что говорить о систематическом и всеобъемлющем ее изучении в рамках одной учебной дисциплины не представляется возможным. Поэтому авторы включили в пособие только те разделы, которые на настоящем этапе, по их мнению, являются необходимыми для инженеров-системотехников.

Сюда входят такие основные направления:

методы анализа электрических нестационарных процессов в линейных стационарных цепях;

процессы в простых нелинейных и автоколебательных цепях; анализ линейных цепей с дискретным временем:

анализ нестационарных процессов в длинных линиях, нагруженных на комплексную нагрузку.

Исходя из того, что практически всегда передача и обработка цифровой информации отражаются неустановившимися электрическими процессами, в пособии сокращены классические разделы анализа цепей в гармоническом режиме, опущен ряд разделов, хорошо освещенных в других учебниках (П. Н. Матханов «Основы анализа электрических цепей» [2], В. П. Попов «Основы теории цепей» [5]; А. К. Лосев «Теория линейных электрических цепей» [6]. Это позволило ввести в книгу новые разделы, традиционно не изучаемые в курсе основ теории цепей (ОТЦ), например цепи дискретного времени, которые, однако, являются чрезвычайно важными для специалистов цифровой обработки информации.

Авторы не сочли также нужным отягощать материал конкретными программными реализациями алгоритмов расчетов, давая лишь подробное описание алгоритмов на содержательном уровне, чтобы не затуманить смысл законов электрических цепей. При необходимости читателю следует обратиться к книге под ред. Л. В. Данилова и Е. С. Филиппова «Расчет электрических цепей и электромагнитных полей на ЭВМ» [4] или к описанию программных систем и пакетов прикладных программ анализа электрических цепей—АРОПС, СПРОС, ПАРИС и др.; только использование таких развитых программных средств позволяет вести эффективный расчет сложных цепей на ЭВМ.

Материал книги основан на конспектах лекций. читаемых авторами в течение последних пяти лет в Горьковском политехническом институте студентам специальностей 22.01, 22.02, 23.01.

выражают признательность проф. Г. В. Глебовичу Авторы и другим сотрудникам кафедры «Теория цепей и сигналов» ГПИ за процессе работы рукописью, помошь в над  $\mathbf{a}$ также В. В. Корягиной за подготовку машинописного варианта рукописи.

Большую благодарность приносят авторы рецензентам: коллективу кафедры ТОЭ ЛЭТИ (зав. кафедрой д-р техн. наук Ю. А. Бычков) и проф. С. И. Баскакову за ценные замечания и советы, способствовавшие существенному улучшению качества этой книги.

Отзывы о книге можно направлять по адресу: Москва ГСП-4, Неглинная ул., д. 29/14, издательство «Высшая школа».

Авторы

# СПИСОК ОСНОВНЫХ УСЛОВНЫХ ОБОЗНАЧЕНИЙ ФИЗИЧЕСКИХ ВЕЛИЧИН И ЕДИНИЦ

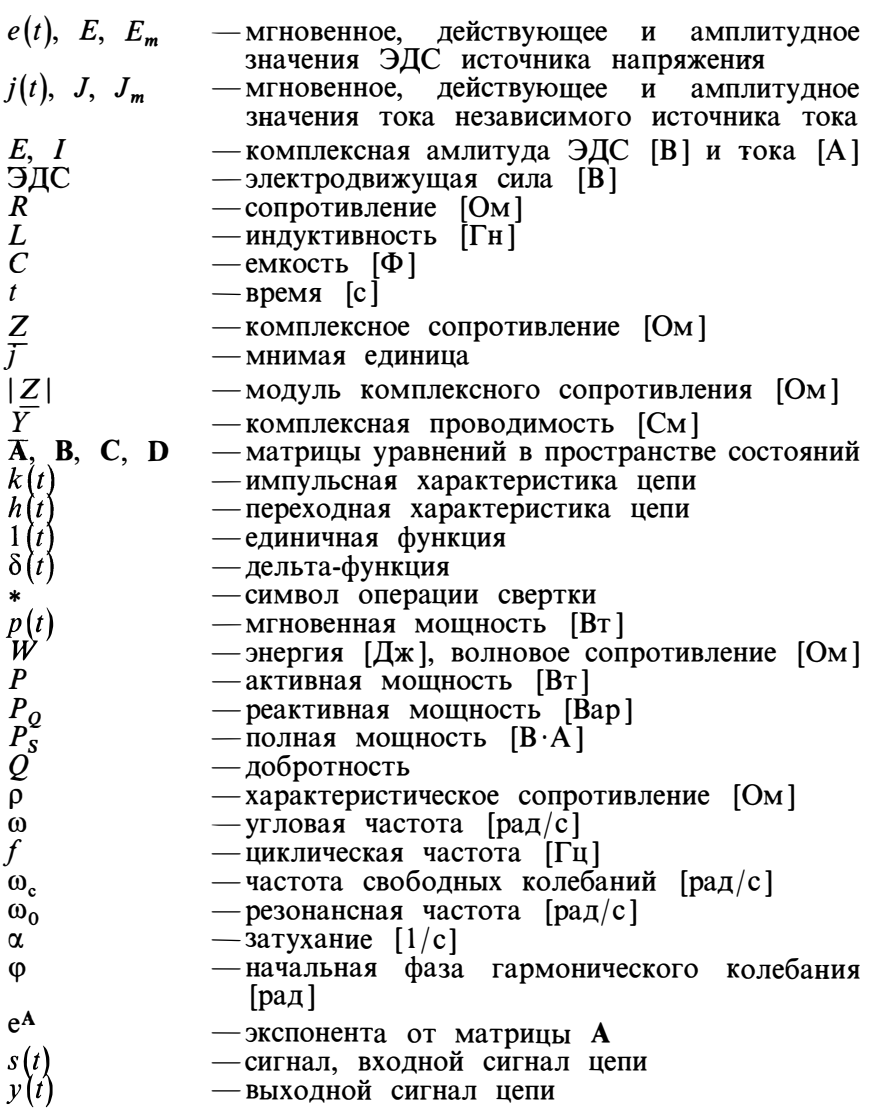

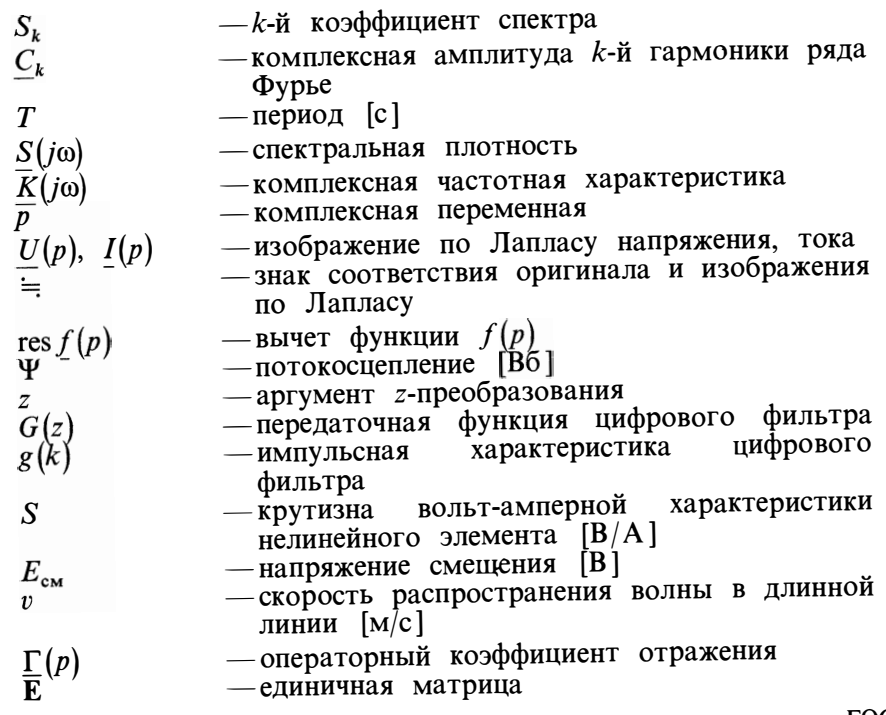

Размеры графических обозначений элементов схемы определены ГОСТ 2.730—73.

#### Единицы электрических величин

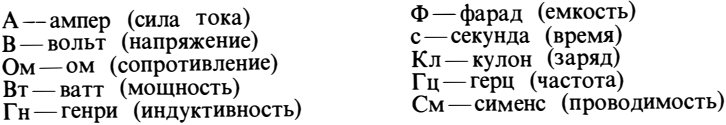

## Приставки, обозначающие доли и кратность

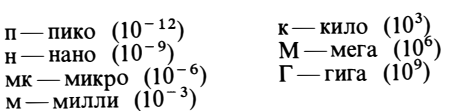

# ГЛАВА 1 ОСНОВНЫЕ ПОНЯТИЯ И ЗАКОНЫ ТЕОРИИ ЦЕПЕЙ

#### § 1.1. ЭЛЕКТРОМАГНИТНЫЕ ПОЛЯ И ЭЛЕКТРИЧЕСКИЕ ЦЕПИ

Реальная электрическая цепь представляет собой систему соединенных между собой проводящих тел, полупроводниковых и диэлектрических устройств. На рис. 1.1 дан пример такой цепи.

В этой цепи представлены две основные части: активная, в которой создается электрический ток как движение электронов за счет преобразования энергии другого вида, и пассивная, где энергия электрического тока может только преобразовываться в другую. Так, в конденсаторе происходит накопление зарядов на пластинах, вокруг катушки появляется магнитное поле, а в лампе выделяется теплота, приводящая к свечению нити и излучению квантов света. Как известно из законов физики, движение электрических зарядов с переменной скоростью вызывает появление вокруг проводников перемениого магнитного поля. Эrо поле, в свою очередь, порождает в окружающем пространстве переменное электрическое поле. Таким образом, вокруг проводника с переменным током всегда появляется распространяющееся электромагнитное поле, уносящее часть энергии в окружающее пространство. Этот процесс носит название излу чения. Есть специальные электрические цепи для создания сильного излучения, называемые антеннами. Однако излучение не относится к кругу вопросов теории цепей и далее рассматриваться не будет.

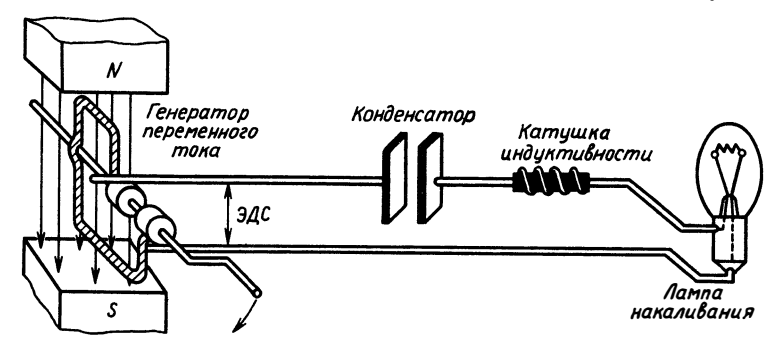

Рис.  $11$ 

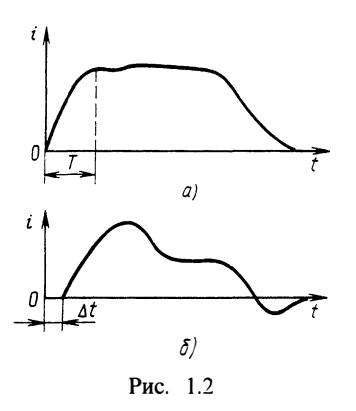

Ток через лампу накаливания при вращении генератора начинает протекать не мгновенно, а с запаздыванием на время, зависящее от геометрических размеров электрической цепи и удаленности лампочки от генератора. Распространение поля происходит со скоростью света  $c = 3.10$  м/с. Таким образом, время, затрачиваемое на то, чтобы во всей цепи начался процесс протекания электрического тока, составляет величину не менее  $\Delta t = l/c$ , где 1-максимальный геометрический размер цепи. Для примера можно вычис-

лить, что при размерах цепи 0,1 м запаздывание составит около  $0.3 \cdot 10^{-9}$  c = 0.3 Hc.

Если в сетях промышленного тока, где изменения происходят 50 раз в секунду, такое запаздывание никак не проявляется, то для современных сверхбыстродействующих ЭВМ это время, всего лишь в 3-5 раз меньшее времени выполнения элементарной микрооперации. весьма существенно. Итак, электрические процессы в реальных физических системах есть процессы распространения (и излучения) электромагнитного поля. При этом, как следует из законов физики, если скорость протекания электрических процессов в цепи такова, что электрический ток значительно раньше достигнет границ цепи, чем произойдет его полное изменение во времени, то можно пренебречь не только излучением в окружающее пространство, но и запаздыванием процессов внутри цепи. Поясним сказанное временной диаграммой (осциллограммой) рис. 1.2, на которой показано изменение тока в цепи во времени в опорной точке (а) и в максимально удаленной точке (б).

Если время запаздывания  $\Delta t$  много меньше характерного времени изменения сигнала  $T$ , то такой режим цепи называют квазистационарным. Можно считать, что в квазистационарном режиме цепь не имеет геометрических размеров, а как бы сосредоточена в бесконечно малой области с нулевыми размерами в обычном геометрическом пространстве. Элементы, составляющие цепь, также не имеют геометрических размеров. Такой класс цепей называют цепями с сосредоточенными параметрами.

Лругой класс ценей, который изучает геория электрических цепей, -- это цепи, имеющие размеры вдоль одной оси. В них время запаздывания  $\Delta t > T$ , и гок уже не появляется мгновенно, однако все процессы также можно описать соотношениями между напряжением, током и параметрами элементов цепи, которые этом случае будут зависеть от одной пространственной  $\mathbf{B}$ 

 $\mathbf{8}$ 

координаты. Поэтому такие цепи называют цепями с распределенными параметрами. Примечательно то, что методы анализа этих двух классов цепей во многом схожи, поэтому рассмотрение начнем с более простых цепей с сосредоточенными параметрами.

#### § 1.2. ЭЛЕМЕНТЫ ЭЛЕКТРИЧЕСКОЙ ЦЕПИ И ИХ МАТЕМАТИЧЕСКИЕ МОЛЕЛИ

Булем считать, что вся непь и ее элементы не имеют геометрических размеров. Поэтому отличие элементов друг от друга может задаваться только с помощью некоторых He физических, а математических понятий. Абстракция теории цепей состоит в представлении каждого элемента цепи как некоторого отношения между множеством токов и напряжений. Вспомним эти понятия из курса физики. Электрический ток как явление есть направленное движение электрических зарядов. Количественная характеристика этого явления - сила тока (или просто ток), т. е. скорость изменения заряда, проходящего через сечение проводника:  $i = dq/dt$ , где  $i$  - сила тока;  $q$  - заряд. В СИ сила тока измеряется в амперах (А).

Напряжением или разностью потенциалов между двумя точками называется работа, совершаемая при перемещении малого заряда между этими точками в электрической цепи:  $dA = udq$ , где  $A$  — работа; и — напряжение; единица измерения напряжения в  $CM$ —вольт (В).

Далее будем рассматривать основные элементы цепи как математические модели, связывающие токи и напряжения. Для удобства, кроме задания отношения с помощью математических символов, каждому элементу ставится в соответствие специальный графический символ. Изображение цепи в виде соединения таких графических символов, называемое схемой цепи, оказывается очень удобным при наличии в цепи большого числа элементов. Сначала рассмотрим элементы, образующие активную часть цепи.

Источник тока. Источником тока называют элемент цепи, который создает заданный ток  $j(t)$  независимо от напряжения на его полюсах, т. е. имеющий график рис. 1.3, а. Условное обозначение источника тока показано на рис. 1.3, 6.

Источник напряжения (ЭДС). Источником напряжения называют элемент цепи, который создает на своих зажимах напряжение  $u(t) = e(t)$  независимо от того, какой ток протекает через источник, т. е. имеющий график рис. 1.4, а. Условное обозначение источника напряжения показано на рис. 1.4, б.

Источник напряжения характеризует внесенную в цепь энергию извне и связан с работой сил, в том числе неэлектрического происхождения (так называемых сторонних сил) по созданию электрического поля, поэтому он называется также источником

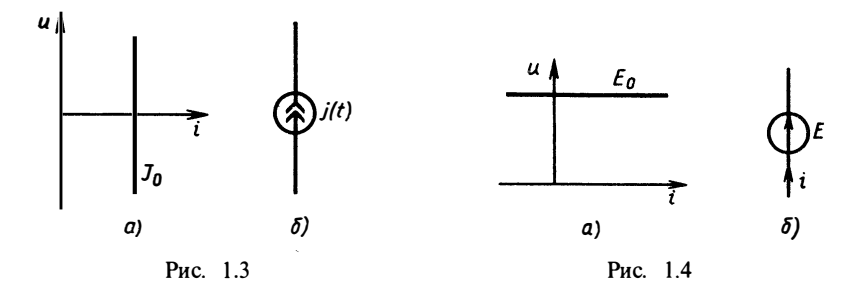

электролвижущей силы - ЭДС. Напряжение на зажимах источника равно его ЭДС.

Зависимые источники. Во многих залачах возникает необходимость в допущении, что ток источника тока или напряжение источника напряжения не являются постоянными, а зависят от другого тока или напряжения. Здесь возможны четыре отношения:

$$
j = f(u) \text{ (pnc. 1.5, } a); \quad e = f(i) \text{ (pnc. 1.5, } 6);
$$
  

$$
j = f(i) \text{ (pnc. 1.5, } e); \quad e = f(u) \text{ (pnc. 1.5, } c).
$$

Функция  $f$ , определяющая зависимость тока или напряжения от тока или напряжения, называется функцией управления. Ее аргумент называют управляющим током или напряжением, а значение - управляемым током или напряжением.

Отношение (и, i), задаваемое зависимым источником, называют вольт-амперной характеристикой, отношения  $(i, i)$  $(u, u)$  - передаточной характеристикой по току или напряжению соответственно.

Независимые активные элементы электрической цепи могут определять как постоянные в любой момент времени. так и изменяющиеся в физическом времени значения токов ИЛИ напряжений. В последнем случае ток источника тока или напряжение источника напряжения считают заданной функцией времени. Например, ток источника тока (см. рис. 1.3, 6) может иметь значение  $j = j(t)$ , т. е. изменяться с течением времени. При этом имеет место источник переменного тока. Аналогично можно рассматривать источники переменного напряжения  $e = e(t)$ . Например, источник переменного напряжения  $e(t) = E_0 \sin(2\pi t)$  изображен на рис. 1.6, а, а график зависимости напряжения от времени — на рис. 1.6, *б*.

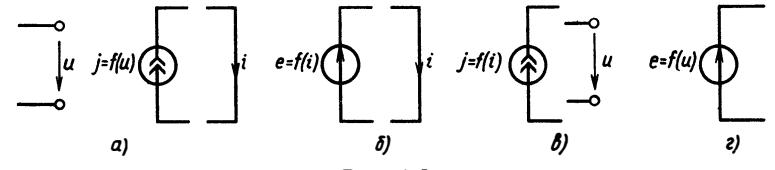

Рис. 1.5

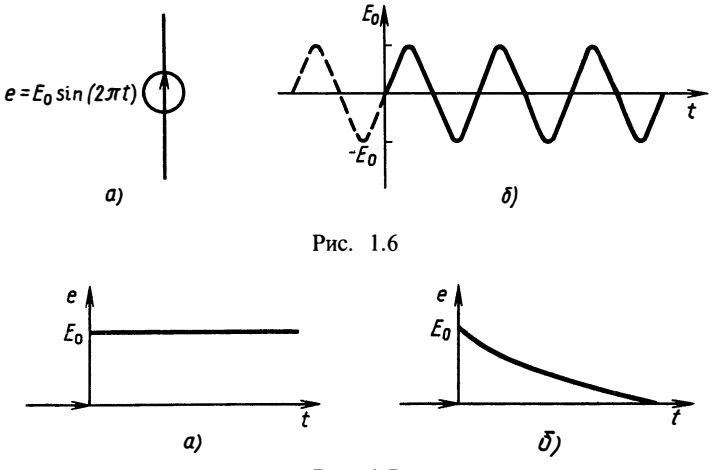

Рис. 1.7

Зависимость от времени тока или напряжения может быть любой функцией. Например,

$$
e(t) = E_0 \cdot 1(t) = \begin{cases} 0, & t < 0, \\ 1, & t \geq 0. \end{cases}
$$

График такой функции приведен на рис. 1.7, а. Функция носит название единичной функции или функции Хевисайда. На рис. 1.7, б показана зависимость вида

$$
e(t) = E_0 e^{-t} \cdot 1(t) = \begin{cases} 0, & t < 0, \\ E_0 e^{-t}, & t \ge 0. \end{cases}
$$

Генератор физической схемы, изображенной на рис. 1.1, при постоянной единичной угловой скорости вращения рамки можно приближенно отразить источником напряжения рис. 1.6, а.

Пассивную часть электрической цепи представляют тремя основными элементами: сопротивлением, емкостью, индуктивностью.

Сопротивление. Отношение, определяющее сопротивление, дается так:  $u(t) = Ri(t)$ , или  $i(t) = u(t)/R$ , или  $i(t) = Gu(t)$ . График такого отношения показан на рис. 1.8, а, а условное обозначение сопротивления — на рис. 1.8, б.

Величина R называется сопротивлением и выражается в омах (Ом). Обратная ей величина  $G=1/R$  называется проводимостью и выражается в сименсах [См]. Ток в сопротивлении пропорнионален напряжению. Эта

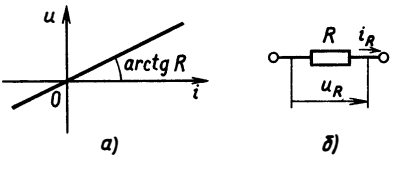

 $Puc$  18

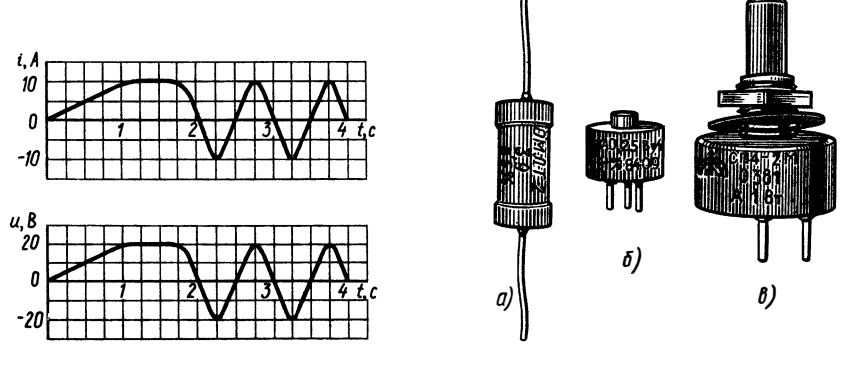

Рис. 1.9

Рис. 1.10

идеализация соответствует закону Ома для ненагревающихся проводников в физике. Если напряжение на сопротивлении изменяется во времени, то в точности по такому же закону будет изменяться и ток в нем. Говорят, что формы тока и напряжения на сопротивлении совпадают с точностью до константы. На рис. 1.9 приведены графики тока и напряжения для сопротивления  $R = 2$  Ом.

В реальных электронных схемах заданное сопротивление обычно обеспечивают включением специального радиоэлектронного компонента, называемого резистором. На рис. 1.10 показан внешний вид некоторых видов резисторов: металлопленочных (*a*), подстроечных  $(6)$ , переменных  $(6)$ .

**Емкость.** Отношение, определяющее емкость, дается так:  $i_c(t)$  $=$ Cdu/dt или обратно:

$$
u_C(t) = \frac{1}{C} \int_{t_0}^t i_C(t') dt' + u_C(t_0).
$$

Как видно, это отношение функциональное и не может быть задано в виде простого графика. Условное обозначение емкостного элемента показано на рис. 1.11. Величина С выражается в фарадах [Ф] и называется емкостью. По определению, ток в емкости пропорционален производной от напряжения, или напряжение пропорционально интегралу от тока. Эта идеализация

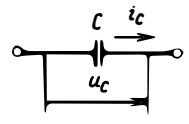

Рис. 1.11

отражает физическое понимание тока как скорости изменения заряда в каком-либо сечении проводника:  $i(t) = dq(t)/dt$ . Если свойства проводника не зависят от количества зарядов, то заряд, протекающий через участок проводника, пропорционален напряжению на этом участке:  $q = Cu$ . Из этого соотношения следует математическая модель емкости.

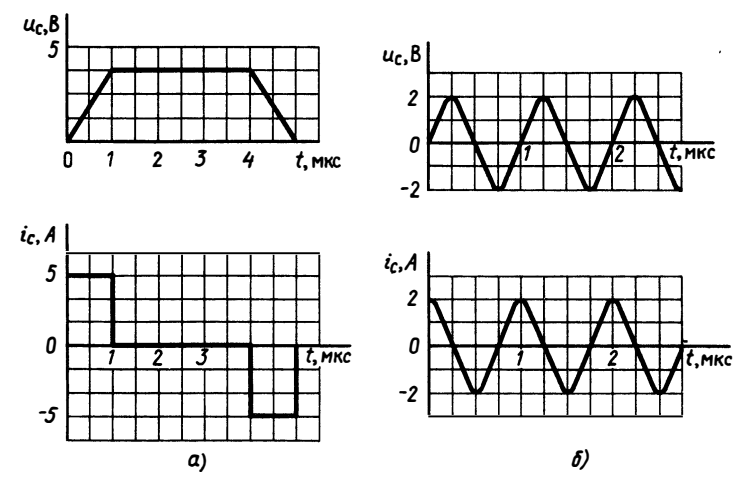

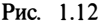

Нетрудно видеть, что формы тока и напряжения лля емкости совпалают только для экспоненциальной и гармонической зависимостей. Графики емкости тока И напряжения ЛЛЯ  $C = 10^{-6}$   $\Phi$ приведены на рис. 1.12, а, б. Емкость обладает свойством непрерывности для напряжения: при ограниченном токе напряжение на емкости He может измениться скачком.

Из интегрального соотношения, определяющего емкость, следует, что даже при мгновенном изменении в момент времени  $t_0$  тока на конечную величину А

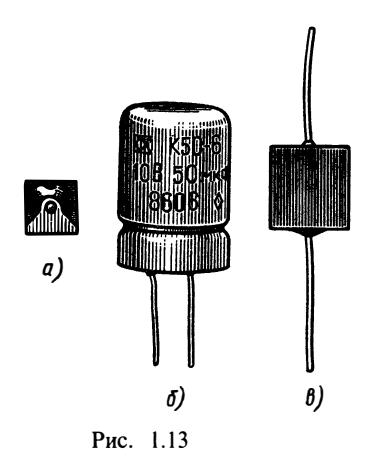

 $\int i_c(t') dt' \leq A(t-t_0)$ , T. e.  $\lim_{t \to t_0} u_c(t) = u_c(t_0)$ .

В реальных электронных схемах необходимую емкость чаще всего обеспечивают включением специального радиоэлектронного компонента, называемого конденсатором. На рис. 1.13 показан внешний вид некоторых видов конденсаторов: подстроечных (*a*), алюминиевых оксилно-электролитических (*6*), керамических (*в*).

Индуктивность. Отношение, определяющее индуктивность, обратно тому, которое задает емкость, а именно:

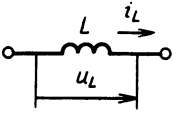

Рис. 1.14

$$
u_L(t) = L \mathrm{d}i_L/\mathrm{d}t, \quad \text{with} \quad i_L(t) = \frac{1}{L} \int_{t_0}^t u_L(t') \, \mathrm{d}t' + i_L(t_0).
$$

Это отношение также функциональное. Условное обозначение индуктивности показано на рис. 1.14.

 $U.R$ И  $\mathbf{I}$ 0  $2\tau$ , c  $i$ ,  $A$  $\overline{c}$  $t.c$ Рис. 1.15

Величина L выражается в генри [Гн] называется ИНДУКТИВНОСТЬЮ. Как видно из определения индуктивности, напряжение на ней пропорционально производной от тока или пропорционален интегралу от **TOK** приложенного напряжения. Эта идеализация отражает физический закон самоиндукции, согласно которому создаваемая в идеальном проводнике ЭДС самоиндукции равна скорости изменения потокосцепления  $\Psi$ , т. е. полного магнитного потока:  $u_t = d\Psi/dt$ . Если считать, что свойства

проводника не зависят от протекающего через него тока, то потокосцепление пропорционально току:  $\Psi = \overline{Li}_1$ . Из этого соотношения следует математическая модель идеальной индуктивности.

Для индуктивности формы тока и напряжения также различны в общем случае. Например, для индуктивности  $L = 1$  Гн временные диаграммы тока и напряжения будут соответствовать рис. 1.15.

В реальных электронных схемах индуктивности обычно задают включением различных катушек и просто проводников.

Для индуктивности справедливо свойство непрерывности для тока: ток в индуктивности при изменении напряжения на конечную величину не может измениться скачком. Это следует непосредственно из интегрального соотношения, определяющего ток в индуктивности.

#### § 1.3. СОЕДИНЕНИЯ ЭЛЕМЕНТОВ. ЗАКОНЫ СОЕДИНЕНИЙ

Кроме отдельных элементов, рассмотренных в предыдущем параграфе, в теории цепей изучаются их сколь угодно сложные соединения. Основными структурными понятиями соединения элементов являются узел и контур.

Узел. Если два или более элементов цепи имеют общую точку, то она называется узлом. Примеры узлов даны на рис. 1.16. Узел будем обозначать цифрой в кружочке, соответствующей номеру узла.

Для узла выполняется первый закон Кирхгофа: алгебраическая сумма токов в узле равна нулю. Под алгебраической суммой понимают сумму мгновенных значений токов с учетом выбираемого условного направления, которое на рис. 1.16 обозначено стрелками. Ток, втекающий в узел, полагают положительным, а вытекающий — отрицательным. Для<br>узла на схеме рис. 1.16. а узла на схеме  $i_p-i_e=0$ . Для узла 1 на схеме puc. 1.16,  $\theta$   $i_1 + i_2 + i_3 - i_4 = 0$ .<br>
Hug cyentri puc. 1.16, 6 Для схемы рис. 1.16,  $\delta$  $i-i_R-i_C-i_L = 0.$ 

В общем случае первый закон Кирхгофа записывается в виде

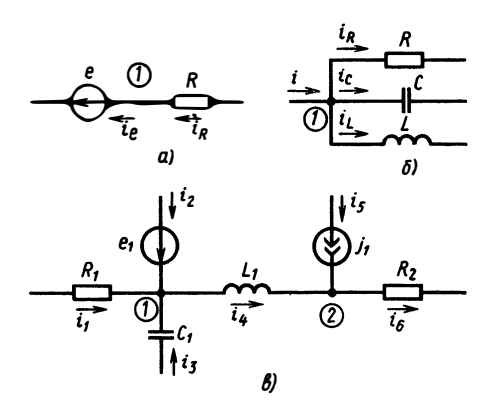

Рис. 1.16

$$
\sum_{k} i_k = 0. \tag{1.1}
$$

Другой его формулировкой можно считать такую: сумма втекающих в узел токов равна сумме вытекающих токов.

Первый закон Кирхгофа отражает закон сохранения заряда, т. е. заряды в узлах цепи не исчезают и не накапливаются.

Контур. Если два элемента имеют общий узел, то говорят, что они соединены в цепочку. Если имеется третий элемент, соединенный в цепочку со вторым, который соединен в цепочку с первым, то получается цепочка из трех элементов. Продолжая это построение, можно определить цепочку из  $N$  элементов (рис. 1.17, а). Если в этой цепочке N-й элемент имеет общий узел с первым, то такая цепочка образует контур (рис. 1.17,  $\delta$ ).

Для контура выполняется второй закон Кирхгофа: алгебраическая сумма напряжений в контуре равна нулю. Здесь под алгебраической суммой понимают сумму мгновенных значений напряжений с учетом выбранного условного направления обхода

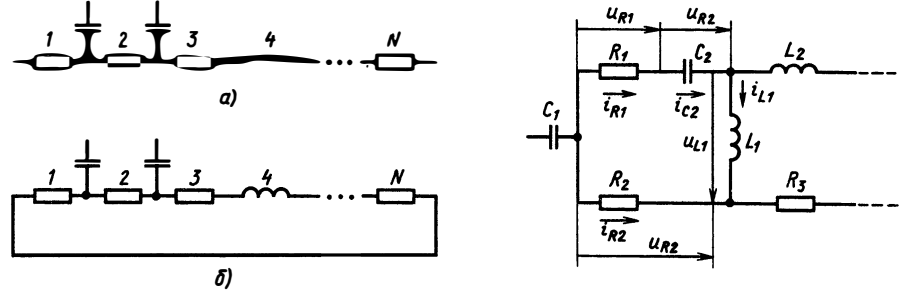

Рис. 1.17 Рис. 1.18

контура и направлений напряжений. Если направление напряжения совпадает с направлением обхода, то напряжение входит в сумму со знаком «+», в противном случае — со знаком «-».

Направление отсчета напряжений удобно выбирать согласованным с выбранными направлениями токов в элементах. Например, для контура, изображенного на рис. 1.18, будет справедлива следующая запись по второму закону Кирхгофа:  $u_{R1} + u_C + u_L - u_{R2} = 0$ .<br>В общем случае второй закон Кирхгофа записывается так:

$$
\sum_{k} u_k = 0. \tag{1.2}
$$

Другая форма записи этого закона имеет вид

$$
\sum_{k} u_k = \sum_{i} e_i. \tag{1.2a}
$$

В каждом контуре алгебраическая сумма напряжений равна алгебраической сумме ЭДС с учетом произвольно выбранного<br>направления обхода. Второй закон Кирхгофа связан с законом сохранения энергии в электрической цепи: энергия активных источников ЭДС расходуется на падение напряжения на элементах, т. е. превращается в теплоту в резисторах и запасается в виде электромагнитного поля в индуктивностях и емкостях.

Сложные соединения элементов отражают схемой, которую можно рассматривать как условное графическое изображение пекоторой реальной электрической цепи. Такая схема может содержать много .<br>узлов и контуров. Но для любого узла будет справедлив первый, а для любого выбранного контура-второй законы Кирхгофа.

Еще раз остановимся на выборе опорных направлений напряжений и токов. Важно понять, что они могут быть взяты произвольно для каждого элемента, однако направления тока и напряжения в одном элементе должны быть согласованными. Условно принимают, что направление тока совпадает с направлением движения положительных зарядов и с наnравлением напряжения на элементе цепи.

Уравнения, составленные для конкретной схемы по формулам  $(1.1)$ ,  $(1.2)$ , определяются только соединением элементов и не зависят от того, какие элементы включены в схему. Говорят, что способ соединения задает топологию цепи, а уравнения, составленные по законам Кирхгофа, называют топологическими уравнениями цепи.

#### § 1.4. ТОПОЛОГИЧЕСКИЕ УРАВНЕНИЯ ЦЕПИ

Первый и второй законы Кирхгофа позволяют составить топологические уравнения цепи. Каждое такое уравнение может содержать как известные (токи и напряжения независимых

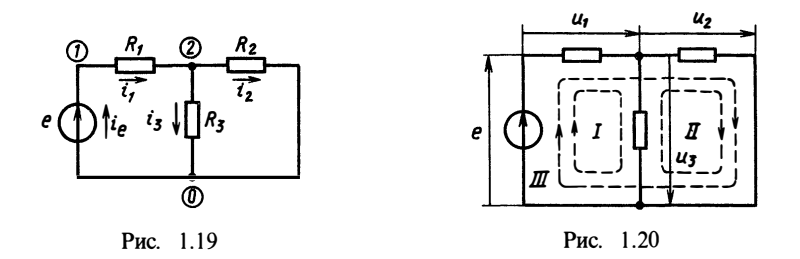

источников), так и неизвестные (токи и напряжения пассивных элементов) функции. Записав уравнения первого закона Кирхгофа для всех узлов цепи, нетрудно убедиться, что одно из них всегда может быть получено комбинацией других. В качестве примера рассмотрим схему цепи рис. 1.19. Пронумеруем узлы цепи. Запишем уравнения первого закона Кирхгофа (1.1):

$$
\begin{array}{ll}\n\text{AIB} & \text{Y3} \text{I3} & i & i & -i_1 = 0; \\
\text{AIB} & \text{Y3} \text{I3} & 2 & i_1 - i_2 - i_3 = 0; \\
\text{AIB} & \text{Y3} \text{I3} & 0 & i_2 + i_2 - i_3 = 0.\n\end{array} \tag{1.3}
$$

Если сложить уравнения (1.3), (1.4), то получим  $i_e - i_1 + i_1 - i_2$  $-i_3=0$ , что совпадает с (1.5) после умножения правой и левой частей на минус единицу. Сложив уравнения (1.4) и (1.5), получим (1.3).

Таким образом, из всех уравнений (1.1) одно всегда является следствием остальных и, следовательно, может быть исключено. Узел, соответствующий этому уравнению, называют базовым и обычно обозначают как нулевой (см. рис. 1.19). Уравнения, записанные для всех узлов, исключая базовый, являются независимыми. Обозначим обшее число узлов цепи NY, количество независимых источников тока  $NJ$ , общее число элементов в схеме  $N \geq N+1$ . Тогда  $NY-1$  независимых уравнений, составленных по первому закону Кирхгофа (1.1), будут содержать  $N - NJ$ неизвестных. Запишем теперь уравнения второго закона Кирхгофа (1.2) для всех контуров, которые можно выделить в цепи. В этом случае уравнения для  $NZ$  контуров также являются линейной комбинацией остальных. Исключая эти контуры, образуем независимую систему уравнений. Если в цепи имеется NK контуров и NE независимых источников напряжения, то независимая система уравнений по второму закону Кирхгофа будет иметь  $NK - NZ$  уравнений с  $N - NE$  неизвестными. Например, цепь рис. 1.19 имеет контуры, обозначенные на рис. 1.20:

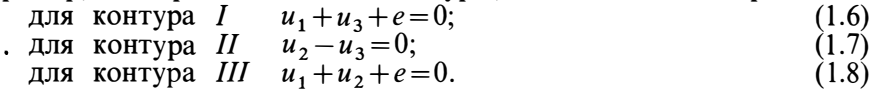

Нетрудно видеть, что, сложив уравнения (1.6), (1.7), получим (1.8). Наоборот, сложив уравнения  $(1.7)$ ,  $(1.8)$ , получим  $(1.6)$ .

 $\ddot{\phantom{0}}$ 

Таким образом, топологические уравнения для любой цепи содержат  $NY + NK - NZ - 1$  независимых уравнений, которые отражают только характер соединений элементов и не зависят от того, какие элементы входят в цепь.

Присоединение к топологическим уравнениям уравнений, отражающих связь токов и напряжений каждого из элементов цепи, позволяет построить полную систему уравнений цепи, называемую также системой электрического равновесия. Неизвестными в этой системе являются функции токов и напряжений каждого из элементов цепи. Решение полной системы уравнений цепи называется анализом цепи. Найденные функции описывают электрические процессы, которые происходят в данной цепи.

#### Вопросы и задачи для самостоятельной проработки

1. Вспомните физическое определение единиц заряда, силы тока, напряжения, сопротивления, емкости, индуктивности.

2. Какие уравнения цепи называют топологическими? Составьте топологические уравнения цепи рис. В.1.1.

3. Найдите напряжение на полюсах цепи рис. В.1.2 и начертите его график, если график тока в цепи представлен трапецеидальным импульсом (рис. В.1.3).

4. Найлите токи в элементах цепи рис. В.1.4 и постройте их графики, если напряжение на полюсах независимого источника изменяется так, как представлено на рис. В.1.5.

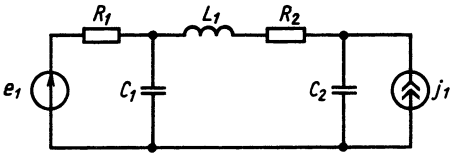

Рис. **В.1.1** 

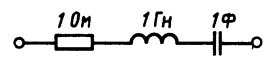

Рис. В.1.2

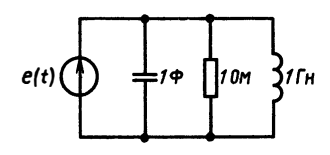

Рис. В.1.4

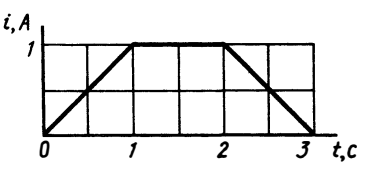

Рис. В.1.3

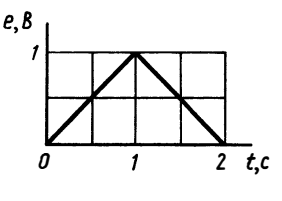

Рис. В.1.5

### $\Gamma$ ЛАВА 2 АНАЛИЗ ПРОЦЕССОВ В ПРОСТЕЙШИХ ЭЛЕКТРИЧЕСКИХ ЦЕПЯХ

#### § 2.1. ПОЛНЫЕ УРАВНЕНИЯ R-ЦЕПИ

Анализ процессов в цепи начинается с составления полной системы уравнений. Неизвестными в этой системе являются функции времени, определяющие токи и напряжения в элементах цепи. Поэтому в общем случае полная система уравнений относится к функциональным уравнениям и только в частных случаях - к алгебраическим уравнениям. Типичными здесь являются цепи, содержащие из пассивных элементов только сопротивления. Покажем на примере, как получается полная система уравнений для такой цепи, называемой резистивной или  $R$ -Heithm

Запишем для цепи, схема которой изображена на рис. 2.1, независимую систему топологических уравнений, выбрав направления токов, напряжений и контуров, как показано на рисунке. Запишем уравнения:

для узлов:

$$
i_e(t) - i_{R1}(t) = 0; \t\t(2.1)
$$

$$
i_{R1}(t) + j(t) - i_{R2}(t) = 0;
$$
\n(2.2)

для контуров:

$$
e(t) + u_{R1}(t) + u_{R2}(t) = 0;
$$
\n(2.3)

$$
u_j(t) + u_{R2}(t) = 0.
$$
 (2.4)

Уравнения для элементов  $u_{R_1}(t) = R_1 i_{R_1}(t); u_{R_2}(t) = R_2 i_{R_2}(t),$ подставленные в (2.3), позволяют записать следующую систему линейных уравнений:

$$
i_{R1}(t) - i_{R2}(t) = -j(t);
$$
  
\n
$$
R_1 i_{R1}(t) + R_2 i_{R2}(t) = -e(t).
$$
\n(2.5)

Это система из двух линейных уравнений с двумя неизвестными. Определитель системы

$$
D = \begin{bmatrix} 1 & -1 \\ R_1 & R_2 \end{bmatrix}.
$$

Найдем решение системы, записав (2.5) в матричной форме и определив обратную матрицу:

$$
\begin{bmatrix} 1 & -1 \ R_1 & R_2 \end{bmatrix} \begin{bmatrix} i_{R1}(t) \\ i_{R2}(t) \end{bmatrix} = \begin{bmatrix} -j(t) \\ -e(t) \end{bmatrix}.
$$

Решение дается соотношением

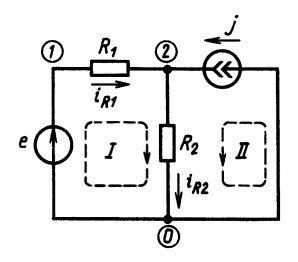

Рис. 2.1

$$
\begin{bmatrix} i_{R1}(t) \\ i_{R2}(t) \end{bmatrix} = \begin{bmatrix} 1 & -1 \\ R_1 & R_2 \end{bmatrix}^{-1} \begin{bmatrix} -j(t) \\ -e(t) \end{bmatrix}
$$

Найдем обратную матрицу:

$$
\begin{bmatrix} 1 & -1 \ R_1 & R_2 \end{bmatrix}^{-1} = \frac{1}{R_1 + R_2} \begin{bmatrix} R_2 & 1 \ -R_1 & 1 \end{bmatrix}
$$

Условием обратимости является неравенство  $R_1 \neq -R_2$ . Тогда решение будет иметь вид

D

$$
\begin{bmatrix} i_{R1}(t) \\ i_{R2}(t) \end{bmatrix} = \begin{bmatrix} \frac{R_2}{R_1 + R_2} & \frac{1}{R_1 + R_2} \\ \frac{-R_1}{R_1 + R_2} & \frac{1}{R_1 + R_2} \end{bmatrix} \begin{bmatrix} -j(t) \\ -e(t) \end{bmatrix}.
$$

Это решение свидетельствует о том, что если независимые  $e(t)=j(t)=0$ , то  $i_{R_1}(t)=i_{R_2}(t)=0$ , т. е. все токи и напряжения<br>в цепи, содержащей только сопротивление, всегда равны нулю.<br>Найдем токи в случае, когда  $e(t)$  и  $j(t)$  не равны нулю. Сначала<br>рассмотрим случай, когда  $R_1 = R_$ = 1. cos 2 $\pi t$  B,  $i_{R1}(t)$  =  $-\frac{1}{2}\sin 2\pi t - \frac{1}{2}\cos 2\pi t = -\frac{1}{\sqrt{2}}\cos \left(2\pi t - \frac{\pi}{4}\right), i_{R2}(t)$  =  $=\frac{1}{2} \sin 2\pi t - \frac{1}{2} \cos 2\pi t =$ j, A  $=\frac{1}{\sqrt{2}}\sin\left(2\pi t-\frac{\pi}{4}\right)$ 

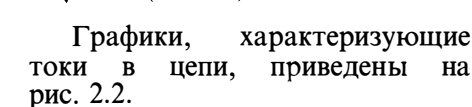

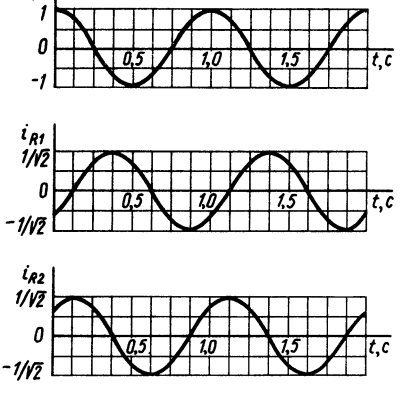

Рис. 2.2

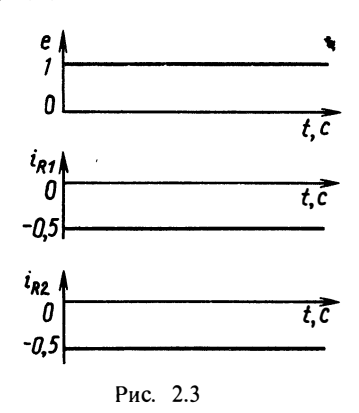

 $e, B$ 

Рассмотрим другой случай, когда в качестве  $e(t)$  используется функция Хевисайда, или единичная функция

$$
e(t) = 1(t) \begin{cases} 1, & t \ge 0, \\ 0, & t < 0, \end{cases}
$$

а ток  $j(t)=0$ . На рис. 2.3 приведено решение задачи анализа для такого случая. Отрицательный знак означает, что выбранное направление тока не совпадает с тем, которое было выбрано в начале анализа.

Сформулируем основной результат, вытекающий из рассмотрения данного простого примера:

1) нулевым источникам в цепи соответствуют только нулевые значения всех токов и напряжений;

2) функции, определяющие токи и напряжения в любом элементе цепи, являются линейной комбинацией функций, определяющих независимые источники.

Аналогичные результаты будут получаться для любых цепей, содержащих только сопротивления.

R-цепи не изменяют формы приложенных к ним внешних воздействий.

Пример 2.1. Найти ток в сопротивлении нагрузки цепи рис. 2.4, если известно, что поведение во времени независимых источников ЭДС описывается функциями  $e_1(t)$ ,  $e_2(t)$ , ...,  $e_N(t)$ .

По второму закону Кирхгофа для контуров, охватывающих  $e_k$ ,  $R_k$  и  $\dot{R}_{\rm u}$ , получим

$$
e_{k}(t) = i_{k}(t) R_{k} + i_{H}(t) R_{H}.
$$

По первому закону Кирхгофа для узла 1 имеем

$$
i_{\mathbf{H}}(t) = \sum_{k=1}^{N} i_{k}(t).
$$

Выразим из этого соотношения ток в  $k$ -й ветви и подставим его в уравнение, составленное по первому закону Кирхгофа:

$$
i_{_{\rm H}}(t) = \sum_{k=1}^{N} \frac{e_k(t) - i_{_{\rm H}}(t) R_{_{\rm H}}}{R_k}.
$$

Решая полученное уравнение, находим ток в нагрузке

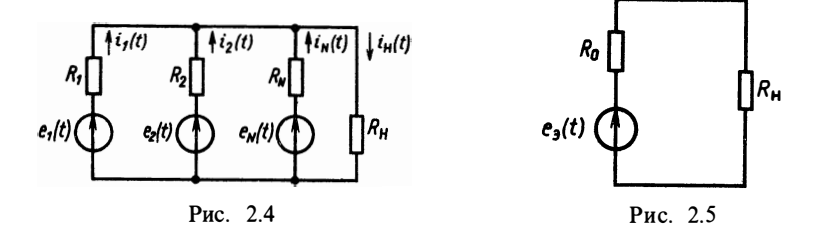

$$
i_{\rm H}(t) = \frac{\sum_{k=1}^{N} e_k(t)/R_k}{1 + R_{\rm H} \sum_{k=1}^{N} R_k^{-1}}.
$$

Обозначим  $\sum_{k=1}^{N} \frac{1}{R_k} = \frac{1}{R_0}$ ,  $R_0 \sum_{k=1}^{N} \frac{e_k(t)}{R_k} = e_3(t)$ . Тогла

$$
i_{\rm H}(t) = \frac{e_{\rm s}(t)}{R_{\rm s}+R}.
$$

При этом цепь рис. 2.4 можно заменить более простой схемой по отношению к нагрузке, так называемой эквивалентной схемой, или схемой замещения (рис. 2.5).

Преобразования цепей, сохраняющие баланс токов и напряжений в участках цепи, называют эквивалентными.

Рассмотрим примеры эквивалентных преобразований, облегчающих анализ цепей.

Пример 2.2. Преобразовать цепь рис. 2.6, а, соединенную звездой, в эквивалентную ей цепь рис. 2.6, 6, соединенную треугольником, таким образом, чтобы значения токов  $i_1$ ,  $i_2$ ,  $i_3$  и напряжений  $u_{12}$ ,  $u_{13}$ ,  $u_{23}$  остались неизменными.

Запишем уравнения Кирхгофа:

для схемы а)

для схемы б)

$$
\begin{cases}\nu_{12} = e_1 R_1 - i_2 R_2; \nu_{13} = e_1 R_1 - i_3 R_3; \nu_{14} = i_1 + i_2 + i_3\n\end{cases}\n\begin{cases}\ni_1 = \frac{u_{12}}{R_{12}} + \frac{u_{13}}{R_{13}}; \ni_2 = -\frac{u_{12}}{R_{12}} + \frac{u_{23}}{R_{23}}; \ni_3 = \frac{u_{12}}{R_{23}} - \left(\frac{1}{R_{13}} + \frac{1}{R_{23}}\right)u_{13}.\n\end{cases}
$$

Решим систему уравнений для схемы а) относительно токов, для чего перепишем ее в матричной форме:

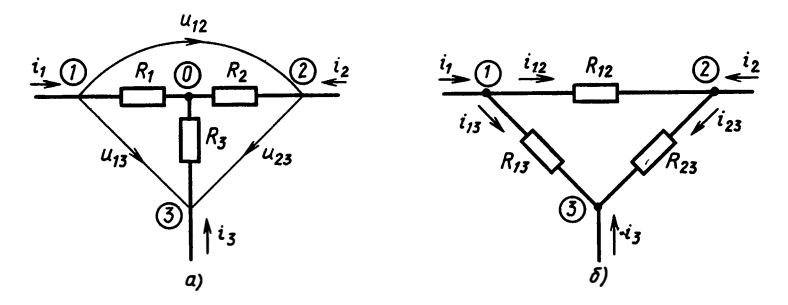

Рис. 2.6

$$
\begin{bmatrix} R_1 & -R_2 & 0 \\ R_1 & 0 & -R_3 \\ 1 & 1 & 0 \end{bmatrix} \begin{bmatrix} i_1 \\ i_2 \\ i_3 \end{bmatrix} = \begin{bmatrix} u_{12} \\ u_{13} \\ 0 \end{bmatrix},
$$

или в более компактном виде

$$
\mathbf{A}\begin{bmatrix} i_1 \\ i_2 \\ i_3 \end{bmatrix} = \begin{bmatrix} u_{12} \\ u_{13} \\ 0 \end{bmatrix}, \quad \begin{bmatrix} i_1 \\ i_2 \\ i_3 \end{bmatrix} = \mathbf{A}^{-1} \begin{bmatrix} u_{12} \\ u_{13} \\ 0 \end{bmatrix}.
$$

Обратим матрицу:

det  $A = R_1 R_3 + R_1 R_2 + R_2 R_3$ ;

$$
A^{-1} = \frac{1}{\det A} \begin{bmatrix} R_3 & R_1 & R_2 R_3 \\ -R_3 - R_2 & R_1 & R_1 R_3 \\ R_1 & -R_2 - R_1 & R_1 R_2 \end{bmatrix}
$$

Отсюла

$$
i_1 = \frac{R_3 u_{12}}{\det A} + \frac{R_1 u_{13}}{\det A};
$$
  
\n
$$
i_2 = -\frac{R_1 + R_3}{\det A} u_{12} + \frac{R_1 u_{13}}{\det A};
$$
  
\n
$$
i_3 = \frac{R_1 u_{12}}{\det A} - \frac{R_1 + R_2}{\det A} u_{13}.
$$

Сравнивая полученные выражения с аналогичным выражением для схемы б) и приравнивая коэффициенты при напряжениях, получим

$$
R_{12} = (R_1 R_2 + R_1 R_3 + R_2 R_3)/R_3;
$$
  
\n
$$
R_{13} = (R_1 R_2 + R_1 R_3 + R_2 R_3)/R_2;
$$
  
\n
$$
R_{23} = (R_1 R_2 + R_1 R_3 + R_2 R_3)/R_1.
$$

Аналогичные соотношения можно получить и при преобразовании «треугольник - звезда», что предоставляется читателю проделать самостоятельно.

Рассмотрим мощность, преобразованную в теплоту в каждом сопротивлении. Мгновенная мощность определяется произведением напряжения на ток:  $p(t) = u(t) i(t)$ . Для R-цепи в любом<br>сопротивлении мгновенная мощность  $p_R(t) = u_R(t) i_R(t) = Ri_R^2(t)$ .<br>Энергия, рассеянная в сопротивлении за время T, представляет собой интеграл от мгновенной мощности:

$$
W_R = \int\limits_{t_0}^{t_0+T} p_R(t) dt = \int\limits_{t_0}^{t_0+T} Ri_R^2(t) dt.
$$

Нетрудно видеть, что если к моменту времени  $t_0$  независимые источники будут отключены, то энергия, рассеянная в R-цепи

после этого момента, будет равна нулю. Энергия независимых источников расходуется R-цепью мгновенно.

Иначе происходят электрические процессы в цепях, содержащих элементы типа емкости и индуктивности.

#### § 2.2. АНАЛИЗ RC-ЦЕПИ БЕЗ НЕЗАВИСИМЫХ **ИСТОЧНИКОВ**

Рассмотрим цепь, образуемую емкостью С и сопротивлением R. Пусть в момент времени  $t_0 = 0$  заряженная до напряжения  $U_0$ емкость подключается к сопротивлению. Определим электрические процессы, возникающие при этом. Схема цепи приведена на рис. 2.7.

Уравнения по законам Кирхгофа имеют вил

$$
\begin{array}{c} i_R - i_C = 0; \quad i_R(t) = i_C(t); \\ u_R + u_C = 0; \quad u_R(t) = -u_C(t). \end{array}
$$

Уравнения элементов  $Cdu_C/dt = i_C$ ,  $u_R = Ri_R$ . Подстановка приводит к одному уравнению

$$
C\frac{\mathrm{d}u_c}{\mathrm{d}t} = -\frac{1}{R}u_c.
$$
 (2.6)

Это линейное дифференциальное уравнение, решением которого является бесчисленное множество функций, отличающихся на константу. Действительно, перепишем (2.6) в виде

$$
\frac{\mathrm{d}u_C}{u_C} = -\frac{1}{RC}\mathrm{d}t
$$

Интегрируя, имеем

$$
\int \frac{du_c}{u_c} = -\int \frac{1}{RC} dt;
$$
  

$$
\int d\ln u_c = -\int \frac{1}{RC} dt, \text{ with } \ln u_c - \ln B = -\frac{t}{RC},
$$

где В — произвольная константа.

Однако, по условиям задачи, при  $t_0 = 0$   $u_c(0) = U_0$ , т. е. получим  $U_0 = B \exp(-0/\dot{R}C)$ . Отсюда  $B = U_0$ . Итак, окончательно имеем результат

$$
u_C(t) = U_0 e^{-t/RC}.
$$

Показатель экспоненты  $t/RC$  - безразмерный, поскольку размерность RC равна [OM |  $\phi$ ] = [c]. Величина RC носит название постоянной времени RC-цепи. Обычно обозначают  $RC = \tau$ . Примем  $t = \tau$ , тогда  $u_c(\tau) = U_0/e$ , т. е. постоянная времени RC-цепи численно равна времени, за которое напряжение на емкости при ее разрядке убывает в е раз.

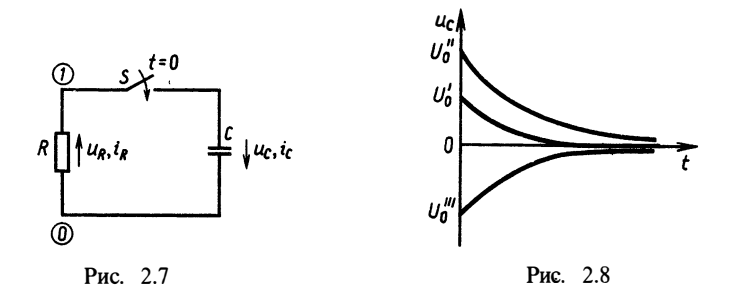

Рассмотрим полученное решение для различных значений  $U_0$ путем построения графиков. График рис. 2.8 показывает, что независимо от  $U_0$  напряжение на емкости спадает с относительной скоростью, определяемой только значением постоянной времени. Графики для различных  $U_0$  нигде не пересекаются. Если зарядить емкость до отрицательного напряжения  $(U_0''<0)$ , то ток будет проходить в противоположную сторону.

Как видим, RC-цепь принципиально отличается от R-цепи: даже при отсутствии независимого источника электрические процессы в цепи протекают и энергия, рассеиваемая в сопротивлении, начиная с момента времени  $t_0 = 0$  не равна нулю:

$$
W_R(T) = \int_0^T Ri_R^2(t) dt = R \int_0^T \left( \frac{U_0}{R} e^{-t/\tau} \right)^2 dt =
$$
  
=  $\frac{U_0^2}{R} \int_0^T e^{-2t/\tau} dt = \frac{CU_0^2}{2} (1 - e^{-2T/\tau}).$ 

Рассмогрим график рассеивания энергии в цепи (рис. 2.9). Полная энергия, которая будет рассеяна в RC-цепи, равна

$$
\lim_{T\to\infty}W_R(T)=\frac{CU_0^2}{2}
$$

Если вспомнить законы физики, то становится ясным, что эта энергия в точности равна энергии, запасенной в емкости С, заряженной к моменту времени  $t_0 = 0$ , поскольку работа по переносу заряда dq между точками с разностью потенциалов  $U_c$  определяется соотношением  $W_c = \int u_c dq$ . Tak kak  $da = i_c dt = C du_c$ , To

$$
W_C = \int_{-\infty}^{0} Cu_C \, du_C = \frac{Cu_c^2(0)}{2} = \frac{CU_0^2}{2}.
$$

25

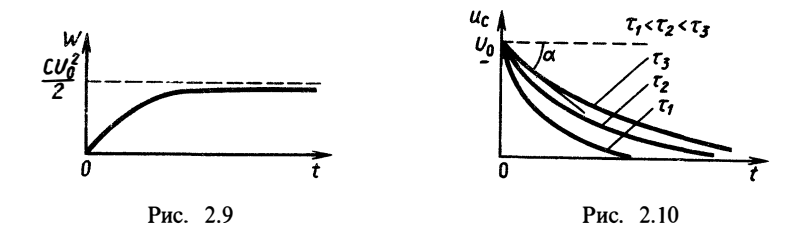

Итак, в RC-цепи происходит экспоненциальная разрядка емкости через сопротивление, при этом постепенно расходуется полностью вся энергия, запасенная в емкости.

Рассмотрим теперь, как влияют параметры RC-цепи на процессы в ней. Будем считать  $U_0$  постоянной величиной, а изменению подвергнем сначала  $C$ , а затем  $R$ . Поскольку обе эти величины входят в выражение для т как произведение, можно видеть, что увеличение как С, так и R приводит к росту т, и, наоборот, их уменьшение вызывает уменьшение т. Если один из параметров цепи увеличить, а другой уменьшить так, что постоянная времени т не изменится, то процесс  $u_c(t)$ накже не изменится. Величина т определяет скорость разрядки емкости. Рассмотрим графики  $u_c$  для различных т (рис. 2.10). Найдем угол касательной в начальной точке графика  $u_c$ .

$$
\left. \frac{\mathrm{d}u_c}{\mathrm{d}t} \right|_{t=0} = -\frac{1}{\tau} = \arctg \alpha.
$$

Чем больше т, тем меньше угол  $\alpha$ , т. е. более медленно происходит разрядка емкости. Чем меньше т, тем быстрее будет разряжена емкость, независимо от того, чем вызвано это уменьшение - изменением С или R. Эта разница может быть обнаружена только при анализе тока в цепи:

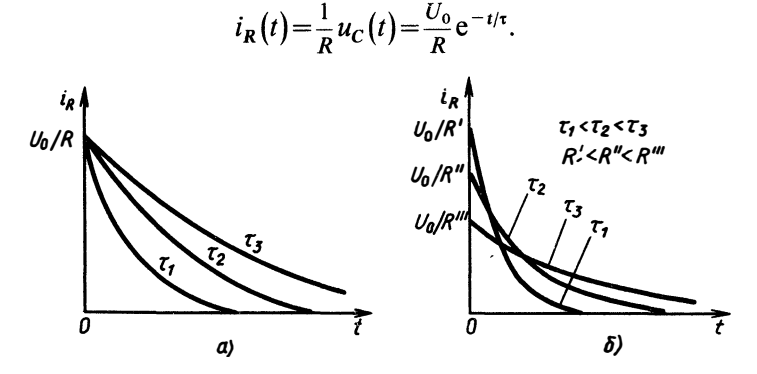

Рис. 2.11

Здесь уменьшение т в цепи за счет С приводит к изменению только скорости спадания тока (см. рис. 2.11, *а*). Уменьшение же  $\tau$  за счет R изменит также начальное значение тока (рис. 2.11,  $\delta$ ).

Итак, мы рассмотрели RC-цепь без внешнего источника. Такой режим в цепи иногда называют свободным. Рассмотрим более сложный случай.

#### § 2.3. АНАЛИЗ *RC*-ЦЕПИ ПРИ ВНЕШНЕМ **ВОЗЛЕЙСТВИИ**

Пусть в RC-цепи имеется внешний независимый источник напряжения  $e = e(t)$  (рис. 2.12).

Сначала построим полную систему уравнений. Уравнения Кирхгофа дают:

$$
u_{C}(t) + u_{R}(t) = e(t); \n i_{R}(t) = i_{C}(t); \n i_{C}(t) = i_{R}(t).
$$

Используя уравнения элементов  $u_R(t) = Ri_R(t)$ , законы Кирхгофа  $i_c(t) = C du_c/dt$  H

$$
u_C(t) = e(t) - Ri_R(t);
$$
  
\n
$$
u_C(t) + RC \frac{du_C(t)}{dt} = e(t),
$$

получаем дифференциальное уравнение цепи

$$
\frac{du_c}{dt} + \frac{1}{RC}u_c = e.
$$
 (2.7)

Это линейное дифференциальное уравнение, в правой части которого стоит произвольная функция  $e(t)$ . Для того чтобы можно было отыскать его единственное решение, необходимо знать значение  $u_c(t)$  в какой-либо момент времени. Будем рассматривать процессы в цепи начиная с момента времени  $t=0$ , полагая, что к этому моменту емкость была заряжена до напряжения  $U_0$ , т. е.  $u_c(0) = U_0$ .

Решим уравнение  $(2.7)$  методом интегрирующего множителя. Умножим правую и левую части на вспомогательную функцию  $\mu(t)$ :

$$
\mu(t)\frac{\mathrm{d}u_c(t)}{\mathrm{d}t}+\frac{1}{RC}\mu(t)u_c(t)=\frac{1}{RC}\mu(t)e(t).
$$

Подберем эту функцию таким образом, чтобы в левой части получилась производная от произведения

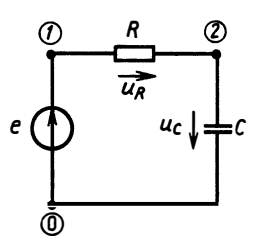

Рис. 2.12

$$
\frac{\mathrm{d}}{\mathrm{d}t}(\mu u_C) = \mu \frac{\mathrm{d}u_C}{\mathrm{d}t} + u_C \frac{\mathrm{d}\mu}{\mathrm{d}t}.
$$

Для этого должно выполняться условие

$$
\frac{1}{RC}\,\mu(t) = \frac{\mathrm{d}\,\mu(t)}{\mathrm{d}\,t}.\tag{2.8}
$$

Решим это уравнение, определив  $\mu(t)$  в виде

$$
\frac{\mathrm{d}\mu}{\mu} = \frac{\mathrm{d}t}{RC}, \qquad \mu(t) = e^{t/RC}.
$$

Тогда можно записать

$$
\frac{d}{dt}(e^{t/\tau}u_C(t)) = \frac{1}{RC}e^{t/\tau}e(t);
$$

$$
e^{t/\tau}u_C(t) = \int_0^t \frac{1}{RC}e^{t'/\tau}e(t')dt' + B;
$$

$$
u_C(t) = \int_0^t \frac{1}{RC}e^{-t/\tau}e^{t'/\tau}e(t')dt' + Be^{-t/\tau}.
$$

Начальное условие позволяет получить окончательный результат:

$$
u_C(t) = U_0 e^{-t/\tau} + \int_0^t \frac{1}{RC} e^{-(t-t')/\tau} e(t') dt',
$$
 (2.9)

где t' — переменная интегрирования.

Это полное решение уравнения RC-цепи при произвольном воздействии. В нем сразу можно выделить две составляющие: первая совпадает с полученным ранее процессом разрядки емкости от начального напряжения  $\hat{U}_0$ , т. е. является свободной составляющей; вторая носит название вынужденной составляющей. Она не зависит от начальной зарядки емкости и определяется только источником  $e(t)$ . Здесь будем изучать только ее вклад, для чего в дальнейшем положим  $U_0 = 0$ .

При необходимости учета ненулевого значения  $U_0$  достаточно сложить найденную вынужденную составляющую с функцией  $U_0 e^{-i/\tau}$ .

Итак. если независимый источник напряжения задан функцией  $e(t)$ , то напряжение на емкости определяется интегралом

$$
u_C(t) = \int_0^t \frac{1}{RC} e^{-(t-t')/\tau} e(t') dt'.
$$
 (2.10)

Если обозначить функцию  $\frac{1}{RC}e^{-t/\tau} = k(t)$ , стоящую в качестве одного из сомножителей под знаком интеграла, то (2.10) можно записать в виле

$$
u_c(t) = \int_0^t k(t - t') e(t') dt'.
$$
 (2.11)

Интеграл вида (2.11) называется интегралом свертки функций  $e(t)$  и  $k(t)$ . Функция  $e(t)$  описывает изменение во времени напряжения независимого источни- $\kappa a$  — внешнего возлействия на RC-пепь. а функция  $k(t)$  определяется только параметрами и видом цепи. Ее называют импульсной характеристикой це-Причины такого названия обсудим ПИ. позже.

Сначала найдем напряжение на емкости. которое появляется, если независимый источник e(t) описывается функцией Хевисайда:  $e(t)=1(t)E_0$ .  $\sim$   $(2.10)$ 

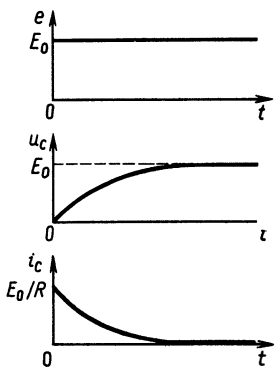

Рис. 2.13

пандем 
$$
u_{C_i}(t)
$$
 в соответствии с (2.10).

$$
u_C(t) = \int_0^t \frac{1}{RC} e^{-(t-t')/\tau} E_0 \cdot 1(t') dt' = \frac{E_0}{RC} e^{-t/\tau} \int_0^t e^{t'/\tau} dt' = E_0 (1 - e^{-t/\tau}).
$$
\n(2.12)

На рис. 2.13 изображены графики  $e(t)$  и  $u_c(t)$ . Поскольку ток в цепи  $i_c = C du_c/dt$ , в данном случае он равен  $i_c(t) = \frac{E_0}{R} e^{-t/\tau}$ . На рис. 2.13 приведен также график тока  $i_c$ .

Анализируя эти графики, нетрудно заметить, что RC-цепь обладает инерционностью. Мгновенный скачок напряжения независимого источника приводит к плавному нарастанию напряжения на емкости до величины  $E_0$  и соответственно к плавному спаданию тока, заряжающего емкость, от  $E_0/R$  до нуля. Функция  $u_c(t)$  при  $e(t)=1(t)$  (т. е. при  $E_0=1$ ) зависит только от свойств цепи и называется переходной характеристикой. - Fe обозначают  $h(t)$ . Для рассматриваемой цепи  $h(t) = 1 - e^{-t/\tau}$ .

Понятие переходной характеристики тесно связано с представлением цепи как четырехполюсника, т. е. некоторого «черного ящика» с двумя входными и двумя выходными полюсами (рис. 2.14, а).

Для RC-цепи возможны два случая:

1) выходное напряжение снимается с емкости (рис. 2.14, 6);

2) выходное напряжение снимается с сопротивления (рис. 2.14,  $\epsilon$ ).

В первом случае имеем RC-цепь интегрирующего типа, во втором-дифференцирующего. Это название следует из сравнения графиков функций входного и выходного напряжений (см. рис. 2.15,  $a, b$ ).

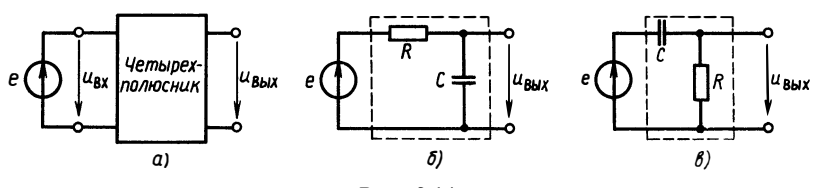

Рис. 2.14

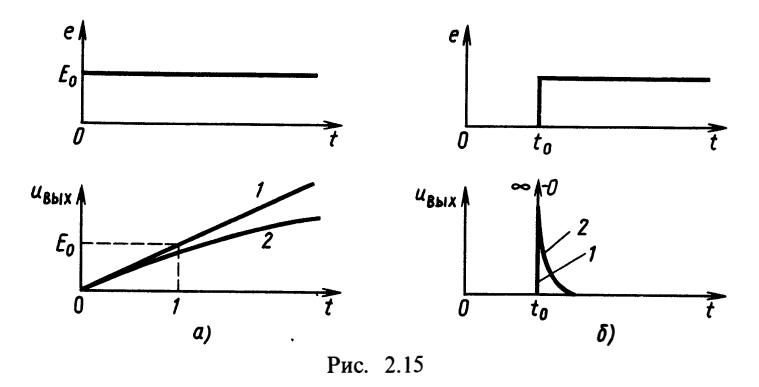

При входном напряжении в виде единичной функции RC-цепь (см. рис. 2.14, 6) дает выходное напряжение (кривая 2), близкое к кривой 1, определяющей интеграл от  $e(t)$ . RC-цепь рис. 2.14, в дает выходное напряжение (кривая 2), близкое к производной от кривой *1* на рис. 2.15, б.

Переходной характеристикой цепи называют отклик цепи при нулевых начальных условиях на воздействие в виде единичной  $\phi$ ункции. Размерность переходной характеристики определяется размерностью отношения выходной величины и входной.

Понятие переходной характеристики удобно использовать для описания цепи без указания ее конкретной схемы. Это связано с возможностью представления многих функций e(t) суммой ступенчатых функций и свойством линейности интеграла (2.11).

ECJIM  $e(t) = e_1(t) + e_2(t)$ , TO

$$
u_{C}(t) = \int_{0}^{t} k(t-t') [e_{1}(t') + e_{2}(t')] dt' = \int_{0}^{t} k(t-t') e_{1}(t') dt' + \int_{0}^{t} k(t-t') e_{2}(t') dt'.
$$
  
Если  $e_{1}(t) = a \cdot 1(t)$ ,  $a e_{2}(t) = b \cdot 1(t-t_{0})$ , TO  
 $u_{C}(t) = ah(t) + bh(t-t_{0})$ .

В общем случае, если

$$
e(t) = \sum_{i=1}^N a_i \cdot 1(t - t_i),
$$

TΩ

$$
u_c(t) = \sum_{i=1}^{N} a_i h(t - t_i).
$$
 (2.13)

Рассмотрим случай, когда  $e(t) = A [1(t) - 1(t - t_n)]$  (рис. 2.16, *a*). Такую функцию называют прямоугольным импульсом. Здесь  $A$  — амплитуда, а  $t_u$  — длительность импульса.

В соответствии с (2.13) для этого случая получаем, что напряжение на емкости будет изменяться по закону

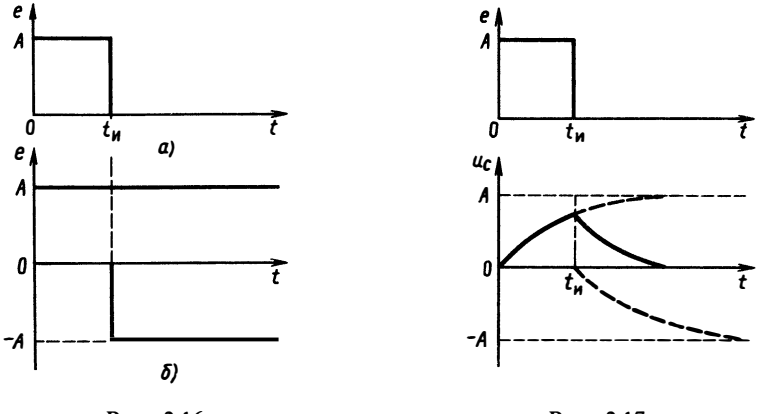

Рис. 2.16

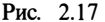

 $u_c(t) = A(1-e^{-t/\tau}) \cdot 1(t) - A(1-e^{-(t-t_u)/\tau})1(t-t_u).$ 

График этой функции показан на рис. 2.17. Как видно, электрический процесс состоит из двух этапов после появления напряжения  $e(t)$ : сначала начинается зарядка емкости, которая продолжается в течение времени  $t_n$ ; затем наступает зарядка емкости по экспоненциальному закону — от величины, до которой она успела зарядиться, до нуля.

Выражение для напряжения на емкости при воздействии на цепь прямоугольного импульса можно получить и непосредственно из (2.11), учитывая при этом, что лля моментов времени  $t > t$ .

 $u_c(t) = \int d^t A k (t-t') dt'.$ 

Рассмотрим теперь случай, когда длительность импульса стремится к нулю, а амплитула соответственно возрастает так. что площадь под графиком импульса остается постоянной и равной единице. Для этого достаточно считать, что  $A = 1/t_u$ . Графически это означает, что необходимо найти предел площади под графиком функции  $k(t-t')/t_{\rm w}$  (заштрихована на рис. 2.18) при  $t_n$ , стремящемся к нулю:

$$
\lim_{t_n \to 0} \int_{0}^{t_n} \frac{1}{t_n} k(t-t') dt' = k(t).
$$

Мы получили, что предел отклика RC-цепи на воздействие прямоугольного импульса единичной площади при стремлении к нулю его длительности совпадает с функцией  $\dot{k}(t)$ . Так объясняется название этой функции: импульсная характеристика цепи. По своему физическому смыслу импульсная характеристика

 $31$ 

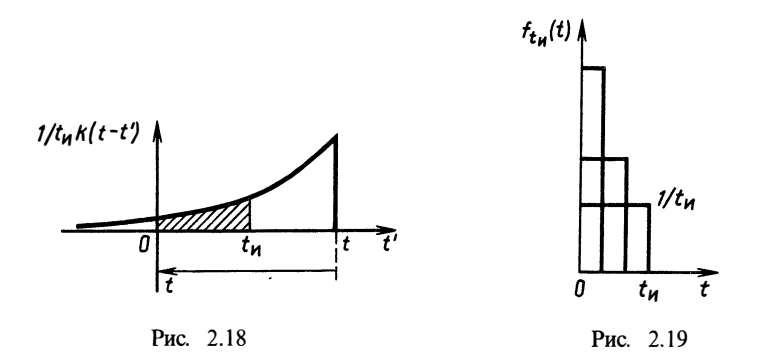

является откликом цепи на предел последовательности единичных

импульсов при стремящейся к нулю длительности (рис. 2.19).<br>Обозначим функцию  $f_t(t) = [1(t) - 1(t - t_n)]/t_n$ . Предел после-<br>довательности функций  $f_{t_n}(t)$  носит название 8-функции:

$$
\lim_{t_n\to 0}f_{t_n}(t)=\delta(t).
$$

δ-функция (функция Дирака) является обобщенной функцией, она равна нулю для всех значений аргумента *t*, кроме  $t=0$ . При  $t=0$  ее можно считать бесконечно большой. Условие, определяющее б-функцию, состоит в том, что

$$
\int_{-\infty}^{\infty} \delta(t) \mathrm{d}t = 1.
$$

При этом  $\delta(t) = 0 \forall t \neq 0$ .

Остановимся еще на одном важном свойстве б-функции. Рассмотрим интеграл от произведения б-функции на гладкую  $\phi$ VHKIIHHO  $\phi(t)$ :

$$
\int_{-\infty}^{\infty} \varphi(t) \delta(t-t_0) dt = \lim_{t_n \to 0} \int_{-\infty}^{\infty} \varphi(t) \frac{1}{t_n} \left[ 1(t-t_0) - 1(t-t_0-t_n) \right] dt = \varphi(t_0).
$$

Это свойство б-функции называется фильтрующим и иногда используется в качестве ее определения как линейного непрерывного функционала.

Таким образом, можно определить понятие импульсной характеристики цепи аналогично введенному выше определению переходной характеристики.

Импульсной характеристикой цепи называется ее отклик на воздействие в виде дельта-функции.

Из определения переходной характеристики  $h(t)$  и выражения  $(2.11)$  следует. что

$$
h(t) = \int_{0}^{t} k(t-t') \, 1(t') \, \mathrm{d}t' = \int_{0}^{t} k(t-t') \, \mathrm{d}t'.
$$

Сделаем замену переменных  $t-t' = x$ . Тогда  $dt' = -dx$ , при  $t'=0$   $x=t$ , а при  $t'=\hat{t}$   $x=0$ . В результате получим

$$
h(t) = -\int_{t}^{0} k(x) dx = \int_{0}^{t} k(x) dx.
$$

Переходная характеристика цепи есть интеграл от ее импульсной характеристики. Наоборот, импульсная характеристика есть производная от переходной характеристики:

$$
k(t) = \frac{\mathrm{d}h(t)}{\mathrm{d}t}
$$

Для интегрирующей RC-цепи импульсная характеристика  $k(t)$ =  $=$  $\frac{1}{2}e^{-t/\tau}$ . Для физически реализуемых цепей  $k(t) = 0 \forall t < 0$ . Размерность импульсной характеристики обратна размерности времени [1/с].

#### 8 2.4. АНАЛИЗ RL-ЦЕПИ

Рассмотрим анализ еще одной простой цепи, содержащей элемент, накапливающий энергию, индуктивность. На рис. 2.20 приведена схема цепи, на которой показан внешний, независимый источник напряжения.

Произведя нумерацию узлов и выбрав направление обхода контура, запишем топологические уравнения цепи:

$$
i_e(t) = i_R(t); \qquad i_R(t) = i_L(t).
$$
  

$$
u_R(t) + u_L(t) = e(t).
$$

Совместно с уравнениями элементов  $u_p = Ri_p$ ;  $u_t = L di_t/dt$ получаем

$$
\frac{di_L}{dt} + \frac{R}{L}i_L = \frac{1}{L}e(t).
$$
 (2.14)

Уравнение (2.14) решается методом интегрирующего множителя аналогично полученному ранее уравнению для RC-цепи (2.7):

$$
\mu(t)\frac{\mathrm{d}i_L(t)}{\mathrm{d}t} + \mu(t)i_L(t)\frac{1}{R} = \mu(t)e(t)\frac{1}{L}
$$

Для приведения к формуле производной от произведения необходимо удовлетворение условия  $R\mu(t)/L = d\mu(t)/dt$ . Отсюда  $\mu(t) =$  $=\exp(Rt/L)$ .

Подставляя найденный множитель в исходное уравнение, находим

$$
\frac{\mathrm{d}(\mathrm{e}^{Rt/L}i_L(t))}{\mathrm{d}t}=\frac{1}{L}\,\mathrm{e}^{Rt/L}e(t).
$$

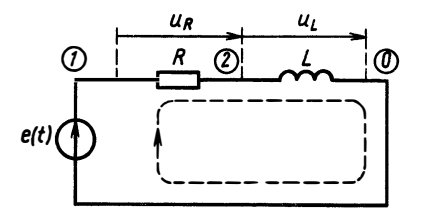

Рис. 2.20

2 Зак 532

Интегрируя, получаем

$$
i_L(t) = Be^{-Rt/L} + \int_0^t \frac{1}{L} e^{-R(t-t')/L} e(t') dt'.
$$

Найденное решение зависит от произвольной постоянной В.<br>Пусть напряжение внешнего источника  $e(t)=0$ . Тогда решение будет определять ток в  $RL$ -цепи за счет начального запаса энергии в индуктивности. Свободный процесс в цепи описывается формулой

$$
i_{L_{\text{CR}}}(t) = Be^{-Rt/L}.
$$

Ясно, что  $B = i_I(0) = I_0$  — начальное значение тока в индуктивности.

Если обозначить  $L/R = \tau$ , то

$$
i_{L \text{CB}} = I_0 e^{-t/\tau},
$$

т. е. зависимость тока в RL-цепи в точности совпадает с зависимостью тока от времени в RC-цепи. В роли постоянной времени здесь выступает отношение  $L/R = \tau$ , ее размерность  $\frac{[\Gamma_{\rm H}]}{[\rm O_M]} = [c].$ 

На рис. 2.21 приведены графики тока в индуктивности для различных значений т. Напряжение на сопротивлении совпадает по форме с током и его значение

$$
u_R(t) = Ri_L(t) = RI_0 e^{-t/\tau}
$$
.

Напряжение на индуктивности

$$
u_L(t) = L \frac{di_L(t)}{dt} = -I_0 Re^{-t/\tau}.
$$

Как видно, полученный результат полностью согласуется со вторым законом Кирхгофа.

Рассеянная в цепи за время  $T$  энергия определяется так же. как и для RC-цепи:

$$
W_R(T) = \int_0^T Ri_R^2(t) dt = \frac{LT_0^2}{2} (1 - e^{-2T/\tau}).
$$

Рассеянная за бесконечное время энергия равна ее начальному запасу в индуктивности:

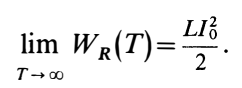

Перейдем теперь к рассмотрению вынужденного режима при  $e(t) \neq 0$ . Будем считать для простоты  $T'_0 = 0$ ,

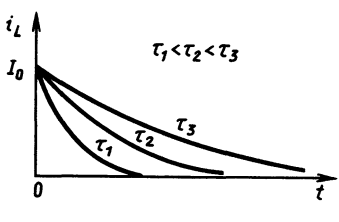

Рис. 2.21

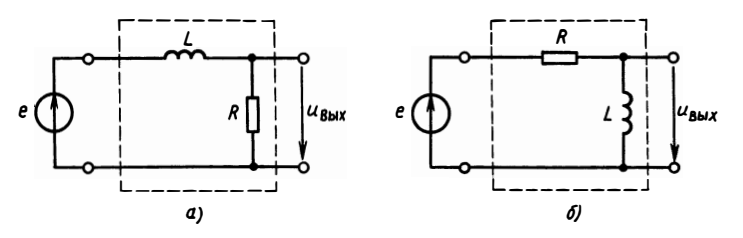

Puc 222

помня, что при отличном от нуля начальном токе достаточно сложить вынужденное решение с экспоненциальной свободной составляющей.

Ток в RL-цепи, протекающий под воздействием внешнего источника напряжения, определяется, как и в  $RC$ -цепи, интегралом свертки:

$$
i_L(t) = \int_{0}^{t} \frac{1}{L} e^{-(t-t')/\tau} e(t') dt'.
$$

Следовательно, если за выходное принять напряжение на сопротивлении (рис. 2.22, а), то импульсная характеристика цепи  $k(t) = Ri_{t}(t)$  при  $e(t) = \delta(t)$ . Значит.

$$
k(t) = \frac{R}{L} e^{-t/\tau} = \frac{1}{\tau} e^{-t/\tau}.
$$

Это выражение совпадает с импульсной характеристикой RC-цепи интегрирующего типа. Поэтому цепь, включенная в соответствии с рис. 2.22, а, также называется интегрирующей RLцепью.

Для цепи, выходное напряжение которой снимается с индуктивности (рис. 2.22, 6), переходная характеристика определяется производной от интеграла

$$
i_L(t) = \int\limits_0^t \frac{1}{L} e^{-(t-t')/\tau} dt'
$$

и описывается выражением

$$
u_L(t) = L \frac{di_L(t)}{dt} = L \frac{d}{dt} (1 - e^{-t/\tau}) = e^{-t/\tau} = h(t).
$$

переходная характеристика совпадает с переход-Эта ной характеристикой RC-цепи дифференцирующего типа. Поэтому цепь рис. 2.22, б также носит название дифференцирующей.

 $2^*$
## 8 2.5. ПРАКТИЧЕСКИЕ ПРИМЕНЕНИЯ МЕТОЛОВ АНАЛИЗА ЦЕПЕЙ ВО ВРЕМЕННОЙ ОБЛАСТИ В ЗАДАЧАХ ВЫЧИСЛИТЕЛЬНОЙ ТЕХНИКИ И СИСТЕМ УПРАВЛЕНИЯ

Рассмотрим выше методы анализа позволяют рассчитывать многие процессы в цифровых узлах. В качестве примера рассмотрим расчет некоторых типовых узлов. В вычислительной технике основу построения узлов составляют так называемые базовые логические элементы - управляемые источники напряжения с одним или несколькими входами и ступенчатой функцией управления. Самым простым базовым элементом является одновходовый элемент, схема которого показана на рис. 2.23. Функция f задается таким образом:

$$
e = f(u) = \begin{cases} 0 & u < U_{\text{m}} \\ 1, & u \geq U_{\text{m}} \end{cases}.
$$

На рис. 2.24 изображен график такой ступенчатой функции. Ступенчатая функция управления определяет, что напряжение равно нулю всегда, если напряжение и на входе меньше некоторого фиксированного порогового значения  $U_n$ . Если входное напряжение достигнет  $U_n$ , то немедленно появится равное единице (в выбранной системе отсчета) напряжение е. На рис. 2.25 и 2.26 показано, как изменяется напряжение е при изменении напряжения и.

Одновходовый элемент называется инвертором или логическим элементом НЕ, если функция управления f определена как

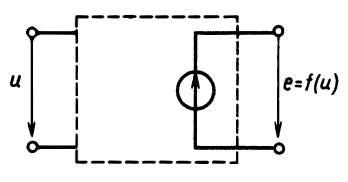

Рис. 2.23

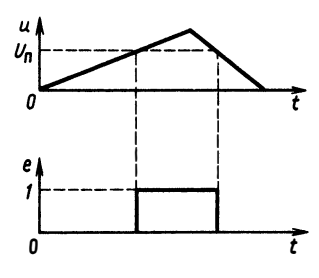

Рис. 2.25

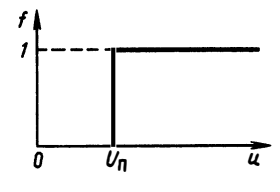

Рис. 2.24

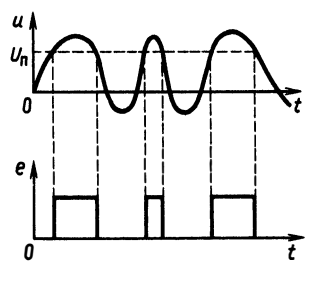

Рис. 2.26

$$
e = f(u) = \begin{cases} 0 & u \ge U_n, \\ 1, & u < U_n. \end{cases} \tag{puc. 2.27}
$$

Изменение е при различных напряжениях и показано на рис. 2.28, а условное обозначение инвертора на схемах - на рис. 2.29.

Большое значение имеет также элемент с двумя входами (рис. 2.30), называемый схемой совпадения или логическим элементом И.

Функция управления f определяется зависимостью

$$
e = f(u_1, u_2) = \begin{cases} 1, & u_1 \ge U_\pi \text{ if } u_2 \ge U_\pi. \\ 0, & \text{ is octanhink } \text{ only any } x.\end{cases}
$$

В схеме И выходное напряжение отлично от нуля только, если оба входных напряжения  $(u_1 \times u_2)$  одновременно больше

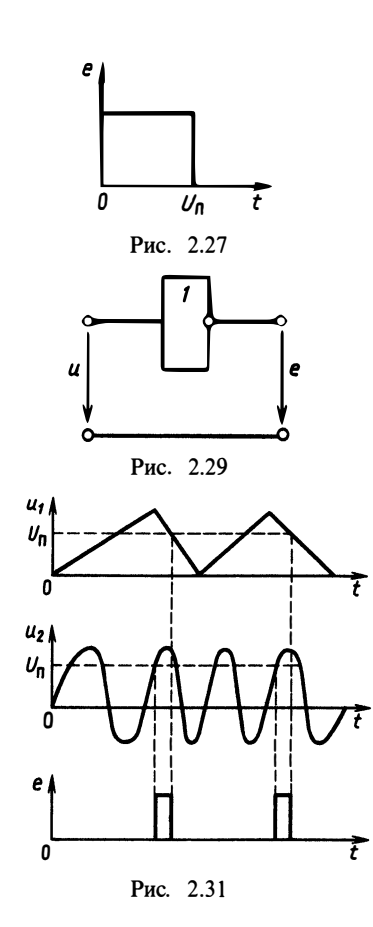

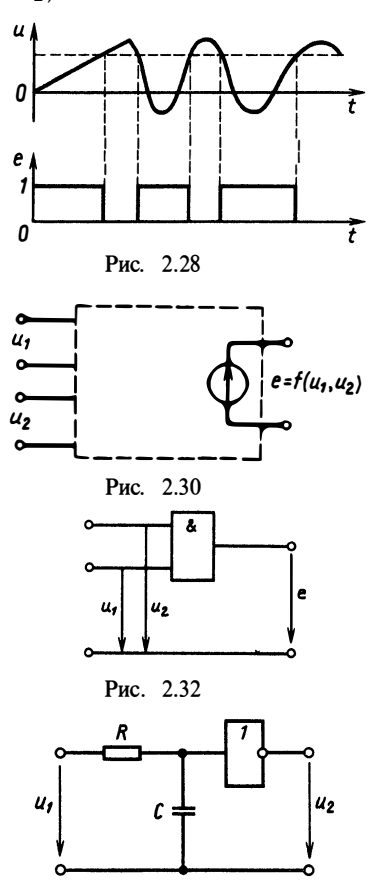

Рис. 2.33

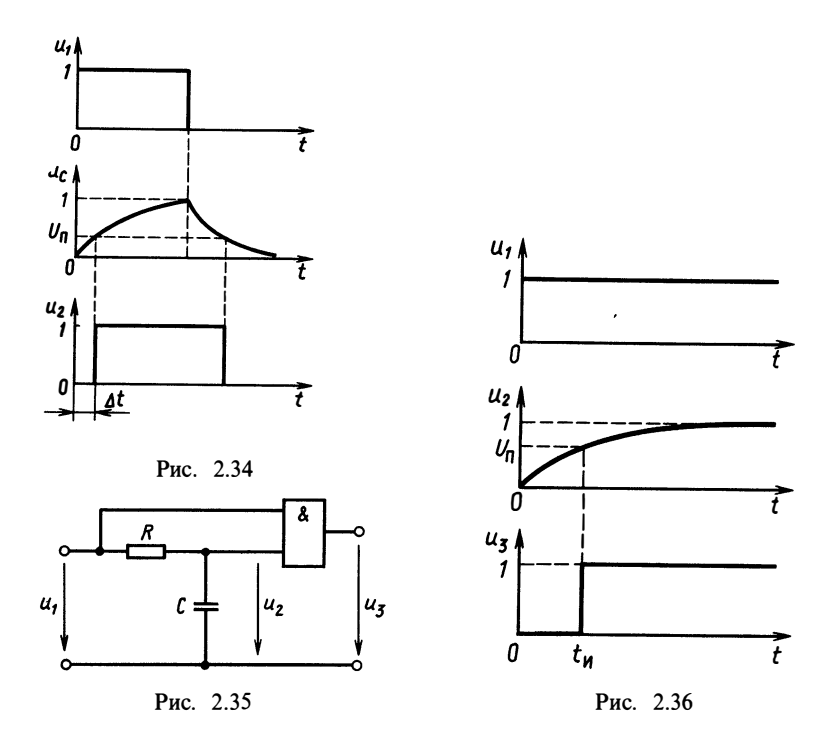

порогового значения  $U_n$ . На рис. 2.31 приведены осциллограммы выходного напряжения при различных процессах на входах. Условное обозначение элемента И на схемах показано на рис. 2.32.

Соединением базовых элементов с RL- и RC-цепями можно получить ряд практически важных схем.

задержки импульсов (рис. 2.33). RC-цепь, 1. Схема включенная по интегрирующей схеме, имеет переходную характеристику вида

$$
h(t) = 1 - e^{-t/\tau}, \quad \tau = RC.
$$

Если на входе цепи действует прямоугольный импульс  $u_1(t)$  =  $= 1(t) - 1/(t - t_n)$ , то на емкости RC-цепи

$$
u(t) = (1 - e^{-t/\tau})1(t) - (1 - e^{-(t - t_{\rm m})/\tau}) \cdot 1(t - t_{\rm m})
$$
 (pnc. 2.34).

Напряжение на выходе базового элемента при этом будет изменяться, как показано на том же рисунке. Очевидно, этот задержанный импульс имеет ту же длительность, что и  $u_1$ , а задержка  $\Delta t$  определяется из уравнения

$$
1 - e^{-\Delta t/\tau} = U_{\rm n} \quad \text{with} \quad \Delta t = -\tau \ln(1 - U_{\rm n}).
$$

2. Схема формирования прямоугольного импульса (рис. 2.35). Если на вход такой цепи подать перепад напряжения  $u_0(t) = 1(t)$ , то напряжение  $u_c(t)$ , приложенное к первому входу элемента И, будет изменяться по закону переходной характеристики

$$
u_C(t) = 1 - e^{-t/\tau}.
$$

На другом входе  $u_1(t) = 1(t)$ . На рис. 2.36 показано входное и сформированное выходное напряжения в такой цепи.

Длительность формируемого этой схемой импульса  $t_{\rm m}$  определяется из уравнения  $t_n = -\tau \ln(1-U_n)$ .

Существует множество других практически важных схем, расчет параметров которых можно произвести методами анализа RC-цепей во временной области, изложенными в предыдущих параграфах.

#### Вопросы и задачи для самостоятельной проработки

1. Найдите токи в элементах цепи рис. В.2.1, постройте графики, если напряжение и ток независимых источников изменяются, как показано на рис. В.2.2.

2. Преобразуйте цепь рис. 2.6, 6 в цепь рис. 2.6, а.

3. Что называют постоянной времени цепи? Определите постоянные времени цепей на рис. В.2.3-В.2.6.

4. Дайте определение импульсной и переходной характеристик цепи. Как связаны друг с другом эти характеристики?

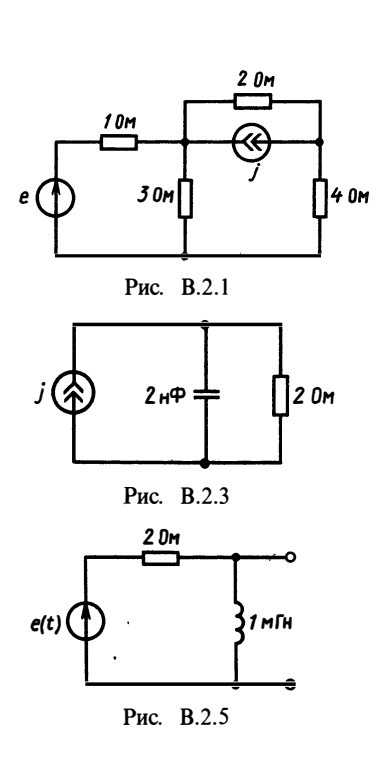

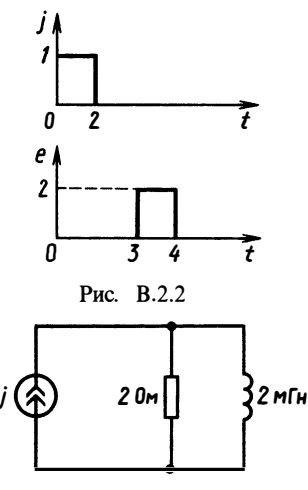

Рис. В.2.4

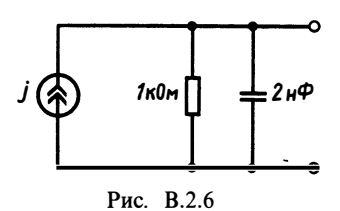

39

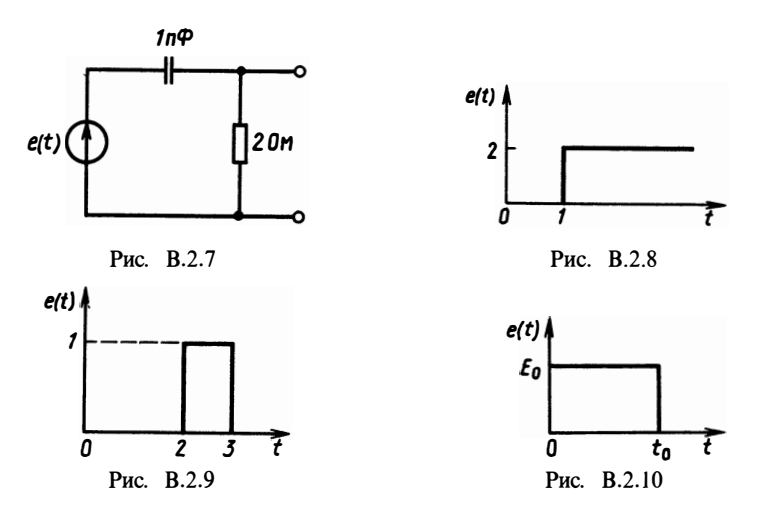

5. Определите импульсные и переходные характеристики цепей на рис. В.2.3— В.2.6, постройте графики.

6. Найдите напряжение на сопротивлении цепи рис. В.2.7 при воздействиях, приведенных на рис. В.2.8-В.2.10; постройте графики.

# $\Gamma$ **JABA 3** АНАЛИЗ ЭЛЕКТРИЧЕСКИХ ПРОЦЕССОВ В ЦЕПЯХ ВТОРОГО ПОРЯЛКА

#### § 3.1. АНАЛИЗ RLC-ЦЕПИ. СВОБОДНЫЕ КОЛЕБАНИЯ

Рассмотренные ранее цепи содержали один энергоемкий элемент. Их математической моделью служило дифференциальное уравнение первого порядка. Введем понятие порядка цепи, под которым будем понимать порядок дифференциального уравнения, описывающего цепь. Для многих цепей порядок равен количеству энергоемких элементов.

При анализе цепей первого порядка было показано, что они обладают свойством инерционности: быстрое изменение напряжения независимых источников приводит к плавным изменениям напряже-

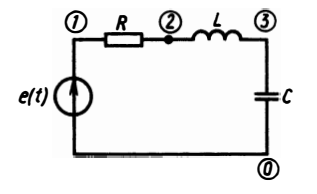

Рис. 3.1

ния на емкости или тока в индуктивности. Рассмотрим теперь, какое качественное отличие имеют цепи, содержащие одновременно емкость и индуктивность. Моделью таких цепей служит дифференциальное уравнение второго порядка.

Рассмотрим цепь, схема которой приведена на рис. 3.1.

Получим уравнения цепи, исходя из законов Кирхгофа и уравнений элементов:  $u_L + u_R + u_C = e(t)$ ;  $i_R = i_L = i_C$ ;  $u_R = Ri_R$ ;  $u_L = L di_L/dt$ ;  $i_c = C \frac{du_c}{dt}$ :

$$
\begin{cases}\nL\frac{di_L}{dt} + Ri_L + u_C = e(t), \\
C\frac{du_C}{dt} = i_L.\n\end{cases}
$$
\n(3.1)

Это уравнения RLC-цепи.

Для отыскания общего решения воспользуемся приведением уравнений (3.1) к одному уравнению, продифференцировав второе из них:

$$
\frac{d^2 u_C}{dt^2} = \frac{1}{C} \frac{di_L}{dt};
$$
\n
$$
\frac{d^2 u_C}{dt^2} = \frac{1}{C} \left( -\frac{R}{L} i_L - \frac{1}{L} u_C + \frac{1}{L} e \right) = \frac{1}{C} \left( -\frac{R}{L} C \frac{du_C}{dt} - \frac{1}{L} u_C + \frac{1}{L} e \right);
$$
\n
$$
\frac{d^2 u_C}{dt^2} + \frac{R}{L} \frac{du_C}{dt} + \frac{1}{LC} u_C = \frac{1}{LC} e. \tag{3.2}
$$

Рассмотрим сначала свободный режим, когда нет внешнего источника  $\hat{e}(t) = 0$ :

$$
\frac{d^2 u_c}{dt^2} + \frac{R}{L} \frac{du_c}{dt} + \frac{1}{LC} u_c = \frac{1}{LC} e.
$$
 (3.3)

Запишем характеристическое уравнение, соответствующее этому однородному дифференциальному уравнению:  $p^2 + \frac{R}{I}p +$  $+\frac{1}{LC}$ =0. Пусть его корни равны  $p_1$  и  $p_2$ . Тогда решение дифференциального уравнения через корни  $p_1$  и  $p_2$  выразится следующим образом:

$$
u_c(t) = A_1 e^{p_1 t} + A_2 e^{p_2 t}, \tag{3.4}
$$

где  $A_1$ ,  $A_2$ — произвольные константы, которые могут быть определены из начальных условий.

Если считать, что к моменту времени  $t = 0$   $u_c(0) = U_0$ , а  $i_t(0)$  $= I_0$ , то значения  $A_1$ ,  $A_2$  можно найти из уравнений

$$
U_0 = A_1 e^{p_1 \cdot 0} + A_2 e^{p_2 \cdot 0} = A_1 + A_2;
$$
 (3.5)

$$
I_0 = CA_1 p_1 + CA_2 p_2. \tag{3.6}
$$

Корни р<sub>1</sub> и р<sub>2</sub> определяются формулами

$$
p_{1,2} = -\frac{R}{2L} \pm \sqrt{\left(\frac{R}{2L}\right)^2 - \frac{1}{LC}}.
$$

Тогда общее решение уравнения (3.4) может быть записано в виле

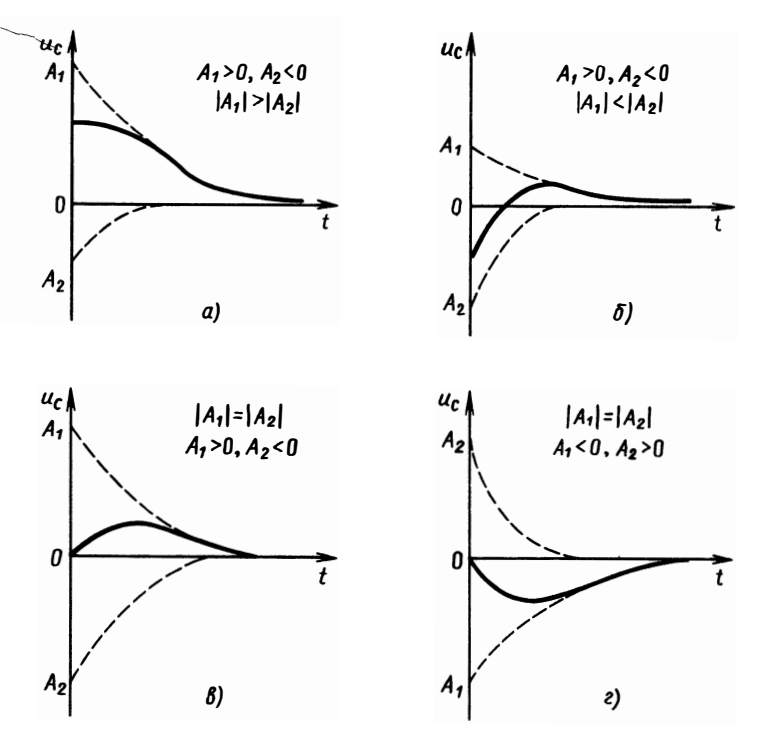

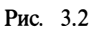

$$
u_C(t) = A_1 \exp\left[\left(-\frac{R}{2L} + \sqrt{\left(\frac{R}{2L}\right)^2 - \frac{1}{LC}}\right)t\right] + A_2 \exp\left[\left(-\frac{R}{2L} + \sqrt{\left(\frac{R}{2L}\right)^2 - \frac{1}{LC}}\right)t\right].
$$
\n(3.7)

Рассмотрим различные случаи свободных процессов в RLCцепи.

1. Апериодический режим (рис. 3.2,  $a$  - 2):

$$
p_1 < 0;
$$
  $p_2 < 0;$   $\left(\frac{R}{2L}\right)^2 - \frac{1}{LC} > 0.$ 

2. Колебательный режим:

$$
\frac{R}{2L} < \frac{1}{\sqrt{LC}}; \quad p_1 = -\frac{R}{2L} + j\sqrt{\frac{1}{LC} - \left(\frac{R}{2L}\right)^2},
$$
\n
$$
j = \sqrt{-1}; \quad p_2 = -\frac{R}{2L} - j\sqrt{\frac{1}{LC} - \left(\frac{R}{2L}\right)^2}.
$$

42

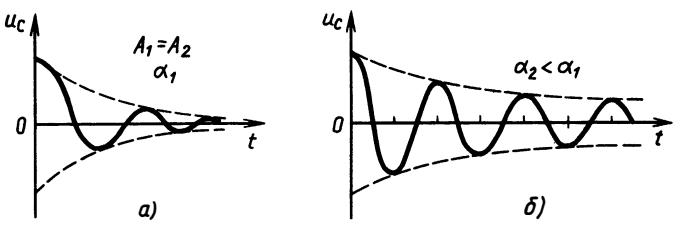

Рис. 3.3

Обозначим  $\omega_0 = 1/\sqrt{LC}$ ;  $\alpha = R/2L$ ;  $\omega_c = \sqrt{\omega_0^2 - \alpha^2}$ ;  $p_{12} =$  $=-\alpha \pm i\omega_c$ .

Тогда решение может быть записано так:

$$
u_c(t) = A_1 e^{-\alpha t} e^{j\omega_c t} + A_2 e^{-\alpha t} e^{-j\omega_c t}.
$$

В наиболее простом случае  $(A_1 = A_2 = A)$  (рис. 3.3)  $u_c(t) = A_1 e^{-\alpha t} (e^{j\omega_c t} + e^{-j\omega_c t}) = 2A e^{-\alpha t} \cos \omega_c t.$ 

Величину фоназывают резонансной частотой, ее физический смысл будет выяснен позже. Величина α, называемая декрементом затухания, показывает скорость спадания колебаний, а величина фе есть частота свободных колебаний  $RLC$ -цепи.

В случае, когда отношение  $\alpha/\omega_0$  существенно меньше единицы, RLC-цепь называют колебательным контуром. Выражая  $\alpha$  и  $\omega_0$  через L, R, C, можно показать, что  $\alpha/\omega_0 < 1$ , если величина  $Q = \sqrt{L/C}/R$ , называемая добротностью RLC-цепи, больше 0.5. т. е. при  $0 > 0.5$  цепь имеет колебательный свободный режим.

Найдем решение для случая  $A_1 \neq A_2$  (рис. 3.4), т. е. для произвольных начальных условий  $U_0$  и  $\bar{I}_0$ :

$$
u_c(t) = e^{-\alpha t} (A_1 e^{j\omega_0 t} + A_2 e^{-j\omega_c t}).
$$

Опуская несложные преобразования, приходим к соотношению

$$
u_C(t) = e^{-\alpha t} \left[ \left( \frac{I_0}{C \omega_c} + \frac{\alpha U_0}{\omega_c} \right) \sin \omega_c t + U_0 \cos \omega_c t \right] = A e^{-\alpha t} \cos (\omega_c t + \varphi),
$$

где

$$
A = \sqrt{\frac{(I_0 + \alpha C U_0)^2}{C^2 \omega_c^2} + U_0^2};
$$
  
 
$$
\varphi = \arctg \frac{\alpha C U_0 + I_0}{U_0 \omega C}.
$$

Найдем ток в цепи при  $Q > 0.5$ 

$$
i_L(t) = i_C(t) = C \frac{\mathrm{d} u_C}{\mathrm{d} t}.
$$

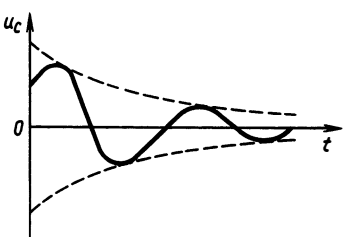

Рис. 3.4

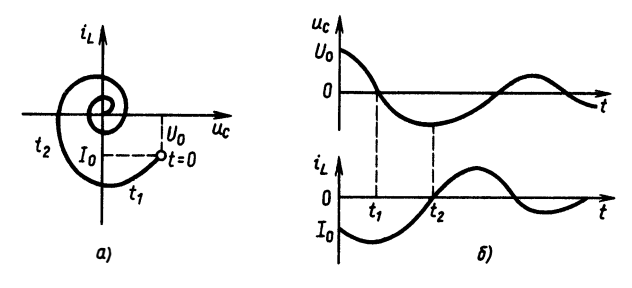

Рис. 3.5

B often 
$$
\begin{aligned} \text{B} \quad \text{of} \quad \text{or} \quad \text{C} \quad \text{C
$$

Представляет интерес взаимосвязь  $i_L$  и  $u_C$  для любого момента времени. Плоскость  $(u_c, i_l)$  носит название плоскости состояния цепи. Состояние цепи в каждый момент времени t отражается точкой на этой плоскости. Зависимость положения точки от времени порождает траекторию на плоскости состояния.

Рассмотрим построение траектории по осциллограммам напряжения и тока. В момент времени  $t=0$  координаты точки  $(\tilde{U}_0, I_0)$  представляют начальные значения напряжения и тока. Затем начинается спадание напряжения и возрастание тока в отрицательную сторону. В момент времени  $t_1$  напряжение  $u_c$ равно нулю, а ток отрицателен. Затем ток спадает до нуля, становится положительным, напряжение в это время возрастает. Траектория все больше приближается к центру, скручиваясь в спираль (рис. 3.5, *а*, *б*). Колебательность процессов в  $\tilde{RLC}$ -цепи отражается спиралевидностью траектории на плоскости состояния. Если колебательность отсутствует, например, при действительных корнях  $p_1$ ,  $p_2$ , то из графика напряжения и тока получим траекторию на плоскости состояния, имеющую вид, показанный на рис. 3.6.

3. Критический режим:

Были рассмотрены процессы в цепи для случая  $p_1 \neq p_2$ . При  $p_1 = p_2 = p$  решение

$$
u_C(t) = e^{pt}(A_1 + A_2)
$$

зависит лишь от одной произвольной постоянной и не может быть общим решением дифференциального уравнения второго порядка. Поэтому для такого случая решение ищут в виде

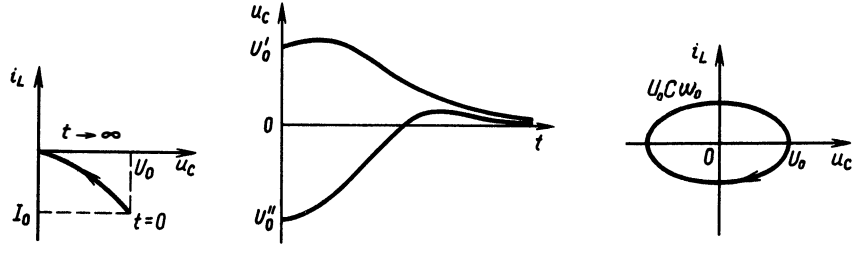

Рис. 3.6

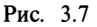

Рис. 3.8

$$
u_C(t) = (B_1 + B_2 t)e^{-\alpha t};
$$
  
\n
$$
U_0 = B_1; \t i_L(t) = CB_2 e^{-\alpha t} - (B_1 + B_2 t)\alpha C e^{-\alpha t};
$$
  
\n
$$
I_0 = CB_2 - \alpha C B_1; \t B_2 = \frac{1}{C}(I_0 + \alpha C U_0).
$$

Отсюла

$$
u_C(t) = (U_0 + \frac{1}{C}(I_0 + \alpha C U_0)t)e^{-\alpha t}.
$$

На рис. 3.7 показаны осциллограммы напряжения для различных начальных условий.

Рассмотрим еще один случай, когда уравнение траектории можно получить в явном виде. Пусть  $Q \rightarrow \infty$ , т. е.  $1/L\hat{C} \gg$  $\gg (R/2L)^2$ ,  $\omega_{\alpha} \approx \omega_0$ . Тогда

$$
\lim_{Q \to \infty} u_C(t) = 2A \cos \omega_0 t;
$$
  

$$
\lim_{Q \to \infty} i_L(t) = -2A C \omega_0 \sin \omega_0 t.
$$

Hайдем  $\mu_c^2 = 4A^2 \cos^2 \omega_0 t$ ;  $i_L^2 = 4A^2 C^2 \omega_0^2 \sin^2 \omega_0 t$ . Так как  $\sin^2 x = 1 - \cos^2 x$ , To

$$
i_L^2 = 4A^2 \omega_0^2 C^2 - \omega_0^2 C^2 u_C^2;
$$
  
\n
$$
i_L^2 + \omega_0^2 C^2 u_C^2 = 4A^2 \omega_0^2 C^2,
$$

откуда получаем

$$
\frac{i_L^2}{4A^2\omega_0^2C^2} + \frac{u_C^2}{4A^2} = 1.
$$

Это уравнение эллипса (рис. 3.8).

Для нашего случая  $I_0 = 0$ , поэтому  $u_c(0) = U_0$ ;  $i_L(0) = 0$ .<br>Так, с помощью траектории на плоскости состояния  $(u_c, i_L)$ можно анализировать характер процессов в RLC-цепи.

Основной вывод, который можно здесь сделать, заключается в следующем: процессы в RLC-цепи в отличие от процессов RC- и RL-цепях определяются двумя параметрами  $p_1$  и  $p_2$ .

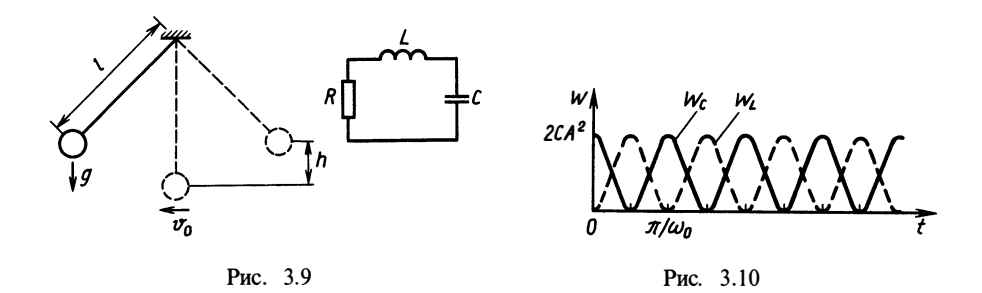

В зависимости от соотношения значений R, L, C они могут быть действительными числами  $(R/2L > 1/\sqrt{LC})$  и иметь смысл постоянных времени, как и в случае RC- или RL-цепей:  $\tau_1 = -1/p_1$ ,  $\tau_2 = -1/p_2$ . Если же  $p_1$  и  $p_2$  комплексные  $(R/2L < 1/\sqrt{LC})$ , то их физический смысл совсем другой: действительная часть  $\alpha = \text{Re } p_1 = \text{Re } p_2$ — постоянная затухания, мнимая часть Im  $p_1 = -\text{Im } p_2 = \omega_c$ — частота свободных колебаний. RLC-цепь может вести себя как колебательная система: процессы в ней напоминают колебания механического маятника (рис. 3.9).

В маятнике происходят колебания с периодом  $T = 2\pi \sqrt{l/g}$ , в RLC-непи

$$
T = \frac{2\pi}{\omega_c} = \frac{2\pi}{\sqrt{1/LC - (R/2L)^2}}
$$

При малых  $\alpha = R/2L$   $T = 2\pi/\sqrt{LC}$ .

Роль трения в RLC-цепи выполняет сопротивление R. В маятнике происходят колебания, порождаемые переходами кинетической энергии  $W_r = mv^2/2$  в нижней точке в потенциальную энергию  $W_n = mgh$  в точке максимального подъема. Этот процесс происходит дважды за период.

Очевидно, что в RLC-цепи также происходит преобразование энергии, при α→0; Q→∞  $u_c(t) \approx 2A \cos \omega_0 t$ , a  $i_L(t) = -2A C \omega \times$  $\times$ sin  $\omega_0$ i. Энергия, накопленная в емкости в момент времени t

$$
W_C(t) = \frac{Cu_C^2(t)}{2} = 2A^2 C \cos^2 \omega_0 t.
$$

Энергия в индуктивности

$$
W_L(t) = \frac{\alpha i_L^2(t)}{2} = 2A^2 C \sin^2 \omega_0 t.
$$

Если изобразить на графике мгновенное изменение энергии (рис. 3.10), то можно заметить, что за период происходит полный обмен энергиями между емкостью и индуктивностью. Когда максимальна энергия  $W_c$ , равна нулю энергия  $W_t$  и наоборот.

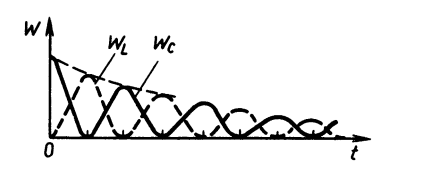

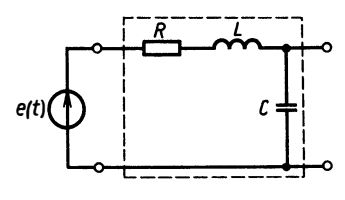

Рис. 3.11

Рис. 3.12

Общая энергия  $W_0 = A^2 C$  и при заданных  $\omega_0$ ,  $C W_0 =$  $=2A^2/(\omega_0^2 L)$ . Поскольку считалось, что потерь нет ( $\alpha = 0$ ), полная энергия в цепи будет сохраняться. В случае  $\alpha > 0$  энергия будет рассеиваться в сопротивлении R, постепенно снижая запас энергии до нуля. Тогда график изменения энергии в цепи будет выглядеть так, как показано на рис. 3.11.

Итак, характерным для RLC-цепи является наличие колебательных процессов, которые происходят в цепи, если  $R/(2L)$ <  $\langle 1,\sqrt{LC}$  или  $R/2 \langle 1/\sqrt{L/C}; R \langle 2,\sqrt{L/C}\rangle$  или  $Q>1/2$ .

## § 3.2. АНАЛИЗ RLC-ЦЕПИ. ПЕРЕХОДНАЯ **ХАРАКТЕРИСТИКА**

Будем рассматривать RLC-цепь как четырехполюсник (рис. 3.12). Очевидно, для выходного напряжения будет справедливо полученное ранее уравнение (3.3).

Полагая  $e(t) = \dot{E}_0 \cdot 1(t)$ , получим  $u_c(t) = h(t)$  при  $E_0 = 1$ . Следовательно, переходную характеристику  $h$  находят как решение дифференциального уравнения (3.8) при нулевых начальных условиях (3.9):

$$
\frac{d^2 u_C}{dt^2} + \frac{R du_C}{L} + \frac{1}{LC} u_C = \frac{1}{LC} E_0, \ t \geq 0; \tag{3.8}
$$

$$
u_C(0) = 0, \left. \frac{C du_C}{dt} \right|_{t=0} = 0; \qquad h(t) = u_C(t).
$$
 (3.9)

Решение неоднородного уравнения (3.8) найдем как сумму решения однородного уравнения (3.7) и частного решения, которое здесь можно считать константой, равной  $E_0$ . Действительно,  $u_c(t) = E_0$ ,  $t \to \infty$ . Итак,

$$
u_C(t) = A_1 e^{p_2 t} + A_2 e^{p_2 t} + E_0.
$$

Из начальных условий имеем:

$$
A_1 + A_2 + E_0 = 0;
$$
  
\n
$$
p_1 A_1 C + p_2 A_2 C = 0;
$$
  
\n
$$
A_1 = \frac{p_2}{p_1 - p_2} E_0; \quad A_2 = -\frac{p_1}{p_1 - p_2} E_0.
$$

47

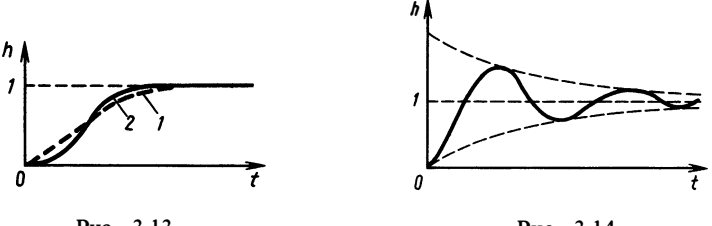

Рис. 3.13

Рис. 3.14

Решение, удовлетворяющее начальным условиям, можно записать в виле

$$
u_{\rm C}(t) = E_0 + \frac{E_0}{p_1 - p_2} (p_2 e^{p_1 t} - p_1 e^{p_2 t}).
$$

Константы  $p_1$  и  $p_2$  определены, как и для свободного режима. Тогда

$$
p_1 - p_2 = 2\sqrt{\alpha^2 - \omega_0^2}.
$$

Разность  $\alpha^2 - \omega_0^2$ , а следовательно, добротность  $Q$  определяют характер переходной характеристики. При  $0 > 0.5$  процесс будет колебательным; при  $Q < 0.5$  — апериодическим.

Подставляя  $E_0 = 1$  и выражения для  $p_1, p_2,$  найдем общий вид переходной характеристики

$$
h(t) = 1 + \frac{1}{2\sqrt{\alpha^2 - \omega_0^2}} \left[ -\alpha - \sqrt{\alpha^2 - \omega_0^2} e^{-\alpha t} e^{\sqrt{\alpha^2 - \omega_0^2} t} - \frac{(-\alpha + \sqrt{\alpha^2 - \omega_0^2}) e^{-\alpha t} e^{-\sqrt{\alpha^2 - \omega_0^2} t}}{-\alpha} \right] =
$$
  
= 1 - e^{-\alpha t} \left[ ch \left( \sqrt{\alpha^2 - \omega\_0^2} t \right) + \frac{\alpha}{\sqrt{\alpha^2 - \omega\_0}} sh \left( \sqrt{\alpha^2 - \omega\_0^2} t \right) \right].

При  $\alpha < \omega_0$ , т. е. в случае апериодического режима в цепи  $(Q<sub>0.5</sub>)$ , графики h будут иметь вид, изображенный на рис. 3.13 (кривая 1). При  $\alpha = \omega_0$  необходимо найти предел второго слагаемого. Обозначим  $\sqrt{\alpha^2 - \omega_0^2} = \kappa$ . Тогда второе слагаемое будет иметь предел

$$
\lim_{\varkappa \to 0} \frac{\alpha}{\varkappa} \operatorname{sh} \varkappa t = \alpha \lim_{\varkappa \to 0} \frac{\operatorname{sh} \varkappa t}{\varkappa} = \alpha t.
$$

График  $h(t) = 1 - (1 + \alpha t) e^{-\alpha t}$  приведен на рис. 3.13 (кривая  $\overline{2}$ ).

Как видно, апериодический режим не представляет ничего нового по сравнению с процессами в обычной  $RC$ -пепи.

Для колебательного режима  $(Q>0.5)$  можно записать

$$
h(t) = 1 - e^{-\alpha t} \left[ ch(j\omega_c t) + \frac{\alpha}{j\omega_c} sh(j\omega_c t) \right] =
$$
  
\n
$$
= 1 - e^{-\alpha t} \left[ cos \omega_c t + \frac{\alpha}{\omega_c} sin \omega_c t \right] =
$$
  
\n
$$
= 1 - e^{-\alpha t} \sqrt{1 + \left( \frac{\alpha}{\omega_c} \right)^2} sin(\omega_c t + \varphi_0);
$$
  
\n
$$
\varphi_0 = arctg \frac{\omega_c}{\alpha}.
$$
  
\n
$$
Tax \quad \text{kax} \quad \omega_c = \sqrt{\omega_0^2 - \alpha^2}, \quad \text{to}
$$
  
\n
$$
\sqrt{1 + (\alpha/\omega_c)^2} = \omega_0/\omega_c.
$$

На рис. 3.14 изображен график переходной характеристики RLC-цепи в колебательном режиме.

### § 3.3. РАСЧЕТ РЕАКЦИИ RLC-ЦЕПИ НА ПРОИЗВОЛЬНОЕ ВОЗДЕЙСТВИЕ

Если источник напряжения  $e(t)$  определяется некоторой произвольной функцией, то можно предположить, что, как и для RL- RC-цепей, напряжение на емкости при нулевых условиях может быть определено интегралом свертки e(t) с функцией  $k(t)$ — импульсной характеристикой цепи:

$$
u_C(t) = \int_0^t k(t-t') e(t') dt.
$$

Как было показано в § 2.3, импульсная характеристика цепи определяется как производная от переходной характеристики:  $\overline{h(t)}$  dh(t)

$$
\kappa(t) = \frac{1}{dt}.
$$

Для нашего случая

$$
k(t) = \frac{1}{p_2 - p_1} (p_2 p_1 e^{p_1 t} - p_2 p_1 e^{p_2 t}) = \frac{p_1 p_2}{p_2 - p_1} (e^{p_1 t} - e^{p_2 t}).
$$

Подставляя значения  $p_1$  и  $p_2$ , получим

$$
k(t) = \frac{\omega_0^2}{\sqrt{\alpha^2 - \omega_0^2}} e^{-\alpha t} \operatorname{sh} \sqrt{\alpha^2 - \omega_0^2} t.
$$

В колебательном режиме  $(Q>0,5)$ 

$$
k(t) = \frac{\omega_0^2}{\omega_c} e^{-\alpha t} \sin \omega_c t.
$$

Значит, для апериодического режима напряжение на емкости можно найти как интеграл

$$
u_C(t) = \int_0^{\infty} \frac{\omega_0^2}{\sqrt{\alpha^2 - \omega^2}} e^{-\alpha(t - t')} \operatorname{sh} \sqrt{\alpha^2 - \omega_0^2} (t - t') e(t') dt.
$$
 (3.10)

Соответственно для колебательного режима

$$
u_{\mathcal{C}}(t) = \frac{\omega_0^2}{\omega_{\mathcal{C}}}\int\limits_{0}^{t} e^{-\alpha(t-t')}\sin\left[\omega_{\mathcal{C}}(t-t')\right]e(t')dt'.
$$
 (3.11)

Полученные здесь формулы выведены в предположении полной аналогии между уравнениями связи  $u_c$  и е для RC- и RL-цепей.<br>Докажем, что сделанное допущение верно. Вернемся снова к уравнениям  $RLC$ -цепи  $(3.2)$ :

$$
\begin{cases} \frac{di_L}{dt} = -\frac{R}{L}i_L - \frac{1}{L}u_C + \frac{1}{L}e; \\ \frac{du_C}{dt} = \frac{1}{C}i_L. \end{cases}
$$

Воспользуемся формальным представлением этой системы<br>матричным уравнением первого порядка. С этой целью введем вектор (матрицу-столбец)

$$
\mathbf{x}(t) = \begin{bmatrix} i_L(t) \\ u_C(t) \end{bmatrix}.
$$

Система уравнений (3.2) может быть записана в виде матричного уравнения:

$$
\frac{d}{dt} \begin{bmatrix} i_L(t) \\ u_C(t) \end{bmatrix} = \begin{bmatrix} -\frac{R}{L}i_L & -\frac{1}{L}u_C \\ \frac{1}{C}i_L & 0 \end{bmatrix} + \begin{bmatrix} \frac{1}{L}e \\ 0 \end{bmatrix},
$$

$$
\frac{d}{dt} \begin{bmatrix} i_L \\ u_C \end{bmatrix} = \begin{bmatrix} -\frac{R}{L} & -\frac{1}{L} \\ \frac{1}{C} & 0 \end{bmatrix} \begin{bmatrix} i_L \\ u_C \end{bmatrix} + \begin{bmatrix} \frac{1}{L} \\ 0 \end{bmatrix} e,
$$
(3.12)
$$
dx(t)/dt = Ax(t) + Be(t).
$$

Решим уравнение (3.12) методом интегрирующего множителя, вводя матрицу  $M(t)$  размера  $2 \times 2$  с элементами, зависящими от  $t$ :

$$
\mathbf{M}(t)\frac{dx}{dt} - \mathbf{M}(t)\mathbf{A} x(t) = \mathbf{M}(t)\mathbf{B}e(t).
$$
 (3.13)

Воспользуемся матричным равенством

$$
\frac{\mathrm{d}}{\mathrm{d}t}\big[\mathbf{P}(t)\mathbf{Q}(t)\big]\!=\!\mathbf{P}\frac{\mathrm{d}\mathbf{Q}(t)}{\mathrm{d}t}\!+\!\mathbf{Q}\frac{\mathrm{d}\mathbf{P}(t)}{\mathrm{d}t}.
$$

Если  $-M(t)A = dM(t)/dt$ , то уравнение (3.13) может быть записано в виде

$$
\frac{d}{dt} [\mathbf{M}(t) \mathbf{x}(t)] = \mathbf{M}(t) \mathbf{B} e(t).
$$
 (3.14)

Интегрируя, получаем

$$
\mathbf{M}(t)\mathbf{x}(t) = \int_{0}^{t} \mathbf{M}(t') \mathbf{B} e(t') dt' + \mathbf{D}_0.
$$

Отсюда искомое решение

$$
\mathbf{x}(t) = \int_{0}^{t} \mathbf{M}^{-1}(t) \mathbf{M}(t') \mathbf{B} e(t') dt' + \mathbf{M}^{-1}(t) \mathbf{D}_0.
$$

Найдем матрицу  $M(t)$  из условия  $dM(t)/dt = -M(t)A$ . Для одномерного случая это уравнение легко решается:

$$
\frac{\mathrm{d}}{\mathrm{d}t} \mathrm{e}^{-at} = -ae^{-at}.
$$

Введем понятие матричной экспоненты е<sup>At</sup>, определив ее как ряд:

$$
e^{At} = E + \frac{t}{1!}A + \frac{t^2}{2!}A^2 + \frac{t^3}{3!}A^3 + ...
$$

аналогично, обычному определению экспоненты

$$
e^{at} = 1 + \frac{t}{1!}a + \frac{t^2}{2!}a^2 + \frac{t^3}{3!}a^3 + \dots,
$$

где

$$
\mathbf{E} = \begin{bmatrix} 1 & 0 \\ 0 & 1 \end{bmatrix}.
$$

Таким образом,  $M(t) = e^{At}$  является матрицей размерности  $2 \times 2$ :

$$
\mathbf{x}(t) = \int_{0}^{t} e^{At} e^{-At'} \mathbf{B} e(t') dt + e^{At} \mathbf{D}_0.
$$

Объединяя произведение матричных экспонент под интегралом, получаем

$$
\mathbf{x}(t) = \int_{0}^{t} e^{\mathbf{A}(t-t')} \mathbf{B} e(t') dt' + e^{\mathbf{A}t} \mathbf{D}_0.
$$

51

Для определения произвольной матрицы  $\mathbf{D}_0$  положим  $t=0$ .<br>Тогда интеграл обращается в нуль,  $e^{At} = E$ . Получим, что  ${\bf x}(0) = {\bf D}_{0}$ , T. e.

$$
\begin{bmatrix} i_L(0) \\ u_C(0) \end{bmatrix} = \begin{bmatrix} d_1 \\ d_2 \end{bmatrix}.
$$

Значит, при нулевых запасах энергии в цепи к моменту подачи внешнего воздействия  $D_0 = 0$ . Если заданы ненулевые начальные условия, то эта матрица будет составлена из начальных значений тока и напряжения. Для рассматриваемого случая начальные условия полагаются нулевыми. Значит,

$$
\mathbf{x}(t) = \int_{0}^{t} e^{\mathbf{A}(t-t')} \mathbf{B}e(t') dt'.
$$
 (3.15)

Покомпонентная запись всех матриц дает

$$
\begin{bmatrix} i_L(t) \\ u_C(t) \end{bmatrix} = \int_0^t \exp\left\{ \begin{bmatrix} -\frac{R}{L} & -\frac{1}{L} \\ \frac{1}{C} & 0 \end{bmatrix} (t-t') \right\} e(t') dt. \tag{3.16}
$$

Для записи тока и напряжения в явном виде необходимо найти экспоненту

$$
\exp\left(\begin{bmatrix} -\frac{R}{L} & -\frac{1}{L} \\ \frac{1}{C} & 0 \end{bmatrix} t\right) = \begin{bmatrix} m_{11}(t) & m_{12}(t) \\ m_{21}(t) & m_{22}(t) \end{bmatrix}
$$

Так как  $exp A t = E$  при  $t = 0$ , то начальные условия для элементов будут такими:

$$
m_{11}(0)=1
$$
,  $m_{12}(0)=0$ ,  $m_{21}(0)=0$ ,  $m_{22}(0)=1$ .

По определению экспоненты имеем

$$
\frac{\mathrm{d}}{\mathrm{d}t} \begin{bmatrix} m_{11} & m_{12} \\ m_{21} & m_{22} \end{bmatrix} = \begin{bmatrix} m_{11} & m_{12} \\ m_{21} & m_{22} \end{bmatrix} \begin{bmatrix} -\frac{R}{L} & -\frac{1}{L} \\ \frac{1}{C} & 0 \end{bmatrix}
$$

Вычисляя производную слева и матрицу справа, получаем следующую систему уравнений:

$$
\frac{dm_{11}}{dt} = -\frac{R}{L}m_{11} + \frac{1}{C}m_{12}; \qquad \frac{dm_{12}}{dt} = -\frac{1}{L}m_{11};
$$
\n
$$
\frac{dm_{21}}{dt} = -\frac{R}{L}m_{21} + \frac{1}{C}m_{22}; \qquad \frac{dm_{22}}{dt} = -\frac{1}{L}m_{21}.
$$

Дифференцируя первое уравнение, получаем

$$
\frac{d^2m_{11}}{dt^2} = -\frac{R}{L}\frac{dm_{11}}{dt} + \frac{1}{C}\frac{dm_{12}}{dt}.
$$

Подставляем сюда второе уравнение:

$$
\frac{d^2m_{11}}{dt^2} + \frac{R}{L}\frac{dm_{11}}{dt} + \frac{1}{ZC}m_{11} = 0.
$$

Поступая аналогично со второй парой уравнений, получаем

$$
\frac{d^2m_{21}}{dt^2} + \frac{R}{L}\frac{dm_{21}}{dt} + \frac{1}{LC}m_{21} = 0.
$$

Решение этих уравнений одинаково. Оно совпадает с решением однородного уравнения для RLC-цепи в § 3.1.

Выбирая постоянные  $A_1$  и  $A_2$  так, чтобы удовлетворялись начальные условия, получаем

$$
m_{11}(t) = \frac{1}{p_1 - p_2} (p_1 e^{p_1 t} - p_2 e^{p_2 t});
$$
  
\n
$$
m_{21}(t) = \frac{1}{C(p_1 - p_2)} (e^{p_1 t} - e^{p_2 t});
$$
  
\n
$$
m_{12}(t) = \frac{1}{L(p_1 - p_2)} (e^{p_1 t} - e^{p_2 t});
$$
  
\n
$$
m_{22}(t) = \frac{1}{p_1 - p_2} \Bigg[ \Big( p_1 + \frac{R}{L} \Big) e^{p_1 t} - \Big( p_2 + \frac{R}{L} \Big) e^{p_2 t} \Bigg].
$$

Подставим в эти выражения (3.16):

$$
\begin{bmatrix} i_L(t) \\ u_C(t) \end{bmatrix} = \int_0^t \begin{bmatrix} \frac{1}{L} m_{11}(t-t') \\ \frac{1}{L} m_{21}(t-t') \end{bmatrix} e(t') dt'.
$$

Полученные выражения показывают, что для напряжения на емкости в RLC-цепи действительно справедлив интеграл свертки. который для апериодического режима совпадает с соотношением (3.10), а для колебательного режима - (3.11). Одновременно нами был выведен интеграл свертки для тока в RLC-цепи.

Таким образом, вычисляя интеграл (3.10) или (3.11), можно рассчитать процессы в RLC-цепи, которые возникают под воздействием внешнего источника, заданного любой функцией  $e(t)$ .

#### § 3.4. РЕАКЦИЯ КОЛЕБАТЕЛЬНОГО КОНТУРА НА ГАРМОНИЧЕСКОЕ ВОЗЛЕЙСТВИЕ. РЕЗОНАНС

Рассмотрим воздействие на колебательный контур гармонического напряжения  $e(t) = E_m \sin \omega_{\rm F} t$ . Воспользовавшись выражением  $(3.11)$ , найлем

$$
u_c(t) = \frac{\omega_0^2}{\omega_c} \int_0^t e^{-\alpha(t-t')} \sin \left[\omega_c(t-t')\right] E_m \sin \omega_E t' dt' =
$$
  
= 
$$
\frac{\omega_0^2 e^{-\alpha t} E_m}{\omega_c} \left[ \sin \omega_0 t \int_0^t e^{\alpha t'} \cos \omega_c t' \sin \omega_E t' dt' -
$$
  
- 
$$
\cos \omega_c t \int_0^t e^{\alpha t'} \sin \omega_E t' \sin \omega_c t' dt' \right].
$$

Вычислим интегралы по таблице и произведем тригонометрические преобразования:

$$
u_C(t) = \frac{E_m \omega_E \omega_0^2}{\sqrt{(\omega_0^2 - \omega_E^2) + 4\alpha^2 \omega_E^2}} \left[ \frac{1}{\omega_c} e^{-\alpha t} \sin(\omega_c t + \varphi_1) + \frac{1}{\omega_E} \sin(\omega_E t + \varphi_2) \right].
$$

Проанализируем полученный результат. Напряжение на емкости в RLC-цепи при воздействии синусоидального напряжения внешнего источника с частотой  $\omega_r$  содержит две компоненты: первая представляет собой затухающие колебания с частотой собственных колебаний контура ω., вторая — незатухающие колебания с частотой внешнего источника  $\omega_r$ . Амплитуда как собственных, так и вынужденных колебаний в цепи тем больше, чем меньше затухание с. Кроме того, амплитуда колебаний зависит от соотношения частот  $\omega_{\rm r}$  и  $\omega_{\rm o}$ . Изобразим эту зависимость в виде графика рис. 3.15. Как видно, амплитуда как собственных, так и незатухающих вынужденных колебаний достигает максимума при равенстве частот  $\omega_{\rm F} = \omega_{\rm o}$ . Это явление носит название резонанса.

Резонанс - явление резкого возрастания амплитуды колебаний иепи при совпадении частот собственных колебаний иепи  $\epsilon$ и внешнего воздействия.

При резонансе амплитуда вынужденных колебаний опредепяется величиной

$$
A_m = \frac{E_m \omega_0^2}{\sqrt{4\alpha^2 \omega_0^2}} = \frac{E_m \omega_0}{2\alpha} = Q E_m.
$$

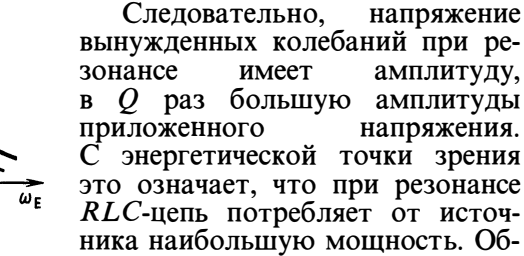

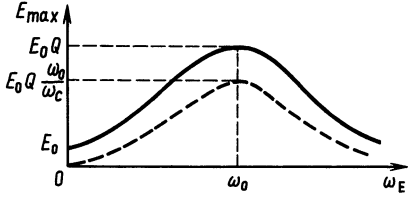

Рис. 3.15

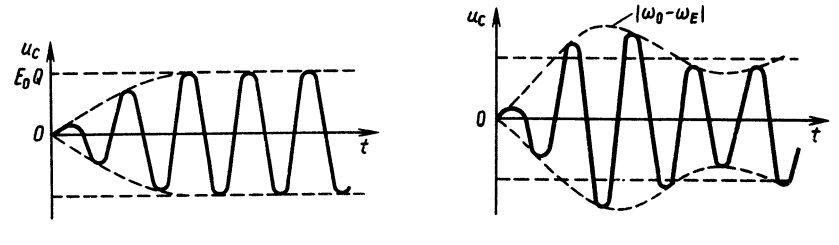

Рис. 3.16

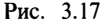

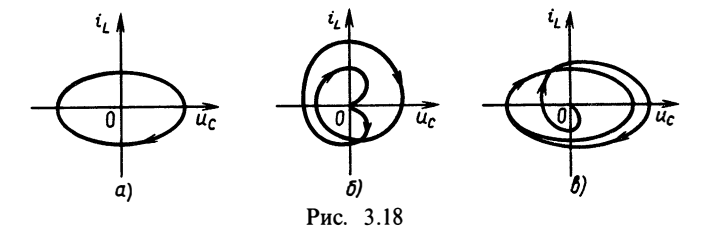

мен энергией между магнитным полем индуктивности и электрическим полем емкости при резонансе наиболее эффективен. Говорят, что в этом случае собственные и вынужденные колебания происходят синхронно друг с другом. На рис. 3.16 изображен график напряжения на емкости в RLС-цепи при резонансе.

При несовпадении частот  $\omega_0$  и  $\omega_F$  взаимодействие происходит более сложным образом. Энергия за период попеременно сосредоточивается больше то в емкости, то в индуктивности. График напряжения на емкости в этом случае более сложен (рис. 3. 1 7). Со временем собственные колебания затухают и устанавливается режим вынужденных колебаний с постоянной амплитудой.

На плоскости состояния процессы в RLС-цепи отражаются сложением «эллипса» незатухающих вынужденных колебаний (рис. 3.18, *а*) и «спирали» собственных колебаний (рис. 3.18, *6*) так, что образуется траектория, изображенная на рис. 3.18, в.

В заключение отметим, что аналогично тому, как путем вычисления интеграла свертки было получено выражение для напряжения на емкости в RLС-цепи при гармоническом воздействии, может быть рассчитан отклик RLС-цепи на любое воздействие.

#### Вопросы и задачи для самостоятельной проработки

1. Могут ли в цепи, изображенной на рис. В.3.1 , возникнуть свободные колебания?

2. Определите частоту свободных колебаний, декремент затухания параллельного колебательного контура (рис. В.3.1).

3. Найдите переходную характеристику цепи для апериодического и колебательного режимов цепи рис. В.3.2.

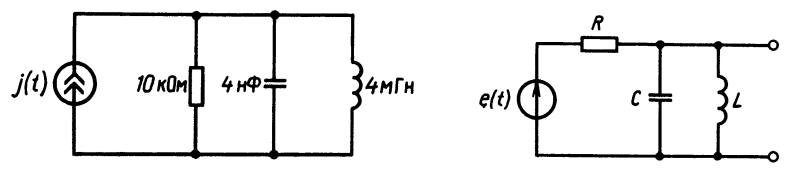

Рис. В.3.1

Рис. В.3.2

4. Постройте траекторию (для цепи рис. В.3.1) на плоскости состояния, если  $e(t)=2.1(t)$ .

5. Дайте определение резонанса в электрической цепи. Приведите примеры

резонансных явлений в неэлектрических объектах.<br>6. Определите амплитуду колебаний напряжения на емкости в цепи, изоб-<br>раженной на рис. 3.12, если  $e(t) = 2 \cos \cdot 10^6 t$ ,  $L = 1 \text{ mF}$ н,  $C = 1 \text{ H}\Phi$ ,  $R = 2 \text{ OM}$ .

# $\Gamma$ JABA 4 ЭЛЕКТРИЧЕСКИЕ ЦЕПИ ПРИ ГАРМОНИЧЕСКОМ **ВОЗДЕЙСТВИИ**

#### § 4.1. КОМПЛЕКСНОЕ ПРЕДСТАВЛЕНИЕ ГАРМОНИЧЕСКИХ **СИГНАЛОВ**

Рассмотренные выше методы анализа пригодных при изучении процессов в электрических цепях, происходящих под воздействием внешних источников напряжения и тока, определяемых произвольными функциями времени.

Во многих задачах анализа цепей в системах передачи информации, в устройствах электропитания внешние источники имеют переменное во времени напряжение или ток. изменяющиеся по гармоническому закону:

$$
a(t) = A_m \cos(\omega_0 t + \varphi_a). \tag{4.1}
$$

Здесь  $A_m$  — амплитуда колебаний;  $\omega_0$  — угловая частота;  $\phi$ <sub>а</sub> — начальная фаза.

На рис. 4.1 изображен график такой функции.

Напряжения и токи, изменяющиеся по закону (4.1), являются гармоническими колебаниями. Величина Т называется периодом колебаний  $T = 2\pi/\omega_0$ , величина  $f_0$ —циклической частотой  $f_0 = 1/T = \omega_0/2\pi$ . При  $\varphi_a > 0$  колебания опережают по фазе чисто косинусоидальные, причем опережение  $\Delta t = \varphi_a/\omega_0$ . Если  $\varphi_a < 0$ , то колебания отстают по фазе от косинусойдальных,  $\Delta t = -\varphi_a/\omega_0$ . При  $\varphi_a = \pi/2$  колебания могут быть описаны функцией  $\sin \omega_0 t$ , однако обычно их принято записывать в виде (4.1).

Гармонические колебания заданной частоты  $\omega_0$ , кроме амплитуды и начальной фазы, характеризуются некоторыми интегральными параметрами, которые легко измеряются. Один из них называется средним значением за полупериод:

$$
A_{\rm cp} = \frac{2}{T} \int\limits_{-T/4}^{T/4} a(t) \mathrm{d}t,
$$

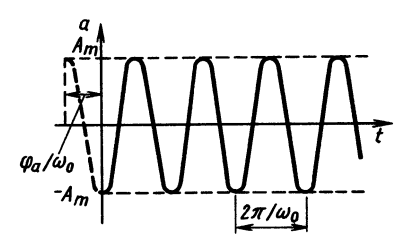

Рис. 4.1

другой - среднеквадратическим или действующим значением:

$$
A = \frac{1}{T} \sqrt{\int_{0}^{T} [a(t)]^2 dt}.
$$

Вычислим среднее значение за полупериод:

$$
A_{cp} = \frac{2}{T} \int\limits_{-T/4}^{T/4} A_m \cos(\omega_0 t + \varphi_a) dt.
$$

Замена  $(2\pi/T)t+\varphi_a$  дает

$$
A_{\rm cp} = \frac{2A_m T}{T 2\pi} \int_{\phi_a - \pi/2}^{\phi_a + \pi/2} \cos x \, dx = \frac{2A_m}{\pi}.
$$

Среднее значение равно высоте прямоугольника с основанием  $T/2$ , площадь которого равна площади под кривой исходного сигнала (отметим, что среднее за период значение равно нулю).

Среднеквадратическое, или действующее, значение

$$
A^{2} = \frac{1}{T} \int_{0}^{T} \left[ A_{m} \cos \left( \omega_{0} t + \varphi_{a} \right) \right]^{2} dt = \frac{A_{m}^{2}}{2T} \int_{0}^{T} \left[ 1 + \cos \left( 2 \omega_{0} t + 2 \varphi_{a} \right) \right] dt =
$$

$$
= \frac{A_{m}^{2}}{2T\omega_{0}} \int_{2\varphi_{a}}^{4\pi + 2\varphi_{a}} \left[ 1 + \cos x \right] dx = \frac{A_{m}^{2}}{2},
$$

T. e.  $A = A_m / \sqrt{2}$ .

Действующее значение гармонического тока равно по значению такому постоянному току, который, проходя по сопротивлению  $R$ , выделяет за время  $T$  то же количество теплоты, что и гармонический ток.

Воспользуемся представлением Эйлера:  $cos x = [exp(jx) +$  $+\exp(-jx)]/2$ ,  $\sin x = [\exp(jx)-\exp(-jx)]/2i$ . Tak kak  $i^2 = -1$ .

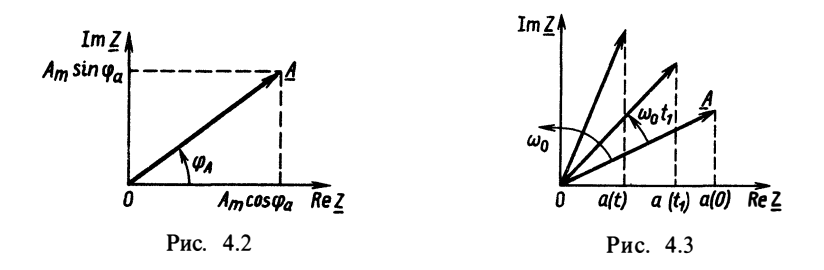

то  $\cos x + i \sin x = \exp(i x)$ . Обозначив действительную часть комплексного числа  $Z=a+jb$  как  $a=ReZ$ , а мнимую — как  $b = \text{Im } Z$ , запишем  $a = Z_m \text{Re} \{ \exp(j\varphi) \}.$ 

 $\overline{C}$  помощью этой формулы колебание (4.1) может быть записано таким образом:

$$
a(t) = A_m \operatorname{Re} e^{j(\omega_0 t + \varphi_a)} = \operatorname{Re}\left\{A_m e^{j\varphi_a} e^{j\omega_0 t}\right\}.
$$

Ввелем понятие комплексной амплитуды колебания  $A = A_m e^{j\phi_a} = A_m \cos \phi_a + j A_m \sin \phi_a = a + jb$ . Это комплексное число отражает как амплитуду  $A_m$ , так и начальную фазу  $\phi_a$  колебания (4.1). Отобразим комплексную амплитуду  $A$  на комплексной плоскости (рис. 4.2):

$$
\underline{Z} = A e^{j\omega_0 t_1} = A_m e^{j\varphi_a} e^{j\omega_0 t_1} = A_m e^{j(\omega_0 t + \varphi_a)}.
$$

Рассмотрим теперь, как может быть изображено на комплексной плоскости колебание  $a(t)$ :  $a(t) = \text{Re} \{A e^{j\omega_0 t}\}\$ . При  $t = 0$   $a(0) = \text{Re} A$ .<br>Это — проекция вектора A на действительную ось (рис. 4.3). В момент времени  $t_1 > 0$  a(t) представляет собой действительную часть числа:

$$
\underline{Z} = \underline{A} e^{j\omega_0 t_1} = A_m e^{j\varphi_a} e^{j\omega_0 t_1} = A_m e^{j(\omega_0 t + \varphi_a)}.
$$

Модуль этого числа  $|Z| = |A| = A_m$  не изменился, а аргумент  $arg Z = \omega t_1 + \varphi_a$  увеличился. Это означает, что произошел поворот вектора А на угол  $\omega_0 t_1$  (см. рис. 4.3). С течением времени вектор, изображающий колебания, будет равномерно вращаться против часовой стрелки с угловой частотой  $\omega_0$ . Проекция этого вектора на действительную ось будет в точности совпадать с функцией  $(4.1)$  (рис. 4.4).

Рассмотрим другое колебание  $b(t) = B_m \cos(\omega_0 t + \varphi_n)$  с той же частотой. Вводя комплексную амплитуду  $B = B_m e^{j\varphi_n}$ , представим  $b(t) = B_m \cos(\omega_0 t + \varphi_n) = \text{Re} \{B \exp(j\omega_0 t)$ . Вместо вычислений по сложным тригонометрическим формулам сумму колебаний  $c(t) = a(t) +$ <br>+b(t) = A<sub>m</sub>cos( $\omega_0 t + \varphi_a$ ) + B<sub>m</sub>cos( $\omega_0 t + \varphi_a$ ) можно записать в виде  $c(t) = \text{Re} \{ \underline{A} \exp (j\omega_0 t) \} + \text{Re} \{ \underline{B} \exp (j\omega_0 t) \} = \text{Re} \{ (\underline{A} + \underline{B}) \exp (j\omega_0 t) \} =$  $=$ Re{Cexp(j $\omega_0$ t)}, C = A + B.

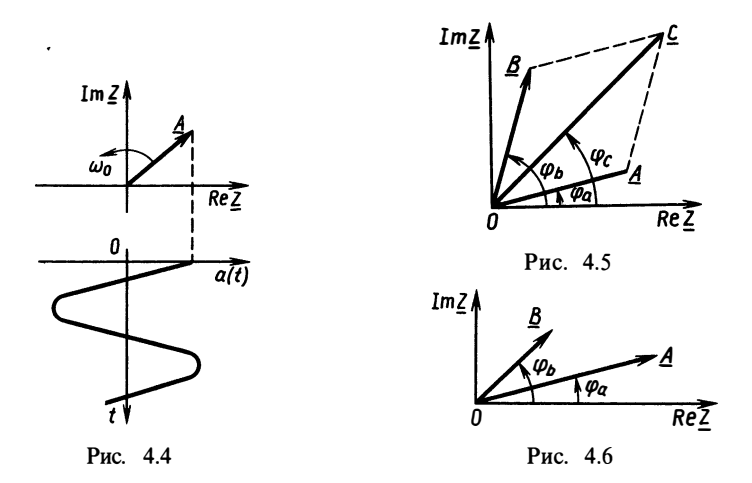

Следовательно, при сложении гармонических колебаний достаточно сложить их комплексные амплитуды как комплексные числа или векторы, а далее считать эту сумму комплексной амплитудой нового колебания (рис. 4.5).

Найдем амплитуду суммарного колебания

$$
|\underline{C}| = |\underline{A} + \underline{B}| = |A_m \cos \varphi_a + jA_m \sin \varphi_a + jB_m \sin \varphi_b + B_m \cos \varphi_b| =
$$
  
=  $\sqrt{(A_m \cos \varphi_a + B_m \cos \varphi_b)^2 + (A_m \sin \varphi_a + B_m \sin \varphi_b)^2}.$ 

Начальная фаза суммарного колебания

$$
\varphi_{\rm c} = \begin{cases} \varphi_{\rm 0} = \arctg \frac{A_m \sin \varphi_a + B}{A_m \cos \varphi_a + B_m \cos \varphi_{\rm B}}, & A_m \cos \varphi_a + B_m \cos \varphi_{\rm B} > 0; \\ \pi + \varphi_{\rm 0}, & A_m \cos \varphi_a + B_m \cos \varphi_{\rm B} < 0. \end{cases}
$$

Как видно, для нахождения колебания  $c(t)$  достаточно записать  $c(t) = \text{Re} \{C \exp(j\omega_0 t)\}.$  Если  $c(t) = Ka(t) =$ колебание  $=KA_m \cos(\omega_0 t + \varphi_a)$ , To  $C=KA$ .

Рассмотренные правила показывают, что линейные преобразования колебаний с фиксированной частотой фо эквивалентны преобразованиям комплексных чисел — комплексных амплитуд.

Таким образом, вместо функций времени, представляющих собой гармонические процессы

$$
a(t) = A_m \cos(\omega_0 t + \varphi_a), \tag{4.2}
$$

при линейных преобразованиях можно рассматривать комплексные числа

$$
\underline{A} = A_m e^{j\varphi_a}.\tag{4.3}
$$

С точки зрения математики считается, что относительно линейных преобразований существует взаимно-однозначное соответствие между линейным пространством функций (4.2) и пространством комплексных чисел (4.3). Построение процесса во времени по полученной комплексной амплитуде сводится к умножению ее на множитель вращения и взятию действительной части:  $a(t) = \text{Re}\left\{A\exp(j\omega_0 t)\right\}$ .

Изображение колебаний с помощью векторов комплексных амплитуд на комплексной плоскости называется векторной диаграммой. Векторная диаграмма позволяет сравнивать гармонические колебания по амплитуде и начальной фазе. Например, на рис. 4.6 колебание А имеет большую амплитуду, чем колебание В. Колебание В опережает колебание А (начальная фаза  $\varphi_R > \varphi_A$ ).

Линейные преобразования колебаний соответствуют изменениям длины и поворотам векторов комплексных амплитуд.

Основным применением векторных диаграмм комплексных амплитуд является анализ линейных цепей при гармонических воздействиях.

# § 4.2. УРАВНЕНИЯ ЭЛЕМЕНТОВ ПРИ ГАРМОНИЧЕСКОМ **ВОЗДЕЙСТВИИ**

В этом параграфе снова вернемся к уравнениям, описывающим связь токов и напряжений в простейших элементах линейных электрических цепей — R, L, C. Как было показано в § 1.2, связь мгновенных значений напряжения  $u(t)$  и тока  $i(t)$  в сопротивлении R. индуктивности  $L$  и емкости  $C$  дается соответственно уравнениями

$$
u(t) = Ri(t); \tag{4.4}
$$

$$
u(t) = L \frac{di(t)}{dt};
$$
\n(4.5)

$$
u(t) = C \frac{du(t)}{dt}.
$$
 (4.6)

Если ток представляет собой гармоническое колебание вида  $(4.1): i(t) = I_m \cos(\omega t + \varphi_i)$ , то напряжение на сопротивлении (рис. 4.7)  $u(t) = Rt(t) = RI_m \cos(\omega t + \varphi)$  может быть представлено в виде  $u(t) = U_m \cos(\omega t + \varphi_a)$ . Как видно из полученного выражения, при гармоническом токе, протекающем через сопротивление, напряжение на нем также будет гармоническим. Амплитуда напряжения  $U_m = RI_m$ , начальная фаза сохраняется, как и у тока:  $\phi_u = \phi_u$ .

Введем комплексную амплитуду тока  $I = I_m \exp(i \varphi)$ . Тогда комплексную амплитуду напряжения на сопротивлении можно будет вычислить по формуле

$$
U = RI.
$$
 (4.7)

Уравнение (4.7) является полностью эквивалентным уравнению (4.4), если ток, протекающий через сопротивление, гармонический.

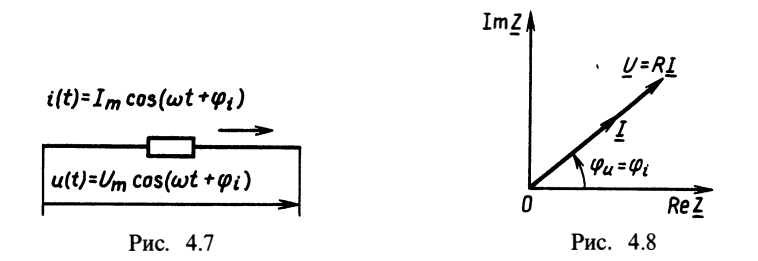

Уравнение (4.7) носит название закона Ома в комплексной форме для сопротивления. Из (4.7) следует, что если задано напряжение  $u(t) = U_m \cos(\omega t + \varphi_u)$  с комплексной амплитудой  $U = U_m \exp(j\varphi_a)$ , то найти комплексную амплитуду тока можно из соотношения  $I = U/R$ , из которого очевидно, что  $I_m = U_m/R$ ,  $\varphi_i = \varphi_w$ , как и было показано ранее.

Векторная диаграмма, изображающая комплексные амплитуды тока и напряжения, соответствует рис. 4.8.

Векторы комплексных амплитуд тока и напряжения совпадают по направлению и отличаются только модулем. Для сопротивления связь между комплексными амплитудами такая же, как и для просто амплитуд. Иначе выглядит эта связь для энергоемких элементов: индуктивности и емкости.

Пусть через индуктивность протекает гармонический ток  $i(t) = I_m \cos(\omega t + \varphi_i)$ . Напряжение на индуктивности  $u(t) = L \frac{di(t)}{dt}$  $\hat{d}t = -I_m \omega L \sin(\omega' t + \varphi) = I_m \omega L \cos(\omega t + \varphi_t + \pi/2) = U_m \cos(\omega t + \varphi_u),$ т. е. оно также гармоническое. Амплитуда напряжения  $U_m = \omega L I_m'$ . а начальная фаза  $\varphi_u = \varphi_i + \pi/2$ .

Комплексная амплитуда напряжения

$$
U = U_m e^{j \phi_u} = \omega L I_m e^{j(\phi_i + \pi/2)} = e^{j \pi/2} \omega L I.
$$

Обозначим  $\underline{Z}_L = \omega L \exp(j\pi/2)$ . Связь между комплексными амплитудами тока  $I$  в индуктивности и напряжения  $U$  дается алгебраическим соотношением

$$
U = Z_L I. \tag{4.8}
$$

Это уравнение аналогично (4.5), если ток в индуктивности гармонический. Уравнение (4.8) существенно проще (4.5), так как представляет простое перемножение комплексных чисел, а не дифференцирование функций. Множитель  $Z_L = \omega L \exp(j\pi/2)$  называется комплексным сопротивлением индуктивности по аналогии с (4.7), а уравнение (4.8) - законом Ома в комплексной форме для индуктивности. Если считать заданным напряжение на индуктивности, то комплексная амплитуда тока  $I = U/Z_L$ . Это замечательное свойство означает, что

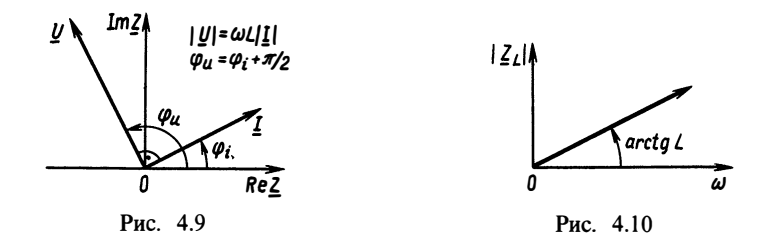

понятие комплексного сопротивления  $Z_L$  позволяет свести вычисление производной и интеграла к умножению и делению комплексных чисел. Запишем  $Z_L$  в алтебраической форме:

$$
\underline{Z}_L = \omega L e^{j\pi/2} = \omega L \cos \frac{\pi}{2} + j \omega L \sin \frac{\pi}{2} = j \omega L.
$$

Комплексное сопротивление индуктивности - чисто мнимая величина, пропорциональная частоте гармонического внешнего воздействия и индуктивности L.

Рассмотрим векторную диаграмму тока и напряжения для индуктивности (рис. 4.9).

Напряжение на индуктивности опережает по фазе ток на  $\mu$ гол  $\pi/2$ , или ток в индуктивности отстает по фазе от напряжения на  $v<sub>20</sub>$   $\pi/2$ .

Величина  $\omega L = |Z_L|$  называется модулем комплексного сопротивления индуктивности (рис. 4.10). Она показывает связь между длинами векторов тока и напряжения. При ∞→0  $|Z_{I}| \rightarrow 0$ . Угол же между векторами сохраняется равным  $\pi/2$ независимо от частоты и значения индуктивности.

Рассмотрим теперь ток в емкости при гармоническом напряжении:

$$
u(t) = U_m \cos(\omega t + \varphi_u); \quad i(t) = C \frac{du(t)}{dt} = -C \omega U_m \sin(\omega t + \varphi_u) =
$$
  
= \omega C U\_m \cos(\omega t + \varphi\_u + \pi/2) = I\_m \cos(\omega t + \varphi\_i); \quad I\_m = \omega C U\_m; \quad \varphi\_u = \varphi\_i + \pi/2.

Очевидно, по аналогии с тем, как это было сделано для индуктивности, можно записать, что комплексная амплитуда тока в емкости связана с комплексной амплитудой напряжения  $U$  соотношением

$$
\underline{I} = I_m e^{i\varphi_i} = \omega C U_m e^{j(\varphi_u + \pi/2)} = \omega C e^{j\pi/2} U
$$

Величина  $\omega C \exp(i \pi/2)$ — комплексное число, имеющее размерность проводимости. Она называется комплексной проводимостью емкости  $Y_c = \omega C \exp(j \pi/2) = j \omega C$ , а обратная ей величина  $1/Y_c = Z_c = 1/(j\omega C)$  - комплексным сопротивлением емкости. Комплексное сопротивление емкости можно записать в нескольких формах:

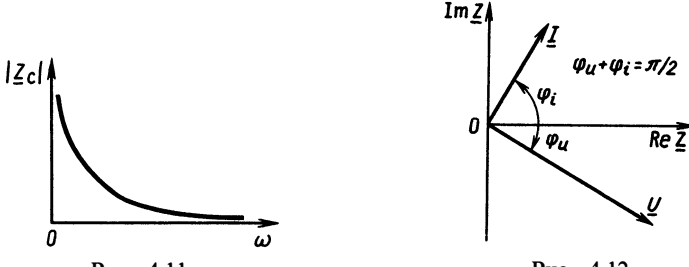

Рис. 4.12

$$
\underline{Z}_C = \frac{1}{j\omega C} = -\frac{j}{\omega C} = \frac{1}{\omega C} e^{-j\pi/2}.
$$

Это тоже чисто мнимая величина. Зависимость модуля  $|Z_c| = 1/\omega C$  от частоты приведена на рис. 4.11.

Используя данное понятие, запишем уравнение закона Ома в комплексной форме для емкости:

$$
U = Z_c I. \tag{4.9}
$$

Уравнение (4.9) полностью заменяет более сложное уравнение (4.6) в случае гармонического тока.

Векторная диаграмма тока и напряжения для емкости имеет вид, показанный на рис. 4.12.

Напряжение на емкости отстает по фазе от тока на угол  $\pi/2$ , или ток в емкости опережает по фазе напряжение на угол  $\pi/2$ .

Как видно из определений, комплексное сопротивление для сопротивления - действительное число. Комплексные сопротивления для индуктивности и емкости - мнимые величины. Такие элементы называют реактивными. В реактивных элементах векторы тока и напряжения ортогональны друг другу. Сдвиг фаз между током и напряжением равен  $\pi/2$ .

Понять термин «реактивный элемент» можно из рассмотрения средней за период мощности, превращаемой в теплоту в элементе.

Сначала вычислим среднюю за период мощность при гармонических токе  $i(t) = I_m \cos(\omega t + \varphi_i)$  и напряжении  $u(t) = U_m \cos(\omega t + \varphi_u)$ :

$$
P = \frac{1}{T} \int_{0}^{T} u(t) i(t) dt = \frac{1}{T} \int_{0}^{T} U_m I_m \cos(\omega t + \varphi_u) \cos(\omega t + \varphi_i) dt =
$$
  
=  $U_m I_m \frac{1}{2\pi} \int_{0}^{2\pi} \cos(x + \varphi_u) \cos(x + \varphi_i) dx = \frac{1}{2} U_m I_m \cos(\varphi_u - \varphi_i).$ 

Средняя за период мощность

$$
P = \frac{1}{2} U_m I_m \cos (\varphi_u - \varphi_i). \tag{4.10}
$$

63

Если вспомнить понятия действующих значений  $U = U_m / \sqrt{2}$ и  $I = I_m / \sqrt{2}$ , то среднюю рассеиваемую мощность можно записать в более простом виде:

$$
P = UI\cos\left(\varphi_u - \varphi_i\right). \tag{4.11}
$$

Величина  $cos(\varphi_u - \varphi_i)$  играет роль множителя, характеризующего степень превращения энергии гармонического тока в другие виды энергии (в частности, в тепловую). Для сопротивления  $\varphi_u = \varphi_i$ ,  $P = UI$ . Для реактивных элементов L и C  $\varphi_u - \varphi_i = \pm \pi/2$ ,  $P=0$ . Отсюда и следует название этих элементов.

Соотношение (4.10) может быть записано и в комплексных амплитудах:  $P = \text{Re}(UI^*)/2$ . Символом  $I^*$  обозначена величина  $I_m \exp(-j\varphi_i) = I_m(\cos\varphi_i - j\sin\varphi_i)$ — комплексно-сопряженное число.

Величина Р выражается половиной скалярного произведения векторов *U и I*. Эта мощность также называется активной мошностью в цепи.

Величина  $P_Q = I_m (UI^*)/2j = U I \sin(\varphi_u - \varphi_i)$  носит название ре-<br>активной мощности. Для сопротивления  $P_Q = 0$  для индук-<br>тивности  $P_Q = \omega L I^2/2$ , для емкости  $P_Q = I^2/2\omega C$ .<br>Величину  $P_S = \sqrt{P_Q^2 + P^2} = U_m I_m/2$  называют полной мощ-<br>

# § 4.3. АНАЛИЗ ПРОСТЫХ ЦЕПЕЙ ПРИ ГАРМОНИЧЕСКОМ **ВОЗДЕЙСТВИИ**

В этом параграфе рассмотрение будем вести аналогично тому, как для цепей во временной области. Здесь необходимо убедиться в справедливости законов Кирхгофа для комплексных амплитуд. Рассмотрим узел цепи рис. 4.13.

По первому закону Кирхгофа алгебраическая сумма мгно-<br>венных значений токов  $i_k$  в любой момент времени равна нулю:

$$
\sum_{k=1}^n i_k(t) = 0 \,\forall \, t.
$$

Будем считать все токи  $i_k$  гармоническими с одной и той же частотой  $\omega$ , но с различными амплитудами  $I_{km}$  и начальными  $\phi$ азами  $\varphi_{ik}: i_k(t) = I_{km} \cos(\omega t + \varphi_{ik}).$ 

Воспользуемся представлением гармонического колебания через комплексную амплитуду:

$$
i_k(t) = \text{Re}\{I_k e^{j\omega t}\}, \text{ rge } I_k = I_{km}e^{j\phi t}.
$$

первого закона Кирхгофа для Тогда уравнение узла запишется в виле

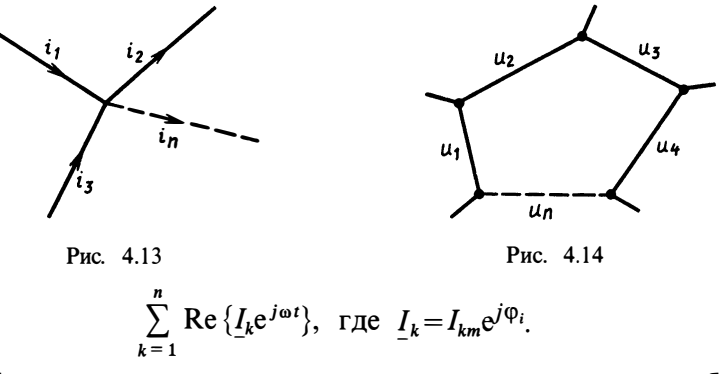

Необходимым и достаточным условием этого равенства будет соотношение

$$
\sum_{k=1}^{n} \underline{I}_k = 0. \tag{4.12}
$$

Уравнение (4.12) представляет собой формулировку уравнения первого закона Кирхгофа для узла в комплексной форме: алгебраическая сумма комплексных амплитуд гармонических токов в узле иепи равна нулю.

Если в узел входят токи независимых гармонических источников  $j_l(t) = J_{lm} \cos(\omega t + \varphi_{il})$  то, как и для мгновенных значений, булет справелливо равенство

$$
\sum_{k=1}^{n} \underline{I}_k = \sum_{l=1}^{m} \underline{J}_l. \tag{4.13}
$$

Здесь введены комплексные амплитуды токов независимых источников.

Рассмотрим теперь уравнение второго закона Кирхгофа для какого-либо контура (рис. 4.14).

Для мгновенных значений напряжений в контуре с учетом выбора направления обхода уравнение записывается так:

$$
\sum_{k=1}^n u_k(t) = 0 \,\forall \, t.
$$

Если все напряжения в контуре гармонические:  $u_{\nu}(t) =$  $= U_{km} \cos{(\omega t + \varphi_{uk})}$ , то, вводя комплексные амплитуды  $U_k = U_{km} \times \exp(j \varphi_{uk})$ , уравнение можно переписать в виде

$$
\sum_{k=1}^{n} \operatorname{Re} U_k e^{j\omega t} = \operatorname{Re} \sum_{k=1}^{n} U_k e^{j\omega t} = 0 \forall t.
$$

Необходимым и достаточным условием этого равенства будет соотношение

 $3.396539$ 

$$
\sum_{k=1}^{n} \underline{U}_k = 0. \tag{4.14}
$$

Это уравнение второго закона Кирхгофа для комплексных амплитул.

Если в контур включены независимые источники напряжения гармонической формы  $e_l(t) = E_m \cos(\omega t + \varphi_{El})$ , то второй закон Кирхгофа будет формулироваться так: алгебраическая сумма комплексных напряжений в замкнутом контуре равна алгебраической сумме комплексных амплитуд напряжений независимых источников:

$$
\sum_{k=1}^{n} \underline{U}_k = \sum_{l=1}^{m} \underline{E}_l.
$$
 (4.15)

Здесь комплексная амплитуда  $E_l = E_{lm} \exp(j \varphi_{El})$ .

Итак, мы показали, что для комплексных амплитуд справедливы те же уравнения Кирхгофа, что и для мгновенных значений.

Для решения задачи анализа, т. е. определения всех токов и напряжений в цепи, необходимо найти их комплексные амплитуды. С этой целью из топологических уравнений (по законам Кирхгофа) и уравнений элементов в комплексной форме формируют полную систему уравнений цепи. Далее, сводя их к одному уравнению или используя алгоритмы решения систем уравнений, определяют комплексные амплитуды токов и напряжений в элементах непи.

Рассмотрим изложенную здесь методику решения задачи анализа цепей при гармоническом воздействии на примерах расчета простых цепей.

Цепи с последовательным соединением элементов. Для последовательных цепей, состоящих из R-, L-, C-элементов, можно условно ставить в соответствие схему рис. 4.15. Здесь  $Z_1$ ,  $Z_2$ , ...,  $Z_k$ ,  $Z_n$  – комплексные сопротивления элементов. Если элемент  $k$ — сопротивление, то Z<sub>k</sub> = R, если индуктивность, то Z<sub>k</sub> = jωL, если емкость, то  $Z_k = 1/j\omega C$ .

Для любого узла справедливо равенство  $I_k = I_{k+1}$ , где  $k = 1$ ,<br>2, ...,  $n-1$ . Это уравнение первого закона Кирхгофа. Отсюда<br> $I_k = I \forall k = 1, n$ . Если взять контур, проходящий через все элементы<br>цепи, то, очевидно, из уравнени получим

$$
\sum_{k=1}^n \underline{U}_k = \underline{U}.
$$

Поскольку уравнения элементов дают простые алгебраические равенства  $U_k = Z_k I_k$ , подставляя  $I_k = I$ , имеем

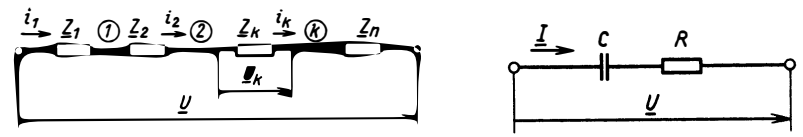

Рис. 4.15

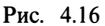

$$
\sum_{k=1}^{n} \underline{U}_{k} = \sum_{k=1}^{n} \underline{Z}_{k} \underline{I}_{k} = \underline{I} \sum_{k=1}^{n} \underline{Z}_{k} = U.
$$

Если обозначить  $\sum_{k=1}^{n} \underline{Z}_k = \underline{Z}_3$ , то полное уравнение для последовательной цепи получится в простой алгебраической форме:  $(4.16)$  $Z<sub>3</sub>I=U.$ 

Если задана комплексная амплитуда общего напряжения  $U$ , то решение относительно комплексной амплитуды тока находят обычным делением:

$$
I = U/\underline{Z}_3. \tag{4.17}
$$

Эквивалентное сопротивление последовательной цепи определяют по значениям R-, L-, С-элементов. Для примера рассмотрим RC-цепь рис. 4.16, для которой  $Z_c = 1/j\omega C$ ;  $Z_R = R$ ;<br> $Z_s = R + 1/j\omega C$ . Комплексная амплитуда тока связана с комплексной амплитудой напряжения зависимостью

$$
\underline{I} = \frac{U}{R + 1/j \omega C} = \frac{j \omega C U}{1 + j \omega C R}.
$$

Рассмотрим, как связаны амплитуды и начальные фазы тока и напряжения в последовательной цепи:  $U = Z_3I$ . Очевидно,<br>комплексное число  $Z_3 = |Z_3| \exp(j \varphi_2)$ ,  $\varphi_2 = \arg Z_3$ . Тогда  $|U| =$ <br> $= |Z_3| |I|$ ,  $|I = |U| / |Z_3|$ . Это связь амплитуд. Для фаз имеем  $|\underline{U}|e^{j\varphi_u} = |\underline{Z}_3|e^{j\varphi_2}|\underline{I}|e^{j\varphi_i} = |\underline{Z}_3||\underline{I}|e^{j(\varphi_i+\varphi_z)}, \varphi_u = \varphi_i+\varphi_z.$ 

Итак, сивиг фаз между током и напряжением в последовательной цели определяется величиной 
$$
\varphi_z = \arg Z_3
$$
. Для определения  $\varphi_z$  необходимо найти алгебраической пердствление  $Z_3 = \text{Re } Z_3 + j \text{Im } Z_3$ . Тогда  $\arg Z_3 = \text{arctg}(\text{Im } Z_3/\text{Re } Z_3)$ .

Аргумент комплексного сопротивления можно найти с помощью векторной диаграммы, отложив по осям действительную и мнимую части комплексного сопротивления (рис. 4.17).

Векторная диаграмма, отображающая комплексное сопротивление цепи, называется векторной диаграммой сопротивления. Действительная часть комплексного сопротивления из предыдущего примера

 $3*$ 

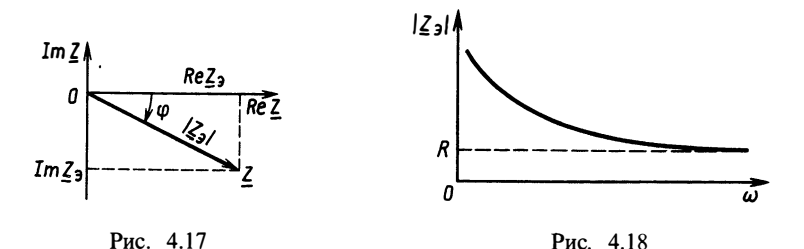

 $Z_3 = R + 1/j \omega C = R - j/\omega C$ , Re  $Z_3 = R$ , Im  $Z_3 = -1/\omega C$ . Для этой цепи  $|\mathcal{Z}_3| = \sqrt{R^2 + (1/\omega C)^2}$ ,  $\varphi_z = \arg \mathcal{Z}_3 = \arctg(-1/\omega CR) =$  $= -\arctg(1/\omega CR)$ .

Как видим, модуль комплексного сопротивления последовательной RC-цепи зависит от частоты. График этой зависимости приведен на рис. 4.18.

На чистотах, близких к нулю, сопротивление цепи определяется емкостью и бесконечно возрастает. Наоборот, с ростом частоты сопротивление емкости стремится к нулю, а всей цепи-к  $R$  пичине  $R$ 

Аргумент комплексного сопротивления на частотах  $\omega \rightarrow 0$ стремится к величине  $-\pi/2$ , а с ростом частоты - к нулю, оставаясь отрицательным. На векторной диаграмме сопротивления цепи зависимость от частоты отображается поворотом вектора против часовой стрелки до нулевого угла с постоянным vменьшением длины от  $\infty$  до R (рис. 4.19).

Если задан ток I, то  $U = Z<sub>a</sub>I$  и векторную диаграмму токов и напряжений можно построить так: на комплексной плоскости откладывают комплексную амплитуду тока, длину вектора I умножают на  $|Z_2|$  и поворачивают на угол  $\arg Z$ ; полученный вектор является вектором напряжения. При заданной комплексной амплитуде напряжения поступают наоборот, деля длину вектора  $U$  на  $|Z_2|$  и поворачивая результирующий вектор на  $-\arg Z$ .

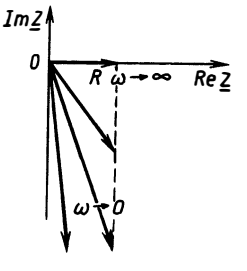

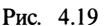

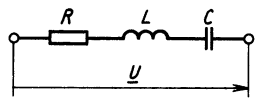

Рис. 4.20

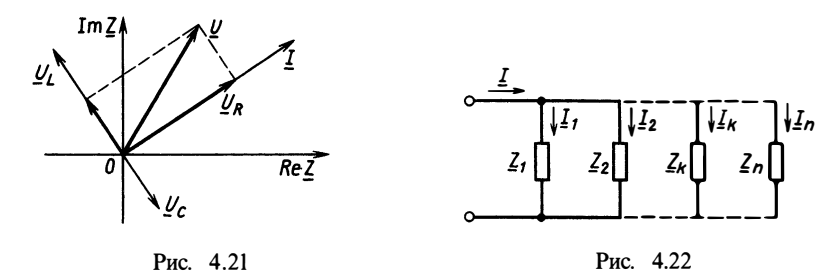

Следует отметить, что на практике нет необходимости в предварительном вычислении  $Z<sub>3</sub>$  и  $arg Z<sub>3</sub>$ . Для этого используют свойство последовательного соединения элементов, которое заключается в том, что ток через них протекает один и тот же, а напряжения складываются. В качестве примера приведем цепь рис. 4.20.

Если считать заданным гармонический ток с комплексной амплитудой  $I$ , то для нахождения напряжения  $U$  сначала следует  $U_i = \omega L \overline{I} \exp(i \pi/2),$  $U_R = IR$ определить a затем  $U_c =$  $= I \exp(i \pi/2) / \omega \overline{C}$ . B результате сложения всех этих векторов получаем вектор  $U$  (рис. 4.21). Сдвиг фаз между током и напряжением в этой цепи

$$
\Delta \varphi = \arctg \frac{|U_L| - |U_C|}{U_R}.
$$

Заметим, что сдвиг фаз  $\Delta \varphi = 0$  при  $\omega L = 1/\omega C$ . Это происходит при  $|U_L| = |U_C|$ , т. е. между частотой гармонического тока и величинами L, C цепи выполняется соотношение  $\omega^2 = 1/LC$ или  $\omega = 1/\sqrt{LC}$ .

Вспомним рассмотренное ранее воздействие гармонического напряжения на RLC-цепь (см. § 3.3). Это случай  $\omega = \omega_0$  - резонанс в контуре. При этом величина  $Z_{\rm s} = R + j\omega L + 1/j\omega C$  будет равна R.

При  $\omega = \omega_0$  ток  $I = U/R$ , а напряжение на емкости

$$
\underline{U}_C = \frac{1}{j\omega_0 C} \frac{U}{R} = \frac{U}{jR} \sqrt{\frac{L}{C}} = \frac{QU}{j}.
$$

 $Π$ ри ω=ω<sub>ο</sub> напряжение на емкости имеет амплитуду  $|U_c| = Q | U|$ , в  $\hat{O}$  раз большую приложенного к цепи напряжения.  $a$  его фаза на  $\pi/2$  отстает от приложенного напряжения.

Эти результаты уже были получены при анализе во временной области, но только существенно более громоздким путем. Данный пример иллюстрирует эффективность метода комплексных амплитуд при рассмотрении гармонических воздействий. Особенностью является то, что начало гармонического воздействия на вход цепи при таком методе считается бесконечно давним.

69

Цепи с параллельным соединением элементов. Для этого соединения (рис. 4.22) справедливы уравнения первого и второго законов Кирхгофа:

первый закон Кирхгофа

$$
\underline{I}=\sum_{k=1}^n\underline{I}_k;
$$

второй закон Кирхгофа

$$
\underline{U} = \underline{U}_k \,\forall \, k = \overline{1, n}.
$$

Уравнения элементов  $U_k = Z_k I_k$  дают  $I_k = U_k / Z_k$ . Тогда для параллельного соединения цепи имеем

$$
\underline{I}_{k} = U \sum_{k=1}^{n} \frac{1}{\underline{Z}_{k}}.
$$
\n(4.18)

Вводя  $\underline{Z}_3$  по правилу  $\underline{\frac{1}{Z_3}} = \sum_{k=1}^n \frac{1}{\underline{Z}_k}$ , это соотношение можно

записать в виде обычного закона Ома:  $U = Z \cdot L$ .

Рассмотрим нахождение комплексных сопротивлений параллельной цепи в векторную диаграмму.

Для упрощения вместо сопротивления участков необходимо рассматривать их комплексные проводимости  $Y_k = 1/Z_k$ . Например, для емкости  $Y_c = j \omega C$ , для индуктивности  $Y = \overline{1}/j \omega L$ . для сопротивления  $Y = \sqrt{1/R}$ . Общая комплексная проводимость параллельного соединения получается в виде суммы проводимостей yuacrkob:  $\underline{Y}_3 = \sum_{k=1}^n \underline{Y}_k$ .

Построение векторной диаграммы общей проводимости удобнее выполнять поэтапно, суммируя все проводимости. Например, цепь рис. 4.23 имеет векторную диаграмму проводимости рис. 4.24. Комплексная проводимость в этом примере будет определяться суммой

$$
\underline{Y}_{3} = \frac{1}{R} + \frac{1}{j\omega L} + j\omega C = \frac{1}{R} + j\frac{\omega^{2}LC - 1}{\omega L}.
$$

Модуль проводимости

$$
|\underline{Y}_3| = \sqrt{\frac{1}{R^2} + \left(\frac{\omega^2 LC - 1}{\omega L}\right)},
$$

аргумент проводимости

$$
\arg \underline{Y}_{\mathfrak{I}} = \arctg \frac{\omega^2 LC - 1}{\omega L}.
$$

Соответственно модуль и аргумент комплексного сопротивления

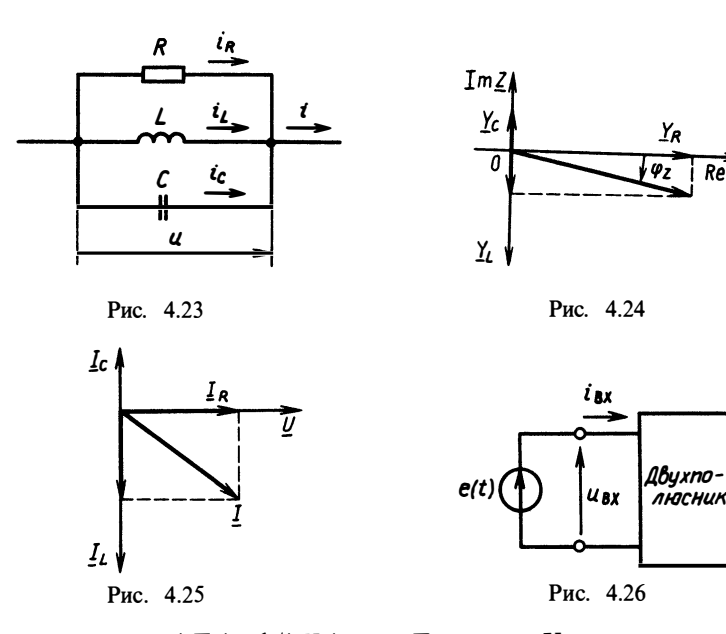

 $|Z_2| = 1/|Y_3|$ ,  $\arg Z_3 = -\arg Y_3$ .

Напряжение и ток в такой цепи будут отражаться векторной диаграммой, которую также целесообразно строить поэтапно, откладывая и суммируя комплексные амплитуды токов в каждом из элементов (рис.  $4.25$ ).

Угол между векторами тока и напряжения  $\Delta \varphi = \arg Z$ <sub>3</sub> =  $\varphi$ <sub>z</sub>. Для рассматриваемого примера может существовать такое соотношение между величинами  $\omega$ , L, C, при котором  $\Delta \varphi = \varphi$ , =0. Это будет при  $ω=1/\sqrt{LC} = ω_0$ , тогда  $Z_3 = R$ . Этот случай также носит название резонанса (см. цепь рис. 4.23).

## **§ 4.4. РАСЧЕТ ХАРАКТЕРИСТИК ЛВУХПОЛЮСНЫХ ЦЕПЕЙ** В ГАРМОНИЧЕСКОМ РЕЖИМЕ МЕТОДОМ КОМПЛЕКСНЫХ АМПЛИТУД

В этом параграфе рассмотрим типичные задачи анализа цепей, решаемых методом комплексных амплитуд.

Двухполюсником называется электрическая цепь, имеющая два внешних полюса для подключения (рис. 4.26). Пассивный линейный двухполюсник полностью характеризуется своим входным сопротивлением  $Z = U/I$ , причем, как будет показано в дальнейшем, не только для гармонических, но и для произвольных воздействий. Для этого необходимо знать не одно значение Z для заданной частоты, а зависимость Z(ω) как функцию частоты.
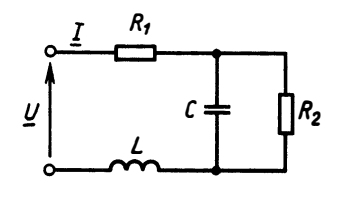

Для нахождения Z(ω) двухполюсника нужно решить задачу анализа, определив комплексную амплитуду I гармонического тока  $i_{\text{bx}}(t)$  при заданном гармо-<br>ническом напряжении  $u_{\text{ax}}(t) = e(t)$ , определяемом комплексной амплитудой  $U$ .

Рис. 4.27 Общий подход к решению задачи анализа описан в § 4.3. Приведем несколько примеров определения входного сопротивления двухполюсников.

Пример 4.1. Найдем частотную зависимость входного сопротивления двухполюсника, схема которого изображена на рис. 4.27. Для нахождения входного сопротивления представим схему в виде последовательного соединения трех комплексных сопротивлений (рис. 4.28).

Тогда  $\underline{Z}_1 = \overline{R}_1$ ,  $\underline{Z}_3 = j\omega L$ , а  $\underline{Z}_2$  найдем как сопротивление параллельно соединенных  $\underline{Z}_{R2}$  и  $\underline{Z}_C$ :

$$
\underline{Y}_2 = \underline{Y}_C + \underline{Y}_{R2} = j\omega C + 1/R_2 = (1 + j\omega CR_2)/R_2;
$$
  

$$
\underline{Z}_2 = 1/\underline{Y}_2 = R_2/(1 + j\omega CR_2).
$$

Для всего двухполюсника  $Z(\omega) = Z_3 = Z_1 + Z_2 + Z_3$ , поэтому  $\underline{Z}(\omega) = R_1 + \frac{R_2}{1 + i \omega C R_2} + j \omega L = \frac{R_1 + R_2 - \omega^2 L C R_2 + j(\omega L + \omega C R_1 R_2)}{1 + i \omega C R_2}.$ 

Модуль этого сопротивления

$$
|\underline{Z}(\omega)| = \sqrt{\frac{(R_1 + R_2 - \omega^2 L C R_2)^2 + (\omega L + \omega C R_1 R_2)^2}{1 + (\omega C R_2)^2}},
$$

аргумент сопротивления

$$
\arg \underline{Z}(\omega) = \arctg \frac{\omega L + \omega C R_1 R_2}{R_1 + R_2 - \omega^2 L C R_2} - \arctg \omega C R_2.
$$

График модуля входного сопротивления двухполюсника приведен на рис. 4.29. Для нахождения точки минимума графика необходимо найти решение  $\omega^*$  уравнения  $\frac{d}{d\omega} |Z(\omega)|^2 = 0$ . Это

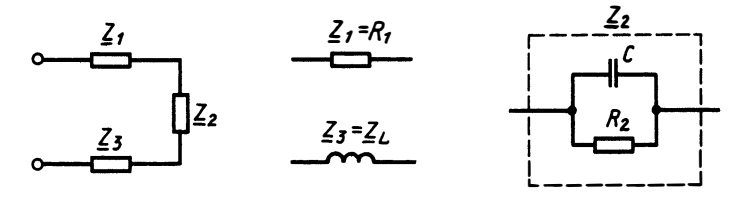

Рис. 4.28

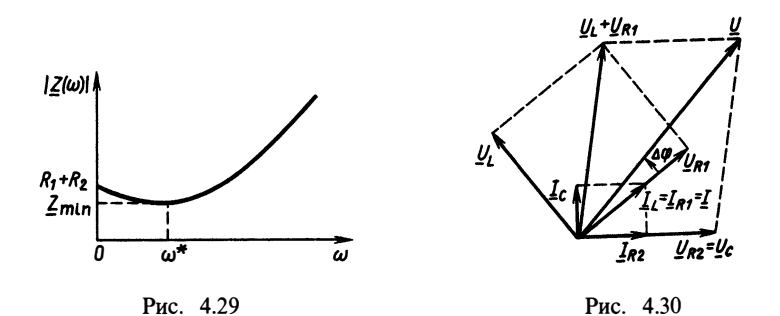

уравнение равносильно равенству нулю числителя дроби, определяющей производную квадрата  $|Z(\omega)|^2$ , решение которого в явном виде записать не удается. Однако численно найти  $\omega^*$ всегда возможно. Подставляя это значение, определяем

$$
|Z_{\min}|=|Z(\omega^*)|.
$$

Физически наличие точки минимума объясняется монотонным спадом сопротивления  $Z_2$  участка RC-цепи и монотонным ростом сопротивления индуктивности с частотой. Сумма сначала уменьшается, затем начинает возрастать.

Построим векторные диаграммы токов и напряжений в двухполюснике. Для простоты построения начнем с вектора тока в сопротивлении (рис. 4.30). Очевидно, вектор напряжения на сопротивлении  $R_2$  будет совпадать по фазе с вектором тока  $I_{R2}$ :  $U_C = U_{R2}$ . Вектор тока  $I_C$  опережает вектор напряжения  $U_C$  на угол  $\pi/2$ . Их сумма  $I_c + I_{R2} = I_r = I_{R1} = I$ . Напряжение  $U_{R1} = R_1 I$ и совпадает с этим током по фазе, напряжение  $U_L$  опережает ток на угол  $\pi/2$ . Сложив  $U_L + U_C + U_{R1} = U$ , получим вектор напряжения на двухполюснике. Сдвиг фаз  $\overline{\Delta}\varphi$  определяет arg Z.<br> **Пример 4.2.** Найдем входное сопротивление двухполюсника

(рис. 4.31). Общее сопротивление двухполюсника можно представить последовательным соединением двух параллельных RC-цепей:

$$
\underline{Z}(\omega) = \underline{Z}_{3} = \underline{Z}_{1} + \underline{Z}_{2};
$$
  
\n
$$
1/\underline{Z}_{1} = \underline{Y}_{1} = \underline{Y}_{R1} + \underline{Y}_{C1} = 1/R_{1} + j\omega C_{1} = (1 + j\omega C_{1})/R_{1};
$$
  
\n
$$
1/\underline{Z}_{2} = \underline{Y}_{2} = \underline{Y}_{R2} + \underline{Y}_{C2} = (1 + j\omega C_{R2})/R_{1};
$$
  
\n
$$
\underline{Z}(\omega) = \underline{Z}_{1} + \underline{Z}_{3} = \frac{R_{1} + R_{2} + j\omega (C_{2}R_{1}R_{2} + C_{1}R_{1}R_{2})}{1 - \omega^{2}R_{1}R_{2}C_{1}C_{2} + j\omega (C_{1}R_{1} + C_{2}R_{2})};
$$
  
\n
$$
|\underline{Z}(\omega)| = \sqrt{\frac{(R_{1} + R_{2})^{2} + \omega^{2}(C_{2}R_{1}R_{2} + C_{1}R_{1}R_{2})^{2}}{(1 - \omega^{2}R_{1}R_{2}C_{1}C_{2})^{2} + \omega^{2}(R_{1}C_{1} + R_{2}C_{2})^{2}}}.
$$

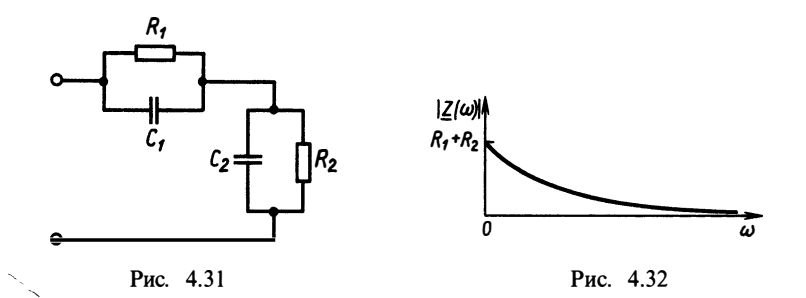

График модуля сопротивления монотонно спадает, так как сопротивление емкостей уменьшается с частотой (рис. 4.32):

$$
\arg Z(\omega) = \arctg \frac{\omega (R_1 R_2 (C_1 + C_2))}{R_1 + R_2} - \arctg \frac{\omega (R_1 C_1 + R_2 C_2)}{1 - \omega^2 R_1 R_2 C_1 C_2}.
$$

Построим векторную диаграмму токов и напряжений в этом двухполюснике (рис. 4.33). Построение начнем, задавшись током в сопротивлении  $R_1$ . Поступая аналогично предыдущему примеру, найдем вектор общего тока I в цепи. Для нахождения токов в элементах  $R_2$  и  $C_2$  необходимо разложить вектор I на две перпендикулярные составляющие. Для этого воспользуемся тем фактом, что геометрическим местом точек вершины прямого угла треугольника при заданной гипотенузе является окружность, построенная на гипотенузе как на диаметре. Поскольку ток  $I_{c2}$ опережает напряжение  $U_{c2} = U_{R2}$ , построение вектора напряжения  $U_{R2}$  выполняется по направлению вектора тока  $I_{R2}$ :  $I_{R2} + I_{C2} = I$ . Окончательно имеем  $U = U_{R1} + U_{R2}$ . Угол сдвита фаз между током и напряжением  $\overline{\Delta \phi} = \arg \overline{Z(\omega)}$ .

Кроме пассивных двухполюдеников, состоящих только И3  $RLC$ -элементов, на практике встречаются и активные, содержащие независимые источники напряжения и тока.

Активный двухполюсник описывается двумя характеристиками: напряжением холостого хода с комплексной амплитудой  $U$ 

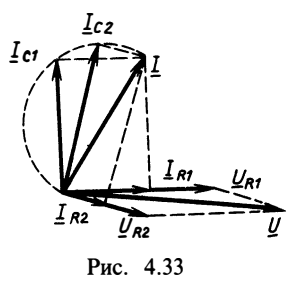

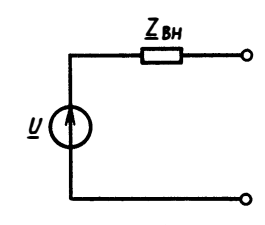

Рис. 4.34

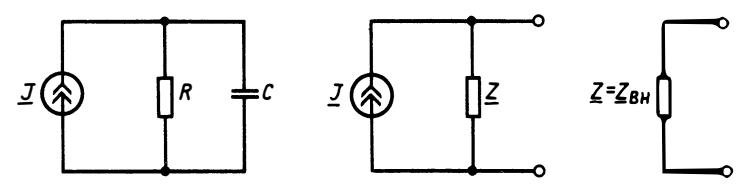

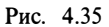

И внутренним комплексным сопротивлением  $Z_{\text{BH}}$ . Эквивалентная схема активного двухна полюсника приведена рис. 4.34.

Для нахождения напряжения холостого хода необходимо решить задачу анализа для заланного двухполюсника,

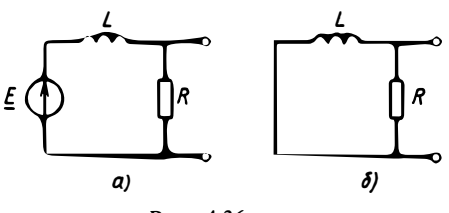

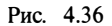

определив напряжения на его полюсах без подключения какойлибо нагрузки. Для определения Z<sub>BH</sub> следует закоротить все независимые источники напряжения в схеме активного двухполюсника, отключить все независимые источники тока и после этого любым способом рассчитать сопротивление полученного пассивного двухполюсника.

Пример 4.3. Пусть активный двухполюсник задан схемой рис. 4.35. Найдем комплексную амплитуду напряжения на полюсах  $U$ . Заменим параллельное соединение  $R$  и  $C$  некоторым сопротивлением  $Z:$  $Z=1/Y$ , комплексным эквивалентным  $Y = Y_R + Y_C = 1/R + j\omega C$ ,  $U = ZJ$ . Внутреннее сопротивление активного двухполюсника будет определяться после отключения источника тока *J*. Отсюда сразу получаем  $Z_{\text{BH}} = Z = R/(1 + j\omega CR)$ .

Пример 4.4. Активный двухполюсник, схема которого приведена на рис. 4.36, *а*, имеет напряжение холостого хода  $U = ER/(1 + i\omega L)$ . Внутреннее сопротивление определяется из схе- $\overline{M}$ ы рис. 4.36, б:

$$
\underline{Z}_{\scriptscriptstyle{\text{BH}}}=1/\underline{Y}; \ \ \underline{Y}=\underline{Y}_L+\underline{Y}_R=(R+j\omega L)/j\omega LR; \ \ \underline{Z}_{\scriptscriptstyle{\text{BH}}}=j\omega LR/(R+j\omega L).
$$

## § 4.5. УСЛОВИЕ ПЕРЕДАЧИ МАКСИМУМА МОЩНОСТИ **НАГРУЗКЕ**

Рассмотрим обмен электроэнергией между активным двухполюсником - источником и пассивным двухполюсником - нагрузкой (рис. 4.37).

Найдем мощность, поступающую в нагрузку Z:  $P = \text{Re } U_1 I_1^* / 2$ . Определим комплексные амплитуды  $U_1$  и  $I_1$ :

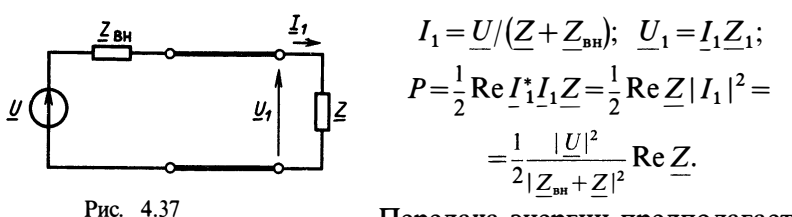

Передача энергии предполагает получение максимально возможной мощности Р. Из последнего выражения видно, что мощность  $P$  пропорциональна квадрату модуля напряжения источника и не зависит от его начальной фазы. Мнимая часть сопротивления нагрузки входит в выражение только совместно с выходным сопротивлением источника, тогда как реальная часть Re Z вносит пропорциональный вклад в передаваемую мощность. Рассмотрим сначала влияние мнимых частей сопротивлений на передаваемую мощность. Очевидно, максимум мощности Р будет достигнут, если знаменатель дроби будет минимален. Обозначим

Re 
$$
\underline{Z}_{\text{BH}} = a
$$
, Re  $\underline{Z} = b$ , Im  $\underline{Z}_{\text{BH}} = x$ , Im  $\underline{Z} = y$ ,  $|\underline{Z}_{\text{BH}} + Z| =$   
=  $(a+b)^2 + (x+y)^2$ .

Это выражение достигает минимума при таком значении *x*,<br>которое удовлетворяет уравнению  $\partial [(a+b)^2 + (x+y)^2]/\partial x = 0$ . Диф-<br>ференцируя, получаем  $2(x+y)=0$  и  $x=-y$ . Следовательно, наибольшая активная мощность Р будет передаваться в нагрузку при прочих равных условиях тогда, когда мнимые части комплексных сопротивлений источника и нагрузки будут равны по модулю и противоположны по знаку: Im  $Z_{\text{BH}} = -\text{Im } Z$ . При этом  $I_1 = U/(Z_{\text{BH}} + Z) = U/(a + b)$ . Ток в нагрузке совпадает по фазе<br>с напряжением источника. Это случай резонанса в цепи передачи мошности.

Рассмотрим теперь влияние действительной части сопротивления Z:  $P = a |U|^2/2(a+b)$ . Найдем оптимальное значение a, при котором мощность максимизируется из условия  $\partial P/\partial a = 0$ :  $(a+b)^2-2a(a+b)=$  $= 0$ ,  $a = b$ . Таким образом, наибольшая мощность в нагрузке будет при равенстве действительных частей сопротивлений источника и нагрузки.

Итак, получены условия максимума передачи активной мощности: Re Z = Re Z<sub>BH</sub>; Im Z = - Im Z<sub>BH</sub>. Эти два условия можно записать в компактной форме: сопротивления источника и нагрузки должны быть комплексно-сопряженными для оптимального согласования:  $Z = Z_{\text{BH}}^*$ .

Векторная диаграмма для оптимально согласованного канала передачи мощности приведена на рис. 4.38.

В качестве примера рассмотрим случай электропитания обмотки двигателя с сопротивлением R и индуктивностью L (рис. 4.39, а) гармоническим током с частотой  $\omega_1$ . Оптимальной

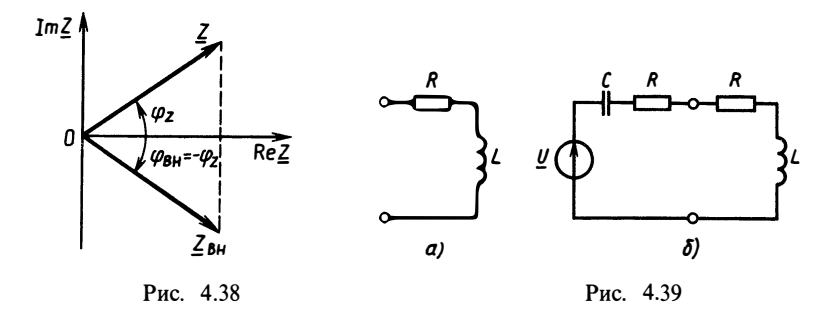

цепью питания этой обмотки будет цепь с сопротивлением  $Z_{\text{BH}} = Z^*$ . Поскольку  $Z = R + j\omega_1 L$ , необходимо подобрать  $Z_{\text{BH}} = R - \overline{j}x$ , где  $x = \omega_1 L$ . Если выбрать  $x = 1/\omega_1 C = \omega_1 L$ , т. е.  $C = 1/\omega_1 L$ , то условия сопряженности будут выполнены. На рис. 4.39, б представлена схема цепи питания обмотки.

#### Вопросы и задачи для самостоятельной проработки

1. Запишите выражения для комплексной амплитулы суммы двух гармони-

исских токов:  $i_1(t) = 2 \cos(30 t + 30^\circ)$ ,  $i_2(t) = 4 \cos(30 t - 60^\circ)$ .<br>2. Запишите выражения для тока в сопротивлении цепи рис. В.4.1, если  $e(t) = 5 \sin(2\pi 10^3 t + 30^\circ)$  В,  $R = 10$  Ом,  $L = 2$  мГн,  $C = 0.5$  мФ. Постройте векторную диаграмму токов и напряжений.

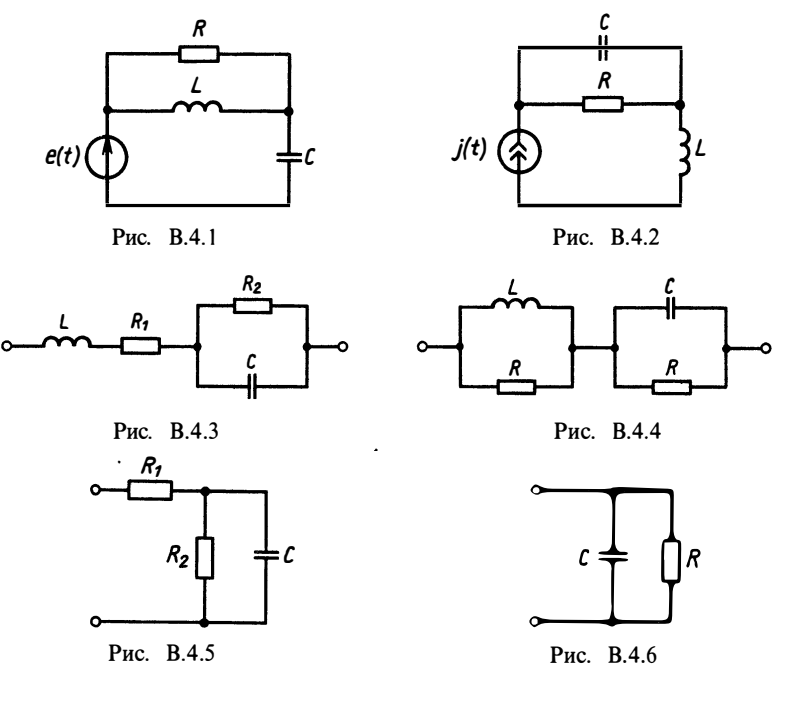

3. Определите напряжение на индуктивности цепи рис. В.4.2, если  $i(t)$  $= 2 \sin 10^{6} t A$ , C=2 MK $\Phi$ , R=20 OM, L=5 MFH, постройте векторную диаграмму токов и напряжений.

4. Постройте векторную диаграмму токов и напряжений цепи рис. В.4.3, если  $\omega L > 1/\omega C$ .

5. Найдите комплексное сопротивление двухполюсника рис. В.4.4, постройте векторную диаграмму токов и напряжений.

6. Постройте зависимость модуля входного сопротивления двухполюсника рис. В.4.5 от частоты.

7. Начертите схему двухполюсника, входное сопротивление которого является комплексно-сопряженным по отношению к двухполюснику рис. В.4.6.

## ГЛАВА 5 АНАЛИЗ СЛОЖНЫХ ЭЛЕКТРИЧЕСКИХ ЦЕПЕЙ ВО ВРЕМЕННОЙ ОБЛАСТИ

#### § 5.1. МЕТОД ПРИВЕДЕНИЯ К ЭКВИВАЛЕНТНЫМ **ШЕПЯМ**

Рассмотренные выше задачи анализа непей показывают типичный путь решения: по схеме составляют топологические уравнения цепи, затем выписывают уравнения элементов, образуя полную систему уравнений. Далее проводят достаточно трудно формализуемый этап приведения полной системы уравнений к уравнению, содержащему только одну неизвестную функцию. Решая это уравнение, определяют один из токов или напряжений в цепи. Все остальные токи и напряжения находят из топологических и элементарных уравнений. Если цепь содержит более двух элементов, то следование по этому пути оказывается весьма трудоемким. В некоторых случаях исходную сложную цепь удается привести к простой RC- или RL-цепи так. что ток (напряжение) в ней оказывается в точности равным току (напряжению) в исходной анализируемой цепи. Исходную которой можно ее привести, иепь цепь.  $\mathbf{K}$ при этом И называют эквивалентными.

Здесь будет рассмотрено несколько ситуаций, когда возможно приведение к эквивалентным простым цепям. Рассмотрим сначала цепи с последовательным и параллельным соединением однотипных элементов.

Участок цепи с последовательным соединением сопротивлений

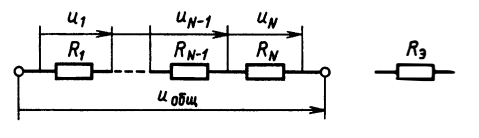

Рис. 5.1

может быть заменен одним сопротивлением, равным сумме всех сопротивлений участка (рис. 5.1). Действительно, из первого закона Кирхгофа для узлов в точках соединения элементов следует, что  $i_1 = i_2 =$ 

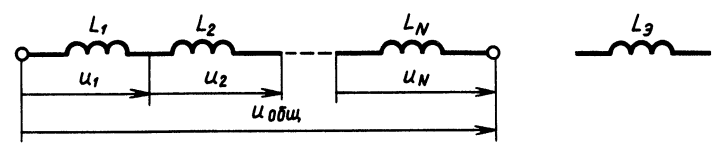

Рис. 5.2

=... $i_{N-1}$  =  $i_N$ . Обозначим этот ток *i*. По второму закону Кирхгофа  $u_0 = u_1 + u_2 + u_3 + ... + u_{N-1} + u_N$ . Tak kak  $u_1 = R_1 i_1$ ,  $u_2 = R_2 i_2$ ,  $u_N = R_N i_N$ , To

$$
u_0 = R_1 i + R_2 i + \dots + R_N i = R_3 i,
$$

если положить  $R_3 = \sum_{k=1}^{N} R_k$ .

Рассмотрим участок с последовательным соединением индуктивностей (рис. 5.2). По первому закону Кирхгофа имеем<br>  $i_1 = i_2 = ... = i_N = i$ . По второму закону Кирхгофа  $u_0 = u_1 + u_2 + ... + u_N$ . Tak kak  $u_{1k} = L_1 \text{d}i/\text{d}t$ , To

$$
u_0 = \sum_{k=1}^{N} L_k \frac{\mathrm{d}i}{\mathrm{d}t} = L_{\mathfrak{g}} \frac{\mathrm{d}i}{\mathrm{d}t}
$$

Следовательно, эквивалентная индуктивность  $L<sub>3</sub> = \sum_{k=1}^{N} L_k$ .

Последовательное соединение емкостей (рис. 5.3) также приводится к одной эквивалентной емкости. По первому закону Кирхгофа снова имеем  $i_1 = i_2 = ... = i_N = i$ . По второму закону Кирхгофа

$$
u_0 = \sum_{k=1}^N u_k.
$$

Для каждой емкости справедливо соотношение

$$
u_k = \frac{1}{C_k} \int i_k \, \mathrm{d}t.
$$

Подставляя, имеем

$$
u_0 = \sum_{k=1}^N \frac{1}{C_k} \int i \mathrm{d}t = \frac{1}{C_s} \int i \mathrm{d}t.
$$

Значит, значение эквивалентной емкости удовлетворяет равенству

$$
\frac{1}{C_s} = \sum_{k=1}^N \frac{1}{C_k}.
$$

Для параллельного соединения элементов всегда справедлитопологические уравнения **BPI** (рис. 5.4):

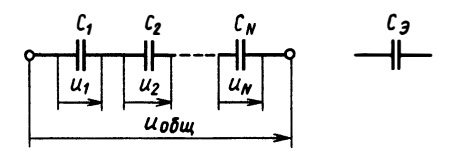

Рис. 5.3

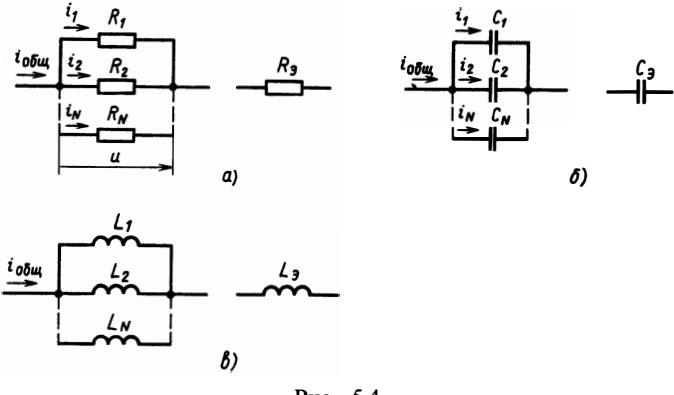

Рис. 5.4

$$
i_0 = \sum_{k=1}^{N} i_k;
$$
 (5.1)

$$
u_1 = u_2 = \dots = u_N = u. \tag{5.2}
$$

Подставляя  $i_k = u_k / R_k$  в (5.1) с учетом (5.2), имеем

$$
i=\sum_{k=1}^N\frac{u}{R_k}=\frac{u}{R_s}.
$$

Таким образом, для параллельного соединения (рис. 5.4, а) можно записать

$$
\frac{1}{R_{\rm s}} = \sum_{k=1}^{N} \frac{1}{R_k}.
$$

Для емкостей имеем  $i_k = C_k du_k / dt$  (рис. 5.4, 6),

$$
i_0 = \sum_{k=1}^N C_k \frac{\mathrm{d}u}{\mathrm{d}t} = C_{\mathfrak{g}} \frac{\mathrm{d}u}{\mathrm{d}t}.
$$

Отсюда параллельное соединение емкостей дает эквивалентную емкость

$$
C_{3} = \sum_{k=1}^{N} C_{k}.
$$

Наконец, параллельное соединение индуктивностей приводится к одной эквивалентной индуктивности (рис. 5.4, в):

$$
\frac{1}{L_s} = \sum_{k=1}^N \frac{1}{L_k}
$$

Вывод этого уравнения нетрудно дать самостоятельно исходя из соотношений

$$
i_k = \frac{1}{L_k} \int u_k \mathrm{d}t.
$$

Элементы цепи могут быть связаны друг с другом не только путем соединения общими узлами, но и через обший поток взаимной индукции. В этом случае говорят, что цепь содержит индуктивно-связанные ветви. Физически инлуктивно-связанные элемен-

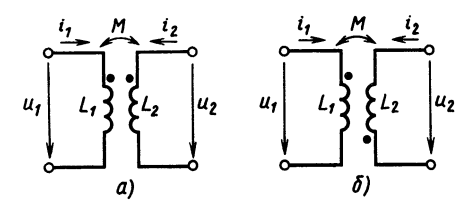

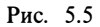

ты представляют собой две близко расположенные либо находящиеся на одном сердечнике катушки индуктивности. Индуктивную связь могут иметь провода, образующие линии связи между блоками ЭВМ, удаленными терминалами, близко расположенными проводниками печатных плат быстродействующих цифровых схем. Схематическое изображение индуктивно-связанных элементов показано на рис. 5.5.

Магнитная связь характеризуется коэффициентом взаимной индукции М, измеряемым в генри. Общий магнитный поток создается токами, протекающими по обеим катушкам.

Поток каждой катушки складывается из потока, создаваемого собственным потоком самоиндукции и потоком взаимной индукции, который будет складываться с собственным потоком при согласном включении (токи в катушках ориентированы одинаково относительно точек рис. 5.5, а) и вычитаться при встречном включении (токи в катушках ориентированы противоположно относительно точек рис. 5.5, 6). Таким образом, потокосцепление первой  $\Psi_1$  и второй  $\Psi_2$  катушек можно выразить следующим образом:

согласное включение встречное включение

$$
\Psi_1 = L_1 i_1 + M i_2; \n\Psi_2 = L_2 i_2 + M i_1; \n\Psi_3 = L_3 i_2 - M i_1.
$$

Дифференцирование этих выражений дает напряжения на зажимах катушек:

$$
u_1 = L_1 \frac{di_1}{dt} \pm M \frac{di_2}{dt};
$$
  
\n
$$
u_2 = L_2 \frac{di_2}{dt} \pm M \frac{di_1}{dt}
$$
\n(5.3)

(знак «+» для согласного, знак «-» для встречного включения). Рассмотрим последовательное соединение ветвей индуктивносвязанных элементов (рис. 5.6). Поскольку при таком включении через катушки протекает один и тот же ток, можно записать  $i_i = i;$  $u = u_1 + u_2$ . Сложив уравнения  $(5.3)$ ,  $6$ vлем иметь  $u = (L_1 + L_2 \pm 2M)\frac{di}{dt}$ .

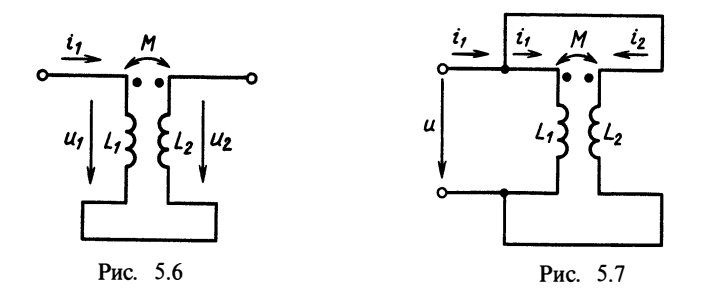

Участок цепи с последовательным включением индуктивно-связанных элементов может быть заменен одной эквивалентной индуктивностью

$$
L_3 = L_1 + L_2 \pm 2M,\tag{5.4}
$$

где знак «+» берут при согласном, знак «-» при встречном включении.

Рассмотрим параллельное соединение индуктивно связанных элементов (рис. 5.7). Для такого соединения  $i = i_1 + i_2$ ;  $u_1 = u_2 = u$ .<br>Совместно с (5.3) будем иметь систему уравнений

$$
u = L_1 \frac{di_1}{dt} \pm M \frac{di_2}{dt};
$$
  

$$
u = L_2 \frac{di_2}{dt} \pm M \frac{di_1}{dt};
$$
  

$$
i = i_1 + i_2.
$$

Преобразовав эту систему к виду

$$
u = (L_1 \mp M) \frac{di_1}{dt} \pm M \frac{di}{dt};
$$
  

$$
u = (L_2 \mp M) \frac{di_2}{dt} \pm M \frac{di}{dt}
$$

и умножив первое уравнение на  $(L, \pm M)$ , а второе на  $(L, \mp M)$ , получим

$$
u = \frac{L_1 L_2 - M^2}{L_1 L_2 + 2M} \frac{di}{dt}
$$

Таким образом, участок цепи с параллельным соединением двух индуктивно-связанных элементов может быть заменен одной эквивалентной индуктивностью

$$
L_{3} = \frac{L_{1}L_{2} - M^{2}}{L_{1} + L_{2} \pm 2M}.
$$
\n(5.5)

Используя законы последовательного и параллельного соединений, иногда удается привести сложную цепь к виду, изоб-

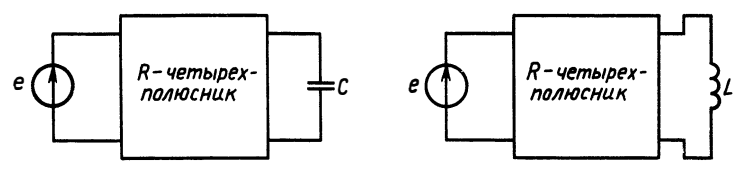

Рис. 5.8

раженному на рис. 5.8. Здесь R-четырехполюсник представляет собой схему с четырьмя полюсами, содержащую только сопротивления. При этом цепь приводится к простой эквивалентной RC- или RL-цепи соответственно. Емкость не пересчитывают,<br>а находят новые значения  $R_3$  и  $e_3(t)$  (рис. 5.9, *a*, *6*).

Для определения значений параметров эквивалентных элементов вычислим напряжение на емкости (или индуктивности) в эквивалентной цепи при напряжении источника  $e_1 = E_1 \cdot 1(t)$ . В соответствии с  $(2.12)$  это напряжение

$$
u_{C_3}(t) = E_1(1 - e^{-t/\tau_3}), \text{ rge } \tau_3 = R_3C.
$$

В исходной цепи нахождение  $u_c(t)$  более сложно: Рассмотрим для примера схему рис. 5.10. Для этой схемы полная система уравнений имеет вид

$$
i_e = i_{R1}; \quad i_{R1} = i_{R2} + i_C;
$$
  
\n
$$
u_{R2} = e - u_{R1}; \quad u_{R2} = u_C;
$$
  
\n
$$
i_C = C \frac{du_c}{dt}; \quad u_{R1} = R_1 i_{R1}; \quad u_{R2} = R_2 i_{R2}.
$$

Сформируем уравнения для  $u_c(t)$ :

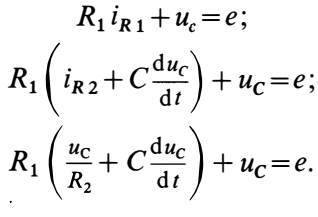

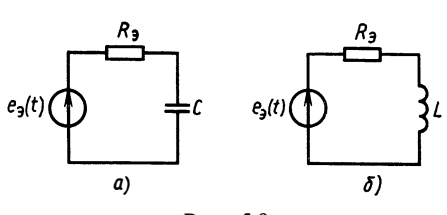

Рис. 5.9

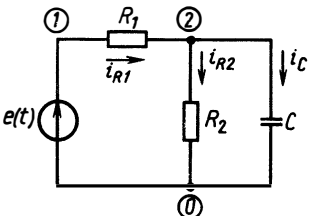

Рис. 5.10

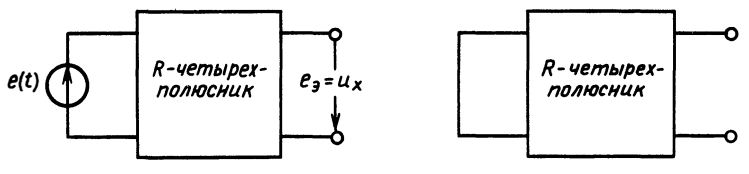

Рис. 5.11

Наконен.

$$
\frac{du_c}{dt} + \frac{R_1 + R_2}{CR_1 R_2} u_c = \frac{1}{R_1 C} e.
$$

Решение этого уравнения для  $e(t) = E_0 \cdot 1(t)$  запишется в виде

$$
u_{\rm C}(t) = \frac{R_2 E_0}{R_1 + R_2} (1 - e^{-t/\tau}), \text{ r \text{J}e } \tau = C \frac{R_1 R_2}{R_1 + R_2}.
$$

Отсюда видно, что

$$
R_{3} = \frac{R_{1} R_{2}}{R_{1} + R_{2}}, \ \ e_{3} = \frac{R_{2}}{R_{1} + R_{2}} E_{0}.
$$

Таким образом, элементы эквивалентной цепи находят из следующих соображений. Напряжение эквивалентного источника отличается  $\overline{O}$ источника  $\mathbf{B}$ исходной цепи множителем  $R_2/(R_1 + R_2)$ . Сопротивление  $R_3$  равно сопротивлению парал-<br>лельно соединенных  $R_1$  и  $R_2$ . Заметим, что эти значения могут<br>быть получены на основании простых физических соображений.

Напряжение эквивалентного источника находят как напряжение на выходных полюсах R-четырехполюсника при отключенной емкости. Его называют напряжением холостого хода. Эквивалентное сопротивление  $R_2$  равно сопротивлению между этими же полюсами R-четырехполюсника при закороченном источнике. Это сопротивление может быть получено последовательным пересчетом параллельных и последовательных цепей.

Другой способ нахождения эквивалентного сопротивления состоит в следующем: из исходной цепи удаляют источники тока и закорачивают источники напряжения, к выходным полюсам полученного двухполюсника подключают источник напряжения, находят отношение напряжения источника к току, протекающего через полюсы.

На рис. 5.11 показаны схемы двух R-цепей, которые надо рассчитать, чтобы найти эквивалентный источник и сопротивление. Эти результаты пригодны и для расчета эквивалентной RL-цепи.

## 8 5.2. СИСТЕМА УРАВНЕНИЙ

## В ПРОСТРАНСТВЕ СОСТОЯНИЙ ДЛЯ СЛОЖНОЙ ЦЕПИ

При анализе RLC-цепи второго порядка нами был введен в рассмотрение вектор состояния цепи  $X = (i_L, u_C)$ . В сложной цепи может быть много напряжений и и токов *і*. поэтому состояния в общем случае представляется большим числом компонент  $u_c$ ,  $i_t$ и характеризует токи и напряжения в энергоемких элементах цепи в каждый момент времени. Активные источники в общем виде представим в виде вектора  $X_{\text{nu}} = (J, E)^T$ . При этом цепь описывается системой линейных дифференциальных уравнений первого порядка:

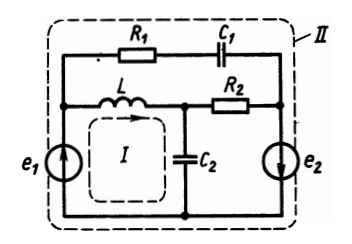

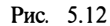

$$
\frac{d\dot{x}_1}{dt} = a_{11}x_1 + a_{12}x_2 + \dots + a_{1n}x_n + b_{11}x_{1\text{ bH}} + \dots + b_{1m}x_{m\text{ bH}}
$$
  

$$
\frac{d{x_n}}{dt} = a_{n1}x_1 + a_{n2}x_2 + \dots + a_{nn}x_n + b_{n1}x_{1\text{ bH}} + \dots + b_{nm}x_{m\text{ bH}},
$$

или в матричном виде

$$
\frac{\mathrm{d}}{\mathrm{d}t}\mathbf{X} = \mathbf{A}\mathbf{X} + \mathbf{B}\mathbf{X}_{\mathrm{BH}}.\tag{5.6}
$$

Размерность А определяется количеством индуктивностей и емкостей:  $A = [n \times n]$ ;  $n = NL + NC$  порядок цепи;  $B = [n \times m]$ , гле  $m$  — число независимых источников.  $\sim$ 

Составим уравнение в пространстве состояний для цепи, изображенной на рис. 5.12.

Векторы состояний и внешних источников запишутся в виде

$$
\mathbf{X} = \begin{bmatrix} i_L \\ u_{C1} \\ u_{C2} \end{bmatrix} ; \quad \mathbf{X}_{\scriptscriptstyle \text{BH}} = \begin{bmatrix} e_1 \\ e_2 \end{bmatrix}.
$$

По второму закону Кирхгофа для контуров I и II будем иметь соответственно

$$
L\frac{di_{L}}{dt} = -u_{C2} + e_{1};
$$
  

$$
R_{1}C_{1}\frac{du_{C1}}{dt} = -u_{C1} + e_{1} + e_{2}
$$

По первому закону Кирхгофа для второго узла получим

$$
C_2 \frac{du_{C2}}{dt} = i_L + (e_2 - u_{C2}) \frac{1}{R_2},
$$

или в матричном виде

$$
\frac{d}{dt} \begin{bmatrix} i_L \\ u_{C1} \\ u_{C2} \end{bmatrix} = \begin{bmatrix} 0 & 0 & -1/L \\ 0 & -1/C_1R_1 & 0 \\ 1/C_2 & 0 & -1/C_2R_2 \end{bmatrix} \begin{bmatrix} i_L \\ u_{C1} \\ u_{C2} \end{bmatrix} + \begin{bmatrix} 1/L & 0 \\ 1/C_1R_1 & 1/C_2R_2 \\ 0 & 1/R_2 \end{bmatrix} \begin{bmatrix} e_1 \\ e_2 \end{bmatrix}.
$$

Решение матричного уравнения (5.6) имеет вид

$$
\mathbf{X}(t) = e^{\mathbf{A}t}\mathbf{X}(0) + \int_{0}^{t} e^{\mathbf{A}(t-t')} \mathbf{B} \mathbf{X}_{\text{BH}}(t') dt', \qquad (5.7)
$$

где  $e^{At}$  — экспонента от матрицы (см. § 3.3).

Вычислим производную от матричной экспоненты:

$$
\frac{d}{dt}e^{At} = AE + \frac{2A^2t}{2!} + \frac{3A^3t^3}{3!} + \dots = Ae^{At}.
$$

Покажем, что (5.7) действительно является решением матричного дифференциального уравнения (5.6).

Подставим решение в левую часть (5.6):

$$
\frac{dX}{dt} = \left[e^{At}X(0) + \int_{0}^{t} e^{A(t-t')}BX_{BH}(t') dt'\right]' = Ae^{At}X(0) +
$$
  
+  $Ae^{At}\int_{0}^{t} e^{-At'}BX_{BH}(t') dt' + e^{At}e^{-At}BX_{BH} = Ae^{At}X(0) +$   
+  $A\int_{0}^{t} e^{A(t-t')}BX_{BH}(t') dt' + BX_{BH}.$ 

Вычислим правую часть:

$$
\mathbf{AX}(t) + \mathbf{BX}_{\scriptscriptstyle{\text{BH}}}(t) = \mathbf{A} e^{\mathbf{A}t} \mathbf{X}(0) + \mathbf{A} \int_{0}^{t} e^{\mathbf{A}(t-t')} \mathbf{BX}_{\scriptscriptstyle{\text{BH}}}(t') dt' + \mathbf{BX}_{\scriptscriptstyle{\text{BH}}}(t),
$$

что совпадает с полученной ранее левой частью (5.6), следовательно, решение (5.7) справедливо.

Определив вектор  $\mathbf{X}(t)$ , найдем зависимость от времени напряжений на емкостях и токов в индуктивностях при данных зависимостях внешних источников. Однако можно интересоваться не только этими величинами, а, например, токами и напряжениями на сопротивлениях или какими-то суммарными величинами. В этом смысле для обобщения целесообразно ввести понятие выхода цепи, т. е. группы элементов (или одного элемента), для которых определяется зависимость от времени

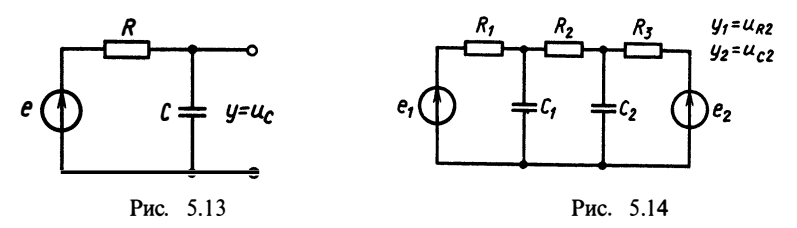

напряжений или токов. Введем понятие выходного вектора  $Y(t)$ , который для каждой цепи определяется индивидуально в зависимости от решаемой задачи.

При известном векторе  $X(t)$  выходной вектор  $Y(t)$  можно найти по законам Кирхгофа. поскольку компоненты вектора представляют собой токи в каких-либо ветвях и напряжения на каких-либо элементах, т. е.

$$
\mathbf{Y}(t) = \mathbf{C}\mathbf{X}(t) + \mathbf{D}\mathbf{X}_{\text{BH}}(t),
$$

где С — матрица наблюдения или выхода  $l \times n$  (*l* — число точек в цепи, выбранных для анализа); **D** - матрица прямого прохожления  $l \times m$ .

Таким образом, цепи описываются матричными уравнениями в пространстве состояний

$$
\frac{dX(t)}{dt} = AX(t) + BX_{BH}(t);
$$
  
\n
$$
Y(t) = CX(t) + DX_{BH}(t).
$$
\n(5.8)

Пример 5.1. Составить уравнения в пространстве состояний для цепи, изображенной на рис. 5.13:

$$
\mathbf{X} = u_C; \quad \mathbf{X}_{\text{BH}} = e; \quad y = x;
$$

$$
\frac{dx}{dt} = -\frac{1}{RC}x + \frac{1}{RC}e,
$$

T. e.  $A=1/RC$ ;  $B=1/RC$ ;  $C=1$ ;  $D=0$ . Если  $y = u_p$ , то  $y = -x + e$ ;  $C = -1$ ; D = 1. Если одновременно  $\mathbf{Y} = [u_{\mathbf{p}} u_{\mathbf{c}}]^{T}$ , To

$$
\mathbf{Y} = \left[ \begin{array}{c} -1 \\ 1 \end{array} \right] u_c + \left[ \begin{array}{c} 1 \\ 0 \end{array} \right] e.
$$

Пример 5.2. Составить уравнения в пространстве состояний для цепи, изображенной на рис. 5. 14:

$$
\mathbf{X} = \begin{bmatrix} u_{C1} \\ u_{C2} \end{bmatrix}; \quad \mathbf{X}_{\text{BH}} = \begin{bmatrix} e_1 \\ e_2 \end{bmatrix}; \quad \mathbf{Y} = \begin{bmatrix} u_{R2} \\ u_{C2} \end{bmatrix};
$$

$$
C_1 \frac{du_{C_1}}{dt} = \frac{e_1 - u_{C_1}}{R_1} - \frac{u_{C_2} - u_{C_1}}{R_2};
$$
  
\n
$$
C_2 \frac{du_{C_2}}{dt} = \frac{e_2 - u_{C_2}}{R_3} - \frac{u_{C_2} - u_{C_1}}{R_2};
$$
  
\n
$$
y_1 = u_{C_2} - u_{C_1}; \quad y_2 = u_{C_2};
$$
  
\n
$$
\frac{dX}{dt} = \begin{bmatrix} -1/R_1 - 1/R_2 & 1/R_2 \\ 1/R_2 & 1/R_3 - 1/R_2 \end{bmatrix} X + \begin{bmatrix} 1/R_1 \\ 1/R_3 \end{bmatrix} X_{\text{BH}}.
$$

Найдем импульсную характеристику цепи, заданной уравнениями  $\Delta$ 

$$
\frac{dX(t)}{dt} = AX(t) + B\delta(t);
$$
  
Y(t) = CX + D\delta(t).

По определению,  $\mathbf{X}(t) = \int_{0}^{t} e^{\mathbf{A}(t-t')} \mathbf{B} \delta(t') dt';$   $\mathbf{X}(0) = 0$ .

Воспользуемся фильтрующим свойством δ-функции:

$$
\mathbf{X}(t) = e^{\mathbf{A}t}\mathbf{B}.
$$

Импульсная характеристика определяется одновременно на нескольких элементах:

$$
\mathbf{K}(t) = \begin{bmatrix} k_1(t) \\ \vdots \\ k_i(t) \end{bmatrix} = \mathbf{C} e^{\mathbf{A}t} \mathbf{B} + \mathbf{D} \delta(t). \tag{5.9}
$$

Соответственно переходная характеристика

$$
\mathbf{H}(t) = \int_{0}^{t} \mathbf{K}(t') dt' = \mathbf{C} \mathbf{A}^{-1} e^{\mathbf{A}t} \mathbf{B} + \mathbf{D} \cdot \mathbf{1}(t).
$$
 (5.10)

При постоянном токе и в гармоническом режиме решение уравнения состояния выглядит наиболее просто. Действительно,<br>если  $X_{\text{ba}}$  = const, то  $dX/dt=0$ . Тогда

$$
AX + BXBH = 0;X = -A-1BXBH;Y = (C - DA-1B)XBH.
$$

Для гармонического режима используем метод комплексных амплитуд. Представим

$$
\mathbf{X}_{\scriptscriptstyle{\text{BH}}}(t) = \text{Re}\left\{\underline{\mathbf{X}}_{\scriptscriptstyle{\text{BH}}}e^{j\omega_0 t}\right\}; \ \ \mathbf{X}(t) = \text{Re}\left\{\underline{\mathbf{X}}e^{j\omega_0 t}\right\};
$$

$$
\mathbf{Y}(t) = \text{Re}\left\{\underline{\mathbf{Y}}e^{j\omega_0 t}\right\},
$$

где  $X_{\text{out}}$ ,  $X$ ,  $Y$  — комплексные амплитуды входных воздействий, состояний и выходных реакций.

Подставив в (5.8) и сократив на  $\exp(i\omega_0 t)$ , получим

$$
j\omega_0 \underline{\mathbf{X}} = \mathbf{A}\underline{\mathbf{X}} + \mathbf{B}\underline{\mathbf{X}}_{\mathbf{B}\mathbf{H}};
$$
  

$$
\underline{\mathbf{Y}} = \mathbf{C}\underline{\mathbf{X}} + \mathbf{D}\underline{\mathbf{X}}_{\mathbf{B}\mathbf{H}}.
$$

Решение записывается в виле

$$
\underline{\underline{\mathbf{X}}} = (j\omega \mathbf{E} - \mathbf{A})^{-1} \mathbf{B} \underline{\mathbf{X}}_{\mathbf{B} \mathbf{H}}; \underline{\underline{\mathbf{Y}}} = [\mathbf{C}(j\omega \mathbf{E} - \mathbf{A})^{-1} \mathbf{B} + \mathbf{D}] \underline{\mathbf{X}}_{\mathbf{B} \mathbf{H}}.
$$

Здесь Е-единичная матрица той же размерности, что и А. Модель цепи в пространстве состояний позволяет представить цепь любой сложности в каноническом виде, что упрошает формализацию описания цепи при расчетах с помощью ЭВМ.

## § 5.3. РАСЧЕТ РЕАКЦИИ СЛОЖНОЙ ЦЕПИ НА ЭВМ

При расчетах на ЭВМ функции непрерывного аргумента t заменяют таблицей значений функции в равноотстоящих точках  $t_n = n\Delta t$ , где  $n = 0, 1, 2, ..., n_{max}$ . Величина  $\Delta t$  называется шагом дискретизации. Расчет импульсной характеристики цепи производится в соответствии с выражением (5.9). Подставляя  $t = n\Delta t$ , получаем

$$
\mathbf{K}(n\Delta t) = \mathbf{C}e^{\mathbf{A}n\Delta t}\mathbf{B} + \mathbf{D}\delta(n\Delta t) = \begin{cases} \mathbf{C}\mathbf{B} + \mathbf{D}, & n = 0\\ \mathbf{C}(e^{\mathbf{A}\Delta t})^n \mathbf{B}, & n = 1, 2, \dots \end{cases}
$$

Для переходной характеристики такая же подстановка дает

$$
H(n\Delta t) = CA^{-1}(e^{A\Delta t})^nB + D.
$$

Как видим, расчет сводится к перемножению и сложению матриц. Для этих операций в программном обеспечении практически любых ЭВМ имеются стандартные программы. Возведение в степень - это также результат циклического умножения матрицы.

Вычисление экспоненты от матрицы производится различными способами. Один из наилучших способов - применение формулы лробно-рациональной аппроксимации:

$$
e^{\mathbf{A}\Delta t} \cong \frac{\mathbf{E} + \mathbf{A}\Delta t/2 + \mathbf{A}^2\Delta t^2/12}{\mathbf{E} - \mathbf{A}\Delta t/2 + \mathbf{A}^2\Delta t^2/12}.
$$

Вычисленную по этой формуле матрицу используют лалее для расчетов  $K(n\Delta t)$  или  $\hat{H}(n\Delta t)$ .

В более общем случае необходимо найти реакцию цепи на входное воздействие, заданное таблицей значений функции  $X_{\text{BH}}/(n\Delta t)$ . В результате расчетов получается таблица значений реакции цепи  $\mathbf{Y}(n\Lambda t)$ .

Возьмем решение уравнения в пространстве состояний в форме (5.7) и подставим в него  $e^{A(t-t')} = e^{At}e^{-At'}$ . Полагая  $t = n\Delta t$ , преобразуем это выражение к виду

$$
\mathbf{X}(n\Delta t) = e^{\mathbf{A}n\Delta t}\mathbf{X}(0) + e^{\mathbf{A}n\Delta t}\int_{0}^{n\Delta t}e^{-\mathbf{A}t'}\mathbf{B}\mathbf{X}_{\scriptscriptstyle{\text{BH}}}t'dt'.
$$

Для следующего момента времени  $t_{n+1} = (n+1) \Delta t$  имеем

$$
\mathbf{X}((n+1)\Delta t) = e^{\mathbf{A}(n+1)\Delta t}\mathbf{X}(0) + e^{\overline{\mathbf{A}}(n+1)\Delta t} \int_{0}^{(n+1)\Delta t} e^{-\mathbf{A}t'} \mathbf{B} \mathbf{X}_{\text{BH}}(t') dt' =
$$
  
\n
$$
= e^{\mathbf{A}\Delta t} e^{\mathbf{A}n\Delta t}\mathbf{X}(0) + e^{\mathbf{A}\Delta t} e^{\mathbf{A}n\Delta t} \left[ \int_{0}^{n\Delta t} e^{-\mathbf{A}t'} \mathbf{B} \mathbf{X}_{\text{BH}}(t') dt' + \int_{0}^{(n+1)\Delta t} e^{-\mathbf{A}t'} \mathbf{B} \mathbf{X}_{\text{BH}}(t') dt'.
$$

Сравнивая с предыдущим соотношением для  $X(n\Delta t)$ , можно записать

$$
\mathbf{X}((n+1)\Delta t) = e^{\mathbf{A}\Delta t}\mathbf{X}(n\Delta t) + e^{\mathbf{A}(n+1)\Delta t}\int\limits_{n\Delta t}^{(n+1)\Delta t}e^{-\mathbf{A}t'}\mathbf{B}\mathbf{X}_{\scriptscriptstyle{\text{BH}}}(t')\,\mathrm{d}\,t'.
$$

Если внешнее воздействие считать кусочно-постоянной функцией со значением  $\overline{X}_{n}$  ( $n\Delta t$ ) на каждом из интервалов  $n\Delta t \leq$  $\leq t \leq (n+1)\Delta t$ , то можно вычислить интеграл

$$
\int\limits_{n\Delta t}^{(n+1)\Delta t} e^{-\mathbf{A}t'} \mathbf{B} \mathbf{X}_{\scriptscriptstyle{\mathrm{BH}}}(n\Delta t) dt' = (e^{-\mathbf{A}n\Delta t}) - e^{-\mathbf{A}(n+1)\Delta t} \mathbf{A}^{-1} \mathbf{B} \mathbf{X}_{\scriptscriptstyle{\mathrm{BH}}}(n\Delta t).
$$

Окончательно имеем следующее выражение для вектора состояния в точках  $n\Delta t$ :

$$
\mathbf{X}((n+1)\Delta t) = e^{\mathbf{A}\Delta t}\mathbf{X}(n\Delta t) + (e^{\mathbf{A}\Delta t} - \mathbf{E})\mathbf{A}^{-1}\mathbf{B}\mathbf{X}_{\text{BH}}(n\Delta t).
$$

Выходная реакция

$$
\mathbf{Y}(n\Delta t) = \mathbf{C}\mathbf{X}(n\Delta t) + \mathbf{D}\mathbf{X}_{\text{BH}}(n\Delta t).
$$

Программа расчета реакции линейной цепи, заданной уравнениями в пространстве состояний, использующая этот алгоритм, оказывается достаточно простой. Приведем здесь текст программы на языке ФОРТРАН с комментариями.

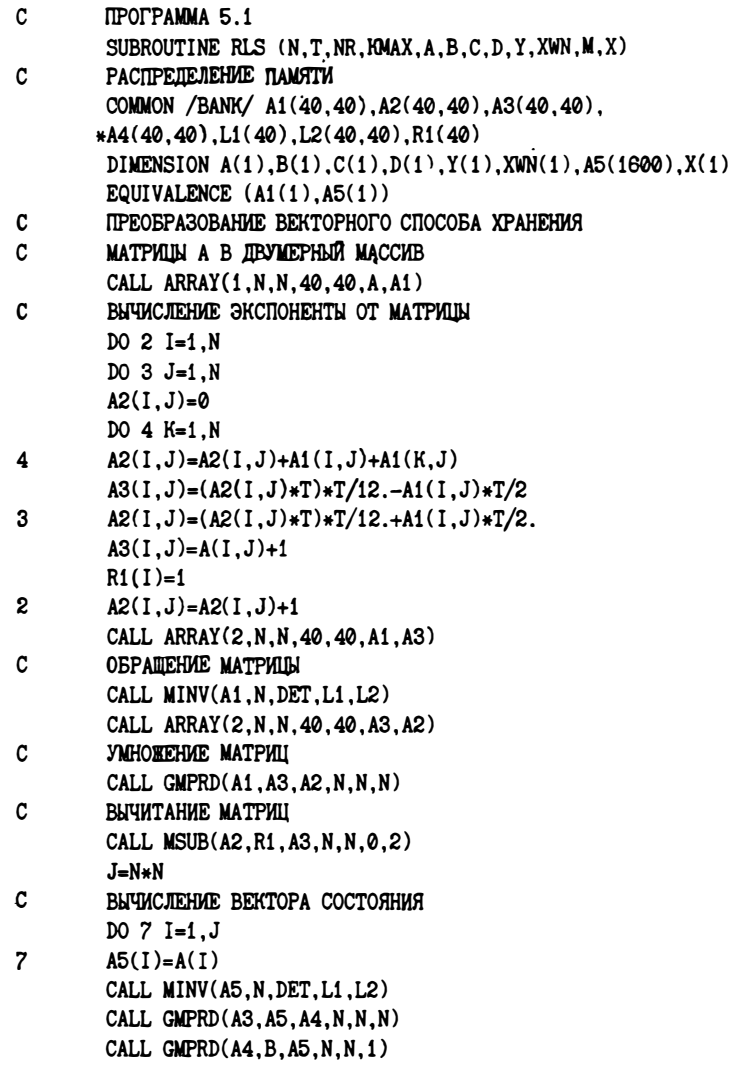

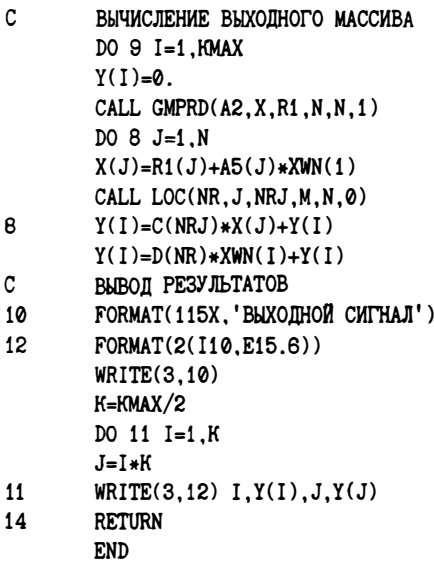

Программа реализована в виде подпрограммы и использует подпрограммы сложения, умножения и обращения квадратных матриц И3 пакета научных программ SSP. Их полное описание приведено  $\mathbf{R}$ книге «Сборник научных программ на ФОРТРАНЕ»  $(M., Mup, 1974, T, 2).$ 

Исходными данными для работы программы являются матрицы уравнений состояний  $A, B, C, D. B$  соответствии с принятыми при использовании пакета программ SSP соглашениями эти матрицы хранятся в памяти в векторной форме по столбцам в виде одномерного массива. Если размерность матрицы состо-

ит из М строк и N столбцов, то длина массива равна будет MN. В описываемой подпрограмме полагается одно внешнее воздействие, заданное массивом значений XWN, и выводится на печать выходная реакция, являющаяся напряжением или током одного из участков цепи. Выбор этого участка определяется номером строки NR в матрицах  $\mathbf C$ и **D**. В программу введены следующие обозначения: Т-шаг дискретизации; КМАХ-число точек, в которых ведется расчет; N-число строк и столбцов матрицы А; Mчисло строк в матрице  $C$ .  $X$  - имя массива для хранения текущего состояния цепи. При использовании подпрограммы в основной программе должна быть зарезервирована общая область памяти с именем BANK длиной не менее 40 К байт. При этом максимальная размерность пространства состояний цепи  $N = 40$ .

Рассмотрим пример расчета реакции цепи с помощью программы RLS.

Необходимо найти зависимость от времени тока в сопротивлении цепи. схема которой изображена на рис. 5.15.  $\mathfrak{a}$ . Напряжение внешнего источника  $e(t)$ изменяется  $\overline{10}$ закону (рис. 5.15, 6). Значения параметров трапецеидальному  $R_i = 10$  Om. элементов таковы:  $R_2 = 10$  KOM.  $C=1$  MK $\Phi$ .  $L = 400$  MKT<sub>H</sub>.

Сформировав дифференциальные уравнения цепи dop- $\, {\bf B}$ ме (5.8), найдем матрицы уравнений в пространстве состояний:

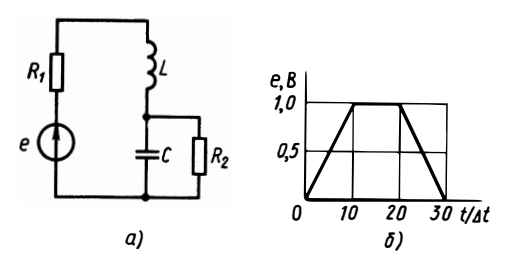

Рис. 5.15

$$
\mathbf{A} = \begin{bmatrix} -R_1/L & -1/L \\ 1/C & -1/CR_2 \end{bmatrix}; \ \mathbf{B} = \begin{bmatrix} 1/L \\ 0 \end{bmatrix}; \ \mathbf{C} = \begin{bmatrix} 0 & 1/R_2 \end{bmatrix}; \ \mathbf{D} = \begin{bmatrix} 0 \end{bmatrix}.
$$

Для печати таблицы значений тока в сопротивлении можно воспользоваться программой на языке ФОРТРАН (см. программу 5.2).

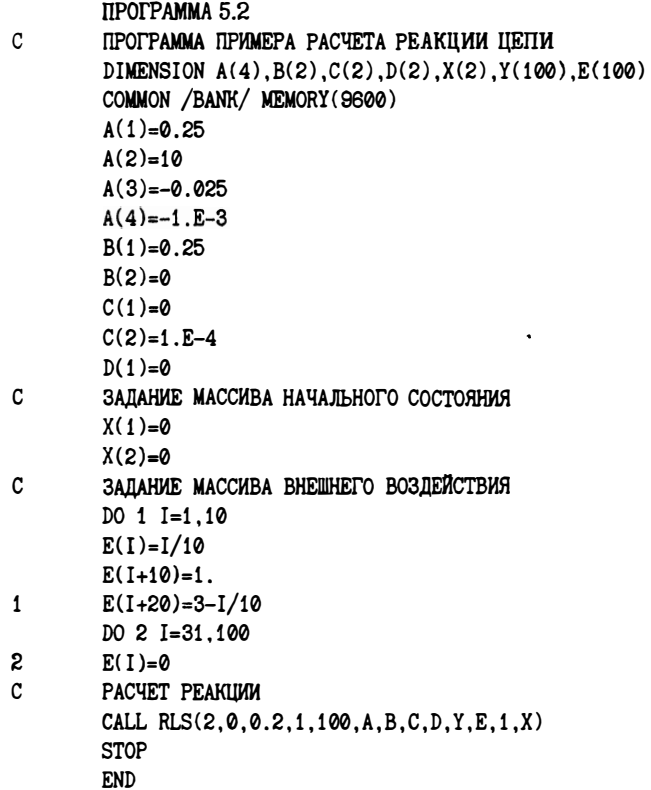

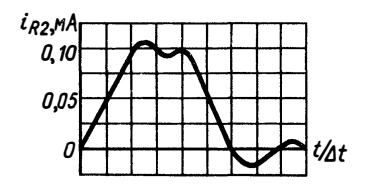

Рис. 5.16

После выполнения этой программы печатается таблица значений выходной реакции. На рис. 5.16 приведен график зависимости тока в сопротивлении от времени. Программная реализация описанных здесь алгоритмов может быть и иной. Выбор языка реализации определяется имеющимися

возможностями. Здесь и далее приводятся программы расчетов, реализованные на языке ФОРТРАН IV ОС ЕС с использованием пакета научных программ SSP на ФОРТРАНЕ.

#### Вопросы и задачи для самостоятельной проработки

1. Определите постоянные времени цепей рис. В.5.1, В.5.2.

2. Найдите  $R_2$  и  $e_2$  для цепи рис. В.5.3.

3. Запишите уравнения в пространстве состояний для цепи рис. В.5.4. В качестве компонент выходного вектора выберите напряжения на емкости и индуктивности.

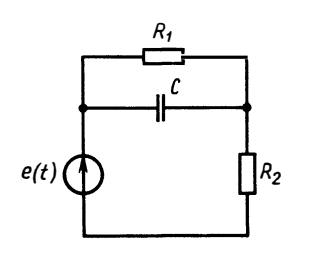

Рис. В.5.1

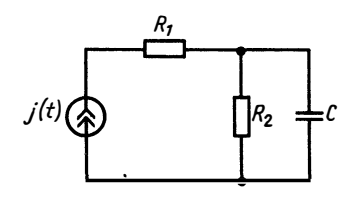

Рис. В.5.2

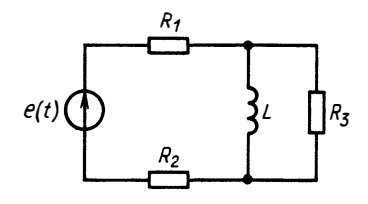

Рис. В.5.3

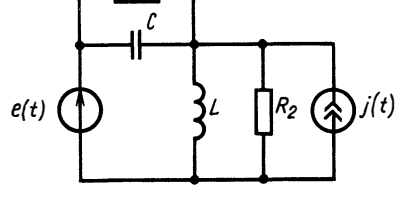

Рис. В.5.4

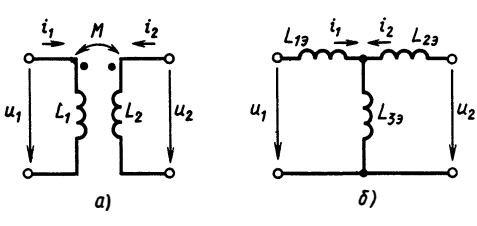

Рис. В.5.5

4. Определите параметры эквивалентной схемы при замещении индуктивносвязанного участка цепи рис. В.5.5, а участком цепи без связанных индуктивностей (рис. В.5.5, *б*).

# ГЛАВА 6 СПЕКТРАЛЬНОЕ ПРЕДСТАВЛЕНИЕ СИГНАЛОВ В ЭЛЕКТРИЧЕСКИХ ЦЕПЯХ

#### § 6.1. ПОНЯТИЕ СПЕКТРАЛЬНОГО АНАЛИЗА ЦЕПИ

Как было показано в гл. 5, напряжение  $u_2$  или ток  $i_2$  на выходе цепи, к входным полюсам которой подключен источник напряжения  $u_1$  или тока  $i_1$ , описываемые функциями времени  $u_1(t)$ ,  $i_1(t)$ , определяется интегралом свертки:

$$
u_2(t) = \int_0^t k_u(t - t') u_1(t') dt';
$$
\n(6.1)

$$
i_2(t) = \int_0^t k_i(t - t') i_1(t') dt';
$$
\n(6.2)

Функцию  $k_u(t)$  называют импульсной характеристикой четырехполюсника по напряжению, а функцию  $k_i(t) - uM$ пульсной характеристикой по току.

Вместо уравнений (6.1), (6.2) будем рассматривать соотношение более общего вида

$$
y(t) = \int_{0}^{t} k(t - t') s(t') dt',
$$
\n(6.3)

понимая под  $y(t)$  - выходной ток (напряжение), под  $s(t)$  - входной ток (напряжение), а под  $k(t)$  - соответствующую импульсную характеристику. В таком обобщающем случае  $s(t)$  принято называть входным сигналом,  $y(t)$  - выходным сигналом, а вместо четырехполюсника изображать цепь, преобразующую  $s(t)$  в  $y(t)$ в виде функциональной схемы рис. 6.1.

Определение выходного сигнала по входному является задачей анализа электрической цепи. Как видно из (6.3), определение выходного сигнала требует вычисления интеграла свертки, что легче вычислить  $y(t)$ , если  $s(t) = \sum_{i=1}^{n} s_i \varphi_i(t)$ , а интегралы свертки

$$
f_i = \int_0^t k(t-t') \varphi_i(t') dt'
$$

$$
s(t) = k(t) \frac{H_K \varphi_K^c(t)}{K(t)}
$$

Рис. 6.1

Рис. 6.2

заранее известны. Действительно, подставив  $s(t)$  в (6.3), получим

$$
y(t) = \int_{0}^{t} k(t - t') \sum_{i=1}^{n} s_i \varphi_i(t') dt' =
$$
  
= 
$$
\sum_{i=1}^{n} s_i \int_{0}^{t} k(t - t') \varphi_i(t') dt' = \sum_{i=1}^{n} s_i f_i(t).
$$
 (6.4)

Соотношение (6.4) выражает свойство линейности цепи, описываемой соотношением (6.3): реакция линейной цепи на сумму входных сигналов равна сумме реакций на каждый из входных сигналов, или, более строго, линейная цепь преобразует линейную комбинацию  $\sum_{i=1} s_i \varphi_i(t)$  входных сигналов  $\{\varphi_i(t)\}_{i=1}^n$  в линейную комбинацию выходных сигналов

$$
f_i(t) = \int_0^t k(t-t') \varphi_i(t') dt'
$$

с теми же коэффициентами  $\{s_i\}_{i=1}^n$ .

Задача анализа решается наиболее просто, если оказывается, что функция  $f_i(t)$  связана коэффициентом  $H_i$  с функцией  $\varphi_i(t)$ ,<br>т. е.  $f_i(t) = H_i \varphi_i(t)$ . Функции  $\varphi_i(t)$ , которые преобразуются цепью с точностью до постоянного множителя, называют собственными функциями цепи (рис. 6.2).

Если входной сигнал представляет собой линейную комбинацию собственных функций цепи

$$
s(t)=\sum_{i=1}^n s_i\varphi_i^c(t),
$$

**ΤΩ** 

$$
y(t) = \sum_{i=1}^{n} s_i f_i(t) = \sum_{i=1}^{n} s_i H_i \varphi_i^c(t) = \sum_{i=1}^{n} q_i \varphi_i^c(t).
$$

При таком представлении входного сигнала задача анализа цепи сводится к вычислению произведений  $q_i = s_i H_i$ .

В более сложном случае функция  $\varphi_i(t)$  не является собственной, но выражается линейной комбинацией собственных функций

$$
f_i = \sum_{j=1}^{n} H_{ij} \varphi_j(t).
$$
 (6.5)

Подставляя это соотношение в (6.4), получаем

$$
y(t) = \sum_{i=1}^{n} s_i \sum_{j=1}^{n} H_{ji} \varphi_j(t) = \sum_{j=1}^{n} \left( \sum_{j=1}^{n} s_i H_{ji} \right) \varphi_j(t) = \sum_{j=1}^{n} q_j \varphi_j(t),
$$

где

$$
q_j = \sum_{i=1}^n s_i H_{ji}.
$$

И в этом случае вычисление интеграла свертки заменяется алгебраическими действиями над коэффициентами  $s_i$ ,  $H_{ij}$ .

Итак, если входной сигнал  $s(t)$  представить линейной комбинацией функций  $\{ \varphi_i(t) \}^n$ :

$$
s(t) = \sum_{i=1}^{n} s_i \varphi_i(t),
$$

обладающей тем свойством, что и выходной сигнал

$$
y(t) = \sum_{i=1}^{n} q_i \varphi_i(t),
$$

то вместо вычисления интеграла свертки можно найти выходной сигнал  $v(t)$ , рассчитывая коэффициент  $q_i$  по простым алгебраическим соотношениям

$$
q_i = \sum_{j=1}^n s_j H_{ij}.
$$

В частном случае

$$
H_{ij} = \begin{cases} H_i, \ j = i, \\ 0, \ i \neq j. \end{cases}
$$

Тогда  $q_i = s_i H_i$ .

Коэффициенты  $s_i$ ,  $q_i$  ( $i = \overline{1, n}$ ) называют коэффициентами спектра сигналов  $s(t)$ ,  $y(t)$ , соответственно по системе функций  $\{\varphi_i(t)\}_{i=1}^n$ , или спектральными коэффициентами.

Определение этих коэффициентов по функциям  $s(t)$  или  $y(t)$ сводится к нахождению спектра  $s(t)$  или  $y(t)$  по системе функций  $\{\varphi_i(t)\}_{i=1}^n$ . Набор  $\{s_i\}_{i=1}^n$  или  $\{q_i\}_{i=1}^n$  носит название спектра<br>сигнала  $s(t)$  или  $y(t)$  соответственно. Метод определения выход-<br>ного сигнала путем вычисления его спектра  $\{q_i\}_{i=1}^n$  по спектру  $\{s_i\}_{i=1}^n$  и характеристикам цепи называют спектральным методом анализа цепи.

Для того чтобы применить спектральный метод анализа. необходимо:

1) решить, какие системы функций  $\varphi_i(t)$  могут использоваться для спектрального анализа;

2) знать, какие сигналы могут быть представлены линейными комбинациями функций, обладающих заданными свойствами;

3) vметь определять спектр сигнала по заданной системе функций.

Решение этих задач будет рассмотрено далее.

## § 6.2. СПЕКТРЫ СИГНАЛОВ ПО ТРИГОНОМЕТРИЧЕСКИМ **ФУНКЦИЯМ**

Одной из наиболее изученных систем функций являются тригонометрические функции. Из курса математики известно, что любую периодическую с периодом  $T$  функцию, имеющую на периоде конечное число точек разрыва первого рода, можно представить линейной комбинацией тригонометрических функций — рядом Фурье:

$$
s(t) = a_0 + \sum_{i=1}^{\infty} a_i \cos \frac{2\pi i}{T} t + \sum_{i=1}^{\infty} b_i \sin \frac{2\pi i}{T} t.
$$
 (6.6)

При этом, если известна сама функция, то коэффициенты ряда могут быть найдены по формулам

$$
a_0 = \frac{1}{T} \int_0^T s(t) dt; \quad a_i = \frac{2}{T} \int_0^T s(t) \cos \frac{2\pi i}{T} t dt; \quad b_i = \frac{2}{T} \int_0^T s(t) \sin \frac{2\pi i}{T} t dt.
$$

Таким образом, периодические сигналы могут быть представлены бесконечными суммами гармоник - тригонометрических функций с кратными частотами. Каждой из частотных компонент соответствуют две составляющие:

косинусоилальная

$$
a_1 \cos \frac{2\pi i}{T} t = a_i \frac{\exp(j2\pi i t/T) + \exp(-j2\pi i t/T)}{2};
$$

синусоидальная

$$
b_1 \sin \frac{2\pi i}{T} t = b_i \frac{\exp (j2\pi i t/T) - \exp (-j2\pi i t/T)}{2j}.
$$

Для теоретических расчетов удобнее использовать комплексную формулу ряда Фурье, введя понятие комплексной спектральной амплитуды *i*-й гармоники сигнала:  $C = (a_i - ib_i)/2$ .

Выразим сигнал  $s(t)$  через комплексный спектр:

$$
s(t) = \sum_{i=-\infty}^{\infty} \underline{C}_i e^{j2\pi i t/T}.
$$
 (6.7)

Здесь  $|C_i| = \sqrt{a_i^2 + b_i^2}$ — амплитудный спектр сигнала;  $\theta_i =$ =  $\arg \frac{C_i}{C_i}$  =  $-\arctg \frac{b_i}{a} + \pi \cdot 1(-a_i)$   $-\phi$ азовый спектр.

Комплексные спектральные амплитуды можно рассматривать как коэффициенты спектра сигнала  $s(t)$  по системе комплекснозначных функций  $\{\exp(j2\pi it/T)\}_{i=-\infty}^{\infty}$ .

Из формул для коэффициентов  $\Phi$ <sub>VD</sub><sub>b</sub>e следует. ряла спектральные амплитуды что комплексные сигнала можно вычислить так:

$$
\underline{C}_{i} = \frac{1}{T} \int_{0}^{T} s(t) e^{-j2\pi it/T} dt.
$$
 (6.8)

Формулы (6.7), (6.8) определяют нахождение сигнала  $s(t)$  по комплексному спектру Фурье  $\{C_i\}_{i=-\infty}^{\infty}$  и наоборот.

Рассмотрим основные свойства спектра Фурье. Все функции  $s_4(t)$ ,  $s_8(t)$ ,  $s_6(t)$  будем считать периодическими, удовлетворяющими условиям Дирихле.

1. Свойство линейности. Если  $s(t) = s_A(t) + s_B(t)$ , то

$$
\underline{C}_{i} = \frac{1}{T} \int_{0}^{1} [as_{A}(t) + bs_{B}(t)] e^{-j2\pi i t/T} dt = a \underline{C}_{i}^{A} + b \underline{C}_{i}^{B}.
$$
 (6.9)

Спектральные коэффициенты суммы равны сумме спектральных коэффициентов каждого из сигналов.

2. Свойство инвариантности модуля ОТНОСИтельно сдвига сигнала  $s(t) = s_A(t-\tau)$  (рис. 6.3):

$$
\underline{C}_{i} = \frac{1}{T} \int_{0}^{T} s_{A} (t - \tau) e^{-j2\pi i t/T} dt = \frac{1}{T} \int_{-\tau}^{T - \tau} s_{A} (t') e^{-j2\pi i (t' + \tau)/T} dt' =
$$
\n
$$
= \left[ \frac{1}{T} \int_{0}^{T} s_{A} (t') e^{-j2\pi i t'/T} dt' \right] e^{-j2\pi \tau i/T} = \underline{C}_{i}^{A} e^{-j2\pi i \tau/T};
$$
\n
$$
|C_{i}| = |C_{i}^{A}|.
$$
\n(6.10)

Таким образом, модуль спектральных коэффициентов не изменяется при сдвигах сигнала (запаздывании).

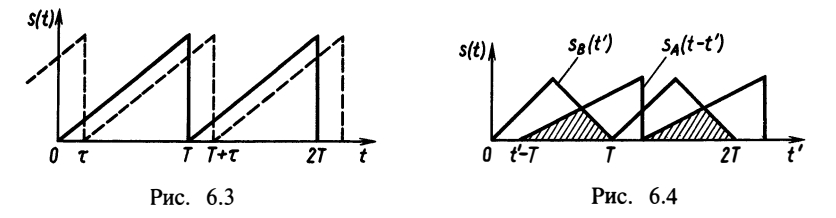

3. Линейный рост фазы при запаздываниях сиг-<br>нала. Если  $s(t) = s_A(t-\tau)$ , то

$$
\theta_i = \theta_i^A - i2\pi\tau/T. \tag{6.11}
$$

Это следует из вывода предыдущего свойства спектра:

$$
\underline{C}_1 = \underline{C}_i^A e^{-j2\pi i \tau/T} = |\underline{C}_i^A| e^{j \arg \underline{C}_i^A} e^{-j2\pi i \tau/T};
$$

$$
\theta_i = \arg \underline{C}_i = \arg \underline{C}_i^A - 2\pi i \tau/T.
$$

4. Спектр производной и интеграла от сигнала. Пусть  $s(t) = \frac{ds_A(t)}{dt}$ . Тогда

$$
s_A(t) = \sum_{i=-\infty}^{\infty} \underline{C}_i^A e^{j2\pi i t/T};
$$
  
\n
$$
s(t) = \sum_{i=-\infty}^{\infty} \underline{C}_i^A \frac{d}{dt} e^{j2\pi i t/T} = \sum_{i=-\infty}^{\infty} \underline{C}_i^A \left(\frac{1}{T} j2\pi i t\right) e^{j2\pi i t/T};
$$
  
\n
$$
\underline{C}_i = \frac{1}{T} j2\pi i \underline{C}_i^A.
$$
\n(6.12)

Обратно, если  $s(t) = \int_{0}^{t} s_A(t') dt'$ , то, очевидно,

$$
\underline{C}_i = \underline{C}_i^A / \left(\frac{1}{T} j 2\pi i\right). \tag{6.13}
$$

5. Спектр круговой свертки функций. Для двух *Т*-<br>периодических функций  $s_A(t)$  и  $s_B(t)$  существует операция, при-<br>водящая к третьей *Т*-периодической функции

$$
s(t) = \frac{1}{T} \int_{0}^{T} s_A(t-t')s_B(t') dt'.
$$

Для каждого  $t$  значение  $s(t)$  определяется заштрихованной площадью под графиком произведения функций на рис. 6.4 (на одном периоде  $\hat{T}$ ).

При сдвигах периодических функций происходит продвижение функций из «соседних» периодов, так что этот процесс можно пояснить более наглядно, используя вместо оси *t* окружность длины Т. Тогда все Т-периодические функции будут представлены так, как показано на рис. 6.5.

Найдем спектр круговой свертки. Вычислим  $s(t)$ , подставив спектральные представления для каждого из пары свертываемых сигналов:

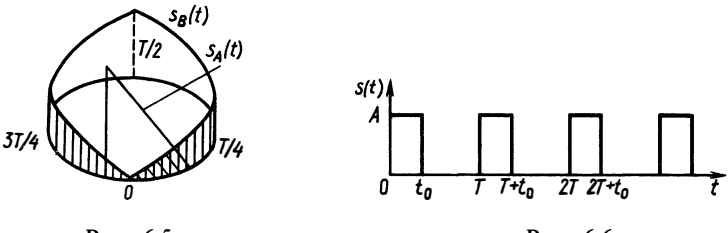

Рис. 6.5

Рис. 6.6

$$
s(t) = \frac{1}{T} \int_{0}^{t} \sum_{i=-\infty}^{\infty} \underline{C}_{i}^{A} e^{j2\pi i (t-t^{\prime})/T} \sum_{n=-\infty}^{\infty} \underline{C}_{n}^{B} e^{j2\pi n t^{\prime}/T} dt^{\prime}.
$$

Пользуясь свойством линейности интеграла и производя перестановку сумм, получаем

$$
s(t) = \sum_{i=-\infty}^{\infty} C_i^A \sum_{n=-\infty}^{\infty} \frac{C_n^B}{T} \int_0^1 e^{j(n-i)2\pi t'/T} \times
$$
  
 
$$
\times dt' e^{j2\pi it/T} = \sum_{n=-\infty}^{\infty} \frac{C_n^A}{T} \frac{C_n^B e^{j2\pi nt/T}}{T}.
$$

Следовательно, поскольку

$$
s(t) = \sum_{n=-\infty}^{\infty} \underline{C}_n e^{j2\pi nt/T},
$$

получаем  $C_n = C_n^A C_n^B$ .<br>Этот факт формулируется таким образом: *спектральные* коэффициенты круговой свертки двух сигналов равны произведению спектральных коэффициентов каждого из сигналов.

Найдем спектры по Фурье для некоторых типичных сигналов. Пусть сигнал  $s(t)$  имеет вид периодической последовательности прямоугольных импульсов длительностью  $t_0$  (рис. 6.6). Определим коэффициенты спектра. Обозначим  $2\pi/T = \Omega$ . Тогда можно записать

$$
\underline{C}_i = \frac{1}{T} \int_0^T s(t) e^{-j\,i\Omega t} \, \mathrm{d}t = \frac{1}{T} \int_0^t A e^{-j\,i\Omega t} \, \mathrm{d}t = \frac{A e^{-j\,i\Omega t}}{T(-j\,i\Omega)} \bigg|_0^t = \frac{A}{T} \frac{1 - e^{-j\,i\Omega t_0}}{j\,i\Omega}.
$$

Модуль спектральных коэффициентов

$$
|\underline{C}_i| = \frac{A}{T} \frac{|1 - e^{-j\Omega t_0}|}{|j\Omega|} = \frac{A}{i\Omega t} \sqrt{(1 - \cos i\Omega t_0)^2 + \sin^2 i\Omega t_0} =
$$
  
=  $\frac{A}{2\pi i} \sqrt{2 (1 - \cos i\Omega t_0)} = \left| \frac{A}{\pi i} \sin \frac{i\Omega t_0}{2} \right|.$ 

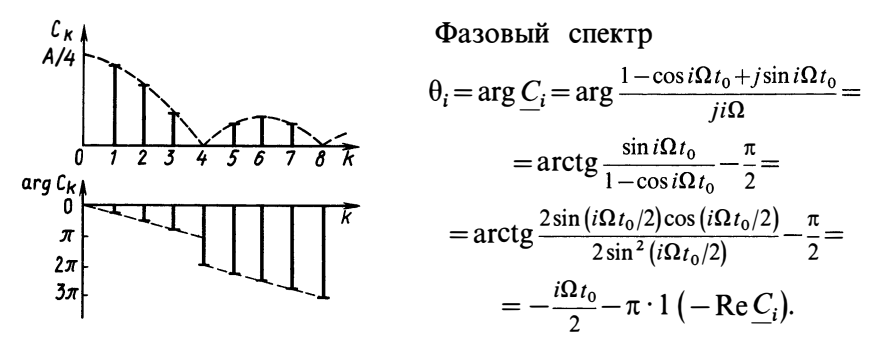

Рис. 6.7

<sup>Pис. 6.7</sup> Графически спектр сигнала  $s(t)$  изображают так, как показано на рис. 6.7. Найдем спектральный коэффициент

**Contractor** 

$$
|\underline{C}_0| = \lim_{i \to 0} \frac{A}{\pi i} \left| \sin \frac{i\Omega t_0}{2} \right| = A \frac{t_0}{T},
$$

который называется постоянной составляющей с игнала.

В соответствии с формулой ряда Фурье сигнал  $s(t)$  представляется суммой

$$
s(t) = \underline{C}_0 + 2 \left[ \underline{C}_1 \left| \cos \left( \Omega t + \theta_1 \right) + 2 \left| \underline{C}_2 \left| \cos \left( 2 \Omega t + \theta_2 \right) + \dots \right| \right] \right]
$$

На рис. 6.8 показан процесс постепенного суммирования синусоид; по мере их сложения получается последовательность прямоугольных импульсов.

Рассмотрим, как можно получить спектр сигнала в виде двуполярных импульсов (рис. 6.9). Представим сигнал  $s(t)$  в виде суммы двух сигналов  $s_A(t)$  и  $s_B(t)$  (рис. 6.10). Заметим, что  $s(t) = s_A(t) + s_B(t)$ . Тогда спектр сигнала  $\dot{s}(t)$  определится равенством  $C_i = C_i^A + C_i^B$ . Поскольку сигнал  $s_A(t)$  совпадает с рассмот-<br>ренным ранее, сразу можно записать

 $\epsilon A \quad A \, 1 - e^{-j i \Omega t_0}$ 

$$
s(t)
$$

Рис. 6.8

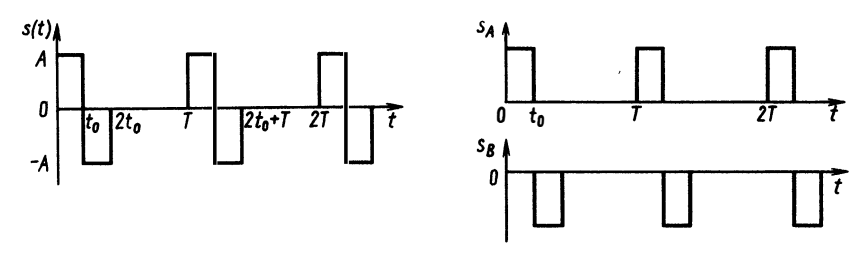

Рис. 6.9

Рис. 6.10

$$
\underline{C}_{i} = \frac{A}{T} \frac{1 - e^{-j i \Omega t_0}}{j i \Omega} \left( 1 - e^{-j i \Omega t_0} \right) = \frac{A}{j i \Omega T} (1 - e^{-j i \Omega t_0})^{2};
$$

$$
|\underline{C}_{i}| = \frac{4A}{i \Omega T} \sin^{2} \frac{i \Omega t_0}{2} = \frac{2A}{i \pi} \sin^{2} \frac{i \Omega t_0}{2};
$$

$$
\theta_{i} = -i \Omega t_0 + \pi/2 - \pi \cdot 1 \left( -\text{Re } C_{i} \right).
$$

Таким образом, практически любые реальные периодические сигналы могут быть представлены набором своих спектральных коэффициентов по системе функций  $\{\exp(i i 2\pi t/T)\}_{i=-\infty}^{\infty}$ .

Отметим, что основным преимуществом этой системы является то (см. гл. 4), что она образует собственную систему для любой линейной цепи. На этом ее свойстве основан спектральный метод анализа цепей, рассматриваемый в гл. 7.

#### § 6.3. СПЕКТРЫ СИГНАЛОВ ПО ОРТОГОНАЛЬНЫМ СИСТЕМАМ ФУНКЦИЙ (ОБОБЩЕННЫЕ РЯДЫ ФУРЬЕ)

Тригонометрические функции с кратными частотами не единственные, которые образуют систему, пригодную для спектрального представления сигналов. Интерес к поиску других систем функций обусловлен тем, что на практике никогда не улается рассчитать все коэффициенты ряда Фурье ведь их бесчисленное иножество. Ряд приходится усекать, отбрасывая часть коэффициентов с номерами i>N— некоторого конечного числа. Ошибку такой замены принято характеризовать среднеквадратической погрешностью, определяемой между сигналом и его приближенным спектральным представлением:

$$
\varepsilon_0 = \left\{\frac{1}{T}\int\limits_0^1 \left[s\left(t\right) - \sum\limits_{i=-N}^N C_i e^{j2\pi i t/T}\right]^2 dt\right\}^{1/2}.
$$

Если рассматривать иную систему функций  $\{\varphi_i(t)\}_{i=1}^n$  и спектральные коэффициенты разложения сигнала по ней обозначить  $\{s_i\}_{i=1}^n$ , то ошибка представления

$$
\varepsilon_{\varphi} = \left\{ \frac{1}{T} \int\limits_{0}^{T} \left[ s(t) - \sum\limits_{i=1}^{n} s_i \varphi_i(t) \right]^2 dt \right\}^{1/2}
$$

может стать меньше  $\varepsilon_0$  при одном и том же числе членов ряда. Существует ряд других причин технического характера, которые делают необходимым применение систем функций, отличных от тригонометрических. Рассмотрим общий подход к выбору систем функций для представления сигналов в теории непей.

**Выбор системы функций**  $\{\varphi_i(t)\}_{i=1}^n$  существенно зависит от того, каковы свойства сигналов  $s(t)$  и  $y(t)$ . Описание множества сигналов обычно не может быть дано как перечислимое множество  $X = \{s_1(t), s_2(t), ...\}$ . Будем пользоваться заданием множества рассматриваемых сигналов через указание его характеристического свойства:

$$
X = \{s(t): \mathscr{P}(s)\}.
$$

Например,  $X_M = \{s(t): |s(t)| \le M < +\infty\}$ —множество ограниченных сигналов;

$$
X_T = \{s(t): \exists T > 0, s(t) = s(t+T)\}\
$$

— множество  $T$ -периолических сигналов:

$$
X_2 = \{s(t): \int_a^b [s(t)]^2 dt < +\infty\}
$$

— множество квадратично интегрируемых на отрезке  $[a, b]$  сигналов.

Свойство квадратичной интегрируемости наделяет множество сигналов рядом свойств, позволяющих рассматривать его как пространство функций, «похожее» на обычное трехмерное геометрическое пространство.

прежде всего условимся, что в качестве отрезка [a, b] квадратичной<br>интегрируемости будем рассматривать как конечные, так и бесконечные отрезки,<br>т. е.  $(-\infty, 0]$ ,  $[0, +\infty)$ ,  $(-\infty, \infty)$ ,  $[0, T]$  и т. д. Далее функции  $s_$ случае комплексными. Рассмотрим основные свойства множества  $X_2$ .

1. Если  $s_1 \in X_2$  и  $s_2 \in X_2$ , то  $\alpha S_1 + \beta s_2 \in X_2$  и  $X_2$  замкнуто относительно<br>линейных операций, поэтому его называют линейным векторным пространством.

2. Для всех  $s_1, s_2, \in X$  определена операция

$$
(s_1, s_2) = \int_{a}^{b} s_1(t) s_2^*(t) dt < +\infty,
$$

называемая скалярным произведением функций  $s_1(t)$  и  $s_2(t)$ .

3. Величина  $||s|| = \left\{ \left[ [s(t)]^2 dt \right]^{1/2} \right\}$ носит название нормы сигнала  $s(t)$ .

Норма сигнала обладает свойством длины вектора, так как для нее выполняется неравенство треугольника

$$
\|s_1 + s_2\| \le \|s_1\| + \|s_2\|.
$$

Докажите это самостоятельно через определение нормы.<br>Норма может быть выражена через скалярное произведение

$$
\| s \| = (s, s)^{1/2}; \quad \| s \|^2 = (s, s) = \int_a^b [s(t)]^2 dt = E,
$$

где Е имеет смысл энергии сигнала.

Для скалярного произведения выполняется неравенство Коши-Буняковского — Шварца:

$$
|(s_1, s_2)| \leq \|s_1\| \cdot \|s_2\|.
$$

Величина, равная отношению

$$
\frac{(s_1, s_2)}{\|s_1\| \cdot \|s_2\|} = \cos \alpha,
$$

есть косинус угла между сигналами  $s_1(t)$  и  $s_2(t)$ . Если  $\alpha = \pi/2$ , то  $\cos \alpha = 0$ и сигналы называются ортогональными. Для ортогональных сигналов  $(s_1, s_2) = 0$ . Значит, сигналы ортогональные, если

$$
\int_a^b s_1(t) s_2^*(t) dt = 0.
$$

Если множество сигналов  $\omega_i(t)$   $i \in I = \{1, 2, ..., n\}$ , где *п*, возможно, бесконечно велико, обладает свойством

$$
(\varphi_i, \varphi_l) = \begin{cases} 0, i \neq l, \\ E_{ij}, i = l, \end{cases}
$$
  

$$
E_{ij} = ||\varphi_i|| \cdot ||\varphi_l||,
$$

то система сигналов  $\{\varphi_i(t)\}\$  называется ортогональной. Если к тому же  $\|\varphi_i\| = 1 \forall i$ , то такие сигналы называются ортонормированными. Если из равенства нулю линейной комбинации

$$
\sum_{i=1}^{n} \alpha_i \varphi_i(t) = 0
$$

следует, что  $\alpha_i = 0$   $\forall i$ , то такая система функций называется ли нейно независимой. Любая ортогональная система функций является линейно независимой, но не наоборот. Докажите это самостоятельно.

Из любой линейно независимой системы функций можно построить ортонормированную систему. Этот процесс называется процессом ортогонализации Грама — Шмидта.

Пусть имеется система линейно независимых функций  $\{\psi_i(t)\}_{i=1}^n$ . Построим из нее ортонормированную систему  $\{\varphi_i(t)\}_{i=1}^n$ . Положив  $\varphi_1 = \psi_1$ , найдем  $\varphi_2 = \psi_2 - \lambda_{21} \varphi_1$ . Скаляр  $\lambda_{21}$  подберем из условия  $\varphi_1 \perp \varphi_2$ , т. е.

$$
(\psi_2 - \lambda_{21} \varphi_1, \varphi_1) = 0
$$

или

$$
(\psi_2, \varphi_1) - \lambda_{21}(\varphi_1, \varphi_1) = 0,
$$

откуда

$$
\lambda_{21} = (\psi_2, \, \phi_1)/(\phi_1, \, \phi_1).
$$

Найдем  $\varphi_3 = \psi_3 - \lambda_{31} \varphi_1 - \lambda_{32} \varphi_2$ , а скаляры выберем из условия  $\varphi_3 \perp \varphi_2$ ,  $\varphi_3 \perp \varphi_1$ , T. e.

$$
(\varphi_3, \varphi_1) = (\psi_3, \varphi_1) - \lambda_{31} (\varphi_1, \varphi_1) - \lambda_{32} (\varphi_2, \varphi_1).
$$

Tak kak  $(\varphi_2, \varphi_1) = 0$ , to  $\lambda_{31} = (\psi_3, \varphi_1)/||\varphi_1||^2$ , aналогично  $\lambda_{32} = (\psi_3, \varphi_2)/||\varphi_2||^2$ . Подобным образом найдутся остальные функции

$$
\varphi_i = \psi_i - \sum_{l=1}^{i-1} \lambda_{il} \varphi_l;
$$
  

$$
\lambda_{il} = (\psi_i, \varphi_l) / (\varphi_l, \varphi_l).
$$

Полагая  $\varphi_i' = \varphi_i / || \varphi_i ||$ , получим ортонормированную систему.

Если любой сигнал  $s \in X_2$  может быть представлен линейной комбинацией функций некоторой независимой системы  $\{\varphi_i(t)\}_{i=1}^n$ , то такая система функций называется базисом в множестве  $X_2$ . В этом случае всегда  $\exists \{s_i\}_{i=1}^n$  такая, что

$$
s(t) = \sum_{i=1}^n s_i \varphi_i(t).
$$

Множество  $\{s_i\}_{i=1}^n$  даже в случае бесконечного *п* можно назвать спектром CHIHA JIA  $s(t)$  To 6 a 3 HCy  $\{ \varphi_i(t) \}_{i=1}^n$ . Таким образом, если известен спектр  $\{ s_i \}$ по базису  $\{\varphi_i\}$ , то сигнал  $s(t)$  определяется по формуле (6.13).

Теперь решим обратную задачу - нахождение спектра сигнала по заданному базису  $\{\hat{\varphi}_i(t)\}_{i=1}^n$ .

**Выберем в множестве**  $X_2$  другой базис  $\{\omega_i(t)\}_{i=1}^n$ . Будем последовательно вычислять и записывать друг под другом скалярные произведения

$$
(s, \omega_1) = \sum_{i=1}^{n} s_i(\varphi_i, \omega_1);
$$
  
\n
$$
(s, \omega_l) = \sum_{i=1}^{n} s_i(\varphi_i, \omega_l).
$$
  
\n(6.14)

Число таких уравнений определяется кардинальным числом множества *I*. Пусть *I* конечно, т. е.  $I = (1, 2, ..., n)$ . Тогда (6.14) представляет собой конечную систему линейных уравнений:  $\mathcal{L} = \mathcal{L} \times \mathcal{L} = \mathcal{L}$ 

$$
s_1(\varphi_1, \omega_1) + s_2(\varphi_2, \omega_1) + \ldots + s_n(\varphi_n, \omega_1) = (s, \omega_1);
$$
  
\n
$$
s_1(\varphi_1, \omega_2) + s_2(\varphi_2, \omega_2) + \ldots + s_n(\varphi_n, \omega_2) = (s, \omega_2);
$$
  
\n
$$
s_1(\varphi_1, \omega_n) + s_2(\varphi_2, \omega_n) + \ldots + s_n(\varphi_n, \omega_n) = (s, \omega_n).
$$

Ввелем обозначения:

$$
\mathbf{S} = \begin{bmatrix} s_1 \\ s_2 \\ \vdots \\ s_n \end{bmatrix}
$$

- матрица-столбец неизвестных коэффициентов спектра;

$$
\mathbf{G} = \begin{bmatrix} (\varphi_1, \omega_1) & (\varphi_2, \omega_1) & (\omega_n, \omega_1) \\ \vdots & \vdots & \vdots & \vdots \\ (\varphi_1, \omega_n) & (\varphi_2, \omega_n) & \vdots \\ \end{bmatrix}
$$

— матрица Грама;

$$
\mathbf{V} = \begin{bmatrix} (s, \omega_1) \\ (s, \omega_2) \\ \vdots \\ (s, \omega_n) \end{bmatrix}
$$

- вектор скалярных произведений.

Тогда систему уравнений можно записать в матричной форме:

$$
GS=V.
$$

Отсюда спектр сигнала 
$$
s(t)
$$
 по базису  $\{\varphi_i(t)\}_{i=1}^n$ дается решением

\n**GS=V; S=G**<sup>-1</sup>**V.**

\n(6.15)

Bыбором вспомогательного базиса  $\{\omega_i(t)\}_{i=1}^n$  можно упростить решение (6.15). Выберем вспомогательный базис так, чтобы выполнялось равенство

$$
(\varphi_i, \omega_i) = \begin{cases} 1, & i = l, \\ 0, & i \neq l. \end{cases}
$$

Тогда получим единичную матрицу Грама. В этом случае базис  $\{\omega_i(t)\}_{i\in I}$ ,  $I = \{1, 2, ..., n\}$  называется взаимным по отношению к  $\{\varphi_i\}_{i\in I}$ , а спектр S=V, т. е.  $s_i = (s, \omega_i)$ , или

$$
s_i = \int_a^b s(t)\omega_i^*(t)dt.
$$
 (6.16)

Напомним, что при этом должно выполняться условие

$$
\int_a^b \varphi_i(t) \omega_i^*(t) dt = \begin{cases} 1, & i = l, \\ 0, & i \neq l. \end{cases}
$$

Если базис  $\{\varphi_i\}_{i\in I}$  ортонормированный, то он совпадает с взаимным базисом  $\omega_i(t) = \varphi_i(t)$ . Таким образом, спектр сигнала  $s(t)$  по ортонормированному базису вычисляется наиболее просто:

$$
s_i = (s, \varphi_i) = \int_a^b s(t) \varphi_i^*(t) dt.
$$
 (6.17)

Для ортогонального базиса взаимный базис

$$
\omega_i = \varphi_i / || \varphi_i ||^2.
$$

В этом случае

$$
s_i = \frac{(s, \varphi_i)}{\|\varphi_i\|^2} = \frac{1}{\|\varphi_i\|^2} \int_a^b s(t) \varphi_i^* dt.
$$

Рассмотрим, как найти спектр  $\{s_i\}$  сигнала по ортогональному базису  $\{\varphi_i\}$ , если известен спектр  $\{q_i\}$  этого сигнала по другому ортогональному базису  $\{\psi_i\}$ .<br>Запишем разложение сигнала  $s(t)$  по базису  $\{\psi_k(t)\}$  в виде произведения

векторов

$$
\mathbf{q} = [q_1, q_2, ..., q_n] \quad \mathbf{u} \quad \mathbf{\psi} = [\psi_1, \psi_2, ..., \psi_n].
$$

Тогла

$$
s(t) = \psi \mathbf{q}^T.
$$
  
C другой строны,  $s(t) = \varphi S$ . Очевидно, что  

$$
\psi \mathbf{q}^T = \varphi S.
$$
 (6.18)

Для нахождения S умножим левую и правую части (6.18) на вектор  $\boldsymbol{\omega}^T$ и проинтегрируем. В результате получится матричное уравнение

$$
Tq^T = S,\t\t(6.19)
$$

$$
\mathbf{T} = \begin{bmatrix} \|\varphi_1\|^2 & 0 & \dots & 0 \\ \vdots & \vdots & \ddots & \vdots \\ 0 & \dots & \|\varphi_n\|^2 \end{bmatrix} \begin{bmatrix} (\psi_1, \varphi_1) & \dots & (\psi_n, \varphi_1) \\ \vdots & \vdots & \ddots & \vdots \\ (\psi_1, \varphi_n) & \dots & (\varphi_n, \psi_n) \end{bmatrix} . \tag{6.20}
$$

Рассмотрим примеры ортогональных базисов и спектры типовых сигналов по этим системам функций.

## § 6.4. РАЗЛОЖЕНИЕ СИГНАЛОВ ПО МУЛЬТИПЛИКАТИВНО-ОРТОГОНАЛЬНОМУ БАЗИСУ

Рассмотрим один из самых простых базисов, представляющих собой ортогональную систему функций на интервале  $[0, 1]$ (рис. 6.11).

Покажем, что эта система функций действительно ортогональна. Вычислим

$$
(\varphi_1, \varphi_2) = \int_0^1 \varphi_1(t) \varphi_2(t) dt = 0;
$$
  
\n
$$
\vdots
$$
  
\n
$$
(\varphi_i, \varphi_i) = \int_0^1 \varphi_i(t) \varphi_i(t) dt = 0;
$$
  
\n
$$
(\varphi_i, \varphi_i) = \int_0^1 \varphi_i^2(t) dt = \frac{1}{N}.
$$

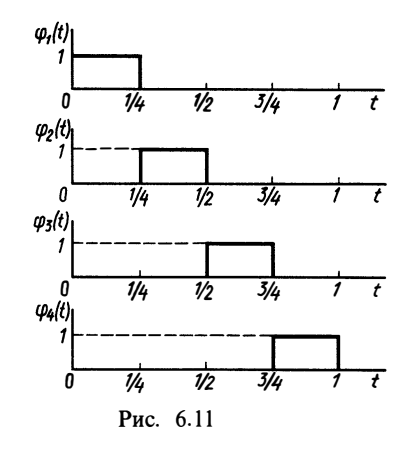
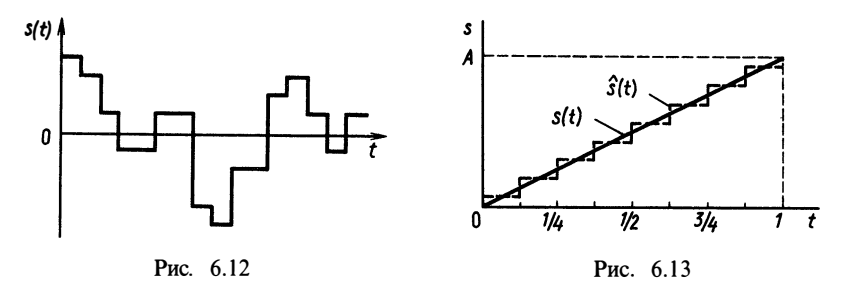

Такой базис называют мультипликативно-ортогональным. Это название связано с тем, что простое умножение двух функций обладает свойством скалярного произвеления:

$$
\varphi_i \varphi_i = \begin{cases} 1, & i = l (i-1)/N \leq t \leq i/N; \\ 0, & i \neq l \,\forall \, t. \end{cases}
$$

Очевидно,  $\|\varphi_i\|^2 = 1/N$ .

Найдем выражение для определения спектра функций, интегрируемых с квадратом на отрезке [0, 1] по мультипликативно-ортогональному базису:

$$
s_i = \frac{(s, \varphi_i)}{\|\varphi_i\|^2} = N \int_0^1 s(t) \varphi_i(t) dt = N \int_{(i-1)/N}^{i/N} s(t) dt
$$

Каждый спектральный коэффициент имеет смысл площади под графиком функции  $s(t)$  на отрезке  $[(i-1)/N, i/N]$ .

Нетрудно видеть, что с помошью базиса функция может этого быть представлена в виде

$$
s(t) = \sum_{i=1}^{N} s_i \varphi_i(t).
$$

На рис. 6.12 показан вид таких функций.

Найдем спектр сигнала, линейно нарастающего на интервале [0, 1] (рис. 6.13). Пусть  $N = 8$ . Тогда спектр сигнала  $\ddotsc$ 

$$
s_1 = 8 \int_0^{1/8} At \, dt = A \, 8 \frac{1}{2} \left(\frac{1}{8}\right)^2 = \frac{A}{16}; \quad s_2 = 8 \int_{1/8}^{1/4} At \, dt = \frac{3}{16} A; \quad s_3 = \frac{5}{16} A; s_4 = \frac{7}{16} A; \quad s_5 = \frac{9}{16} A; \quad s_6 = \frac{11}{16} A; \quad s_7 = \frac{13}{16} A; \quad s_8 = \frac{15}{16} A.
$$

Изобразим функцию  $\hat{s}(t) = \sum_{i=1}^{8} s_i \varphi_i(t)$  пунктирной линией на рис. 6.13. Как видно, график этой функции близок к графику исходного сигнала.

#### § 6.5. ПРЕДСТАВЛЕНИЕ СИГНАЛОВ В БАЗИСЕ УОЛША

Применение методов обработки сигналов и использование ЭВМ для моделирования различных процессов явились причинами широкого применения функций Уолша. Особенностью этих функций является то, что на интервале своего существования [0, 1] они принимают лишь два значения +1, которые

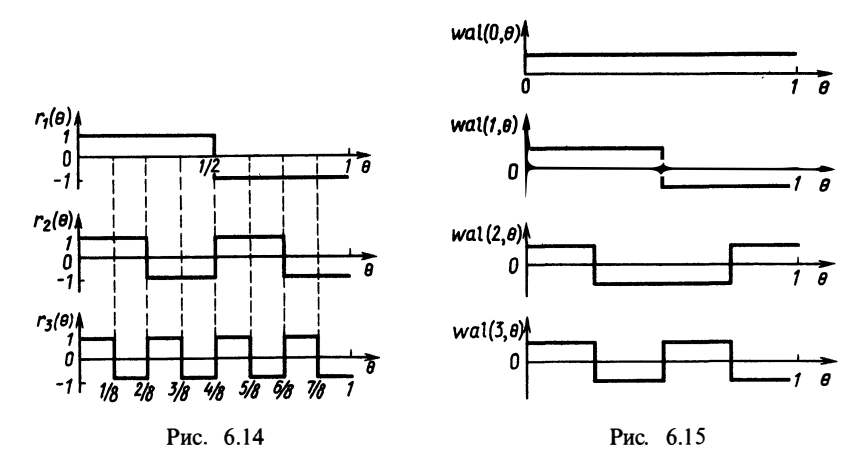

можно легко генерировать с помощью микроэлектронных переключающих устройств.

Для построения системы базисных функций Уолша введем вспомогательные функции, называемые функциями Радемахера:

$$
r_i(\theta) = \text{sign}\left[\sin\left(2^i \pi \theta\right)\right],\tag{6.21}
$$

рассматриваемые на интервале  $0 \le \theta \le 1$ , где  $\theta = t/T_0$  - время, нормированное к произвольному интервалу;  $i$ — порядок функции,

$$
\text{sign}\left[\mathbf{x}\right] = \begin{cases} 1, & \mathbf{x} > 0; \\ 0, & \mathbf{x} = 0; \\ -1, & \mathbf{x} < 0. \end{cases} \tag{6.22}
$$

Несколько функций Радемахера показаны на рис. 6.14. Функции Уолша формируются произведением степеней функций Радемахера:

$$
\text{wal}(\omega, \theta) = \prod_{i=1}^{n} \left[ r_i(\theta) \right]^{\omega_{n-i+1}(\theta)\omega_{n-1}}, \tag{6.23}
$$

где ф-порядок функции Уолша; п-число двоичных разрядов ф, , необходимых для представления максимального значения  $\omega$ :

$$
\omega = \sum_{l=1}^{n} \omega_l 2^{n-l}; \ \omega_0 = 0;
$$

Ф - символ суммирования по модулю 2:  $1 \oplus 1 = 0$ ;  $1 \oplus 0 = 1$ ;  $0 \oplus 1 = 1$ ;  $0 \oplus 0 = 0$ .

Построим систему из восьми функций Уолша  $(n = \log_2 8 = 3)$ : при  $\omega = 0$ 

$$
\text{wal}(0, \theta) = \prod_{i=1}^{3} \left[ r_i(\theta) \right]^{\omega_{3-i+1}(\theta) \omega_{3-1}} = r_1(\theta)^{\omega_3(\theta) \omega_2} r_2(\theta)^{\omega_2(\theta) \omega_1} r_3(\theta)^{\omega_1(\theta) \omega_0} = 1,
$$
  
\n
$$
\text{rank} \quad \text{kak} \quad 0 = 0 \cdot 2^2 + 0 \cdot 2^1 + 0 \cdot 2^0, \quad \omega_1 = \omega_2 = \omega_3 = 0;
$$
  
\n
$$
\text{min} \quad \omega = 1, \quad \omega_3 = 1, \quad \omega_2 = \omega_1 = 0
$$
  
\n
$$
\text{wal}(1, \theta) = \left[ r_1(\theta) \right]^1 \left[ r_2(\theta) \right]^0 \left[ r_3(\theta) \right]^0 = r_1(\theta);
$$

 $\pi$ pu  $\omega = 2$ ,  $\omega_3 = 0$ ,  $\omega_2 = 1$ ,  $\omega_1 = 0$ 

$$
\text{wal}\left(2,\,\theta\right) = \left[r_1\left(\theta\right)\right]^1 \left[r_2\left(\theta\right)\right]^1 \left[r_3\left(\theta\right)\right]^0 = r_1\left(\theta\right) r_2\left(\theta\right);
$$

при  $\omega = 3$ ,  $\omega_3 = \omega_2 = 1$ ,  $\omega_1 = 0$ 

wal  $(3, \theta) = r$ ,  $(\theta)$ .

Аналогично находят и другие функции:

wal (4, 
$$
\theta
$$
) =  $r_2(\theta) r_3(\theta)$ ;  
wal (5,  $\theta$ ) =  $r_1(\theta) r_2(\theta) r_3(\theta)$ ;  
wal (6,  $\theta$ ) =  $r_1(\theta) r_3(\theta)$ ;  
wal (7,  $\theta$ ) =  $r_3(\theta)$ .

Пользуясь этими соотношениями, построим графики нескольких функций Уолша (рис. 6.15).

От мультипликативно-ортогонального базиса можно перейти к базису Уолша. Лействительно.

$$
s(t) = \sum_{i=0}^{N} \alpha_i \varphi_i = \sum_{i=0}^{N} \beta_i W_i,
$$

 $\alpha^T \beta = \beta^T W$ .

или

Умножим левую и правую части равенства на  $W^T$  слева и проинтегрируем. Поскольку функции Уолша ортогональны,  $\int \mathbf{W} \mathbf{W}^T dt = \mathbf{E} - \epsilon \mathbf{M}$ иничная матрица, откуда

$$
\beta^T = \alpha^T \int_0^1 \varphi \, \mathbf{W}^T \, \mathrm{d} \, t = \alpha^T \, \mathbf{T}.
$$

$$
T = \frac{1}{4} \begin{bmatrix} 1 & 1 & 1 & 1 \\ 1 & 1 & -1 & -1 \\ 1 & -1 & -1 & 1 \\ 1 & -1 & 1 & -1 \end{bmatrix}.
$$

### § 6.6. О ПОЛНОТЕ СПЕКТРАЛЬНОГО ПРЕДСТАВЛЕНИЯ. АППАРАТНАЯ РЕАЛИЗАЦИЯ АНАЛИЗАТОРА И СИНТЕЗАТОРА СИГНАЛОВ ПО СИСТЕМАМ **ОРТОГОНАЛЬНЫХ ФУНКЦИЙ**

Разложив сигнал по какому-либо базису и ограничиваясь конечным числом членов разложения, в общем случае получим ошибку представления:

$$
\varepsilon = s(t) - \sum_{i=1}^N s_i \varphi_i(t).
$$

Рассмотрим квадрат нормы этой ошибки представления (среднеквадратическую погрешность):

$$
\|\varepsilon\|^2 = \int_{-\infty}^{\infty} \left[ s(t) - \sum_{i=1}^{N} s_i \varphi_i(t) \right]^2 dt. \tag{6.24}
$$

Система базисных функиий (базис и соответствующее ему пространство) называется полной, если с увеличением размерности пространства среднеквадратическая погрешность стремится к нулю:

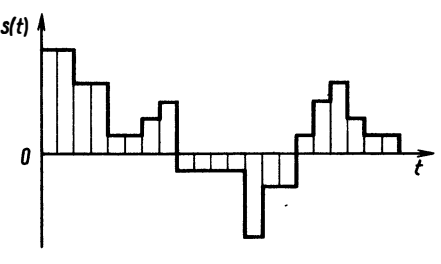

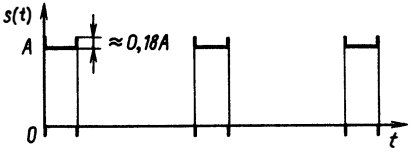

Рис. 6.16

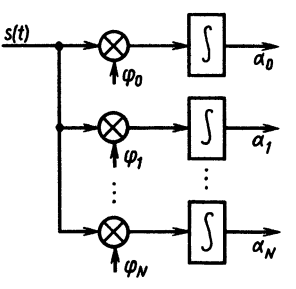

Puc 6.17

Рис. 6.18

$$
\lim_{N\to\infty}\int_{-\infty}^{\infty}\left[s(t)-\sum_{i=1}^{N}s_i\,\varphi_i(t)\right]^2\mathrm{d}t=0.
$$

Однако это не означает, что ошибка будет равна нулю во всех точках по оси времени. Так, в рассмотренном примере разложения прямоугольного импульса в ряд Фурье с ростом числа гармоник сумма приближается к  $s(t)$  всюду, кроме точек разрыва (рис. 6.16). При  $N \rightarrow \infty$  величина выброса составляет 18%. Такое явление при сходимости получило название явления Гиббса.

Некоторые сигналы могут быть представлены точно при конечном значении N. Например, сигналы, представляющие собой комбинации прямоугольных импульсов, эффективно могут быть представлены в мультипликативно-ортогональном базисе или в базисе Уолша (рис. 6.17). Количество базисных функций определяется минимальной длительностью прямоугольных импульсов. Для ряда Фурье свойство полноты удовлетворяется лишь для сигналов, содержащих на периоде конечное число точек разрыва I рода, т. е. удовлетворяющих условиям Дирихле.

Анализ спектров сигналов и синтез сигналов по их спектральным

составляющим может быть реализован не только теоретически, но и аппаратным путем.

Рассмотрим анализатор рис. 6.18. Он состоит из N умножителей сигнала на базисные функции и интеграторов, на выходе которых напряжение пропорционально спектральным коэффициентам. Анализаторы спектра по гармоническим функциям выпускаются серийно промышленностью.

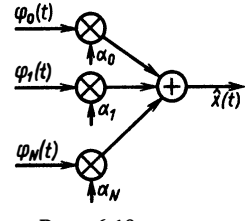

Синтезатор состоит также из  $N$  умножителей базис-<br>ных функций на спектральные коэффициенты и сумматора  $(pnc, 6.19)$ .

# § 6.7. ИНТЕГРАЛЬНЫЙ СПЕКТР ФУРЬЕ

Представление сигналов рядом Фурье, т. е. линейной комбинацией синусоидальных сигналов, очень удобно для решения<br>задач анализа и объяснения многих физических эффектов. Однако функции вида  $\{\exp(ji\Omega t)\}_{i=-\infty}^{\infty}$  образуют ортогональный счетный базис только для функций, имеющих конечный период Т. На практике же нередко приходится рассматривать непериодические сигналы. Оказывается, что и в этом случае существует разложение сигналов в линейную комбинацию синусоидальных функций. Приведем вывод такого разложения, опираясь не на математическую строгость, а на простые качественные соотношения.

Для Т-периодического сигнала, квадратично интегрируемого на периоде  $T$ , существует разложение

$$
s(t) = \sum_{i=-\infty}^{\infty} \underline{C}_i e^{ji\Omega t}, \quad \Omega = \frac{2\pi}{T}.
$$

Обозначим  $C_i = C(j \in \Omega)$ . Непериодический сигнал можно рассматривать как предельный случай периодического сигнала с  $T\rightarrow\infty$ . Сигнал при этом остается квадратично интегрируемым, т.е. имеет конечную энергию

$$
\int_{-\infty}^{\infty} [s(t)]^2 dt = E < \infty.
$$

Вместо переменной  $i\Omega = 2\pi i/T$  рассмотрим переменную  $\omega$ , принимающую любые действительные значения на оси  $-\infty < \omega < \infty$ . При  $T \to \infty$  Ω стремится к бесконечно малой величине (рис. 6.20).

Поскольку  $\underline{C}(ji\Omega) = \frac{1}{T}\int s(t) e^{-ji\Omega t} dt$ , при  $T\to\infty$  комплексная

амплитуда  $C(ii\Omega)$  будет стремиться к бесконечно малой величине  $dC(i\omega)$ . Поэтому можно записать

$$
d\underline{C}(j\omega) = \frac{d\omega}{2\pi}\int_{0}^{\infty} s(t) e^{-j\omega t} dt.
$$

Функцию

$$
\underline{S}(j\omega) = \int_{-\infty}^{\infty} s(t) e^{-j\omega t} dt
$$
 (6.25)

называют спектральной плотностью сигнала  $s(t)$ ; здесь нижний предел взят из соображений симметрии. Спектральная плотность сигнала — комплекснозначная функция действительного

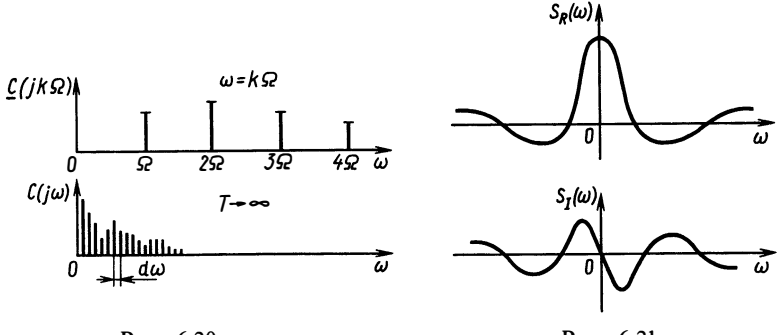

Рис. 6.20

Рис. 6.21

аргумента о, называемого частотой спектра. Так как обычно рассматриваются действительнозначные сигналы  $s(t)$ , спектральная плотность обладает рядом особых свойств. Действительная часть спектральной плотности - четная, а мнимая часть - нечетная функция частоты:  $S_I(\omega) = -S_I(-\omega)$  и  $S_R(\omega) = S_R(-\omega)$ .

Докажите это самостоятельно, подставив в интеграл (6.26)  $e^{j\omega t}$  =  $\cos \omega t + j\sin \omega t$ .

На рис. 6.21 показано расположение графиков действительной и мнимой частей спектральной плотности для некоторого сигнала  $s(t)$ . В силу этих свойств графики спектральной плотности можно изображать только на положительной полуоси о.

Вместо лействительной и мнимой частей спектральной плотности чаще пользуются модулем  $|S(j\omega)|$  - амплитудным спектром сигнала

$$
|\underline{S}(j\omega)| = \sqrt{S_R^2(\omega) + S_I^2(\omega)}
$$

и фазовым спектром сигнала

$$
\theta(\omega) = \arg \underline{S}(j\omega) = \arctg \frac{S_I(\omega)}{S_R(\omega)} + \pi \cdot 1 \, (-S_R(\omega)).
$$

Представление спектральной плотности через амплитудный и фазовый спектры имеет вид

$$
S(j\omega) = |S(j\omega)| e^{j\theta(\omega)}.
$$

Амплитудный спектр - четная, а фазовый спектр - нечетная функции частоты.

Рассмотрим теперь, как найти сигнал  $s(t)$  по его спектральной плотности, отражающей распределение амплитуд и фаз синусоид на каждой из частот ф. Вклад синусоиды с частотой ф определяется величиной  $|S(j\omega)|$ , а ее фазовый сдвиг - величиной  $\theta(\omega)$ . Для этого воспользуемся рядом Фурье, учитывая, что при  $T \rightarrow \infty$  $dC(j\omega) = S(j\omega) d\omega/2\pi$  и ряд превращается в интеграл, т. е.

$$
s(t) = \frac{1}{2\pi} \int_{-\infty}^{\infty} \underline{S}(j\omega) e^{j\omega t} d\omega.
$$
 (6.26)

Выражение (6.26) называют интегралом Фурье.

Таким образом, связь спектральной плотности  $S(i\omega)$  и сигнала  $s(t)$  однозначна и дается парой интегралов, которые принято называть преобразованиями Фурье. При этом выражение

$$
\underline{S}(j\omega) = \int_{-\infty}^{\infty} s(t) e^{-j\omega t} dt
$$
 (6.27)

называют прямым преобразованием Фурье, а интеграл (6.26) — обратным преобразованием Фурье. Представление сигнала спектральной плотностью  $S(j\omega)$  называется также изображением сигнала в спектральной или частотной области в противовес сигналу  $s(t)$ , представленному во временной области.

Каждому сигналу  $s(t)$  соответствует своя спектральная плотность  $S(j\omega)$  и наоборот. Связь между  $s(t)$  и  $S(j\omega)$  имеет ряд важных свойств. 1. Свойство линейности. Пусть имеется сигнал  $s(t) =$  $=$ as<sub>4</sub>(t) + bs<sub>n</sub>(t). Тогда спектральная плотность суммарного  $CHTHA<sub>1</sub>A<sub>2</sub>$ 

$$
\underline{S}(j\omega) = a\underline{S}_A(j\omega) + b\underline{S}_B(j\omega).
$$

Если сигнал состоит из линейной комбинации нескольких сигналов, то его спектральная плотность представляет собой такую же линейную комбинацию спектральных плотностей.

2. Свойство масштабности. Пусть имеется сигнал  $s(t)$  =  $=s_A(\lambda t)$  (см., например, рис. 6.22, а). Найдем спектральную плотность сигнала

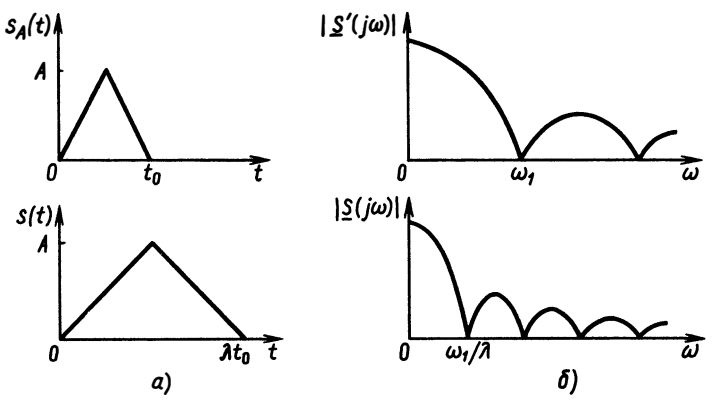

Рис. 6.22

$$
\underline{S}(j\omega) = \int_{-\infty}^{\infty} s_A(\lambda t) e^{-j\omega t} dt =
$$

$$
\int_{-\infty}^{\infty} s_A(t') e^{-j\omega t'/\lambda} dt' = \frac{1}{\lambda} \underline{S}_A \left(j\frac{\omega}{\lambda}\right).
$$

Если сигнал «короче», то его спектр «шире». Наоборот, ЛЛЯ «ллинных» сигналов спектр « $\forall x \in \mathbb{R}$  (рис. 6.22, 6).

 $3.$  Теорема запазлывания. Для сигнала  $s(t) =$ 

 $\lambda$ 

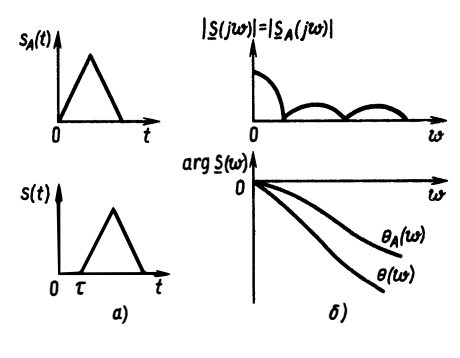

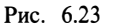

 $= s_A(t-\tau)$  определим спектральную плотность

$$
\underline{S}(j\omega) = \int_{-\infty}^{\infty} s_A(t-\tau) e^{-j\omega t} dt = \int_{-\infty}^{\infty} s_A(t') e^{-j\omega (t'+\tau)} dt' =
$$
  
=  $e^{-j\omega \tau} \int_{-\infty}^{\infty} s_A(t') e^{-j\omega t'} dt' = \underline{S}_A(j\omega) e^{-j\omega \tau}.$ 

При сдвигах сигнала во временной области амплитудный спектр (модуль спектральной плотности) не изменяется, а фазовый *спектр получает линейное приращение* (рис. 6.23, *а*, *б*):

$$
|\underline{S}(j\omega)| = |S_A|, \quad \theta(\omega) = \theta_A(\omega) - \omega\tau
$$

4. Теорема модуляции. Пусть  $s(t) = s_A(t) \sin \omega_0 t$  (рис. 6.24, а, б). Тогда спектральная плотность

$$
\underline{S}(j\omega) = \int_{-\infty}^{\infty} s_A(t) \sin \omega_0 t e^{-j\omega t} dt = \frac{1}{2j} \int_{-\infty}^{\infty} s_A(t) (e^{j\omega_0 t} - e^{-j\omega_0 t}) e^{-j\omega t} dt =
$$

$$
= \frac{1}{2j} \underline{S}_A [j(\omega - \omega_0)] + \frac{1}{2j} \underline{S}_A [j(\omega + \omega_0)].
$$

Спектр сигнала при умножении на  $\sin(\omega_0 t)$  переносится на частоту  $\omega_0$ .

5. Спектр производной и интеграла сигна-

ла. Пусть 
$$
s(t) = \frac{ds_A(t)}{dt}
$$
. Тогда

можно записать

$$
s_A(t) = \frac{1}{2\pi} \int_{-\infty}^{\infty} \underline{S}(j\omega) e^{j\omega t} d\omega;
$$

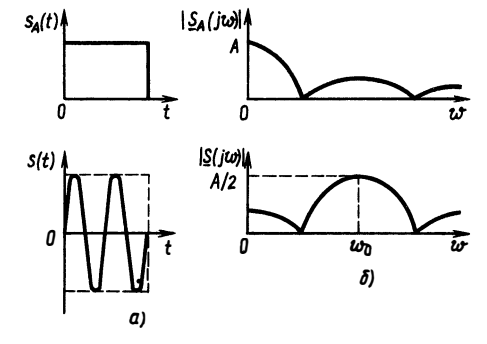

Рис. 6.24

$$
s(t) = \frac{\mathrm{d}}{\mathrm{d}t} \left[ \frac{1}{2\pi} \int_{-\infty}^{\infty} \underline{S}_A(j\omega) e^{j\omega t} d\omega \right] = \frac{j\omega}{2\pi} \int_{-\infty}^{\infty} \underline{S}_A(j\omega) e^{j\omega t} d\omega,
$$

откуда

$$
\underline{S}(j\omega) = j\omega S(j\omega).
$$

Если

$$
s(t) = \int_{0}^{t} s_A(t') dt',
$$

то аналогично для интеграла имеем  $S(j\omega) = S_A(j\omega)/j\omega$ .<br>В заключение рассмотрим вычисление спектральных плотностей нескольких типичных сигналов.

1. Спектр  $\delta$ -функции  $s(t) = a\delta(t)$ :

$$
S(j\omega) = \int_{-\infty}^{\infty} a\delta(t) e^{-j\omega t} dt = a e^{j\omega \cdot 0} = a
$$

на основании фильтрующего свойства б-функции.

Спектральная плотность б-функции постоянна на  $accex$  $\eta$  частотах.

Запишем обратное преобразование Фурье для  $\delta$ -функции  $(a=1)$ :

$$
\delta(t) = \frac{1}{2\pi} \int_{-\infty}^{\infty} e^{j\omega t} d\omega.
$$

Формально заменив переменную интегрирования  $\omega = t$ , получим  $\overline{a}$ 

$$
\delta(\omega) = \frac{1}{2\pi} \int_{-\infty}^{\infty} e^{j\omega t} dt.
$$

2. Спектр функции  $s(t) = A \cos \omega_0 t$  (рис. 6.25, *а*, *б*):

$$
\underline{S}(j\omega) = A \int_{-\infty}^{\infty} \cos \omega_0 t e^{-j\omega t} dt = \frac{A}{2} \int_{-\infty}^{\infty} e^{-j(\omega - \omega_0)t} dt + \frac{A}{2} \int_{-\infty}^{\infty} e^{-j(\omega + \omega_0)t} dt,
$$

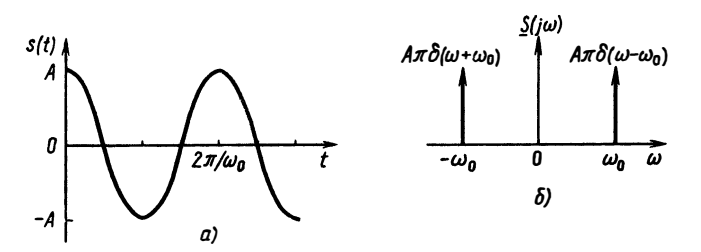

Рис. 6.25

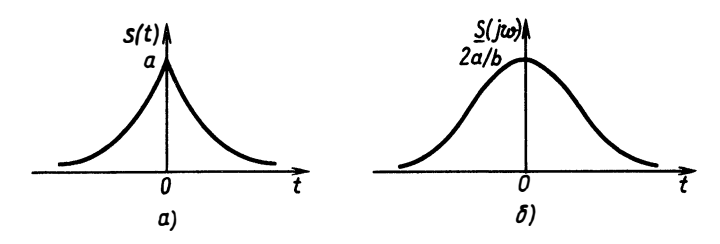

Рис. 6.26

На основании предыдущего равенства имеем

$$
S(j\omega) = \pi A \delta(\omega - \omega_0) + \pi A \delta(\omega + \omega_0).
$$

3. Спектр постоянного напряжения  $s(t) = A$ . Положив в предыдущем равенстве  $\omega_0 = 0$ , получим  $S(j\omega) = 2\pi A \delta(\omega)$ .<br>4. Спектр функции Хевисайда. На основании преды-

дущего примера постоянная составляющая  $S(0) = \pi A \delta(\omega)$ , так как интегрирование проводится лишь по полуоси. Для определения спектральной плотности на остальных частотах воспользуемся равенством  $\delta(t) = d \cdot 1(t)/dt$  и учтем, что спектр интеграла равен<br>частному от деления спектра исходного сигнала на *j*ω. В результате получим  $S(j\omega) = A / j\omega$ ;  $\omega \neq 0$ .

На основании свойства линейности спектров имеем

$$
S(j\omega) = \pi A \delta(\omega) + A/j\omega.
$$

5. Спектр экспоненциального сигнала (рис. 6.26, а, 6)  $s(t) = ae^{-b\int t}$ 

$$
\underline{S}(j\omega) = \int_{-\infty}^{\infty} a e^{-b+t} e^{-j\omega t} dt = a \int_{-\infty}^{0} e^{bt} e^{-j\omega t} dt + a \int_{0}^{\infty} e^{-bt} e^{-j\omega t} dt =
$$

$$
\frac{a}{b-j\omega} + \frac{a}{b+j\omega} = \frac{2ab}{b^2 + \omega^2};
$$

$$
|\underline{S}(j\omega)| = \frac{2ab}{b^2 + \omega^2}; \quad \theta(\omega) = 0.
$$

6. Спектральная плотность сигнала  $s(t) = ae^{-bt} \cdot 1(t)$ (рис. 6.27, *а*, *б*):

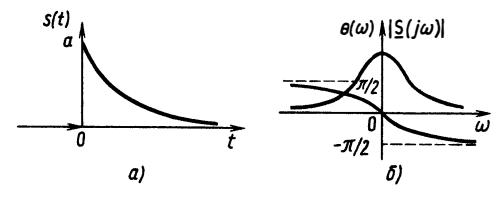

Рис. 6.27

$$
\underline{S}(j\omega) = a \int_{0}^{\infty} e^{-bt} e^{-j\omega t} dt = \frac{a}{b + j\omega};
$$
  

$$
\underline{S}(j\omega) = a/\sqrt{b^{2} + \omega^{2}}; \qquad \theta(\omega) = -\arctg(\omega/b).
$$

#### Вопросы и задачи для самостоятельной проработки

1. Спектр сигнала в базисе Уолша имеет вид  $\beta^T = [1, 2, -1, 1]$ . Постройте график сигнала, найдите его представление в мультипликативно-ортогональном базисе. Вычислите спектр с помощью матрицы Грама. Сравните результаты.

2. Покажите, что функции Уолша ортогональны на интервале [0, 1] для  $N=4$ . 3. Вычислите спектральную плотность сигнала  $s(t) = A \sin \omega_0 t$ . Постройте

график модуля. Сравните с рис. 6.25.

4. Покажите, что спектральная плотность сигнала, являющегося интегралом от сигнала  $A(t)$ , имеет вид  $S(j\omega) = S_A(j\omega)/j\omega$ .

5. Найдите спектральную плотность сигнала  $s(t) = 2e^{-3t}\cos(20t + \pi/4)$ . По-<br>стройте график модуля.

# $\Gamma$ JABA 7 АНАЛИЗ ЦЕПЕЙ В ЧАСТОТНОЙ ОБЛАСТИ

## § 7.1. ВВЕДЕНИЕ В ЧАСТОТНЫЙ АНАЛИЗ ЦЕПЕЙ. ЧАСТОТНАЯ ХАРАКТЕРИСТИКА ЦЕПИ

Рассмотрим пассивный линейный четырехполюсник, на входные полюса которого в момент времени  $t_0$  подан сигнал в виде синусоидальной функции, например напряжение  $e(t) = E_m \cos(\omega_0(t))$ (рис. 7.1). Выходное напряжение  $u(t)$  будет представлять процесс, который по мере увеличения времени, прошедшего с момента  $t_0$ , будет все ближе к гармоническому.

Продемонстрируем это на примере. Пусть четырехполюсник представляет собой RC-цепь (рис. 7.2).

Как известно, дифференциальное уравнение, определяющее  $u(t)$ , имеет вид (при начальном условии  $u(t_0) = u_0$ )

$$
\frac{\mathrm{d}u(t)}{\mathrm{d}t} + \frac{1}{\tau}u(t) = \frac{1}{\tau}E_m \cos \omega_0 t,\tag{7.1}
$$

гле  $\tau = RC$ .

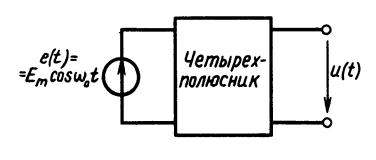

Рис. 7.1

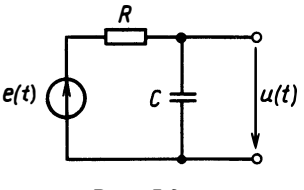

Рис. 7.2

Общее решение (7.1) будем искать в виде суммы общего решения однородного уравнения:

$$
u_{o,p}(t) = u(t_0) e^{-(t-t_0)/\tau}; \quad t > t_0
$$
\n(7.2)

и частного решения неоднородного уравнения:

$$
u_{\mathbf{u},\mathbf{p}}(t) = A\cos\omega_0 t + B\sin\omega_0 t. \tag{7.3}
$$

Подставляя (7.3) в (7.1), находим

$$
-\omega_0 A \sin \omega_0 t + \omega_0 B \cos \omega_0 t + \frac{A}{\tau} \cos \omega_0 t + \frac{B}{\tau} \sin \omega_0 t = \frac{E_m}{\tau} \cos \omega_0 t.
$$

Отсюла

$$
B - \omega_0 \tau A > 0; \qquad A + \omega_0 \tau B = E_m
$$

Общим решением, определяющим выходной сигнал в любой момент времени  $t > t_0$ , будет уравнение

$$
u(t) = u(t_0) e^{-(t-t_0)/\tau} \cdot 1 (t-t_0) + \frac{E_m}{1+(\omega_0 \tau)^2} \cos \omega_0 t +
$$
  
+ 
$$
\frac{E_m \omega_0 \tau}{1+(\omega_0 \tau)^2} \sin \omega_0 t = u(t_0) e^{-(t-t_0)/\tau} \times
$$
  

$$
\times 1 (t-t_0) + \frac{E_m}{\sqrt{1+(\omega_0 \tau)^2}} \cos (\omega_0 t + \varphi),
$$

гле

$$
\varphi = -\arctg\omega_0 \tau.
$$

Если рассматривать достаточно большое время, прошедшее с момента  $t_0$ , то можно записать

$$
\lim_{t_0 \to -\infty} u(t) = \frac{E_m}{\sqrt{1 + (\omega_0 \tau)^2}} \cos{(\omega_0 t + \varphi)}.
$$
 (7.4)

Приведенный пример показывает, что стационарный отклик линейной цепи на гармонический сигнал также гармонический, только его амплитуда и фаза изменяются в зависимости от схемы и параметров цепи. Как известно, эту задачу можно решить гораздо проще, используя метод комплексных амплитуд. Действительно, полагая  $e(t) = \text{Re}\{Ee^{j\omega_0 t}\}\$ , где  $E = E_m$ , и вычисляя комплексные сопротивления на частоте  $\omega_0$ :  $\overline{Z_c} = 1/j\omega_0 C$ ;  $Z_R = R$ , получаем, что комплексная амплитуда выходного напряжения

$$
\underline{U} = \frac{\underline{E}}{R + (\dot{\mu}_{00}C)^{-1}} \frac{1}{j\omega_{0}C} = \frac{\underline{E}}{1 + j\omega_{0}\tau}.
$$

Следовательно, мгновенное значение выходного сигнала

$$
u(t) = |\underline{U}| \cos (\omega_0 t + \arg \underline{U}) = \frac{E_m}{\sqrt{1 + (\omega_0 \tau)^2}} \cos (\omega_0 t - \arctg \omega_0 \tau).
$$

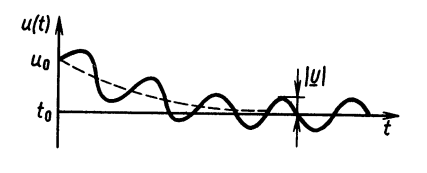

#### Рис. 7.3

Из этого выражения, полностью совпадающего с (7.4), следует, что в методе комплексных амплитул рассматривается только установившийся режим по истечении достаточно большого времени от включения источника сигнала (рис. 7.3).

Если на вход цепи подать одновременно несколько синусоидальных сигналов, то в силу линейности цепи выходной сигнал будет представлять сумму реакций на каждый из сигналов в отдельности. Вначале после включения будут происходить переходные процессы, а затем установится стационарный режим, который может быть рассчитан методом комплексных амплитуд.

Пусть имеется та же RC-цепь. Входное напряжение

$$
e(t) = \sum_{i=-\infty}^{\infty} \underline{C}_i e^{ji\Omega t},
$$
\n(7.5)

где  $C_i$ — комплексные амплитуды гармонических составляющих **входного напряжения с частотами**  $\omega_i = i\Omega$ **.**  $\Omega$  частота первой гармоники.

Комплексная амплитуда каждой из составляющих выходного напряжения

$$
\underline{U}_i = \frac{C_i}{1 + j\omega_i \tau} = \frac{C_i}{1 + ji\Omega \tau}.
$$
\n(7.6)

Очевидно, выходное напряжение будет представлять сумму гармонических составляющих

$$
u_i(t) = \text{Re}\left\{ \underline{U}_i e^{ji\Omega t} \right\},\,
$$

T. e.

$$
u(t) = \sum_{i=-\infty}^{\infty} \frac{C_i}{1+ji\Omega \tau} e^{ji\Omega t}.
$$
 (7.7)

Полученное решение свидетельствует о том, как найти выходной сигнал цепи, если на ее входе действовал сигнал (7.5) в виде суммы синусоид с разными частотами и фазами. Однако этот результат можно представить и по-другому.

Пусть входной сигнал  $e(t)$ — периодическая функция, квадратично<br>интегрируемая на периоде, тогда сигнал (7.5) будет ее представлением рядом Фурье. В этом случае решение (7.7) можно понимать как метод нахождения выходного сигнала путем разложения входного сигнала по базису тригонометрических функций — в ряд Фурье.<br>Итак, если сигнал на входе гармонический, то выходной

гармонический сигнал можно найти с помощью метода комплексных амплитуд. Если входной сигнал периодический, то нужно воспользоваться его частотным представлением и действовать по следующему алгоритму.

1. Для Т-периодического сигнала  $s(t)$ , квадратично интегрируемого на периоде, найти спектральные коэффициенты по базисным функциям  $\{\exp(i\Omega t)\}$  — коэффициенты ряда Фурье C,  $i = -\infty$ , ...,  $\infty$ .

$$
\underline{C}_i = \frac{1}{T} \int\limits_{0}^{T} s(t) e^{-ji\Omega t} dt; \qquad \Omega = \frac{2\pi}{T}.
$$

2. Методом комплексных амплитуд решить задачу нахождения комплексной амплитуды выходного сигнала при входном сигнале  $C_i$ ехр $(j\omega,t)$  с комплексной амплитудой  $C_i$ . При этом будет получена формула вида  $U = U(j\omega)$ . Например, для рассмотренной RC-цепи

$$
\underline{U} = \underline{C}_i / (1 + j\omega_i \tau) = \underline{U}_i.
$$

3. Суммируя ряд Фурье для полученных спектральных коэффициентов по формуле

$$
u(t) = \sum_{i=-\infty}^{\infty} \underline{U}_i e^{ji\Omega t},
$$

можно найти решение задачи анализа цепи, на входе которой действует произвольный периодический сигнал  $s(t)$ .

Такой метод часто оказывается гораздо проще, чем решение дифференциального уравнения. Этот метод называется анализом цепи в частотной области. Он распространяется и на непериодические входные сигналы, если вместо ряда Фурье применить интеграл Фурье. Действительно, если

$$
\underline{S}(j\omega) = \int_{-\infty}^{\infty} s(t) e^{-j\omega t} dt,
$$

T. e.

$$
s(t) = \frac{1}{2\pi} \int_{-\infty}^{\infty} \underline{S}(j\omega) e^{j\omega t} dt,
$$

то отклик цепи на каждое элементарное синусоидальное воздействие, входящее в сигнал  $s(t)$ , можно рассчитать методом комплексных амплитуд, считая, что комплексная амплитуда сигнала на частоте  $\omega$  на входе равна  $dC = S(i\omega) d\omega/2\pi$ , где  $S(i\omega)$ — спектральная плотность сигнала  $s(t)$ . При этом будет рассчитана комплексная амплитуда сигнала на этой частоте:  $U(i\omega)\,d\omega/2\pi$ . Например, для RC-цепи

$$
U(j\omega)\,d\omega = S(j\omega)\,d\omega/(1+j\omega\tau).
$$

Интегрируя элементарные выходные сигналы вида  $U(j\omega) \times$  $\times$ ехр $(j\omega t)$  d $\omega$ , получаем представление выходного сигнала в виде интеграла Фурье:

$$
u(t) = \frac{1}{2\pi} \int_{-\infty}^{\infty} \underline{U}(j\omega) e^{j\omega t} d\omega.
$$
 (7.8)

Таким образом, решение дифференциального уравнения с правой частью, представляемой сигналом  $s(t)$ , может быть заменено определением спектральной плотности сигнала  $S(j\omega)$ , затем решением задачи методом комплексных амплитуд — определением комплексной амплитуды выходного сигнала  $U(i\omega)$  d $\omega$  и, наконец, вычислением интеграла Фурье (7.8).

Первый и последний этапы - определение спектральной плотности и вычисление интеграла Фурье - были рассмотрены в гл. 6.

Рассмотрим вычисление комплексных амплитуд выходного сигнала по известной спектральной плотности входного сигнала.

Как было показано, сигнал со спектральной плотностью  $S(i\omega)$  можно рассматривать как сумму элементарных синусоид  $\overline{c}$  частотами  $\omega$  и комплексными амплитудами  $dC = S(i\omega) d\omega/2\pi$ (эта величина имеет размерность входного сигнала). Спектральная же плотность выражается в В/Гц или А/Гц.

Комплексная амплитуда выходного элементарного сигнала с частотой с будет определяться соотношением

$$
\underline{U}(j\omega)\frac{\mathrm{d}\omega}{2\pi} = \underline{K}(j\omega)\,\underline{S}(j\omega)\,\frac{\mathrm{d}\omega}{2\pi}.
$$

Величина  $K(j\omega)$  характеризуется свойствами цепи и не зависит от входного сигнала. Ее называют комплексной частотной характеристикой (КЧХ) цепи. КЧХ можно рассматривать как отношение комплексной амплитуды на выходе цепи на частоте о к комплексной амплитуде на входе:

$$
\underline{K}(j\omega) = \frac{U(j\omega)\mathrm{d}\omega/2\pi}{S(j\omega)\mathrm{d}\omega/2\pi} = \frac{U(j\omega)}{S(j\omega)}.
$$
\n(7.9)

Очевидно, КЧХ-это и отношение спектральных плотностей выходного и входного сигналов. Если для цепи известна КЧХ. то анализ цепи частотным методом предполагает три этапа:

1. Определение спектральной плотности входного сигнала:

$$
\underline{S}(j\omega) = \int_{-\infty}^{\infty} s(t) e^{-j\omega t} dt.
$$

# 2. Определение спектральной плотности выходного сигнала:

$$
\underline{U}(j\omega) = \underline{K}(j\omega) \,\underline{S}(j\omega).
$$

3. Вычисление выходного сигнала:

$$
u(t) = \frac{1}{2\pi} \int\limits_{0}^{\infty} \underline{U}(j\omega) e^{j\omega t} d\omega.
$$

Для нахождения КЧХ можно пользоваться различными способами. В основе всех их лежит формула (7.9) — физический смысл КЧХ.

 $u_2(t)$  $u_j(t)$ Рис. 7.4

1. Определение КЧХ непосредственно по схеме цепи. Для этого в соответствие каждому элементу цепи ставится его комплексное сопротивление:  $Z_R = R$ ,  $Z_L = j\omega L$ . В зависимости от физического смысла входного сигнала полагают заданной его входную комплексную амплитуду  $E$  или  $J$  (напряжение или ток). Считая, что частота входного воздействия неопределенна и равна ω, рассмотренными методами комплексных амплитул находят комплексную амплитуду выходного сигнала. В зависимости от физического смысла это будет либо напряжение  $U$ , либо ток *I*. Поскольку частота полагалась неопределенной,  $U = U(i\omega)$  $H = I(i\omega)$ .

 $\overline{\text{H}\text{o}}$  смыслу  $K(j\omega) = U(j\omega)/E(j\omega)$ — КЧХ по напряжению (безразмерная);  $K(\overline{io}) = I(i\overline{o}) \overline{I(j\overline{o})} - KYX$  по току (безразмерная). MOFVT быть смешанные размерные КЧХ.

В качестве примера приведем расчет КЧХ для цепи рис. 7.4. Пусть требуется найти комплексную частотную характеристику по напряжению. Нетрудно вычислить, что комплексная амплитуда тока во всех последовательно соединенных элементах цепи будет зависеть от  $\omega$ :

$$
\underline{I} = \underline{I}(j\omega) = \frac{U_1(j\omega)}{R + j\omega L + (j\omega C)^{-1}}
$$

Комплексная амплитуда выходного напряжения

$$
\underline{U}_2(j\omega) = \frac{I(j\omega)}{j\omega C} = \frac{\underline{U}_1(j\omega)}{1 + j\omega RC - \omega^2 LC}.
$$

По определению КЧХ,

$$
\underline{K}(j\omega) = \frac{U_2(j\omega)}{U_1(j\omega)} = \frac{1}{1 + j\omega RC - \omega^2 LC}.
$$

2. Построение КЧХ по дифференциальному уравнению цепи. Если для цепи получить дифференциальное уравнение, то КЧХ может быть построена непосредственно по нему. Пусть, например, дифференциальное уравнение получилось в виде

$$
\frac{d^{n}u}{dt^{n}} + a_1 \frac{d^{n-1}u}{dt^{n-1}} + \ldots + a_n u(t) = b_0 \frac{d^{m}e}{dt^{m}} + \ldots + b_me.
$$

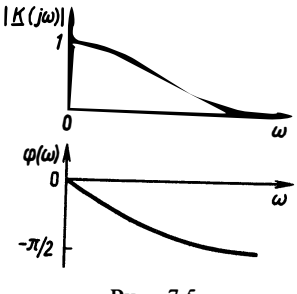

Подставляя  $e(t) = E \exp(j\omega t)$  и отыскивая решение в виде  $u(t) = U \exp(j\omega t)$ . получаем

$$
(j\omega)^n \underline{U}e^{j\omega t} + a_1 (j\omega)^{n-1} \underline{U}e^{j\omega t} + \dots +
$$
  
+ 
$$
a_n \underline{U}e^{j\omega t} = b_0 (j\omega)^m \underline{E}e^{j\omega t}.
$$

Отсюда, сокращая на  $e^{j\omega t} \neq 0$ , нахолим

Рис. 7.5

$$
\underline{K}(j\omega) = \frac{U}{E} = \frac{b_0(j\omega)^m + b_1(j\omega)^{m-1} + \dots + b_m}{(j\omega)^n + a_1(j\omega)^{n-1} + \dots + a_n}.
$$
 (7.10)

Например, для RC-цепи имеем

$$
\frac{\mathrm{d}u}{\mathrm{d}t} + \frac{1}{\tau}u = \frac{1}{\tau}e; \qquad \underline{K}(j\omega) = \frac{1}{1+j\omega\tau}.
$$

КЧХ как комплекснозначная функция может быть представлена двумя действительными функциями:

$$
\underline{K}(j\omega) = A(\omega) + jB(\omega).
$$

Модуль КЧХ называется амплитудно-частотной характеристикой (АЧХ):

$$
\underline{K}(j\omega) = \sqrt{A^2(\omega) + B^2(\omega)}.
$$

Аргумент КЧХ называется фазочастотной характеристикой  $(\Phi Y \times \hat{X})$ :

$$
\varphi(\omega) = \arg \underline{K}(j\omega) = \arctg \frac{B(\omega)}{A(\omega)} + \pi \cdot 1 \, (-A(\omega)).
$$

Например, для RC-цепи можно записать

$$
|\underline{K}(j\omega)| = 1/\sqrt{1 + \omega^2 \tau^2}; \quad \varphi(\omega) = -\arctg \omega \tau.
$$
  
Ha puc. 7.5 изобразжены AYX n QYX RC-цени.

#### § 7.2. АНАЛИЗ ПРОХОЖДЕНИЯ СИГНАЛОВ ЧЕРЕЗ ЦЕПИ СПЕКТРАЛЬНЫМ МЕТОДОМ

Изложенный метод анализа процессов в электрических цепях на основе спектрального разложения сигналов опирается на существенный факт, что сигнал вида  $A \cos(\omega t + \varphi)$  вызывает во всех точках схемы такие же гармонические сигналы, отличающиеся только амплитудами и фазами, т. е. тригонометрические функции являются собственными для линейных цепей. Поэтому если сигнал  $s(t)$  можно выразить через спектральную плотность  $S(i\omega)$ , которая характеризует количественный вклад амплитуд и фаз гармоник с частотами  $\omega$ , то анализ процессов в цепи будет

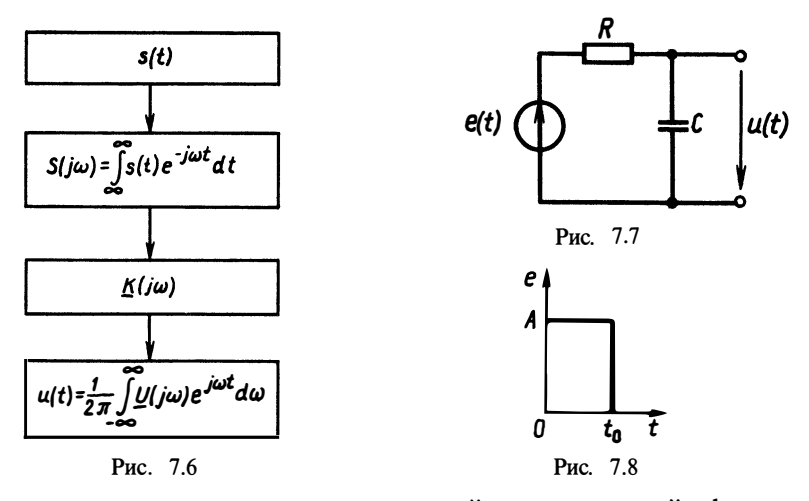

сводиться к определению комплексной передаточной функции  $K(i\omega)$  от точек подключения сигнала  $s(t)$  к интересующим нас точкам и нахождению спектральной плотности выходного сигнала  $S(j\omega) K(j\omega)$  для вычисления интеграла Фурье. Схематически этот процесс выглядит так, как показано на рис. 7.6.

Рассмотрим конкретно последовательность такого анализа. Сначала дадим иллюстративный пример для сравнения спектрального метода с решением дифференциального уравнения. Пусть имеется RC-цепь (рис. 7.7). Найдем напряжение на емкости  $\overrightarrow{C}$ , если  $e(t)$  имеет вид прямочгольного импульса (рис. 7.8).

Как было показано в \$2.3, напряжение на емкости

$$
u_C(t) = A \left(1 - e^{-t/\tau}\right) 1(t) - A \left(1 - e^{-(t-t_0)/\tau}\right) 1(t-t_0).
$$

Находим спектральную плотность входного сигнала:

$$
\underline{S}(j\omega) = \int_{-\infty}^{\infty} e(t) e^{-j\omega t} dt = \int_{-\infty}^{t_0} A e^{-j\omega t} dt = \frac{A}{j\omega} (1 - e^{-j\omega t_0}).
$$

Определяем КЧХ по схеме цепи:

$$
R\underline{I} + \frac{1}{j\omega C} \underline{I} = \underline{E}; \qquad \underline{U} = \frac{1}{j\omega C} \underline{I},
$$

откуда

$$
\underline{K}(j\omega) = \frac{U}{\underline{S}(j\omega)} = \frac{1}{1+j\omega\tau}; \quad \tau = RC.
$$

Находим спектральную плотность выходного сигнала:

$$
\underline{U}(j\omega) = \underline{K}(j\omega) \,\underline{S}(j\omega) = A \, \frac{1 - \exp(-j\omega t_0)}{j\omega(1 + j\omega\tau)}
$$

Вычисляем интеграл Фурье:

$$
u(t) = \frac{1}{2\pi} \int_{-\infty}^{\infty} \underline{U}(j\omega) e^{j\omega t} d\omega =
$$
  

$$
= \frac{1}{2\pi} \int_{-\infty}^{\infty} \frac{A e^{j\omega t} d\omega}{j\omega (1 + j\omega \tau)} - \frac{1}{2\pi} \int_{-\infty}^{\infty} \frac{A e^{j\omega (t - t_0)} d\omega}{j\omega (1 + j\omega \tau)}
$$

Второй интеграл отличается от первого лишь запаздыванием на  $t_0$  и знаком минус. Для вычисления первого интеграла разложим подынтегральную функцию на элементарные дроби:

$$
\frac{1}{j\omega(1+j\omega\tau)} = \frac{\alpha}{j\omega} + \frac{\beta}{1+j\omega\tau};
$$

α и β определяем из равенства действительных и мнимых частей  $\alpha + i\alpha\omega\tau + i\beta\omega = 1$ , otkyga  $\alpha = 1$ ,  $\beta = -\tau$ .

Таким образом, первый интеграл сволится к лвум:

$$
\frac{1}{2\pi}\int\limits_{-\infty}^{\infty}\frac{1}{j\omega}\,\mathrm{e}^{j\omega t}\mathrm{d}\omega=1\left(t\right)-\frac{1}{2},
$$

поскольку спектральная плотность  $1(t)$  равна  $1/i\omega + \pi \delta(\omega)$ ;

$$
\frac{1}{2\pi}\int_{-\infty}^{\infty}\frac{\tau}{1+j\omega\tau}e^{j\omega t}d\omega=e^{-t/\tau}\cdot 1(t),
$$

так как в предыдущих параграфах было показано, что спектральная плотность сигнала  $\exp(-t/\tau) \cdot 1(t)$  равна  $\tau/(1+j\omega\tau)$ .

Полная реакция цепи определяется суммой

 $\mathbf{r}$ 

$$
u(t) = \left[A \cdot 1(t) - \frac{A}{2} - Ae^{-t/\tau} \cdot 1(t)\right] - \left[A \cdot 1(t - t_0) - \frac{A}{2} - A e^{-(t - t_0)/\tau} \cdot 1(t - t_0)\right] = A(1 - e^{-t/\tau}) \cdot 1(t) - A(1 - e^{-(t - t_0)/\tau}) \cdot 1(t - t_0).
$$

Как и следовало ожидать, результат оказался тем же. Однако вместо составления и решения дифференциального уравнения злесь пришлось решать алгебраическое уравнение и вычислять интегралы. Для типовых сигналов спектральные плотности вычислены и сведены в таблицу. Для сложных цепей такой подход становится более конструктивным, уменьшая число ошибок.

Как видно, между решением дифференциального уравнения цепи и анализом цепи спектральным методом имеется тесная связь. Среди типовых сигналов на входе цепи особое значение имеет б-функция, отклик на которую будет также решением

дифференциального уравнения цепи; это так называемая импульсная характеристика цепи  $k(t)$ . Напомним, что для любого входного сигнала  $s(t)$  цепь с импульсной характеристикой  $k(t)$  порождает выходной сигнал, являющийся сверткой:

$$
u(t) = \int_{0}^{t} k(t-t') s(t') dt'.
$$

С другой стороны, с точки зрения спектрального метода

$$
u(t) = \frac{1}{2\pi} \int_{-\infty}^{\infty} \underline{K}(j\omega) \, \underline{S}(j\omega) \, e^{j\omega t} \, d\omega;
$$

$$
\underline{S}(j\omega) = \int_{-\infty}^{\infty} s(t) \, e^{-j\omega t} \, dt.
$$

Подставим выражение для спектральной плотности в интеграл Фурье выходного сигнала, заменив в выражении спектральной плотности переменную интегрирования t на t':

$$
u(t) = \frac{1}{2\pi} \int_{-\infty}^{\infty} \int_{-\infty}^{\infty} \underline{K}(j\omega) s(t') e^{-j\omega t'} dt e^{j\omega t} d\omega =
$$
  
= 
$$
\int_{-\infty}^{\infty} \left[ \frac{1}{2\pi} \int_{-\infty}^{\infty} \underline{K}(j\omega) e^{j\omega (t-t')} d\omega \right] s(t') dt' = \int_{-\infty}^{\infty} G(t-t') s(t') dt';
$$
  

$$
G(t) = \frac{1}{2\pi} \int_{-\infty}^{\infty} K(j\omega) e^{j\omega t} d\omega.
$$

Как видим, полученное выражение есть интеграл свертки с бесконечными пределами. Однако, поскольку по определению  $k(t)$  есть отклик на  $\delta(t)$ , реакция воздействия  $k(t)=0$ , т. е.  $k(t)=0$  $\forall t < 0$ . Тогда  $G(t-t') = k(t-t')$ ,  $t > t'$ , a  $k(t-t') = 0$   $\forall t < t'$ , r.e. верхний предел в интеграле свертки может быть положен равным как t, так и  $\infty$ . Если входной сигнал  $s(t) = 0$   $\forall t < 0$ , то нижний предел можно положить равным нулю. Таким образом, полученное выражение будет иметь вид

$$
G(t) = \frac{1}{2\pi} \int_{-\infty}^{\infty} \underline{K}(j\omega) e^{j\omega t} d\omega = k(t). \tag{7.11}
$$

Формула (7.11) очень важна. Она свидетельствует о том, что импульсная характеристика цепи представляет собой интеграл Фурье от комплексной частотной характеристики. Но тогда справедливо и прямое преобразование Фурье:

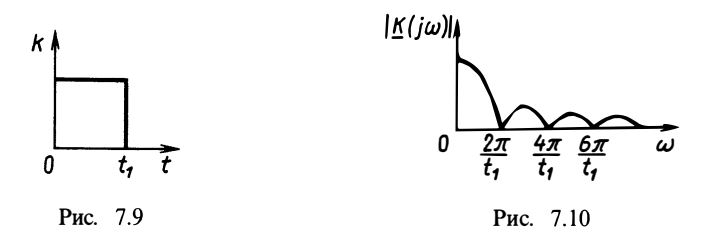

$$
\underline{K}(j\omega) = \int_{-\infty}^{\infty} k(t) e^{-j\omega t} dt.
$$
 (7.12)

Комплексная частотная характеристика является спектральной плотностью, т. е. прямым преобразованием Фурье импульсной характеристики. Эта пара преобразований Фурье должна быть усвоена очень твердо:

$$
k(t) = \frac{1}{2\pi} \int_{-\infty}^{\infty} \underline{K}(j\omega) e^{j\omega t} d\omega; \quad \underline{K}(j\omega) = \int_{-\infty}^{\infty} k(t) e^{-j\omega t} dt. \quad (7.13)
$$

Например, для RC-цепи  $k(t) = \exp(-t/\tau)/\tau$ ,  $t \ge 0$ .

\n
$$
\text{Tor} \tan \underline{K}(j\omega) = \int_{-\infty}^{\infty} \frac{1}{\tau} e^{-t/\tau} e^{-j\omega t} \, \mathrm{d}t = \frac{1}{1 + j\omega \tau}.
$$
\n

Это выражение было получено ранее непосредственно по схеме.  $\pi$  представляет собой прямоугольный импульс длительностью  $t_1$  и амплитудой А. Найдем КЧХ такой цепи:

$$
\underline{K}(j\omega) = \int_{-\infty}^{\infty} k(t) e^{-j\omega t} dt = \int_{0}^{t_0} A e^{-j\omega t} dt = \frac{A}{j\omega} (1 - e^{-j\omega t});
$$
  
\n
$$
|\underline{K}(j\omega)| = \frac{1}{\omega} A \left[ (1 - \cos \omega t_1)^2 + \sin^2 \omega t_1 \right]^{1/2} = \frac{At_1 |\sin(\omega t_1/2)|}{\omega t_1/2};
$$
  
\n
$$
\varphi(\omega) = \arctg \frac{\sin \omega t_1}{1 - \cos \omega t_1} - \frac{\pi}{2} = \arctg \cot \frac{\omega t_1}{2} - \frac{\pi}{2} =
$$
  
\n
$$
= -\frac{\omega t_1}{2} - \pi \cdot 1 \left( -\sin \frac{\omega t_1}{2} \right).
$$

На рис. 7.10 изображена АЧХ цепи с прямоугольной импульсной характеристикой вида рис. 7.9. Чем меньше величина  $t_1$ , т. е. чем короче импульсная характеристика, тем шире полоса пропускания цепи. Цепь хорошо пропускает частоты от нулевой до  $2\pi/t_1$ . Говорят, что это фильтр нижних частот (ФНЧ). Интервал частот  $[0, 2\pi/\tilde{t}_1]$  называют полосой пропускания ФНЧ.

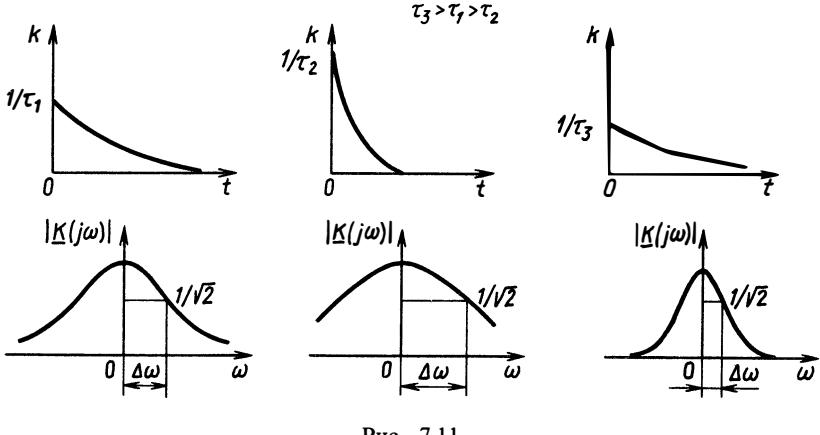

Рис. 7.11

На рис. 7.11 показано семейство импульсных характеристик  $k(t)$  для различных т и соответствующие им амплитудно-частотные характеристики  $|K(i\omega)|$ .

Чем «короче» импульсная характеристика, тем «шире» АЧХ, больше полоса пропускания цепи. Таким образом, под полосой пропускания  $\Delta\omega$  понимают область частот, в которой АЧХ оказывается выше определенного уровня (чаще всего 0,7 от максимального значения). Наоборот, если АЧХ в какой-то полосе частот меньше некоторого уровня (обычно также 0.7 от максимума), то эту полосу называют полосой заграждения. Значение частоты на границе полосы пропускания называют частотой среза АЧХ.

Необходимо помнить о взаимности пары преобразований Фурье.

Выше были вычислены АЧХ и ФЧХ цепи с прямоугольной импульсной характеристикой (см. рис. 7.9). Интересна обратная связь. Если импульсная характеристика некоторой цепи имеет вид  $k(t) = A \sin \omega_{\rm M} t / \omega_{\rm M} t$ , то в силу обратимости интеграла Фурье можно записать

$$
\underline{K}(j\omega) = \int_{-\infty}^{\infty} A \frac{\sin \omega_M t}{\omega_M t} e^{j\omega t} d\omega = \begin{cases} |\omega| < \omega_M, & A \frac{\pi}{\omega_M}; \\ |\omega| \ge \omega_M, & 0. \end{cases}
$$
 (pnc. 7.12)

Примечание. Отметим, что импульсная характеристика цепи вида рис. 7.12 синествует при t < 0, т.е. до внешнего воздействия. Выходная реакция цепи<br>как бы опережает по времени входное воздействия. Выходная реакция цепи<br>как бы опережает по времени входное воздействия. Выходная реакция цепи<br>непри

По виду амплитудно-частотной характеристики цепи делятся на несколько типов, основные из которых приведены на рис. 7.13.

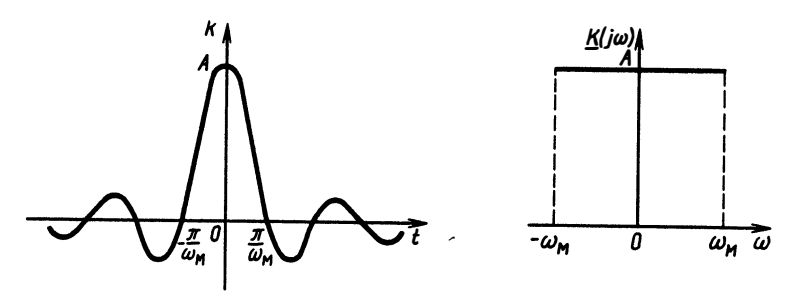

Рис. 7.12

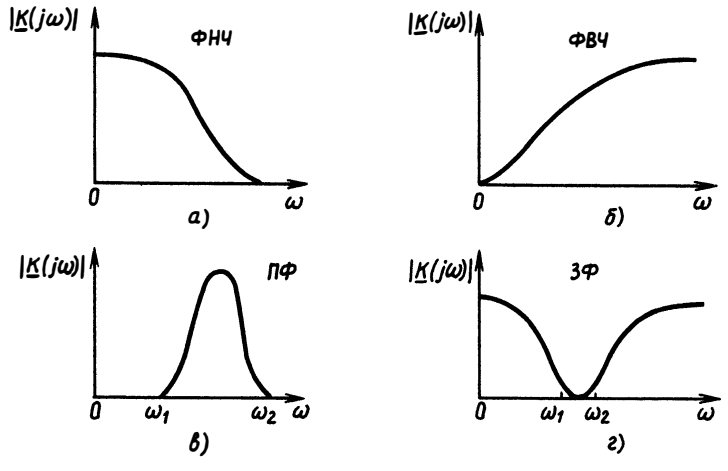

Рис. 7.13

Если полоса пропускания цепи сосредоточена вблизи нижних частот, включая  $\omega = 0$ , то такой фильтр называется фильтром нижних частот (ФНЧ, рис. 7.13, а). Если, наоборот, АЧХ равна нулю вблизи  $\omega = 0$  и отлична от нуля с ростом частоты, то верхних фильтром частот  $(\Phi B\Psi)$ такая цепь называется (рис. 7.13, б). Полоса пропускания полосового фильтра (ПФ) сосредоточена между частотами  $\omega_1$  и  $\omega_2$  (рис. 7.13, в). Наконец, АЧХ заграждающего фильтра (ЗФ) равна нулю в полосе частот от  $\omega_1$  до  $\omega_2$  (рис. 7.13, *г*).

Отметим, что реальные цепи могут содержать соединения всех указанных типов. Кроме того, одна и та же цепь может выполнять функции нескольких типов фильтров в зависимости от того, с какого элемента снимается выходной сигнал. Например, RC-цепь по отношению к напряжению на емкости является фильтром нижних частот, а по отношению к напряжению на сопротивлении - фильтром верхних частот.

## § 7.3. ПРЕОБРАЗОВАНИЕ СПЕКТРА В ЦЕПЯХ С ДИСКРЕТИЗАЦИЕЙ СИГНАЛОВ

Во многих практических задачах передача непрерывных сигналов оказывается неэффективной, в связи с чем осуществляется передача только дискретного сигнала с соответствующим спектром. Однако на приемном конце производится восстановление исходного непрерывного сигнала с целью использования его человеком. Это касается в первую очередь речевых и музыкальных передач. Поскольку такой канал передачи и восстановления часто применяется на практике, проведем анализ как с временной, так и с частотной точки зрения.

Рассмотрим цепь, состоящую из следующих основных элементов (рис. 7.14): ключа S, замыкаемого через интервал времени  $\Delta t$  на время  $\Delta \tau$ , и линейной цепи  $\Phi$  с импульсной характеристикой  $k(t)$ . Участок  $a - b$  цепи обычно представляет собой канал связи с помехами, который здесь рассматривать не будем.

1. Ключ. Пусть на входе ключа действует какой-либо непрерывный сигнал  $s(t)$ . Тогда в интервалы времени, пока ключ замкнут, напряжение на его выходе будет представлено импульсами, площади которых равны значениям сигнала на входе в эти моменты времени. В интервалы времени, когда ключ разомкнут, напряжение на его выходе равно нулю, как показано на рис. 7.15, а, б. Описанный ключ носит название амплитудно-импульсного модулятора. Одной из важных его характеристик является длительность замыкания  $\Delta \tau$ .

Приведенное здесь представление оказывается слишком сложным для анализа, так как при ∆т→0, когда значения выходных

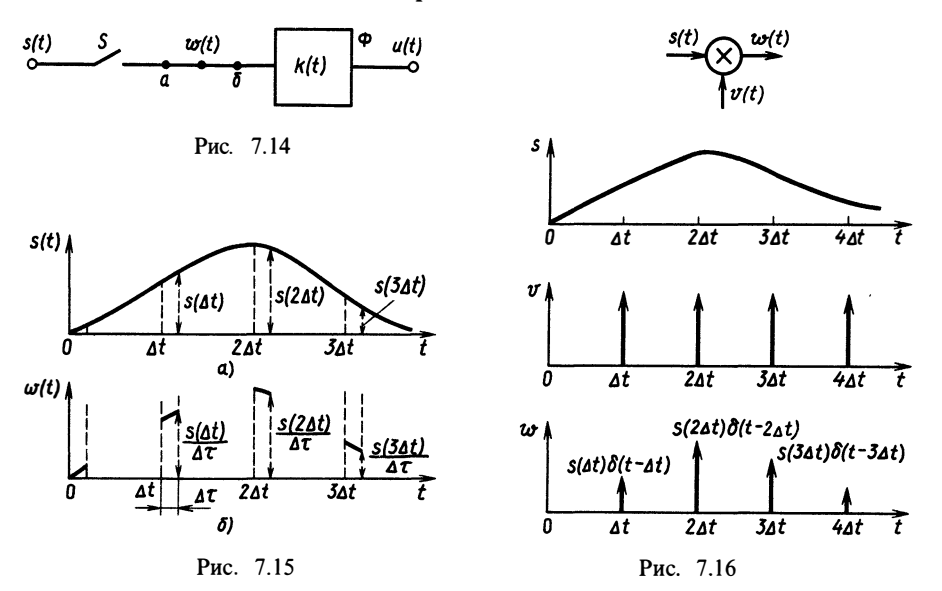

импульсов ключа можно считать равными выборочным значениям исходного сигнала  $s(i\Delta t)$ , энергия и площадь этих импульсов становятся равными нулю. Будем считать, что амплитуда каждого импульса на выходе ключа пропорциональна 1/ $\Delta \tau$ , тогда площадь окажется в точности равной  $s(i\Delta t)$  независимо от  $\Delta \tau$ . При  $\Delta \tau \rightarrow 0$ имеем последовательность б-функций и можно записать

$$
w(t) = ... + s(0)\delta(t) + s(\Delta t)\delta(t - \Delta t) + s(2\Delta t)\delta(t - 2\Delta t). \tag{7.14}
$$

Ключ в такой модели можно заменить перемножителем с последовательностью б-функций (рис. 7.16):

$$
v(t) = \sum_{i=-\infty}^{\infty} \delta(t - i \Delta t),
$$

T. e.

$$
w(t) = s(t) \sum_{i=-\infty}^{\infty} \delta(t - i\Delta t) = \sum_{i=-\infty}^{\infty} s(i\Delta t) \delta(t - i\Delta t).
$$

2. Фильтр. В качестве такой цепи будем пока предполагать линейную цепь с произвольной импульсной характеристикой  $k(t)$ .

По определению, отклик цепи с импульсной характеристикой на любой входной сигнал (обозначим его  $w(t)$ ) записывается через интеграл свертки (используем выражение с бесконечными пределами):

$$
u(t) = \int_{-\infty}^{\infty} k(t-t') w(t') dt'.
$$

Подставим полученное выражение для сигнала на выходе амплитудно-импульсного модулятора:

$$
u(t) = \int_{i=-\infty}^{\infty} k(t-t') \sum_{i=-\infty}^{\infty} s(i\Delta t) \delta(t'-i\Delta t) dt' =
$$
  
= 
$$
\sum_{i=-\infty}^{\infty} \left[ \int_{-\infty}^{\infty} k(t-t') \delta(t'-i\Delta t) dt' \right] s(i\Delta t).
$$

Рассмотрим интеграл свертки вида

$$
\int_{-\infty}^{\infty} k(t-t') \, \delta(t'-i\Delta t) \, \mathrm{d}t' = I(t, i\Delta t).
$$

Подынтегральное выражение на оси t' всюду равно нулю, кроме точки *i*Δt (рис. 7.17). Площадь же  $\delta(t'-i\Delta t)$  равна единице в окрестности  $i\Delta t$ . В связи с этим значение интеграла  $I(t, t)$  $i\Delta t$ ) =  $k(t-i\Delta t)$ . С учетом сказанного получаем, что выходной сигнал цепи  $\phi$  является суммой запаздывающих относительно друг друга на  $\Delta t$  импульсных характеристик с коэффициентами  $s(i\Delta t)$ :

$$
u(t) = \sum_{i=-\infty}^{\infty} s(i\Delta t) k(t - i\Delta t).
$$
 (7.15)

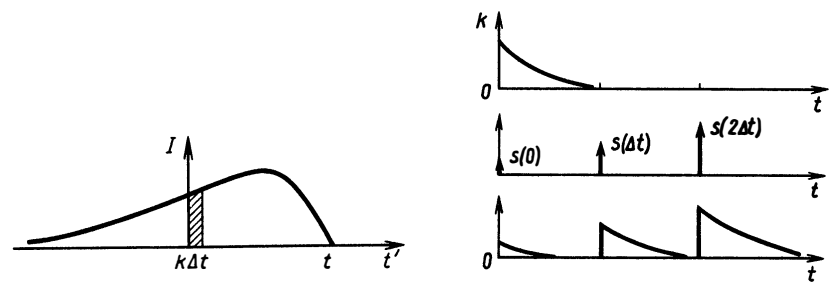

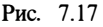

Рис. 7.18

На рис. 7.18 проиллюстрирован этот процесс, когда импульсная характеристика фильтра Ф имеет вид простой экспоненты, как у RC-цепи.

Особый интерес представляет выбор такой цепи с дискретизацией сигнала, когда выходной сигнал  $u(t)$  близок к входному сигналу  $s(t)$ . При этом время между передачей по каналу  $a - b$ (см. рис. 7.14) значений сигнала  $s(i\Delta t)$  можно использовать для передачи других сигналов.

Теоретически время дискретизации  $\Delta t$  и цепь Ф можно выбрать так, что сигнал  $u(t)$  будет в точности равен сигналу  $s(t)$  при выполнении некоторых ограничений на  $s(t)$ .

Это утверждает теорема В. А. Котельникова: *если сигнал*  $s(t)$ имеет спектр  $S(j\omega)$  такой, что  $S(j\omega) = 0 \forall |\omega| > \omega_M$  (ограниченный  $\overline{c}$ пектр), то этот сигнал полностью представим набором своих дискретных значений  $s(i\Delta t)$ , где  $\Delta t = \pi/\omega_M$ , причем для любого t

$$
s(t) = \sum_{i = -\infty}^{\infty} s(i\Delta t) \frac{\sin \omega_{\mathbf{M}}(t - i\Delta t)}{\omega_{\mathbf{M}}(t - i\Delta t)}
$$
(7.16)

(более подробно см. [3, с. 140—146]).

В другой интерпретации можно сказать, что в пространстве сигналов со спектром Фурье, ограниченным частотой ф, суще- $\sin \omega_M (t - i \pi / \omega_M)$ ствует счетный базис причем коэффициентами  $\omega_{\rm M}(t-i\pi\omega_{\rm M})$ разложения сигнала по этому базису служат отсчеты сигнала  $s_i = s(i\pi/\omega_M).$ 

Формула (7.16) при сравнении ее с (7.12) свидетельствует о том, какой вид должна иметь импульсная характеристика цепи  $\Phi$  для того, чтобы сигнал  $s(t)$  мог быть полностью восстановлен:

$$
k(t) = \sin \omega_{\mathbf{M}} t/(\omega_{\mathbf{M}} t).
$$

Сигналы  $s(t)$ , которые могут быть восстановлены, должны иметь ограниченный спектр, так что  $S(i\omega) = 0 \forall |\omega| > \omega_{\mathbf{M}}$ , а ключ S должен производить дискретизацию через интервал времени

 $\Delta t = \pi/\omega_{\rm M}$ . В этом случае теорема Котельникова будет выполнена и сигнал на выходе цепи будет полностью совпадать с входным сигналом. На рис. 7.19 показаны осциллограммы сигналов в цепи, где все параметры удовлетворяют теореме Котельникова. Справа показаны спектрограммы сигналов, иллюстрирующие работу цепи с частотной точки зрения. Для получения таких спектрограмм необходимо вычислить спектр сигнала на выходе амплитудноимпульсного модулятора.

Представим периодическую последовательность δ-функций в виде ряда Фурье

$$
v(t) = \sum_{i=-\infty}^{\infty} \underline{C}_i e^{j2\pi i t/\Delta t},
$$

гле

$$
\underline{C}_i = \frac{1}{\Delta t} \int\limits_{0}^{\Delta t} \delta(t) e^{-j2\pi it/\Delta t} dt = \frac{1}{\Delta t}
$$

на основании свойства б-функций.

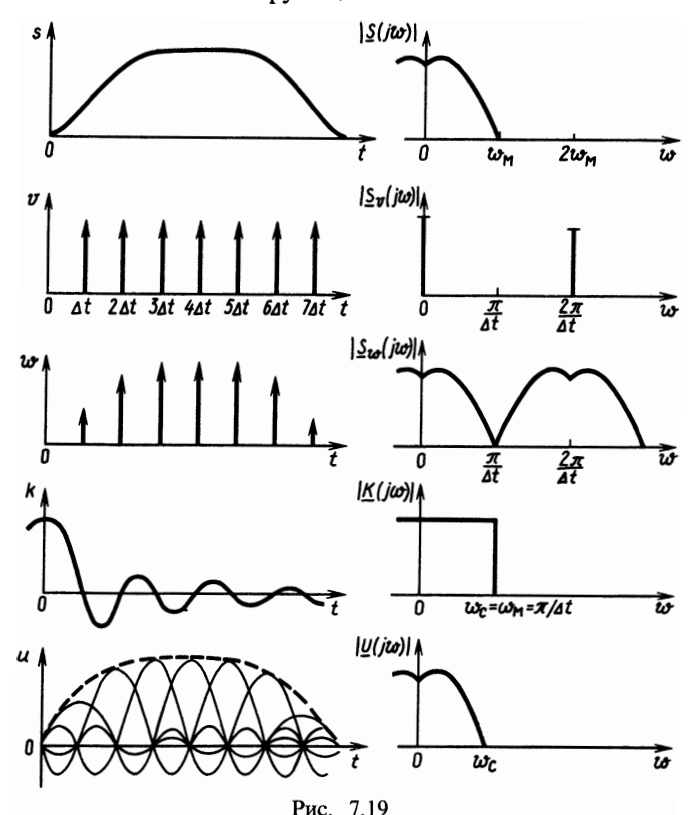

Отсюда

$$
v(t) = \frac{1}{\Delta t} \sum_{i=-\infty}^{\infty} e^{j2\pi i t/\Delta t}.
$$

Тогда спектр сигнала на выходе амплитудно-импульсного модулятора будет иметь вид

$$
\underline{S}_{w}(j\omega) = \frac{1}{\Delta t} \int_{-\infty}^{\infty} s(t) \sum_{i=-\infty}^{\infty} e^{j2\pi i t/\Delta t} e^{-j\omega t} dt =
$$

$$
= \frac{1}{\Delta t} \sum_{i=-\infty}^{\infty} \int_{-\infty}^{\infty} s(t) e^{-j(\omega - 2\pi i/\Delta t)t} dt =
$$

$$
= \frac{1}{\Delta t} \sum_{i=-\infty}^{\infty} \underline{S} \bigg[ j \bigg( \omega - \frac{2\pi}{\Delta t} i \bigg) \bigg],
$$

т. е. спектр дискретизированного сигнала является периодическим продолжением спектра исходного сигнала с периодом  $2\pi/\Delta t$ , где  $\Delta t$  — интервал дискретизации.

Найдем комплексную частотную характеристику цепи  $\Phi$ :

$$
\underline{K}(j\omega) = \int_{-\infty}^{\infty} k(t) e^{-j\omega t} dt = \int_{-\infty}^{\infty} \frac{\sin \omega_M t}{\omega_M t} e^{-j\omega t} = \begin{cases} \pi/\omega_M, \ |\omega| \leq \omega_M, \\ 0, \ \omega > \omega_M. \end{cases}
$$

Поскольку  $U(j\omega) = K(j\omega) S_{\omega}(j\omega)$ , спектр сигнала на выходе фильтра Ф будет совпадать со спектром исходного сообщения  $s(t)$ , а значит, сигнал будет полностью восстановлен. При этом частота на границе полосы пропускания восстанавливающего фильтра Ф должна совпадать с граничной частотой  $\omega_{\mathbf{M}}$  спектра исходного сигнала  $s(t)$ , т. е.  $\omega = \omega_M$  (см. рис. 7.19). На практике многие требования не могут быть выполнены. При этом возникают отклонения от теоремы Котельникова. Для анализа влияния различных отклонений введем отдельные обозначения:  $\Delta t$ — интервал дискретизации ключа;  $\omega_{\rm M}$ — максимальная частота в спектре входного сигнала;  $\omega$  - частота среза фильтра Ф.

Рассмотрим несколько вариантов отклонений от теоремы Котельникова (другие отклонения полезно изучить самостоятельно).

1. Пусть  $\Delta t < \pi/\omega_M$ ,  $\omega_c = \omega_M$ . При этом дискретизация производится чаще, чем требуется из условий теоремы. На частотных диаграммах это выглядит так, как показано на рис. 7.20.

2. Пусть  $\Delta t < \pi/\omega_M$ ,  $\omega_c = \pi/\Delta t$  (рис. 7.21). Здесь в отсутствие дополнительных шумов искажений также не произойдет.

3. Пусть  $\Delta t > \pi/\omega_M$ ,  $\omega_c = \omega_M$  (рис. 7.22). Дискретизация производится реже, чем требуется из условий теоремы, происходит

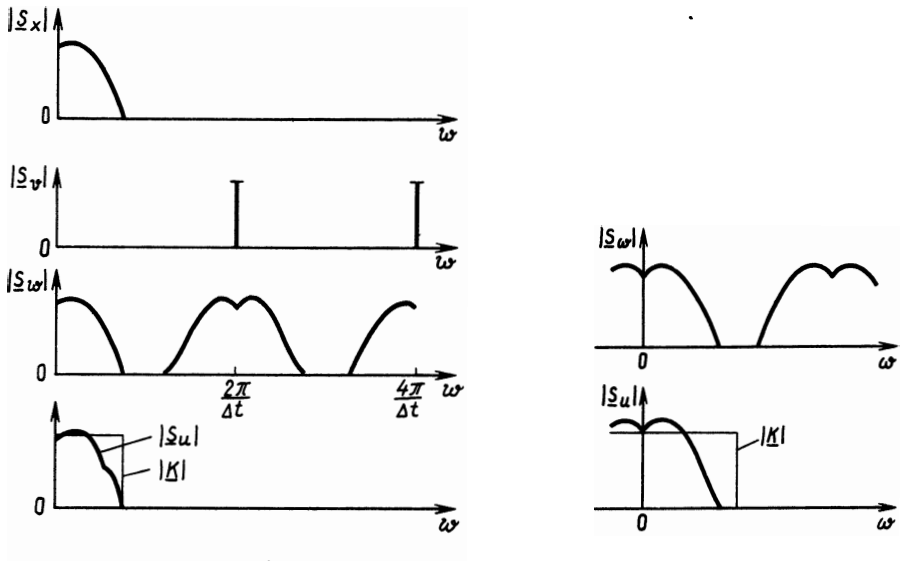

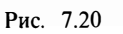

Рис. 7.21

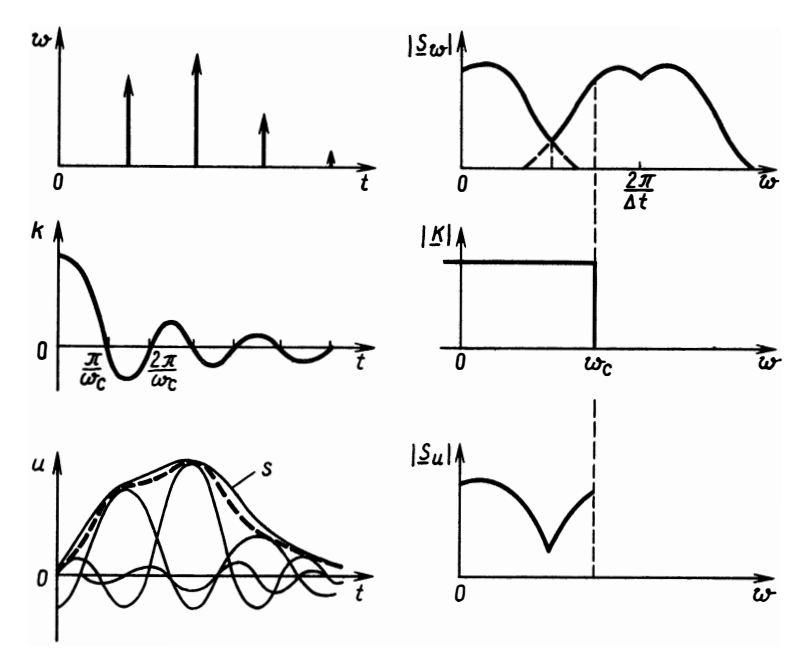

Рис. 7.22

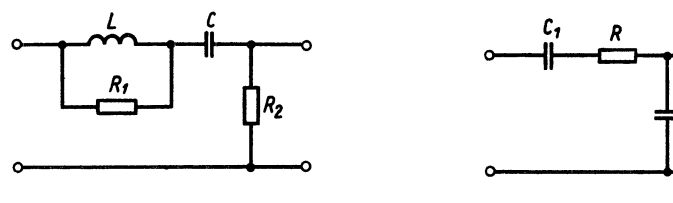

Puc. B.7.1

Рис. В.7.2

наложение спектральных составляющих, исходный сигнал восстановить невозможно. Пользуясь временным и частотным представлением. всегда можно качественно определить характер искажений сигнала.

#### Вопросы и задачи для самостоятельной проработки

1. Постройте АЧХ и ФЧХ для цепи рис. В.7.1.

2. Найдите АЧХ и ФЧХ цепи рис. В.7.2. Какое значение будет иметь амплитуда сигнала на выходе, если на входе цепи действует гармоническое напряжение с амплитудой 2 В и частотой 1 кГц. Параметры цепи:  $C_1 = 10^5$  пФ;  $R = 1$  KOM;  $C_2 = 10^3$   $\Pi\Phi$ .

3. Найдите выходной сигнал цепи с КЧХ  $K(j\omega) = (1+2j\omega)/(6+5j\omega-\omega^2)$ , если на входе действует сигнал  $s(t) = e^{-t}$ ,  $t \ge 0$ .

да на предлага и по стали дискретизации  $\Delta t$ , если максимальная частота в спектре исходного сигнала  $\omega_{\rm M}$  = 2,0 · 10<sup>6</sup> 1/c, а частота среза восстанавливающего фильтра  $\omega_c = 2.1 \cdot 10^6$  1/c? Поясните ответ спектральными диаграммами.

# $\Gamma$ JABA 8 ОПЕРАТОРНЫЙ МЕТОД АНАЛИЗА ЦЕПЕЙ

## § 8.1. ПРЕОБРАЗОВАНИЕ ЛАПЛАСА И ЕГО СВОЙСТВА

Переход от временных представлений сигналов  $s(t)$  к их спектральным плотностям S(jo) обеспечивает большое удобство при анализе цепей. Действительно, дифференциальные уравнения, описывающие цепи n-го порядка, заменяются уравнениями относительно искомых спектральных плотностей, которые решить существенно легче. Например, для RC-цепи имеем

$$
\frac{\mathrm{d}u_{C}(t)}{\mathrm{d}t}+\frac{1}{\tau}u_{C}(t)=\frac{1}{\tau}e(t).
$$

Переходя к спектральным плотностям, можно записать

$$
j\omega \underline{U}_C(j\omega) + \frac{1}{\tau} \underline{U}_C(j\omega) = \frac{1}{\tau} \underline{E}(j\omega);
$$
  

$$
\underline{U}_C(j\omega) = \underline{E}(j\omega)/(1 + j\omega \tau).
$$

При всем многообразии входных сигналов  $e(t)$  спектральные плотности **МНОГИХ**  $\mathbf{u}_3$ сосчитаны. ла и вычисление **НИХ** интегралов вида

$$
\underline{E(j\omega)} = \int_{-\infty}^{\infty} e(t) e^{-j\omega t} dt
$$

не представляет особого труда, если только сигналы удовлетворяют условию квадратичной интегрируемости

$$
\int_{-\infty}^{\infty} |e(t)|^2 \, \mathrm{d}t < \infty.
$$

В противном случае приходится пользоваться аппаратом обобщенных функций.

Гораздо хуже обстоит дело с обратным преобразованием Фурье, поскольку разнообразие электрических цепей затрудняет табулирование интегралов вида

$$
u(t) = \frac{1}{2\pi} \int_{-\infty}^{\infty} \underline{K(j\omega)} \underline{E(j\omega)} e^{j\omega t} d\omega.
$$

Кроме того, анализ цепи усложняется при ненулевых начальных условиях.

Эти проблемы снимаются применением для анализа преобразования Лапласа.

Преобразованием Лапласа или изображением сигнала  $s(t)$ , такого, что  $s(t) = 0$   $\forall t < 0$  и  $\int |s(t)| e^{-\sigma t} dt < \infty$ ,  $\delta > 0$ , называется комплекснозначная функция  $F(p)$ , определяемая интегралом

$$
\underline{F}(p) = \int_{0}^{\infty} s(t) e^{-pt} dt,
$$
\n(8.1)

где  $p = \delta + j\omega$  - комплексная переменная.

Изображение  $F(p)$  можно рассматривать как обобщение понятия спектральной плотности  $S(j\omega) = F(p)|_{p=j\omega}$ : спектральная плотность является сечением  $F(p)$  вдоль мнимой оси. Проилэто рис. 8.1, где изображено  $\text{Re}\{S(j\omega)\} =$ люстрируем  $=$  Re { $F(p)|_{p = i\omega}$  }.

 $B$ ременную функцию  $s(t)$ , по которой найдено изображение, называют оригиналом. Изображения по Лапласу обладают аналогичными свойствами, что и спектральные плотности.

1. Линейность:

$$
s(t) = as_A(t) + bs_B(t);
$$
  

$$
F(p) = aF_A(p) + bF_B(p).
$$

2. Сдвиг сигнала вдоль временной оси:

$$
s(t) = s_A(t-\tau);
$$
  

$$
F(p) = F_A(p) e^{-p\tau}.
$$

3. Теорема о производной:

$$
s(t) = \frac{ds_A(t)}{dt}; \ \ s_A(0) = s_0;
$$
  

$$
F(p) = \int_{0}^{\infty} \frac{ds_A(t)}{dt} e^{-pt} dt = \int_{0}^{\infty} e^{-pt} ds_A(t) =
$$
  

$$
= pF_A(p) - s_0.
$$

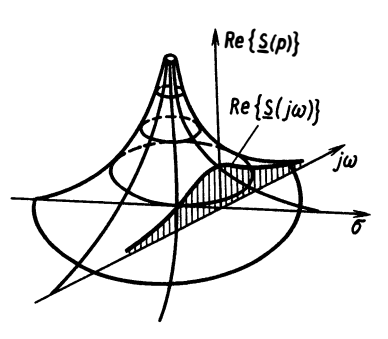

Рис. 8.1

4. Изображение интеграла:

 $\mathbf{t}$ 

$$
s(t) = \int_{0}^{t} s_A(t') dt'; \quad s_A(0) = s_0;
$$
  

$$
F(p) = \frac{1}{p} F_A(p) + \frac{s_0}{p}.
$$

# 5. Предельные соотношения:

$$
\lim_{t \to 0} s(t) = \lim_{p \to \infty} p\underline{F}(p);
$$
  

$$
\lim_{t \to \infty} s(t) = \lim_{p \to 0} p\underline{F}(p).
$$

В силу этих теорем любое дифференциальное выражение, содержащее временную функцию  $s(t)$ , эквивалентно алгебраическому выражению для изображения по Лапласу:

$$
a\frac{d^2s(t)}{dt^2}+b\frac{ds(t)}{dt}+cs(t) \doteq a p^2 \underline{F}(p)+bp\underline{F}(p)+c\underline{F}(p)
$$

( = - знак соответствия изображения и оригинала).

Для преобразования Лапласа оказывается существенно более простым вычисление обратного преобразования. Подставляя вместо јо в интеграл Фурье р, имеем

$$
s(t) = \frac{1}{2\pi} \int_{-\infty}^{\infty} \underline{S}(j\omega) e^{j\omega t} d\omega;
$$
  
\n
$$
d\omega = \frac{dp}{j}; \qquad p = \sigma + j\omega;
$$
  
\n
$$
s(t) = \frac{1}{2\pi j} \int_{\sigma - j\omega}^{\infty} \underline{F}(p) e^{pt} dp.
$$
\n(8.2)

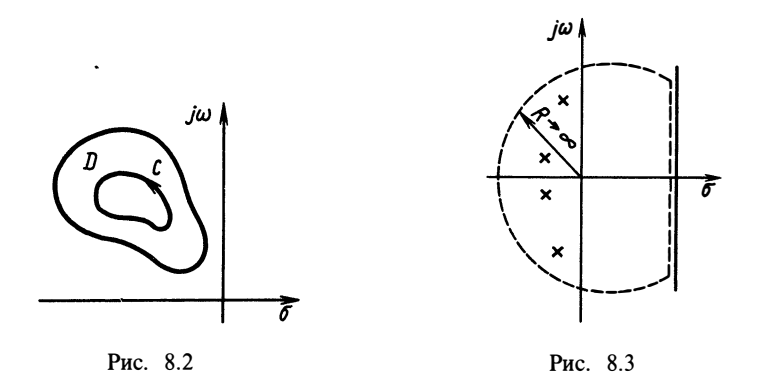

Рассмотрим подынтегральную функцию  $f(p) = F(p)e^{pt}$ . Заметим, что  $\exp(pt)$  имеет производные во всей комплексной плоскости. В то же время типичным для теории цепей случаем является то, что  $F(p)$ представляет собой изображение реальных сигналов и, следовательно, имеет конечное число изолированных особых точек, называемых полюсами. В остальных точках функция  $f(p)$  имеет производные, т. е. является аналитической. Точки плоскости р, где  $f(p)=0$ , называются нулями функции  $f(p)$ . Если в окрестности полюса  $p_i$ функцию  $f(p)$  разложить в ряд Лорана, то можно получить

$$
f(p) = \frac{C_{-m}}{(p-p_i)^m} + \dots + \frac{C_{-1}}{(p-p_i)} + C_0 + C_1(p-p_i) + \dots
$$
 (8.3)

Таким образом, имеется конечное число т членов с отрицательными показателями. Число т называют кратностью полюса, при  $m=1$  имеем простой полюс.

В теории функций комплексной переменной показано, что если некоторая функция  $f(p)$  является аналитической внутри некоторой области  $D$ , то интеграл по любому замкнутому контуру  $C$ , не содержащему полюсов, равен нулю (рис 8.2). В то же время если внутри контура интегрирования имеется хотя бы один полюс р., то

$$
\oint_C \underline{f}(p) \mathrm{d}p = 2\pi j \mathrm{res} \underline{f}(p)|_{p=p_i} = 2\pi j \mathrm{res}_i. \tag{8.4}
$$

Если имеется N полюсов, то

$$
\oint f(p) dp = 2\pi j \sum_{i=1}^{N} \text{res } f(p)|_{p=p_i} = 2\pi j \sum_{i=1}^{N} \text{res}_i.
$$
 (8.5)

где res  $f(p)$  — вычет функции  $f(p)$  относительно ее полюса  $p_i$ . Вычет функции, по определению, равен коэффициенту при  $(p-p_i)^{-1}$  в ее ряде Лорана: res  $f(p) = C_{-1}$ ; если  $p_i = \infty$ , то

140

 $res_i = -C_i$ .

Выберем контур интегрирования так, чтобы он всегда охватывал все полюсы функции (рис. 8.3). Тогда

$$
\int_{\sigma-j\infty}^{\sigma+j\infty} f(p) \, \mathrm{d}p = 2\pi j \sum_{i=1}^{N} \text{res}_i. \tag{8.6}
$$

При этом интеграл по дуге бесконечно большого радиуса полагаем равным нулю.

Таким образом, вычисление обратного преобразования Лапласа может быть сведено к вычислению вычетов подынтегральной функции во всех полюсах:

$$
s(t) = \sum_{i=1}^{N} \operatorname{res}_{i} \underline{f}(p). \tag{8.7}
$$

Пусть р<sub>і</sub>-простой полюс. Найдем вычет res<sub>i</sub>:

$$
f(p) = C_{-1}(p-p_i)^{-1} + C_0 + C_1(p-p_i) + \dots
$$

Умножив левую и правую части на  $p-p$ , и переходя к пределу, получим

$$
C_{-1} = \operatorname{res}_{i} = \lim_{p \to p_{i}} (p - p_{i}) \underline{f}(p).
$$
 (8.8)

Пусть р; полюс кратности т. При этом ряд Лорана имеет вил

$$
\underline{f}(p) = \frac{C_{-m}}{(p-p_i)^m} + \dots + \frac{C_{-1}}{(p-p_i)} + C_0 + C_1(p-p_i) + \dots
$$

Умножим левую и правую части на  $(p-p_i)^m$ .

$$
(p-p_i)^m f(p) = C_{-m} + (p-p_i)C_{-m+1} + ... + C_{-1} (p-p_i)^{m-1} + C_0 (p-p_i)^m + ...
$$

Продифференцировав это равенство  $m-1$  раз и переходя к пределу, получим

$$
C_{-1} = \text{res}_{i} = \lim_{p \to p_{i}} \frac{1}{(m-1)!} \left[ (p - p_{i})^{m} \underline{f}(p) \right]^{(m-1)}.
$$
 (8.9)

Рассмотрим типичный для теории цепей случай, когда

$$
f(p) = P(p) \exp(pt)/Q(p).
$$

Пусть корни знаменателя простые. Тогда

$$
\operatorname{res} f(p_i) = \lim_{p \to p_i} (p - p_i) \frac{P(p)}{Q(p)} e^{pt} = \frac{P(p_i)}{Q'(p_i)} e^{p_i t},
$$

т. е. изображению вида  $P(p)/Q(p)$  соответствует временная функция

$$
\frac{P(p)}{Q(p)} \doteqdot s(t) = \sum_{i=1}^{N} \frac{P(p_i)}{Q'(p_i)} e^{p_i t}.
$$
\n(8.10)

Пусть знаменатель имеет корни кратности т. а следовательно. функция  $f(p)$ —полюсы той же кратности. Воспользовавшись формулой  $(8.9)$ , получим

$$
\frac{\underline{P}(p)}{\underline{Q}(p)} \doteqdot \sum_{i=1}^{N} e^{p_i t} \sum_{l=1}^{m} \frac{t^{m-l} \underline{\Gamma}^{(l-1)}(p_i)}{(m-l)! (l-1)!},
$$
\n(8.11)

где  $\Gamma(p) = P(p)(p - p_i)^m / Q(p)$ .

Это выражение справедливо и для простых корней.

Из приведенных формул легко вывести частные случаи. Пусть, например, изображение задано в виде  $S_1(p) = 1/(p - p_i)$ . Тогда оригинал найдется как вычет в простом полюсе, умноженном  $\vec{r}$  a exp(p<sub>i</sub>(t)),  $\vec{r}$ . e.  $1/(p-p_i) \doteq \exp(p_i t)$ .

Пусть  $S_1(p) = 1/(p-p_i)^m$ . Воспользовавшись формулой для нахождения кратных вычетов (8.11), найдем

$$
\underline{\Gamma}(p) = (p - p_i)^m = 1; \qquad \underline{\Gamma}^{(l-1)}(p) = \begin{cases} 1, & l = 1, \\ 0, & l > 1; \end{cases}
$$

$$
\frac{1}{(p - p_i)^m} \doteq \frac{t^{m-1}}{(m-1)!} e^{p_i t}.
$$

Используя полученные соотношения, можно упростить процедуру нахождения оригиналов.

Пусть  $F(p) = (p+1)/[p(p-2)^2]$ . Разложим многочлен на простые лроби:

$$
\underline{F}(p) = \alpha/(p-2)^2 + \beta/(p-2) + \gamma/p;
$$
  
\n
$$
\alpha p + \beta p^2 - 2p\beta + \gamma p^2 - 2\gamma p + 4\gamma = p + 1;
$$
  
\n
$$
\gamma = 1/4; \qquad \beta = -1/4; \qquad \alpha = 1.
$$

Используя полученные формулы, имеем

$$
\underline{F}(p) = \frac{p+1}{p(p-2)^2} \doteqdot t e^{2t} - \frac{1}{4} e^{2t} + \frac{1}{4}.
$$

### § 8.2. ПРИМЕНЕНИЕ ПРЕОБРАЗОВАНИЯ ЛАПЛАСА ДЛЯ АНАЛИЗА ЦЕПЕЙ С ЗАДАННОЙ КОМПЛЕКСНОЙ ЧАСТОТНОЙ ХАРАКТЕРИСТИКОЙ (ПЕРЕДАТОЧНОЙ ФУНКЦИЕЙ)

Если требуется определить сигнал  $u(t)$  на выходе цепи, для которой известна комплексная частотная характеристика (КЧХ), по заданному входному сигналу  $s(t)$ ,  $s(t) = 0$   $\forall t < 0$ , то необходимо сначала найти изображение  $s(t)$  по Лапласу

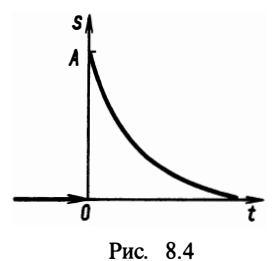

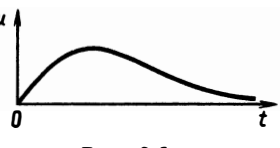

Puc. 8.5

$$
\underline{F}(p) = \int_{0}^{\infty} s(t) e^{-pt} dt,
$$

затем по КЧХ — передаточную функцию  $K(p)$ , которая получается формальной заменой в КЧХ величины  $f(\omega)$  на  $p: \omega^2 \to -p^2$ ,  $j\omega \rightarrow p$ ,  $j\omega^3 \rightarrow -p^3$  и т. д. Полученное по  $K(j\omega)$  выражение носит<br>название передаточной функции цепи. Например:

$$
\underline{K}(j\omega) = \frac{1}{j\omega \tau + 1}; \qquad \underline{K}(p) = \frac{1}{p\tau + 1};
$$
\n
$$
\underline{K}(j\omega) = \frac{j\omega + 2}{a\omega^2 + j\omega b + 1}; \qquad \underline{K}(p) = \frac{p + 2}{-a p^2 + b p + 1}.
$$

Далее находят изображение выходного сигнала как произведение  $\underline{K}(p)\underline{F}(p) = U(p)$ . В последнюю очередь по  $\underline{U}(p)$  находят оригинал — выходной сигнал

$$
u(t) = \frac{1}{2\pi j} \int_{\sigma - j\infty}^{\sigma + j\infty} L(p) e^{pt} dp.
$$

Этот интеграл вычисляют с помощью вычетов подыинтегральной функции. Для большей наглядности рассмотрим примеры.

**Пример 8.1.** На входе RC-цепи с КЧХ  $K(j\omega) = 1/(j\omega \tau + 1)$ действует сигнал  $s(t) = A \exp(-\alpha t) \cdot 1(t)$  (рис. 8.4).

Найдем изображение входного сигнала

$$
\underline{F}(p) = \int_{0}^{\infty} A e^{-\alpha t} e^{-pt} dt = \frac{A}{p+\alpha}.
$$

По КЧХ  $RC$ -цепи найдем передаточную функцию  $K(p)$ =  $=1/(p\tau+1).$ 

Изображение выходного сигнала определяется как произвеление

$$
U(p) = \frac{A}{(p+\alpha)(p\tau+1)}
$$

С помощью формулы (8.10) найдем выходной сигнал
$$
u(t) = \frac{1}{2\pi j} \int_{\sigma-j\infty}^{\sigma+j\infty} \frac{A e^{pt}}{(p+\alpha)(p\tau+1)} dp = \text{res}_1 + \text{res}_2.
$$

Здесь имеется два простых полюса, определяемых из уравнения

$$
(p+\alpha)(p\tau+1)=0;
$$
  $p_1=-\alpha;$   $p_2=-1/\tau.$ 

Знаменатель подынтегральной функции  $Q(p) = \tau p^2 + (\alpha \tau + 1) \times$  $\times p + \alpha$ .

Производная от знаменателя  $dQ/dp = 2\pi p + \alpha \tau + 1$ .

В точке первого полюса вычет

$$
\text{res}_1 = \frac{A e^{-\alpha t}}{2\tau(-\alpha) + \alpha \tau + 1} = \frac{A}{1 - \alpha \tau} e^{-\alpha t}.
$$

В точке второго полюса вычет

$$
\operatorname{res}_2 = -\frac{A}{1-\alpha\tau} e^{-t/\tau}.
$$

Таким образом, выходной сигнал

$$
u(t) = \frac{A}{1-\alpha\tau}\big(e^{-\alpha t}-e^{-t/\tau}\big).
$$

На рис. 8.5 изображен график сигнала  $u(t)$  при  $\alpha \tau < 1$ . Заметим, что полученный результат эквивалентен решению дифференциального уравнения

$$
\frac{du}{dt} + \frac{1}{\tau}u = A\frac{1}{\tau}e^{-\alpha t}; \quad u(0) = 0.
$$

## § 8.3. АНАЛИЗ ЦЕПЕЙ ОПЕРАТОРНЫМ МЕТОДОМ ПО ЗАЛАННЫМ ЭЛЕКТРИЧЕСКИМ СХЕМАМ

Здесь рассмотрим составление уравнений электрических цепей, пригодных непосредственно для вычисления сигналов в различных точках путем обратного преобразования Лапласа.

Рассмотрим операторные модели для простейших элементов цепей, если вместо оригинала тока  $i(t)$  используется его изобпенси, сели 2002 г.<br>paжение  $\underline{I}(p) = \int_{0}^{\infty} i(t)e^{-pt}dt$ , а вместо оригинала напряжения  $u(t)$ 

—ero изобразжение по Лапласу 
$$
\underline{U}(p) = \int_0^{\infty} u(t) e^{-pt} dt.
$$

Очевидно, для элементов цепи будем иметь: для сопротивления

$$
\underline{U}_R(p) = R \underline{I}_R(p),
$$

для индуктивности, согласно теореме о производной,

$$
\underline{U}_L(p) = Lp \underline{I}_L(p) - Li_L(0),
$$

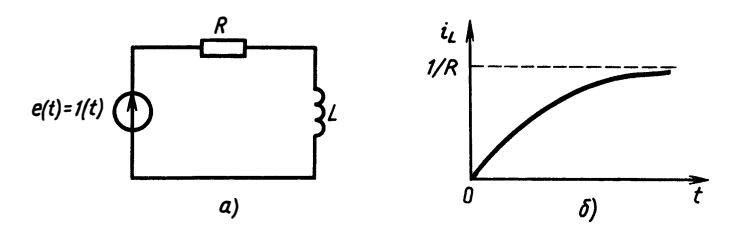

Рис. 8.6

для емкости

$$
\underline{U}_C(p) = \frac{1}{pC} \underline{I}_C(p) + \frac{1}{p} \underline{U}_C(0).
$$

В дальнейшем для простоты начальные условия во всех элементах будем полагать нулевыми и рассматривать соотношения в простейшем виде:

$$
\underline{U}_R(p) = R\underline{I}_R(p); \quad \underline{U}_L(p) = Lp\underline{I}_L(p); \quad \underline{U}_C(p) = \frac{1}{pC}\underline{I}_C(p)
$$

Для составления уравнения цепи необходимо ввести такие элементы, как независимые источники напряжения и тока. Например, если в цепи включен независимый источник ЭДС  $e(t)$  (обязательно  $e(t)=0$  при  $t<0$ ), то в операторной форме он заменяется источником ЭДС с комплексной операторной ЭДС:

$$
\underline{E}(p) = \int_{0}^{\infty} e(t) e^{-pt} dt.
$$

Источник тока  $i(t)$  заменяется операторным изображением

$$
\underline{J}(p) = \int_{0}^{\infty} \mathrm{j}(t) \mathrm{e}^{-pt} \mathrm{d}t.
$$

Введенные соотношения позволяют составить полное уравнение цепи, используя уравнения Кирхгофа. При этом известными будут параметры R, L, C — операторные изображения  $E(p)$ ,  $J(p)$ , а неизвестными — операторные изображения токов и напряжений в элементах цепи. Например, для простой цепи рис. 8.6, а при  $E(p) = 1/p$  на основании второго закона Кирхгофа  $M$ <sub>NO</sub> $\overline{M}$ <sub>3</sub> $\overline{M}$  $\overline{M}$  $\overline{M}$ 

$$
RI_R(p)+LpI_L(p)=\underline{E}(p).
$$

Используя первый закон Кирхгофа  $I_R(p) = I_L(p) = I(p)$ , получим  $RI(p) + LpI(p) = 1/p.$ 

Это полное уравнение цепи. Решить его относительно  $I(p)$  не представляет труда:  $I(p) = 1/\lceil p(pL + R) \rceil$ .

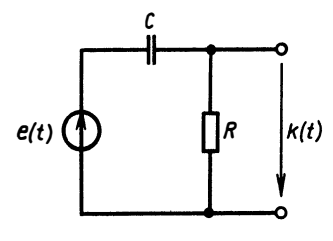

Получив решение полного уравнения цепи любым из известных способов. следует найти оригинал, т. е. временную функцию искомого электрического процесса путем обратного преобразования Лапласа. Наиболее удобной формой здесь является использование теоремы о вычетах. Так, в нашем примере для RL-цепи получаем

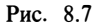

$$
i(t) = \frac{1}{2\pi i} \int_{\sigma - j\infty}^{\sigma + j\infty} \frac{1}{p(pL + R)} e^{pt} dp = \text{res}_1 + \text{res}_2.
$$

Полюсы определяем как корни уравнения  $p(pL + R) = 0$ ;  $p_1 = 0$ ,  $p_2 = -R/L$ , находим производную  $dQ/dp = 2pL + R$ , откуда  $res_1 = -exp(-Rt/L)/R$ ,  $res_2 = 1/R$ .

Окончательно получаем

$$
i(t) = \frac{1}{R}(1 - e^{-Rt/L}) = \frac{1}{R}(1 - e^{-t/\tau}).
$$

График тока изображен на рис. 8.6, б.

Приведем пример, когда теоремой о вычетах нужно поль-<br>зоваться осторожно. Пусть требуется найти импульсную ха-<br>рактеристику цепи рис. 8.7 операторным методом. Найдем передаточную функцию  $K(p) = pCR/(1 + pCR)$ . Поскольку  $E(p) = 1$ , обратное преобразование Лапласа от  $K(p)$  и есть импульсная характеристика

$$
k(t) = \frac{1}{2\pi i} \int_{\sigma - j\infty}^{\sigma + j\infty} \underline{K}(p) e^{pt} dp.
$$

Воспользуемся теоремой о вычетах:

$$
k(t) = -\frac{1}{RC}e^{-t/RC} = u_R(t).
$$

Для проверки правильности результата найдем напряжение на емкости

$$
u_C(t) = \frac{1}{RC} e^{-t/RC}.
$$

По второму закону Кирхгофа имеем  $u_R + u_C = eVt$ , однако при подстановке выражений и, и и, получаем

$$
-\frac{1}{RC}^{-t/RC}+\frac{1}{RC}e^{-t/RC}=0\neq \delta(t).
$$

Таким образом, потеряна б-функция, т. е. получено неверное решение. Это произошло потому, что  $\lim K(p)=1$  и интеграл  $p \rightarrow \infty$ по дуге бесконечно большого радиуса в (8.6) не равен нулю, как обычно предполагается.

Для разрешения этой трудности воспользуемся свойством линейности преобразования Лапласа и разложим  $K(p)$  на простые дроби:

$$
\underline{K}(p)=1-1/(1+pCR).
$$

Теперь найдем обратное преобразование, учитывая, что  $1 \div \delta(t)$ , a  $(1 + pCR)^{-1} = \exp(-t/RC)/RC$ :

$$
k(t) = \delta(t) - \frac{1}{RC} e^{-t/RC}.
$$

Это верное выражение.

Таким образом, теоремой о вычетах можно пользоваться, если для изображения сигнала выполняется условие  $\lim F(p)$ =  $n \rightarrow \infty$ =0. Если  $F(p)$  — дробно-рациональная функция, то степень числителя должна быть меньше степени знаменателя. При равенстве степеней в оригинале присутствует б-функция и изображение следует разложить на простые дроби для нахождения оригинала.

## § 8.4. АНАЛИЗ ЦЕПЕЙ ОПЕРАТОРНЫМ МЕТОДОМ ПРИ НЕНУЛЕВЫХ НАЧАЛЬНЫХ УСЛОВИЯХ

Рассмотрим применение операторного метода, если в цепи есть начальный запас энергии, а именно на емкости имеется начальное напряжение  $u_c(0)$ , а в индуктивности проходит ток  $i_t(0)$ . Как было показано, модели индуктивности и емкости при этом будут иметь вид:

$$
\underline{U_L}(p) = pL I_L(p) - L i_L(0);
$$
  

$$
\underline{U_C}(p) = \frac{1}{pC} \underline{I_C}(p) + \frac{1}{p} u_C(0).
$$

Для конкретности рассмотрим пример. Требуется найти напряжение на емкости цепи рис. 8.8 при замыкании ключа S в момент времени  $t=0$ .

В момент времени  $t = 0$  ключ S замыкается и в цепи происходит перераспределение энергии - возникают переходные процессы. Напряжение на емкости до замыкания ключа и есть начальное условие; очевидно, что  $u_c(0) = E_0$ .

Запишем законы Кирхгофа в операторной форме:

$$
\underline{E}(p) = \underline{I_1}(p) R_1 + \underline{U_C}(p); \underline{I_1}(p) = I_C(p) + \underline{I_2}(p).
$$

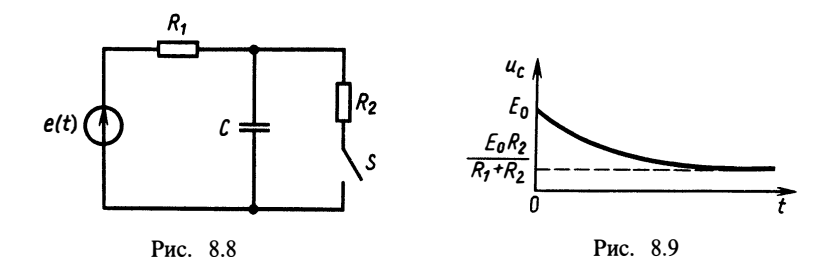

Выразим токи  $I_c(p)$  и  $I_2(p)$  через напряжение  $U_c(p)$ :  $I_c(p)$  $= pCU_{C}(p) - CE_{0}$  - согласно модели емкости и  $I_{2}(p) = U_{C}(p)/R_{2}$ по закону Ома. Тогда  $I_1(p) = pCU_c(p) - CE_0 + U_c(p)/R_2$ . Подставим первое уравнение цепи  $\overrightarrow{E(p)} = R_1 p C U_c(p) - R_1 C E_0 + R_1 U_c(p)$  $\overline{B}$  $/R_2 + U_C(p)$ , откуда  $U_C(p) = (E(p) + R_1 C E_0)(1 + R_1/R_2 + R_1 pC)$ . Вве-<br>дем обозначение эквивалентной постоянной времени цепи  $\tau_1 = CR_1 R_2 / (R_1 + R_2)$ . Тогда при  $E(p) = E_0 / p$  будем иметь

$$
\underline{U}_C(p) = \frac{R_2 E_0}{(R_1 + R_2)p(1 + p\tau_2)} + \frac{\tau_3 E_0}{1 + p\tau_3}.
$$

Используя теорему о вычетах, переходим во временную область:

$$
u_c(t) = \frac{R_2 E_0}{R_1 + R_2} (1 - e^{-t/\tau_3}) + E_0 e^{-t/\tau_3}.
$$

Таким образом, в цепи происходит разрядка емкости от значения  $E_0$  до  $E_0 R_2 / (R_1 + R_2)$  благодаря замыканию ключа (рис. 8.9).

#### Вопросы и задачи для самостоятельной проработки

1. В чем заключаются основные преимущества операторного метода по сравнению со спектральным методом анализа цепей?

2. Определите переходную характеристику цепи рис. В.8.1 операторным методом. Постройте график.

3. Найдите выходное напряжение цепи при воздействии сигнала  $e(t)$ =  $= 1 - \exp(-2t)$  при нулевых начальных условиях операторным методом (рис. В.8.2.).

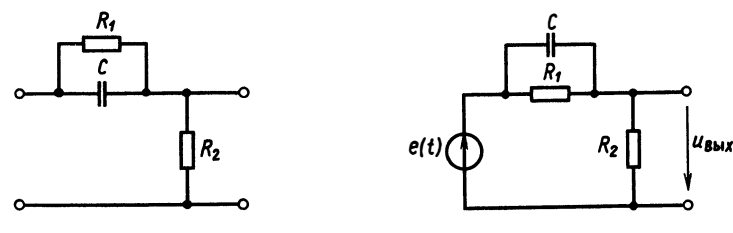

Рис. В.8.1

Рис. В.8.2

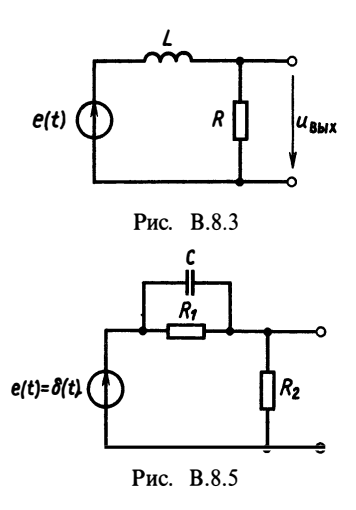

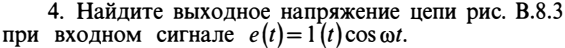

5. Определите напряжение на индуктивности операторным методом, если на входе цепи рис. В.8.4<br>действует ЭДС вида  $e(t) = \exp(-2t)$ .

6. Найдите импульсную характеристику цепи рис. В.8.5 операторным методом.

7. Определите переходную характеристику цепи рис. В.8.6 операторным методом. Найдите соотношение между  $\dot{R}$ ,  $\dot{L}$ ,  $C$  для колебательного режима. Постройте график переходной характеристики.

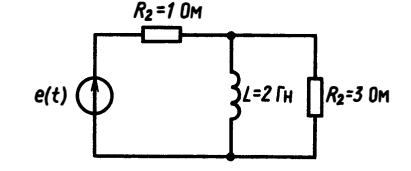

Рис. В.8.4

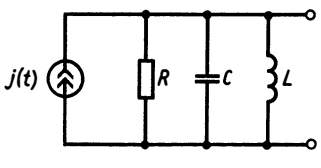

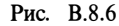

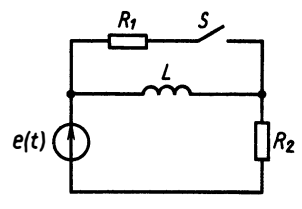

Рис. В.8.7

8. Найдите ток в индуктивности цепи рис. В.8.7 при замыкании ключа S в момент времени  $t=0$ , если  $e(t)=E_0=\text{const.}$ 

# ГЛАВА 9 ДИСКРЕТНЫЕ ЛИНЕЙНЫЕ ЦЕПИ И ЦИФРОВЫЕ **ФИЛЬТРЫ**

#### § 9.1. ДИСКРЕТНЫЕ СИГНАЛЫ И ЦЕПИ

Сигналы, которые физически представляются изменяющимися непрерывно напряжениями и токами  $u(t)$ ,  $i(t)$ , были описаны функциями действительной переменной  $t$  непрерывного времени, спектрами Фурье и преобразованием Лапласа. Электрические цепи, состоящие из RLC-элементов, управляемых источников напряжения и тока, называют аналоговыми. Их математическими молелями являются дифференциальные уравнения, комплексные частотные характеристики, передаточные функции.

Применение вместо аналоговых цепей средств пифровой техники для обработки сигналов требует замены непрерывных

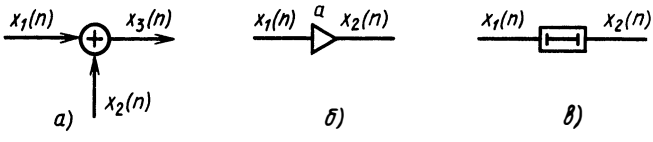

#### Рис. 9.1

сигналов их дискретными представлениями - числовыми последовательностями. Когда сигнал задан числовой последовательностью, он может быть обработан как программой ЭВМ, так и специализированным процессором.

Как известно, по теореме Котельникова сигналы с ограниченным частотой  $\omega_M$  спектром могут быть представлены последовательностью своих дискретных значений, взятых через интервал времени  $\Delta t \le \pi/\omega_M$ . Для непрерывного сигнала  $\dot{x}(t)$  будем обозначать  $x(n\Delta t) = x(n)$ , не упоминая явно интервал  $\Delta t$ . Множество  $\{x(n)\}_{n=0}^{\infty}$  называется последовательностью — функцией натурального аргумента  $n \in \{0, 1, 2, \ldots\}$ ...}. Дискретная цепь преобразует независимые последовательности, называемые входными, в другие последовательности, называемые выходными.

Если входную последовательность обозначить  $\{x(n)\}_{n=0}^{\infty}$ , а вы- $\{y(n)\}_{n=0}^{\infty}$ , то дискретной цепью будет объект, реходную ализующий отображение множества всевозможных последовательностей  $\{\{x(n)\}_{n=0}^{\infty}\}$  в множество выходных последовательностей  $\{y(n)\}_{n=0}^{\infty}$ 

Цепь считается заданной, если для любой допустимой входной  $\{x(n)\}_{n=0}^{\infty}$  может быть найдена выходная последовательности  $\{y(n)\}_{n=0}^{\infty}$ . Аргумент *п* называют иногда последовательность дискретным временем. Среди всевозможных дискретных цепей наибольший интерес представляют цепи, которые могут быть заданы композицией из трех основных элементарных объектов:

1) сумматора последовательностей (рис. 9.1,  $a$ )

$$
x_3(n) = x_1(n) + x_2(n) \forall n \in \{0, 1, 2, ... \};
$$

2) перемножителя на постоянный коэффициент (рис. 9.1, 6)

$$
x_2(n)=ax_1(n) \forall n \in \{0, 1, 2, ... \}.
$$

3) элемента задержки (рис. 9.1,  $\epsilon$ )

$$
x_2(n) = x_1(n-1),
$$

где  $x_2(0) = x_{20}$  заданное начальное условие.

Цепи, состоящие из элементов подобного типа, называются линейными лискретными цепями или линейными цифровыми фильтрами (ЛЦФ).

Рассмотрим дискретный сигнал  $x(n)$ , заданный соотношением

150

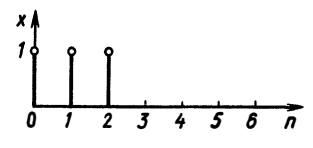

Рис. 9.2

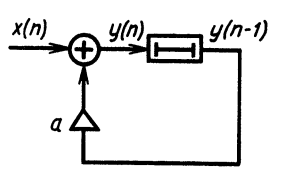

Рис. 9.3

$$
x(n) = \begin{cases} 1, & 0 \leq n \leq 2, \\ 0 \forall n. \end{cases}
$$

На рис. 9.2 изображен график такой последовательности.

Пусть линейная дискретная цепь задана соединением элементов, изображенным на рис. 9.3. Математическая модель ланной цепи имеет вил

$$
y(n) = x(n) + ay(n-1).
$$
 (9.1)

Уравнение (9.1) называют разностным уравнением первого порядка. Разностное уравнение позволяет полностью рассчитать выходную последовательность по входной.

Пусть в нашем примере  $v(0)=0$ ,  $a=-0.5$ . Входной будем считать последовательность, изображенную на рис. 9.2. Получим выходную последовательность  $y(n)$ . По определению будем полагать  $x(n) = 0 \forall n < 0$ ;  $y(n) = 0 \forall n < 0$ . Тогда можно записать:

$$
\begin{array}{ll}\n\text{hyp } n = 0 & y(0) = x(0) - 0.5y(-1) = 1; \\
\text{hyp } n = 1 & y(1) = x(1) - 0.5y(0) = 0.5; \\
\text{hyp } n = 2 & y(2) = x(2) - 0.5y(1) = 0.75; \\
\text{hyp } n = 3 & y(3) = x(3) - 0.5y(2) = -0.375; \\
\text{hyp } n = 4 & y(4) = x(4) - 0.5y(3) = 0.1875; \\
\text{hyp } n = 5 & y(5) = x(5) - 0.5y(4) = -0.09375; \\
\text{hyp } n = 5 & y(5) = x(5) - 0.5y(4) = -0.09375.\n\end{array}
$$

На рис. 9.4 изображен график выходной последовательности цифрового фильтра. В общем случае математической моделью линейного цифрового фильтра является разностное уравнение порядка N, имеющее вид

$$
y(n) = a_0 x(n) + a_1 x(n-1) + ... + a_M x(n-M) + b_1 y(n-1) + b_2 y(n-1)
$$
  
-2) + ... + b\_N y(n-N), (9.2)

где  $M \le N$ , коэффициенты  $a_i$ , и  $b_i$  действительные числа.

Для расчета выходной последовательности фильтра (9.2) необходимо знать входную последовательность  $\{x(n)\}_{n=0}^{\infty}$ и начальные условия  $y(-1)$ ,  $y(-2)$ , ...  $y(-N)$ . Отметим, что это не значения выходного сигнала, а только начальные условия. ЛЦФ, описываемый такой математической моделью, может иметь

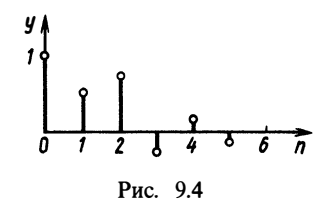

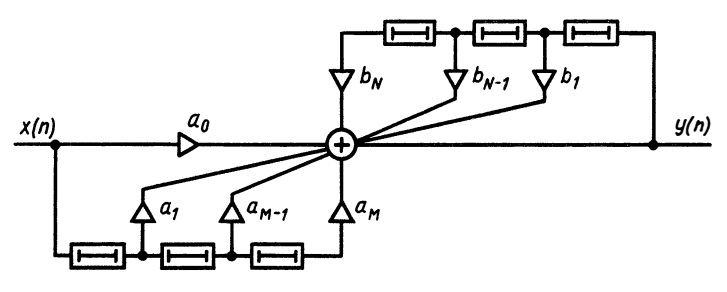

Puc  $95$ 

несколько различных, но эквивалентных по преобразованию вход - выход структур. Наиболее простой из них является структура (реализация), приведенная на рис. 9.5.

ЛЦФ можно анализировать методами, аналогичными методами анализа линейных аналоговых цепей. К ним относятся:

1) решение разностных уравнений (аналог решения дифференциальных уравнений);

2) свертка с импульсной характеристикой;

3) использование *z*-преобразования (аналога преобразования Лапласа).

## § 9.2. АНАЛИЗ ЛЦФ ПУТЕМ РЕШЕНИЯ РАЗНОСТНЫХ УРАВНЕНИЙ

Простейшим способом расчета выходного сигнала ЛЦФ по разностному уравнению является прямая подстановка  $x(n)$  в уравнение фильтра и последовательное вычисление  $v(n)$  по формуле

$$
y(n) = \sum_{k=0}^{M} a_n x(n-k) + \sum_{k=1}^{N} b_k y(n-k), \quad n = 0, 1, 2, \dots
$$

С этой целью производят программирование выражения, стоящего в правой части. Например, разностное уравнение вида

$$
y(n) = x(n) - 3y(n-1)
$$
\n(9.3)

с начальным условием  $y(-1)=0$ ,  $x(n)=n^2+n$  можно решить прямой подстановкой:

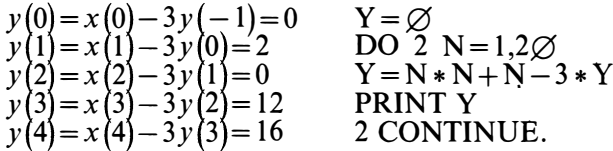

Использование ЭВМ делает прямое вычисление реальным и для разностных уравнений больших порядков. Однако для

линейных разностных уравнений, как и для линейных дифференциальных уравнений, можно получить аналитическое решение в явном виде. Основная идея сводится к получению двух решений разностного уравнения: общего решения однородного и частного решения неоднородного уравнения. Общее решение однородного уравнения получают путем подстановки нулей вместо  $x(n)$  и определения отклика на ненулевые начальные условия при нулевой входной последовательности. Частное решение отыскивают подбором последовательности  $v(n)$  при заданной  $x(n)$ . Для определения постоянных используют начальные условия. В качестве примера решим этим методом уравнение (9.3). Однородное уравнение имеет вид

$$
y(n) + 3y(n-1) = 0.
$$
 (9.4)

Известно, что характеристическими решениями однородных разностных уравнений являются решения вида Ах" (аналогично Се для аналоговых цепей). Поэтому, подставляя в уравнения (9.4)  $A\alpha^n$  вместо  $v(n)$ , получаем

$$
A\alpha^{n} + 3A\alpha^{n-1} = 0;
$$
  
\n
$$
A\alpha^{n-1}(\alpha+3) = 0;
$$
  
\n
$$
\alpha = -3;
$$
  
\n
$$
y_{00}(n) = A(-3)^{n}.
$$

Частное решение, соответствующее входной последовательности  $x(n) = n^2 + n$ , попытаемся найти в виде  $v_{xx}(n) = Bn^2 + Cn + D$ .

Подставляя в (9.3), получаем

$$
Bn^2 + Cn + D + 3B(n-1)^2 + 3C(n-1) + 3D = n^2 + n.
$$

Приравнивая коэффициенты при равных степенях *п*, находим  $B=1/4$ ;  $C=5/8$ ;  $D=9/32$ .

Таким образом, общее решение имеет вид

$$
y(n) = \frac{n^2}{4} + \frac{5n}{8} + \frac{9}{32} + A(-3)^n.
$$

Коэффициент А определяем из начального условия  $y(-1)=0$ , откуда  $A = -9/32$  и  $y(n) = n^2/4 + 5n/8 + 9/32[1 - (-3)^n]$ .<br>Проверка этого выражения для  $n = 1, 2, 3$  показывает, что

оно полностью совпадает с полученным прямым расчетом.

## § 9.3. ИМПУЛЬСНАЯ ХАРАКТЕРИСТИКА ЛЦФ. РАСЧЕТ РЕАКЦИИ НА ПРОИЗВОЛЬНУЮ ВХОДНУЮ ПОСЛЕДОВАТЕЛЬНОСТЬ

Импульсной характеристикой  $g(n)$  ЛЦФ называется отклик на входную последовательность  $x(n) = \delta(n)$  при нулевых начальных условиях (рис. 9.6).

Найдем импульсную характеристику ЛЦФ первого порядка:

| $x(n)=\delta(n)$ | $\delta(n) = \begin{cases} 1, n=0 & y(n) = ax(n) + by(n-1); \\ 0, n \neq 0 & g(0) = ax(0) + bg(-1) = a; \\ g(1) = ax(1) + bg(0) = ab; \\ g(2) = ax(2) + bg(1) = ab^2; \\ g(3) = ax(3) + bg(2) = ab^3 \end{cases}$ |
|------------------|----------------------------------------------------------------------------------------------------|
| Pnc. 9.6         | $g(n) = ax(n) + bg(n-1) = ab^n.$                                                                                                    |

Если теперь выразить  $a = g(0)$ ,  $ab = g(1)$ , т. е.  $ab^n = g(n)$ , то для произвольной входной последовательности можно записать

$$
y(n) = g(n)x(0) + g(n-1)x(1) + \ldots + g(0)x(n)
$$

или сокращенно

$$
y(n) = \sum_{k=0}^{n} x(k)g(n-k).
$$
 (9.5)

Это выражение называется дискретной сверткой последовательностей  $g(n)$  и  $x(n)$ .

Отклик ЛЦФ на произвольную последовательность может быть определен как дискретная свертка входной последовательности и импульсной характеристики. Это справедливо для ЛЦФ любого порядка N. Таким образом, вторым способом расчета выходного сигнала в дискретной цепи является определение импульсной характеристики ЛЦФ и последующая свертка ее с входной последовательностью. Это аналогия со сверткой  $y(t) = \int_{0}^{t} k(t-t')x(t')dt'$  для аналоговых цепей.

## § 9.4. АНАЛИЗ ЛЦФ МЕТОДОМ 2-ПРЕОБРАЗОВАНИЯ

Как и в случае аналоговых цепей, аналитический расчет дискретных цепей во временной области затруднителен при больших порядках фильтра.

Аналогом метода преобразования Лапласа для дискретных цепей является z-преобразование, которое может быть введено следующим образом.

Вспомним, что согласно выражению (7.14) дискретную последовательность можно представить в виде

$$
x(t) = \sum_{n=0}^{\infty} x(n) \delta(t - n \Delta t).
$$

Найдем преобразование Лапласа от правой и левой частей:

$$
\underline{X}(p) = \int_{0}^{\infty} x(t) e^{-pt} dt = \int_{0}^{\infty} \sum_{n=0}^{\infty} x(n) \delta(t - n \Delta t) e^{-pt} dt =
$$

$$
= \sum_{n=0}^{\infty} x(n) \int_{0}^{\infty} \delta(t-n\Delta t) e^{-pt} dt = \sum_{n=0}^{\infty} x(n) e^{-pn\Delta t}.
$$

Комплексную переменную  $e^{-p\Delta t}$  обозначим

$$
z = e^{-p\Delta t}.\tag{9.6}
$$

Преобразование  $p \rightarrow z$  (9.6) отображает левую полуплоскость р во внутреннюю область, а правую во внешнюю область<br>единичной окружности на плоскости z. Мнимая ось jo отображается в окружность единичного радиуса (рис. 9.7).

Таким образом, последовательности х(n) может быть поставлена в соответствие функция комплексной переменной

$$
\underline{X}(z) = \sum_{n=0}^{\infty} x(n) z^{-n}.
$$
\n(9.7)

Преобразование (9.7) называется *z*-преобразованием последовательности  $\{x(n)\}_{n=0}^{\infty}$ .

Найдем z-преобразование последовательности вида  $x(n) = a^n$ ;  $n \ge 0$ . По формуле геометрической прогрессии получим

$$
\underline{X}(z) = \sum_{n=0}^{\infty} a^n z^{-n} = \frac{1}{1 - az^{-1}};
$$

z-преобразование произвольной последовательности можно рассматривать как разложение в ряд Лорана функции  $X(z)$ :

$$
\underline{X}(z) = x(0) + x(1)z^{-1} + \ldots + x(n)z^{-n} + \ldots
$$

Но тогда значения исходной последовательности являются коэффициентами этого ряда. Таким образом, можно решить обратную задачу: по z-преобразованию некоторой последовательности найти эту последовательность.

Воспользовавшись формулой для отыскания коэффициентов ряда Лорана функции  $X(z)$ , получим

$$
x(n) = \frac{1}{2\pi j} \oint_{j} \underline{X}(z) z^{n-1} dz = \sum_{n} \text{res}(\underline{X}(z) z^{n-1}).
$$
 (9.8)

В формуле (9.8) интегрирование ведется в плоскости z по контуру  $\gamma$ , охватывающему все полюсы функции  $X(z)$ . Соотношение (9.8) носит название обратного z-преобразования.

**Пример 9.1.** Пусть  $X(z) = z/(z-1)$ . Найдем последовательность, для которой функция  $X(z)$  является  $z$ преобразованием:

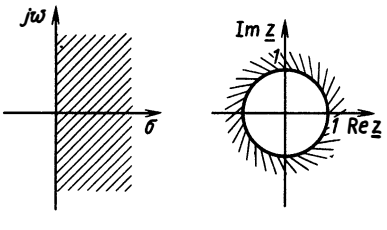

Рис. 9.7

$$
x(n) = \frac{1}{2\pi i} \oint_{\gamma} \frac{z}{z-1} z^{n-1} dz = \text{res } \frac{z^n}{z-1}.
$$

Для этого случая  $P(z)=z^n$ ,  $Q(z)=z-1$ . Полюс  $z=1$ ,  $dQ/dz=1$ , следовательно, res = 1, откуда  $x(n)=1 \forall n \ge 0$ .

Свойства *z*-преобразования аналогичны свойствам преобразования Лапласа.

1. Линейность. Найдем

$$
\underline{X}_1(z) = \sum_{n=0}^{\infty} x_1(n) z^{-n}; \quad \underline{X}_2(z) = \sum_{n=0}^{\infty} x_2(n) z^{-n}.
$$

Пусть  $x_3(n) = a_1 x_1(n) + a_2 x_2(n)$ . Тогда  $\underline{X}_3(z) = \sum_{n=0}^{\infty} [a_1 x_1(n) +$  $+a_2x_2(n)$ ]z<sup>-n</sup>=a<sub>1</sub>X<sub>1</sub>(z)+a<sub>2</sub>X<sub>2</sub>(z).

2. Теорема смещения. Если  $y(n) = x(n-m)$ , то

$$
\underline{Y}(z) = y(0) + y(1)z^{-1} + y(2)z^{-2} + \dots
$$

Подставив  $y(n) = x(n-m)$  в выражение для  $Y(z)$ , получим

$$
\underline{Y}(z) = x(-m) + x(-m+1)z^{-1} + x(-m+2)z^{-2} + \dots
$$

Tak kak  $x(m)=0$   $\forall m < 0$ , to

$$
\underline{Y}(z) = x(0)z^{-m} + x(1)z^{-m+1} + x(2)z^{-m+2} + \dots,
$$

откуда окончательно имеем

$$
\underline{Y}(z) = X(z)z^{-m}.
$$

3. Теорема о свертке z-преобразование дискретной свертки двух последовательностей равно произведению z-преобразований этих последовательностей:

$$
y(n)=g(n)*x(n)=\sum_{k=0}^{\infty}g(n-k)x(k).
$$

Представим свертку как последовательность вида

$$
y(0) = g(0)x(0);
$$
  
\n
$$
y(1) = g(1)x(0) + g(0)x(1);
$$
  
\n
$$
y(2) = g(2)x(0) + g(1)x(1) + g(0)x(2);
$$
  
\n
$$
\underline{Y}(z) = g(0)x(0) + (g(1)x(0) + g(0)x(1))z^{-1} +
$$
  
\n
$$
+ (g(2)x(0) + g(1)x(1) + g(0)x(2))z^{-2} + ...
$$

Нетрудно видеть, что это выражение представляет собой произведение *z*-преобразований последовательностей  $x(n)$ ,  $g(n)$ . Действительно,

156

$$
(g(0)+g(1)z^{-1}+g(2)z^{-2}+...)(x(0)+x(1)z^{-1}+x(2)z^{-2}+...)=
$$
  
= x(0)g(0)+(x(0)g(1)+x(1)g(0))z^{-1} +  
+ (g(2)x(0)+g(1)x(1)+g(0)x(2)z^{-2}+...

Окончательно можно записать

$$
\underline{Y}(z) = \underline{X}(z)\underline{G}(z). \tag{9.9}
$$

Формула (9.9) показывает, что дискретной свертке после-довательностей соответствует произведение их г-преобразований.

Приведенные свойства *z*-преобразования позволяют сформулировать правила, с помощью которых можно выполнять анализ ЛЦФ, часто с меньшими затратами, чем двумя предыдущими способами. Итак, мы знаем, что выходная последовательность  $\{y(n)\}_{n=0}^{\infty}$  связана с входной последовательностью  $\{x(n)\}_{n=0}^{\infty}$  либо разностным уравнением

$$
y(n) = \sum_{k=0}^{M} a_k x(n-k) + \sum_{k=1}^{N} b_k y(n-k),
$$

либо уравнением свертки

$$
y(n) = \sum_{k=0}^{n} g(n-k)x(k).
$$

C другой стороны,  $Y(z) = G(z)X(z)$ .

г-преобразование импульсной характеристики называют передаточной функцией ЛЦФ. Значит, вместо вычисления свертки можно найти:

г-преобразование входной последовательности

$$
\underline{X}(z) = \sum_{n=0}^{\infty} x(n) z^{-n};
$$

передаточную функцию  $G(z)$ ;  $z$ -преобразование выходной последовательности

$$
\underline{Y}(z) = \underline{G}(z) \underline{X}(z);
$$

выходную последовательность

$$
y(n) = \frac{1}{2\pi i} \oint_{\gamma} \underline{Y}(z) \underline{G}(z) z^{n-1} dz = \sum_{i} \text{res}_{i}
$$

с помощью теоремы о вычетах.

Найти передаточную функцию  $G(z)$  можно как прямым z-преобразованием импульсной характеристики

$$
\underline{G}(z) = \sum_{n=0}^{\infty} g(n) z^{-n},
$$

так и по разностному уравнению.

Найдем передаточную функцию цепи, описываемой разностным уравнением

$$
y(n) = a_0 x(n) + a_1 x(n-1) + \dots + a_M x(n-M) ++ b_1 y(n-1) + \dots + b_N y(n-N).
$$

Применим z-преобразование к правой и левой частям:

$$
\sum_{n=0}^{\infty} y(n)z^{-n} = \sum_{n=0}^{\infty} a_0 x(n)z^{-n} + \sum_{n=0}^{\infty} a_1 x(n-1)z^{-n} + \cdots + \sum_{n=0}^{\infty} a_n x(n-M)z^{-n} + \sum_{n=0}^{\infty} b_1 y(n-1)z^{-n} + \sum_{n=0}^{\infty} b_2 y(n-2)z^{-n} + \cdots + \sum_{n=0}^{\infty} b_n y(n-N)z^{-n}.
$$

Каждая сумма, входящая в это выражение, может быть преобразована следующим образом:

$$
\sum_{n=0}^{\infty} a_k x(n-k) z^{-n} = a_k \sum_{n=0}^{\infty} x(n-k) z^{-n} = a_k z^{-k} \sum_{n=0}^{\infty} x(n) z^{-n} = a_k z^{-k} \underline{X}(z).
$$

Аналогично.

$$
\sum_{n=0}^{\infty} b_k y(n-k) z^{-n} = b_k z^{-k} \underline{Y}(z).
$$

Тогда получаем

$$
\frac{Y(z) = (a_0 + a_1 z^{-1} + \dots + a_M z^{-M})X(z) +}{(b_1 z^{-1} + b_2 z^{-2} + \dots + b_N z^{-N})Y(z)},
$$

или

$$
\underline{Y}(z) = \frac{a_0 + a_1 z^{-1} + \dots + a_M z^{-M}}{1 - b_1 z^{-1} - \dots - b_N z^{-N}} \underline{X}(z).
$$

Следовательно,

$$
\underline{G}(z) = \frac{a_0 + a_1 z^{-1} + \dots + a_M z^{-M}}{1 - b_1 z^{-1} - \dots - b_N z^{-N}}.
$$
\n(9.10)

Выражение (9.10) связывает передаточную функцию и разностное уравнение цепи. Оно показывает, как по разностному уравнению ЛЦФ можно найти его передаточную функцию.

Иногда требуется решить обратную задачу: по передаточной функции найти разностное уравнение и по нему построить<br>структуру ЛЦФ. Такая задача называется задачей реализации ЛЦФ. Выражение (9.10) позволяет также решить и эту задачу. Для этого передаточную функцию необходимо привести к виду (9.10). Полученные коэффициенты будут непосредственно определять разностное уравнение

158

$$
y(n) = \sum_{k=0}^{M} a_k x(n-k) + \sum_{k=1}^{N} b_k y(n-k).
$$

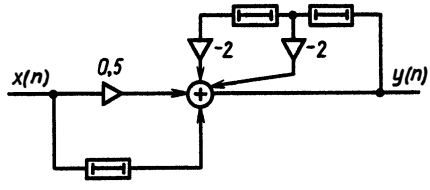

Например, требуется реали-<br>зовать ЛЦФ с передаточной Рис. 9.8 функцией  $G(z) = (2z^{-1} + 1)/(4z^{-2} + 4z^{-1} + 2)$ . Приведем  $G(z)$  к виду

$$
\underline{G}(z) = \frac{z^{-1} + 0.5}{2z^{-2} + 2z^{-1} + 1}.
$$

Отсюда  $M=1$ ;  $a_0=0.5$ ;  $a_1=1$ ;  $N=2$ ;  $b_1=-2$ ;  $b_2=-2$ ;  $y(n)=$  $=\frac{1}{2}x(n)+x(n-1)-2y(n-1)-2y(n-2).$ 

Структура дискретной цепи, соответствующей этому уравнению, приведена на рис. 9.8.

Для примера рассмотрим, как найти выходной сигнал построенного ЛЦФ, если на его входе действует последовательность  $x(n) = 2^{-n}$ .

Найдем *z*-преобразование входной последовательности

$$
\underline{X}(z) = \sum_{n=0}^{\infty} 2^{-n} z^{-n} = \frac{1}{1 - (2z)^{-1}}.
$$

Передаточная функция

$$
\underline{G}(z) = \frac{2z^{-1}+1}{4z^{-2}+4z^{-1}+2};
$$

z-преобразование выходного сигнала

$$
\underline{Y}(z) = \frac{2z^{-1}+1}{(4z^{-2}+4z^{-1}+2)(1-0.5z^{-1})}.
$$

Выходная последовательность

$$
y(n) = \frac{1}{2\pi i} \oint_{\gamma} \frac{(2z^{-1}+1)z^{n-1}dz}{(4z^{-2}+4z^{-1}+2)(1-0.5z^{-1})} = \frac{1}{2\pi i} \oint_{\gamma} \frac{(z+0.5z^2)z^{-n}dz}{(2+2z+z^2)(z-0.5)} = \sum_{i=1}^{3} \text{res}_{i}.
$$

Для нахождения вычетов запишем полином числителя и знаменателя:

$$
\underline{P}(z) = z^{-n}(z+0.5z^2); \quad \underline{Q}(z) = z^3 + \frac{3}{2}z^2 + z - 1 = 0.
$$

Найдем корни знаменателя:

$$
z_{1,2} = -1 \pm \sqrt{1 - 2} = -1 \pm j
$$
;  $z_3 = 1/2$ .

Производная знаменателя имеет вид  $dQ/dz = 3z^2 + 3z + 1$ , откуда получаем вычеты

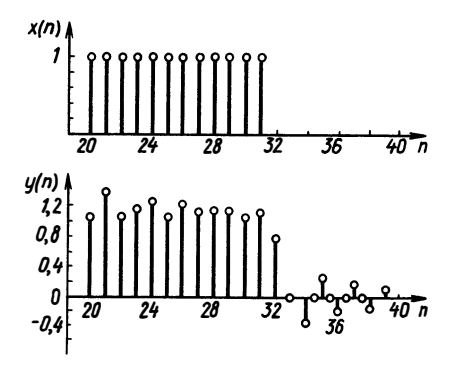

Рис. 9.9

res<sub>1,2</sub> = 
$$
\frac{(1\mp 3j)(1\pm j)^n}{4\mp 3j}
$$
;  
res<sub>3</sub> =  $\frac{5}{228} \left(\frac{1}{2}\right)^{-n}$ .

Представим комплексные числа в показательной форме

$$
res_{1,2} = \frac{\sqrt{10}}{5} e^{j(\mp \arctg3 \pm \arctg3/4)} \times
$$

$$
\times (\sqrt{2})^n e^{\pm jn \frac{\pi}{4}}.
$$

Окончательно получим

$$
y(n) = \frac{1}{\sqrt{10}} (\sqrt{2})^n \cos \left( n \frac{\pi}{4} - \arctg 3 + \arctg \frac{3}{4} \right) + \frac{5}{228} \left( \frac{1}{2} \right)^n
$$

В заключение рассмотрим реализацию цифрового фильтра с передаточной функцией  $G(z)=(1+z^{-1})/(1+0.5z^{-1}+0.4216z^{-2})$ <br>в виде ФОРТРАН-программы на ЭВМ. Пусть необходимо определить реакцию такого фильтра на последовательность

$$
x(n) = \begin{cases} 1, & 20 \le n \le 31, \\ 0 & \forall n. \end{cases}
$$

Поскольку  $G(z) = Y(z)/X(z)$ , разностное уравнение будет иметь вид

$$
y(n) = -0.5y(n-2) - 0.4216y(n-1) + x(n) + x(n-1).
$$

В программе 9.1 приведен текст на языке ФОРТРАН IV с комментариями, входная и выходная последовательности изображены на рис. 9.9.

> $\mathbf c$ ПРОГРАММА 9.1

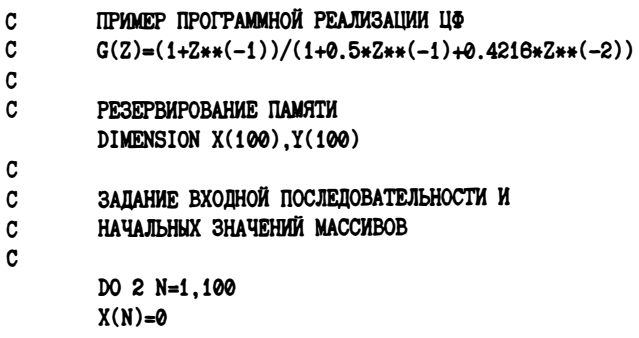

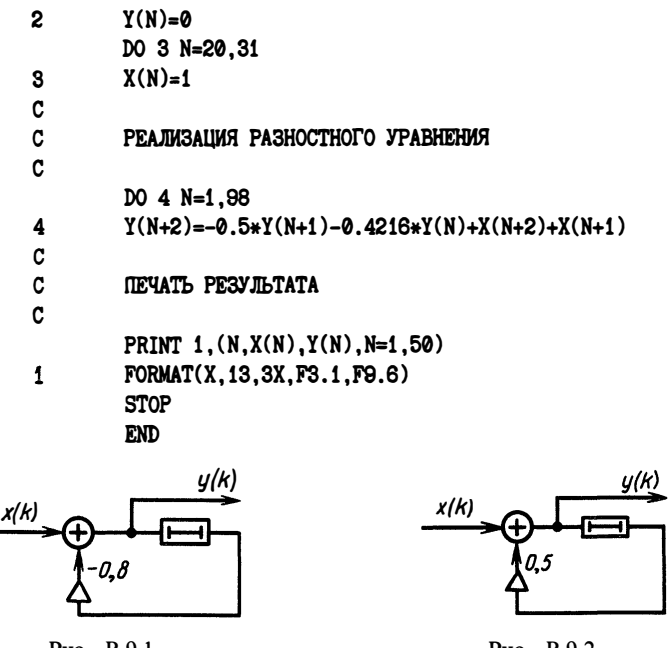

Рис. В.9.1

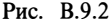

### Вопросы и задачи для самостоятельной проработки

1. Найдите выходную последовательность ЛЦФ (рис. В.9.1), если входная последовательность имеет вид  $x(n) = 1/3^n$ .

2. ЛЦФ описывается уравнением  $y(n) = x(n) - 0.5y(n-1) + 0.25y(n-2)$ . Найдите выходную последовательность, если  $x(n) = 2$ ,  $n = 0$ ,  $x(n) = 0$ ,  $x(n) = 0$ , Начальные условия принять нулевыми. Начертите структурную схему фильтра.<br>3. Найдите выходную последовательность ЛЦФ (рис. В.9.2), если преобра-

зование входной последовательности имеет вид  $X(z) = 1/(1+0.3z^{-1})$ . Начертите графики вхолной и выхолной послеловательностей.

4. Импульсная характеристика ЛЦФ имеет вид  $g(n) = (0,9)^n + (0,5)^n$ ,  $n \ge 0$ . Найлите входную последовательность, если на входе действует последовательность  $x(n) = e^{-2n}$ ,  $n \ge 0$ .

5. Передаточная функция ЛЦФ имеет вид  $G(z) = (1 - 0.5z^{-1} + 0.5z^{-2})^{-1}$ . Определите импульсную характеристику и реакцию на входную последовательность  $x(n) = 1$ ,  $n \ge 0$ .

## $\Gamma$  $\overline{\text{IABA}}$  10

# АНАЛИЗ НЕЛИНЕЙНЫХ ЦЕПЕЙ

### **§ 10.1. ОБЩИЕ ПОНЯТИЯ ОБ ЭЛЕМЕНТАХ НЕЛИНЕЙНЫХ ПЕПЕЙ**

Цепи, которые изучались ранее, относятся к классу линейных цепей. Параметры элементов этих цепей - сопротивлений, индуктивностей, емкостей управляемых источников-не зависели от значений приложенных к ним напряжений или протекающего через них тока. Сопротивление  $R = 5$  Ом говорит о том, что отношение напряжений на полюсах этого элемента к току, протекающему через элемент, равно пяти, независимо от того, какой это ток: 1, 100 А, 1 мА.

В действительности любой реальный элемент таким постоянством не обладает и линейная теория оказывается справедливой в определенных пределах значений напряжений и токов. Существует также обширный класс исключительно важных элементов и устройств, параметры которых существенно зависят от токов или напряжений. Такие элементы называют нелинейными. Им нельзя приписать какой-то постоянный параметр даже при изменении переменных в ограниченном диапазоне. Для количественного описания свойств нелинейных элементов необходимо задавать зависимости, называемые характеристиками. Рассмотрим в общем виде характеристики основных нелинейных идеализированных элементов.

Нелинейный резистивный элемент. Условное обозначение нелинейного резистивного элемента показано на рис. 10.1.

Нелинейный резистивный элемент (НЭ) полностью определяется зависимостью между током і и напряжением и, называемой вольт-амперной характеристикой (ВАХ):  $i = i(u)$  или  $u=u(i)$ . На рис. 10.2 показана одна из таких характеристик.

Определить нелинейный резистивный элемент - значит задать его вольт-амперную характеристику полностью. В каждой точке  $u = u_0$ ,  $i = i(u_0) = i_0$  можно ввести понятие статического сопротивления

$$
R_{\rm cr}(u_0) = u_0/i_0
$$

и динамического (дифференциального) сопротивления, равного тангенсу угла наклона касательной к ВАХ в данной точке:

$$
r_{\mu} = \frac{d u}{di} \bigg|_{i=i_0} = \text{tg}\alpha.
$$

Рис. 10.3 позволяет понять геометрический смысл этих сопротивлений. Общая классификация видов ВАХ резистивных НЭ

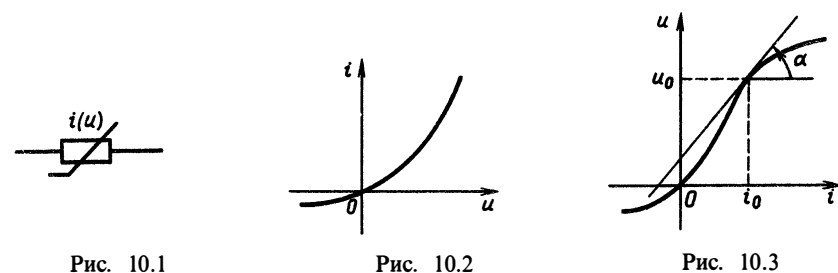

162

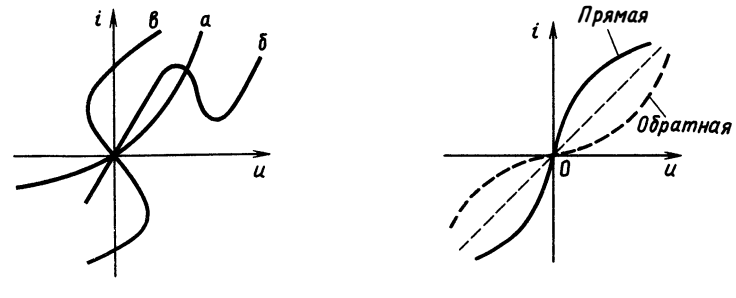

Рис. 10.4

Рис. 10.5

рассматривает расположение ВАХ по квадрантам плоскости  $(u, i)$ . Если график располагается только в первом и третьем квадрантах, то ВАХ относится к пассивному элементу; потребляемая элементом мощность  $p = u i \ge 0$ . Для пассивного элемента  $i(0) = 0$ . Если же часть графика попадает во второй или четвертый квадрант, то говорят, что элемент является активным. Это означает, что в нем есть источник или преобразователь энергии иного вида в электрическую.

Другим общим свойством резистивных НЭ является монотонность или немонотонность ВАХ.

Немонотонные ВАХ имеют участки напряжения или тока, на которых знак производной ВАХ отличен от знака при остальных значениях тока или напряжения. На рис. 10.4 показаны три типа ВАХ по монотонности:  $a$  — монотонная ВАХ:  $\delta$  —  $N$ -образная ВАХ;  $\theta$  — S-образная ВАХ.

Монотонность ВАХ играет особую роль при анализе цепей, поскольку при решении уравнений приходится оперировать зависимостями  $u = u(i)$ , и наоборот. Зависимость, обратная к монотонной, также монотонна и особых проблем при обращении возникает. Для немонотонных зависимостей необходимо  $He$ решать уравнения с многозначными функциями. Геометрическое обращение ВАХ соответствует симметричному отражению графика около биссектрисы первого — третьего квадрантов (рис. 10.5).

Реальными элементами, изображенными в моделях резистивными НЭ, являются диоды (рис. 10.6, а), варисторы (рис. 10.6, б), туннельные диоды (рис. 10.6, в), динисторы (рис. 10.6, г).

На практике существует множество элементов, нелинейные характеристики которых принципиальны для их функционипования.

Безынерционные нелинейные четырехполюсники. Четырехполюсники, на полюсах которых зависимость мгновенных значений токов и напряжений полностью задается функциями двух переменных  $x_1$ и  $x_2$ , отражающих мгновенные значения токов и напряжений на других полюсах:  $F_1(x_1, x_2)$  и  $F_2(x_1, x_2)$ , называют безынерционными нелинейными четырехполюсниками (рис. 10.7).

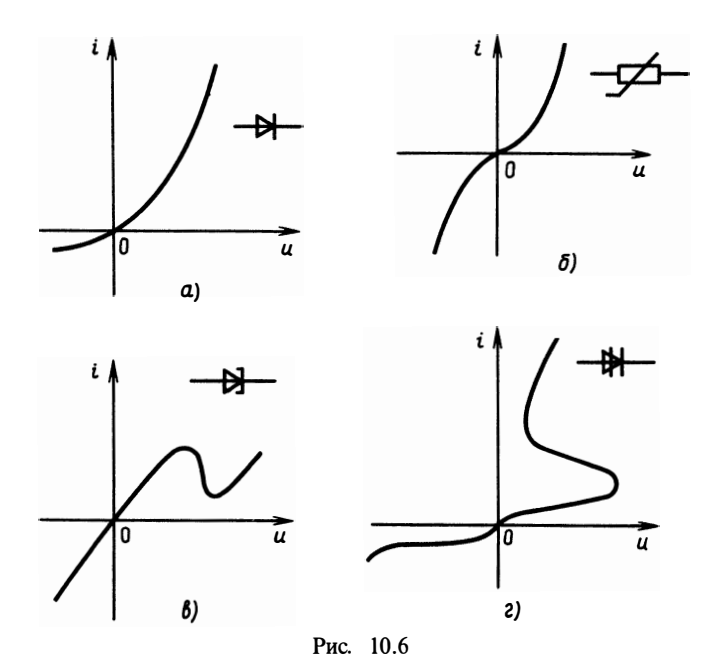

БНЧ могут быть описаны уравнениями, отражающими за-висимости токов от напряжений на полюсах:

$$
i_1(t) = F_1^Y(u_1(t), u_2(t));
$$
  
\n
$$
i_2(t) = F_2^Y(u_1(t), u_2(t)),
$$

или напряжений от токов:

$$
u_1(t) = F_1^z (i_1(t), i_2(t));
$$
  
\n
$$
u_2(t) = F_2^z (i_1(t), i_2(t))
$$

либо уравнениями смешанного типа

$$
i_1(t) = F_1(u_1(t), i_2(t));
$$
  
\n
$$
u_2(t) = F_2(u_1(t), i_2(t)).
$$

Реальными объектами, которые могут быть описаны в виде

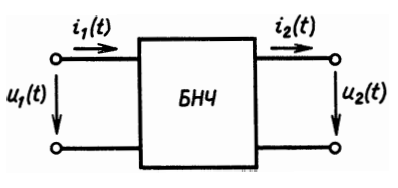

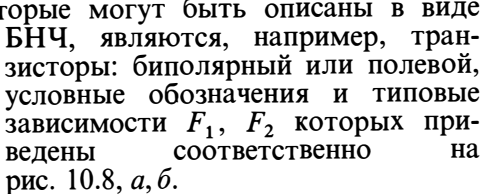

Идеализированными моделями БНЧ являются управляемые источ-

Рис. 10.7

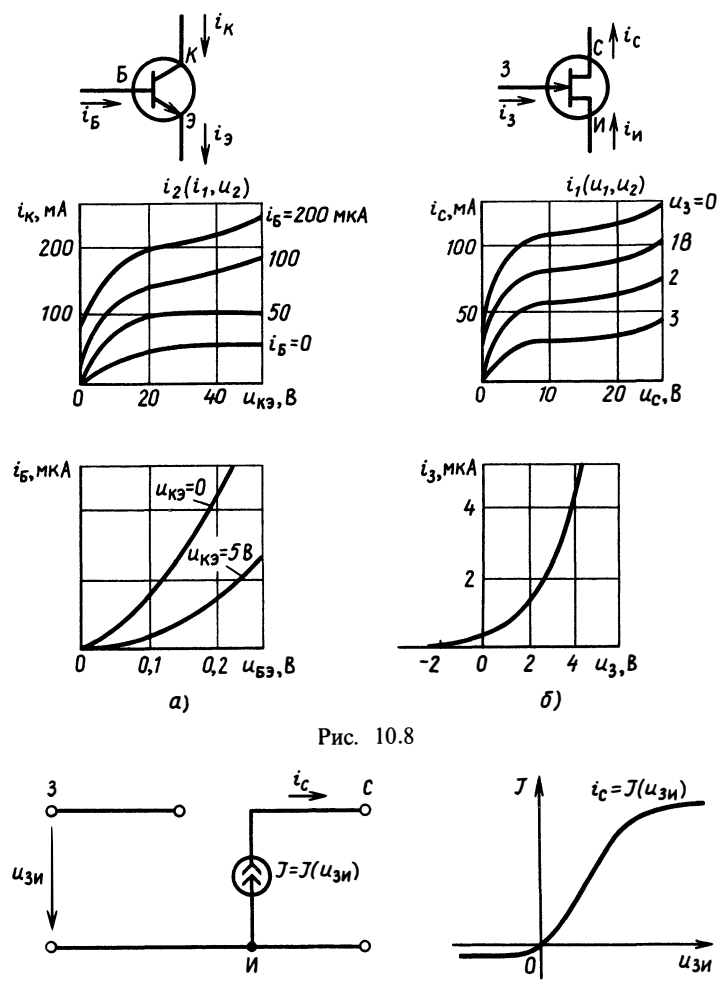

Рис. 10.9

ники с нелинейными характеристиками передачи, например идеализированная модель полевого транзистора (рис. 10.9). Зависимость тока стока от напряжения затвор - исток представляется некоторой нелинейной функцией  $J(u)$ .

Нелинейная емкость. В нелинейной емкости, условное обозначение которой показано на рис. 10.10, накопленный заряд зависит от приложенного напряжения нелинейным образом:  $q = q(u)$ . Если найти временную зависимость тока  $i(t)$ , протекающего через нелинейную емкость под воздействием напряжения поскольку  $i(t) = d q(t)/dt$ , дифференцируя  $u(t)$ . TO. сложную получим  $i(t) = dq/du' du/dt$ . Функцию  $dq/du = C(u)$ функцию.

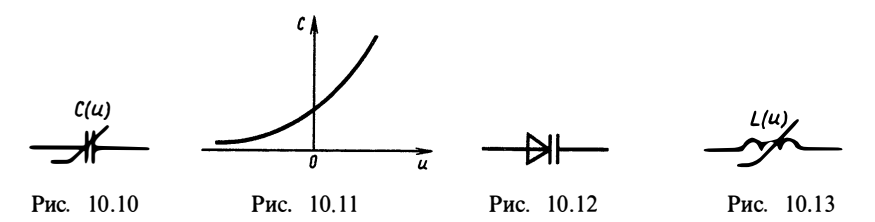

называют вольт-фарадной характеристикой (рис. 10.11), откуда модель нелинейной емкости имеет вид

$$
i = C(u) \frac{du}{dt}.
$$

К реальным объектам, моделями которых являются нелинейные емкости, относится, например, варикап - полупроводниковый прибор, условное обозначение которого показано на рис. 10.12.

Нелинейная индуктивность. Нелинейная индуктивность, условное обозначение которой показано на рис. 10.13, по аналогии с нелинейной емкостью определяется нелинейной связью потокоспепления  $\Psi$  и тока:  $\Psi = \Psi(i)$ .

Поскольку напряжение индукции, возникающее при изменении магнитного поля, равно производной от потокосцепления:  $u(t)$  =  $= d\Psi/dt$ , дифференцируя  $\Psi$  как сложную функцию, получаем

$$
u(t) = \frac{d\Psi}{di} \frac{di}{dt} = L(i) \frac{di}{dt}.
$$

Величина L(i) называется нелинейной индуктивностью. Нелинейными индуктивностями описываются катушки с ферромагнитными сердечниками.

## 8 10.2. АНАЛИЗ ЦЕПЕЙ С БЕЗЫНЕРШИОННЫМИ ЭЛЕМЕНТАМИ

Цепи, не содержащие емкостей и индуктивностей, т. е. энергоемких элементов, называются резистивными. Их математическими моделями являются системы нелинейных уравнений. В общем случае такие уравнения не решаются аналитически. Для их решения используют графический, графоаналитический и численный методы.

Обычно при анализе нелинейных резистивных цепей рассматривают задачу в такой формулировке.

Задана цепь с известными характеристиками НЭ и линейных сопротивлений, источниками постоянного напряжения и тока, а также одним источником переменного сигнала  $s(t)$ , действующим на входе цепи. Требуется найти реакцию  $y(t)$ : напряжение (ток) на входе либо на выходе цепи.

В первом случае цепь можно представить как двухполюсник (рис. 10.14, *а*), во втором — как четырехполюсник (рис. 10.14,6). Входной характеристикой резистивного двухполюсника называют зависимость мгновенного значения реакции на входе  $v(t)$  от мгновенного значения входного сигнала  $s(t)$ , т.е.  $\phi$ ункцию  $v = v(s)$ . Передаточной характеристикой резистивного четырехполюсника называют зависимость мгновенного значения реакции на выходе  $y(t)$  от мгновенного значения  $\phi$ у́нкцию  $v = v(s)$ .  $s(t)$ , T. e. Указанные входного сигнала экспериментально. характеристики можно снять ПОЛКЛЮЧИВ качестве  $s(t)$  источник регулируемого напряжения (тока)  $\mathbf{B}$ регистрируя значения выходной величины в зависимости И от входной.

На рис. 10.15 показано экспериментальное снятие вольт-амперной входной характеристики двухполюсника. Если известна входная или передаточная характеристика ВНЧ, то можно найти ее реакцию на любой входной сигнал в каждом конкретном случае.

Покажем применение простейшего графического метода решения на примере анализа тока через диод с ВАХ, показанной на рис. 10.16, при воздействии на диод гармонического напряжения.

Решение начинают с построения характеристики нелинейного элемента в системе координат вход - выход. В данном случае этой характеристикой является ВАХ, входной величиной-напряжение на двухполюснике, а выходной - ток через него. Теперь необходимо построить график входного процесса (в данном случае напряжения) как зависимость от времени и расположить оси координат согласованно с осью входных величин. При этом ось времени оказывается направленной вниз. Далее справа строят оси системы координат для получения графика выходного процесса. Ось входной величины (в данном случае тока) располагается также согласованно по отношению к осям ВАХ. Выберем произвольный момент времени  $t_1$  и отложим соответствующую ему точку на осях *і* входной и выходной величин. Спроектируем точку, соответствующую мгновенному значению входного напряжения, на график ВАХ и проведем горизонтальную прямую до пересечения с перпендикуляром к оси *t* в точке  $t_1$  графика выходного процесса (см. рис. 10.16). Это будет первая точка, показывающая мгновенное значение выходного тока в момент времени t<sub>1</sub>. Аналогично, выбрав следующий момент времени  $t_2$ , точку с графика входного процесса переносят в систему координат для выхода. Перебирая таким образом другие точки входного напряжения, можно получить весь график выходного тока.

Графический метод прост, но громоздок и затрудняет получение количественных результатов. Для количественных оценок

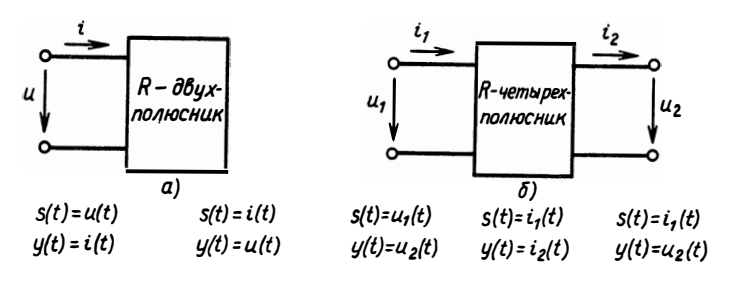

Рис. 10.14

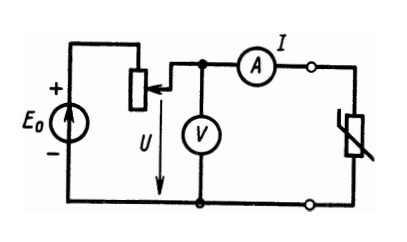

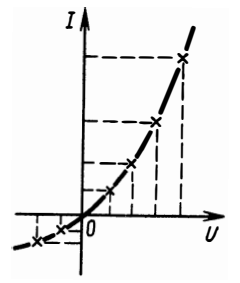

Рис. 10.15

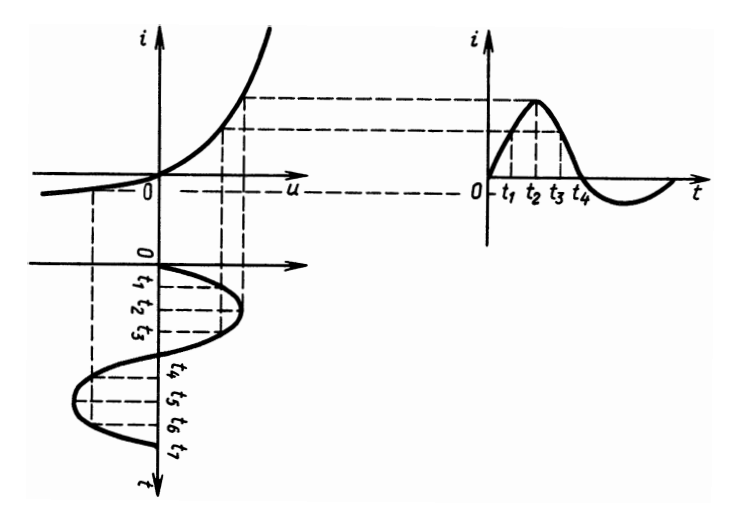

Рис. 10.16

используют аппроксимацию графических входных или передаточных характеристик аналитически заданными функциями. Такой метод называется графоаналитическим. Наиболее типична аппроксимация многочленами:

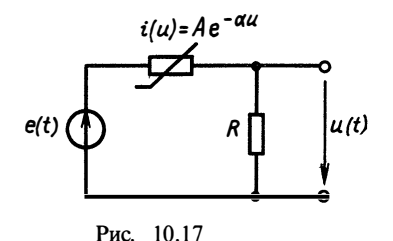

$$
y(s) = a_0 + a_1 s + a_1 s^2 + \dots + a_n s^n.
$$

Если известны коэффициенты аппроксимирующего многочлена для характеристики БНЧ, то выходной сигнал находят простой подстановкой:

$$
y(t) = a_0 + a_1 [s(t)] + a_2 [s(t)]^2 + \dots + a_n [s(t)]^n.
$$

Например, если ВАХ (рис. 10.16) может быть описана мно-<br>гочленом  $i(u) = 0.5u + 10u^2 - 2u^3$ , то при входном сигнала  $u(t) =$  $= 2 \sin t$  TOK через диод

$$
i(t) = 0.5 \cdot 2 \sin t + 10(2 \sin t)^2 - 2(2 \sin t)^3 = \sin t + 40 \sin^2 t - 16 \sin^3 t.
$$

Если для БНЧ нельзя или очень трудно найти входную или передаточную характеристику, то графический и графоаналитический методы неприменимы. В этих случаях составляют полную систему уравнений цепи по законам Кирхгофа и Ома и находят ее численное решение.

Поясним этот подход на примере. Пусть задана резистивная которой привелена на рис.  $10.17$ . Составим иепь. схема уравнение цепи

$$
u(t) = Ri(t) = Ri[u_R(t)] = RA e^{-\alpha[e(t) - u(t)]}; \quad u(t) - RA e^{-\alpha[e(t) - u(t)]} = 0.
$$

Это нелинейное уравнение, решить которое относительно  $u(t)$ можно для любого значения  $e(t)$  методом простых итераций, методом Ньютона или любым другим методом численного решения нелинейных уравнений.

## § 10.3. ПРЕОБРАЗОВАНИЕ СПЕКТРОВ СИГНАЛОВ В НЕЛИНЕЙНЫХ ЦЕПЯХ И ЕГО ПРАКТИЧЕСКОЕ **ПРИМЕНЕНИЕ**

Одним из важнейших свойств нелинейной цепи является преобразование спектра входных сигналов. Оно заключается в том, что при действии на входе цепи гармонического или периодического сигнала, состоящего из суммы нескольких синусоид различных частот, реакция (ток или напряжение любой ветви) будет содержать не только гармоники сигнала воздействия, но и новые гармоники, которых нет во входном сигнале.

Такое свойство преобразования спектра принципиально невозможно в линейных цепях с постоянными параметрами (RLC-

цепях). Там токи и напряжения в любой ветви состоят только из гармоник, содержащихся во входном сигнале.

Пусть задана нелинейная резистивная цепь с передаточной (или входной) характеристикой, заданной в виде степенного нолинома. Рассмотрим это на примере ВАХ

$$
i(u) = a_0 + a_1 u + a_2 u^2 + \dots + a_n u^n. \tag{10.1}
$$

Рассмотрим сначала действие на входе гармонического сигнала

$$
u(t) = U\cos(\omega t + \varphi_u). \tag{10.2}
$$

Подставляя (10.2) в (10.1), получаем

$$
i(t) = a_0 + a_1 U \cos(\omega t + \varphi_u) + a_2 U^2 \cos^2(\omega t + \varphi_u) + \dots
$$

По формулам тригонометрии имеем

$$
\cos^2(\omega t + \varphi_u) = \frac{1}{2} + \frac{1}{2}\cos 2(\omega t + \varphi_u);
$$
  

$$
\cos^3(\omega t + \varphi_u) = \frac{3}{4}\cos(\omega t + \varphi_u) + \frac{1}{4}\cos 3(\omega t + \varphi_u).
$$

Как видно, гармоническая функция степени *п* эквивалентна сумме гармонических функций кратных частот, причем четная степень содержит только четные гармоники, нечетная - только нечетные. Наибольшая частота гармоник, равная по, определяется старшей степенью полинома характеристики цепи:

$$
i(t) = a_0 + a_1 U \cos(\omega t + \varphi_u) + \frac{a_2 U^2}{2} \cos 2(\omega t + \varphi_u) +
$$
  
+ 
$$
\frac{3}{4} a_3 U^3 \cos(\omega t + \varphi_u) + \frac{a_3}{4} U^3 \cos 3(\omega t + \varphi_u) + ...
$$

В общем виде можно записать

$$
i(t) = I_0 + \sum_{i=1}^{n} I_i \cos l(\omega t + \varphi_u);
$$
  
\n
$$
I_l = \begin{cases} f_1(a_0, ..., a_{2i}, ..., U^2, U^4, ...,), l \text{—termoe;}\\ f_2(a_1, ..., a_{2i+1}, ..., U, U^3, ...,), l \text{—nevernoe.} \end{cases}
$$

На рис. 10.18 изображен дискретный спектр входного и выходного сигналов для нелинейности общего вида (а), четной (б) и нечетной  $(e)$  функций  $i = i(u)$ .

Рассмотрим действие сигнала, состоящего из суммы двух гармонических функций с частотами  $\omega_1$  и  $\omega_2$ :

$$
u = u_1 + u_2 = U_1 \cos(\omega_1 t + \varphi_1) + U_2 \cos(\omega_2 t + \varphi_2).
$$

Реакция цепи будет состоять из суммы степеней двучленов

$$
i = a_0 + a_1(u_1 + u_2) + a_2(u_1 + u_2)^2 + \dots + a_n(u_1 + u_2)^n.
$$

При  $n=2$ , 3 степени двучленов

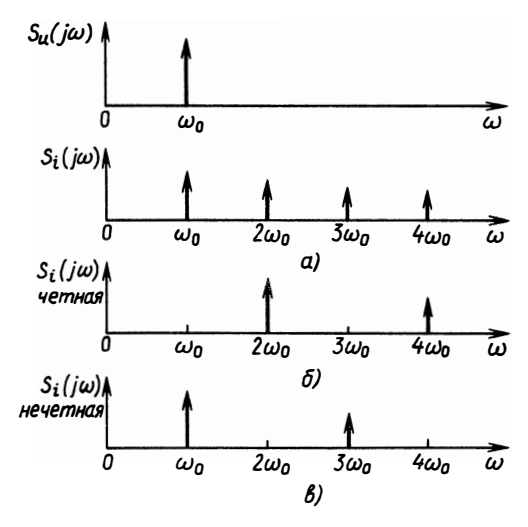

Рис. 10.18

$$
(u1 + u2)2 = u12 + 2u1u2 + u22;(u1 + u2)3 = u13 + 3u1u22 + 3u12u2 + u23.
$$

В отличие от воздействия одного сигнала при воздействии сигнала в виде суммы двух функций получаются дополнительные слагаемые в виде произведений степеней  $u_1^{n-m}u_2^m$ ,  $m=1, 2, ..., n$ .

Как было показано, степени гармонических функций дают суммы гармоник - синусоид кратных частот.

Произведение двух гармонических функций дают гармонические функции с частотами, равными разностям и суммам частот сомножителей. Так, можно записать

$$
u_1 u_2 = U_1 U_2 \cos(\omega_1 t + \varphi_1) \cos(\omega_2 t + \varphi_2) =
$$
  
=  $\frac{1}{2} U_1 U_2 \{ \cos[(\omega_1 - \omega_2)t + (\varphi_1 - \varphi_2)] + \cos[(\omega_1 + \omega_2)t + (\varphi_1 + \varphi_2)] \};$   

$$
u_1 u_2^2 = U_1 U_2^2 \cos(\omega_1 t + \varphi_1) \cos^2(\omega_2 t + \varphi_2) =
$$
  
=  $\frac{1}{2} U_1 U_2^2 \{ \cos \omega_1 t + \varphi_1 \} + \frac{1}{2} \cos[(\omega_1 - 2\omega_2)t + (\varphi_1 - 2\varphi_2)] +$   
+  $\frac{1}{2} \cos[(\omega_1 + 2\omega_2)t + (\varphi_1 + 2\varphi_2)] \}.$ 

Таким образом, в произведении степеней имеем частоты  $ω_1 \pm ω_2$ , 2ω<sub>1</sub>  $\pm ω_2$ , ω<sub>1</sub>  $\pm 2ω_2$  или в общем случае ω<sub>mn</sub> =  $\pm mω_1 \pm nω_2$ ,  $nm=1$ , 2, ..., п. Колебания с частотами  $\omega_{mn}$  называются комбинационными, а сумму  $|m|+|n|$ —порядком комбинационного колебания. Спектр сигналов на выходе БНЧ

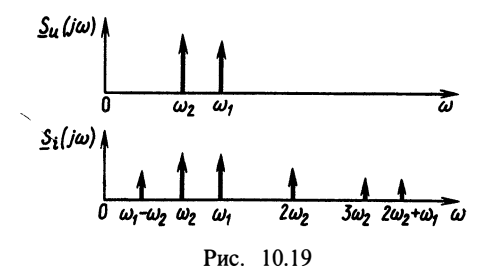

в случае действия на входе суммы двух гармонических сигналов приведен на рис. 10.19.

В общем случае при действии суммы двух гармонических сигналов

$$
i(t) = \sum_{m} \sum_{n} I_{mn} \cos \left[ (m \omega_1 - n \omega_2) \times (10.3) \right]
$$

Появление в спектре выходного сигнала БНЧ составляющих с частотами, которых не было во входном сигнале, широко используют в технике.

Важнейшими применениями БНЧ являются умножение частоты, модуляция и демодуляция (детектирование). Во всех устройствах, в которых производятся эти преобразования, БНЧ

используются совместно с линейными цепями - фильтрами.<br>Умножитель частоты. Умножитель частоты осуществляет преобразование вида A cos  $\omega_0 t$  → B cos n  $\omega_0 t$ . Это устройство представляет собой соединение нелинейного элемента и полосового фильтра, настроенного в резонанс на частоту выделяемой гар-На рис. 10.20, а приведены принципиальная. моники. на  $\mathbf{a}$ рис. 10.20, 6- эквивалентная схемы устройства.

Пусть  $e(t) = U_0 \cos \omega_0 t$ . Найдем сначала ток  $i_0(t)$ . Допустим, что нелинейная характеристика полевого транзистора описывается квадратичным полиномом  $J(u) = a_0 + a_1 u + a_2 u^2$ .

$$
i_0(t) = J[u(t)] = a_0 + a_1 (U_0 \cos \omega_0 t + E_0) + a_2 (U_0 \cos \omega_0 t + E_0)^2 =
$$
  
=  $a_0 + a_1 U_0 \cos \omega_0 t + a_1 E_0 + \frac{1}{2} a_2 U_0^2 + \frac{1}{2} a_2 U_0^2 \cos 2\omega_0 t +$   
+  $2a_2 U_0 E_0 \cos \omega_0 t + a_2 E_0^2$ .

Выберем  $E_0$  так, чтобы  $a_2 + a_1 E_0 + \frac{1}{2} a_2 U_0^2 + a_2 E_0^2 = 0$ . Тогда ток

$$
i_0(t) = (a_1 U_0 + 2a_2 U_0 E_0) \cos \omega_0 t + \frac{1}{2} a_2 U_0^2 \cos 2\omega_0 t
$$

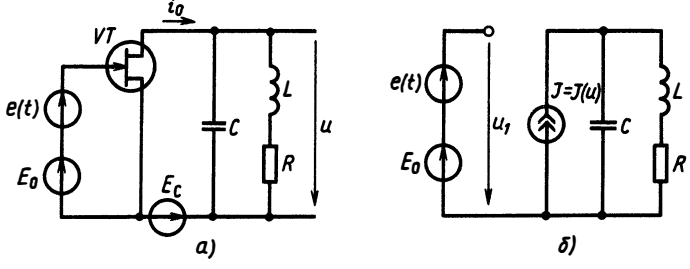

Рис. 10.20

На рис. 10.21 показаны спектры входного напряжения  $e(t)$  и ток  $i_0(t)$ . Напряжение на контуре, как на любом линейном двухполюснике, может быть рассчитано в частотной области.

$$
\underline{S}_2(j\omega) = \underline{Z}(\omega) \underline{S}_i(j\omega);
$$
  
 
$$
|\underline{S}_2(j\omega)| = |\underline{Z}(\omega)| |\underline{S}_i(j\omega)|.
$$

 $RLC$ -контура (рис. 10.20) Для имеем

$$
\underline{Z}(\omega) = \frac{R + j\omega L}{1 - \omega^2 LC + j\omega RC};
$$

$$
\underline{Z}(\omega) = \frac{(R^2 + \omega^2 L^2)^{1/2}}{[(1 - \omega^2 LC)^2 + \omega^2 R^2 C^2]^{1/2}}.
$$

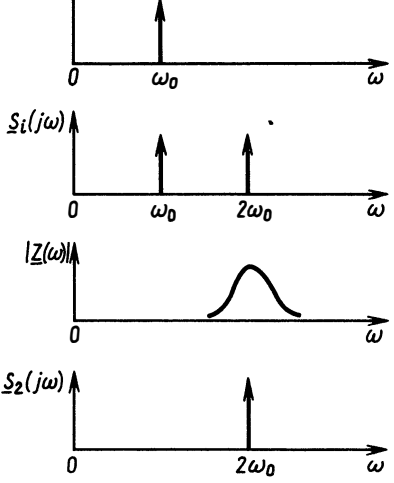

 $S_{\mathsf{E}}(j\omega)$ a

Зависимость  $|Z(\omega)|$  при малых отношениях  $R/L$ ,  $\overline{T}$ . е. при большой Рис. 10.21 добротности  $Q = \sqrt{L/C/R}$  и  $1/\sqrt{LC} = \omega_0$ , показана на рис. 10.21. Тогда для частоты  $\omega_0$  имеем  $|Z(\omega_0)| \approx 0$  и  $S(\omega_0) \approx 0$ . На резонансной частоте  $2\omega_0$  получаем

$$
|\underline{Z}(2\omega_0)| = \sqrt{\frac{R^2 + (2\omega_0)^2 L^2}{(2\omega_0)^2 R^2 C^2}} \approx \frac{L}{RC} \approx Q \rho,
$$

где  $\rho$  - характеристическое сопротивление контура ( $\rho = \sqrt{L/C}$ );

$$
|\underline{S}_2(2\omega_0)| \approx Q \rho \frac{1}{2} a_2 U_0^2.
$$

Таким образом, при  $n=2$  выходное напряжение умножителя определяется соотношением (рис. 10.22)

$$
u_2(t) = \frac{1}{2} Q \rho a_2 U_0^2 \cos(2\omega_0 t + \varphi_u).
$$
 (10.4)

При  $n=3$  необходимо иметь нелинейность  $J(u)$  не ниже многочлена 3-го порядка и настраивать RLC-контур на частоту  $3\omega_0$ . Аналогично, для умножения на *п* требуется порядок нелинейности не ниже *п*.

Амплитудный модулятор. Амплитудный модулятор производит преобразование вида  $s(t) \rightarrow A(1 + ms(t)) \cos \omega_0 t$ . Процесс амплитудной модуляции состоит в преобразовании «медленного» сигнала  $s(t)$ , называемого модулирующим, в быстро осциллирующий сигнал, амплитуда которого изменяется по закону  $s(t)$ .

$$
v(t) = A\left(1 + m\frac{s(t)}{s_{\text{max}}}\right)\cos(\omega_0 t + \varphi). \tag{10.5}
$$

173

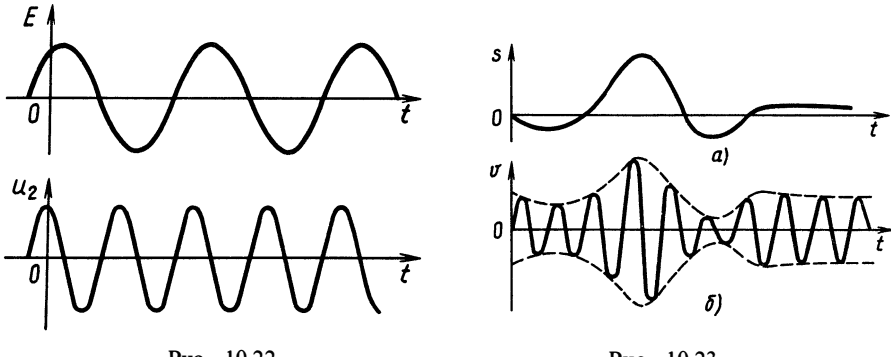

Рис. 10.22

Рис. 10.23

 $3\pi$ есь  $A\cos\omega_0 t$  функция, называемая несущим колебанием;  $m$ — коэффициент модуляции  $(m<1)$ ;  $s_{\text{max}} = \max |s(t)|$ . Например, если  $s(t)$ — сигнал, график которого изображен на рис. 10.23, *а*, то соответствующий ему АМ-сигнал имеет вид графика рис. 10.23, 6.

Спектр АМ-колебания нетрудно получить, пользуясь приведенным в гл. 7 свойством спектра. Для функции  $v(t) = f(t) \cos \omega_0 t$ имеем спектр  $S_v(j\omega) = \frac{1}{2} S_f [j(\omega - \omega_0)] + \frac{1}{2} S_f [j(\omega + \omega_0)],$  где  $S_f(j\omega)$ — спектр функции  $f(t)$ :

$$
\underline{S}_{f}(j\omega) = \int_{-\infty}^{\infty} f(t) e^{-j\omega t} dt.
$$

**В** нашем случае  $f(t) = A + Ams(t)$ . Тогда можно записать  $S_f(i\omega) = 2\pi A \delta(\omega) + A m S(i\omega)$ .

Следовательно, спектр АМ-колебания выражается через спектр модулирующего сигнала  $s(t)$  следующим образом:

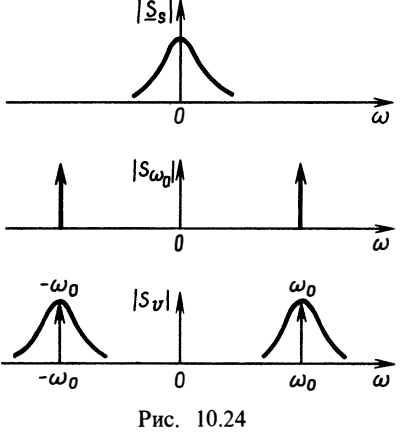

$$
\underline{S}_{\nu}(j\omega) = \pi A \delta(\omega + \omega_0) +
$$
  

$$
\pi A \delta(\omega - \omega_0) + \frac{1}{2} A m \underline{S} [j(\omega - \omega_0)] +
$$
  

$$
+ \frac{1}{2} A m \underline{S} [j(\omega - \omega_0)].
$$

На рис. 10.24 изображены спектры модулирующего сигнала, несущего и АМ-колебаний.

Процесс амплитудной модуляции является типичным преобрасигнала зованием спектра  $s(t)$ и может быть осуществлен в цепи

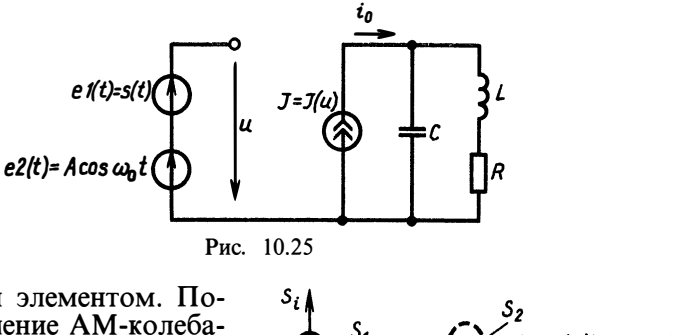

с нелинейным элементом. Поскольку получение АМ-колебания требует двух сигналов: модулирующего  $s(t)$  и несущего  $A \cos \omega_0 t$ , на нелинейный элемент лолжна лействовать сумма этих сигналов.

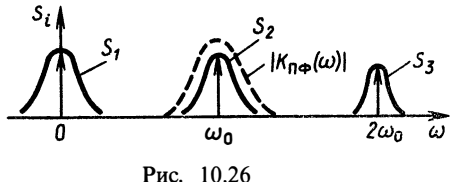

Включенный последовательно с нелинейным резистивным четырехполюсником линейный полосовой фильтр (ПФ) - контур, настроенный на несущую частоту, выделяет полосу частот. соответствующую АМ-колебанию (рис. 10.25). Пусть ВАХ БНЧ описывается многочленом второй степени  $\hat{J}(u) = a_0 + a_1 u + a_2 u^2$ .

Определим входной ток полосового фильтра:

$$
i(t) = a_0 + a_1 [s(t) + A \cos \omega_0 t] + a_2 [s(t) + A \cos \omega_0 t]^2 =
$$
  
=  $a_0 + a_1 s(t) + A a_1 \cos \omega_0 t + a_2 s^2(t) + 2 a_2 s(t) A \cos \omega_0 t + \frac{1}{2} a_2 A^2 +$   
+  $\frac{1}{2} a_2 A^2 \cos 2 \omega_0 t = a_0 + a_1 s(t) + a_2 s^2(t) + \frac{1}{2} a_2 A^2 +$   
+  $A [a_1 + 2 a_2 s(t)] \cos \omega_0 t + a_2 A^2 \cos 2 \omega_0 t.$ 

Рассмотрим спектральный состав тока, полагая  $\omega_0 \gg \omega_{\text{max}}$ т. е. резонансная частота много больше максимальной частоты в спектре  $s(t)$  (рис. 10.26). На рис. 10.26 спектр  $S_1$  обусловлен постоянной составляющей и членами с  $s(t)$ ,  $s^2(t)$ , а спектры  $S_2$ ,  $S_3$  образуются сигналами  $\sim$  cos  $\omega_0 t$ ,  $\sim$  cos  $2\omega_0 t$ . Если полоса пропускания полосового фильтра сосредоточена вблизи фо (пунктир на графике), то он будет выделять колебание  $\sim$ cos $\omega_0 t$ , которое и представляет собой АМ-колебание.

На рис. 10.27 приведены осциллограммы сигнала модуляции  $s(t)$ , несущего колебания и выходного напряжения.

Практической схемой, осуществляющей процесс АМ-модуляции, является схема на полевом транзисторе с предварительным сложением колебаний модуляции и несущей (рис. 10.28).

Напряжение между затвором и истоком изывычисляют по формуле

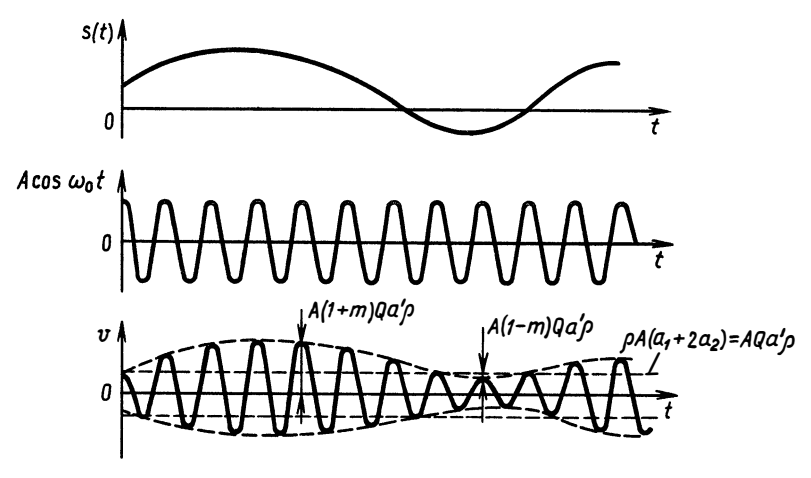

Рис. 10.27

$$
u_{3H} = \frac{R_3 R_2 u_1 + R_3 R_1 u_2}{R_1 R_2 + R_1 R_3 + R_2 R_3} + E_{\text{cm}}
$$

(ее получение приведено в примере к гл. 2).

Подбором значений сопротивлений  $R_1$ ,  $R_2$ ,  $R_3$  и напряжения смещения  $E_{\alpha}$  осуществляется выбор рабочей точки на передаточной характеристике транзистора (рис. 10.29).

Наилучшим считается такое положение рабочей точки, когда коэффициенты разложения ВАХ в окрестности этой точки обеспечивают максимальное значение коэффициента модуляции в первой гармонике выходного тока.

Модулированный сигнал получается как напряжение на RLCконтуре, параметры которого должны обеспечить центральную частоту  $\omega_{n} = 1/\sqrt{LC} = \omega_{0}$ . Сопротивление потерь должно быть таким, чтобы добротность  $Q = \sqrt{L/C/R}$  цепи была достаточно большой, т. е. полоса пропускания  $\Delta \omega \ll \omega_0$ . С другой стороны, спектр модулирующего сигнала не должен искажаться, а сле-

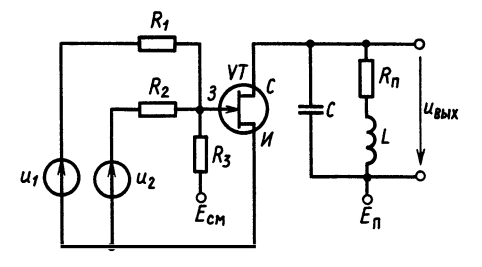

Рис. 10.28

довательно,  $\Omega_m < \Delta \omega$ . Используя равенство  $\Delta\omega = \omega_0/Q$ , получаем неравенства для расчета величин L.  $C_{\bullet}$  $R$ :  $\Omega_m < R_{\rm m}/L$ ;  $R_{\rm m} \ll \sqrt{L/C}$ .

Коэффициенты  $a_0$ ,  $a_1$ ,  $a_2$ , ..., определяющие вид нелинейной характеристики транзистора, зависят от выбора постоянного смещения на затворе, задаваемого сопротив-

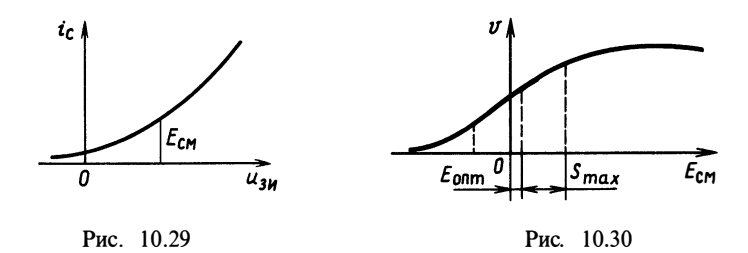

лениями  $R_1$ ,  $R_2$ ,  $R_3$ ,  $R_4$ . При изменении этого смещения будет изменяться амплитуда  $a_1A\dot{Q}$  выходного напряжения  $v(t)$ . Зависимость амплитуды первой гармоники тока на выходе нелинейного элемента от постоянного напряжения смещения называют модуляционной статической характеристикой (рис. 10.30). Величину  $E_{\text{corr}}$ , оптимальную для работы модулятора, выбирают в середине линейного участка статической модуляционной характеристики. Амплитуда сигнала S<sub>max</sub> не должна выходить за пределы линейного участка модуляционной характеристики.

Проиесс, обратный модуляции, называется демодуляцией или детектированием.

При детектировании по колебанию  $v(t) = A(1 + ms(t))\cos \omega_0 t$ необходимо восстановить сигнал  $s(t)$ . Устройство, реализующее эту операцию, называют амплитудным демодулятором или детектором. При детектировании следует преобразовать сигнал  $v(t)$  так, чтобы потом можно было выделить сигнал  $s(t)$ . Такое преобразование можно осуществить с помощью БНЧ с последующей низкочастотной фильтрацией (рис. 10.31).

Предположим, что ВАХ БНЧ описывается квадратичной параболой  $i(u) = a_1u + a_2u^2$ . Тогда

Рис. 10.31

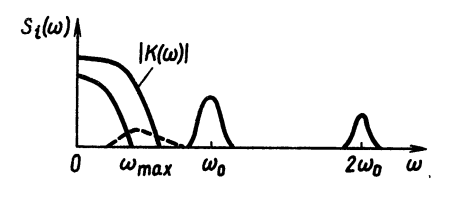

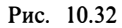

В спектре тока присутствует полезная составляющая s(t), которая может быть выделена фильтром низких частот. Ha рис. 10.32 приведен спектральный состав тока при условии, что в спектре сигнала  $s(t)$  максимальная частота  $\omega_{\text{max}} \ll \omega_0$ . В по-

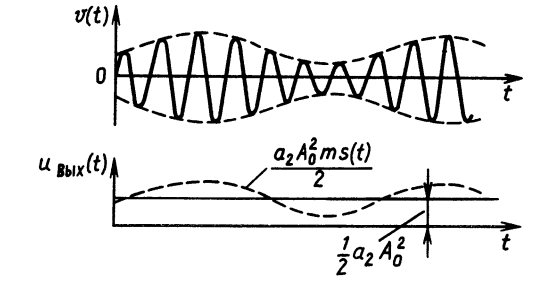

Рис. 10.33

лосу пропускания ФНЧ могут попасть составляющие,  $\pi$ noпорциональные  $s^2(t)$  (пунктир на рис. 10.32). Однако при малых коэффициентах модуляции ими можно пренебречь.

ФНЧ отфильтровывает все высшие частоты в спектре тока и на его выходе имеется сигнал, пропорциональный  $s(t)$  с точностью до постоянной составляющей (рис. 10.33). Постоянная составляющая может быть легко отфильтрована последовательным включением емкости на выходе ФНЧ.

Простейшей практической схемой демодулятора может служить диодный детектор (рис. 10.34). Здесь в качестве ФНЧ используется RC-цепь, токи всех высших гармоник протекают через емкость, не создавая падения напряжения, И  $u_{\text{Bbix}}(t)$ пропорционально  $s(t)$  (рис. 10.35). Следует отметить, что не всякий нелинейный элемент пригоден для детектирования, например нельзя использовать нечетные нелинейности.

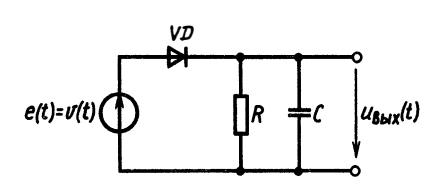

 $v(t)$  $s_{\text{shv}}(t) \approx s(t)$ 

Рис. 10.34

Рис. 10.35

## § 10.4. АНАЛИЗ НЕЛИНЕЙНЫХ ЦЕПЕЙ НА ЭВМ

Для расчета выходной реакции нелинейной цепи на ЭВМ используют различные методы. Приведем метод, основанный на применении программы численного решения системы нелинейных дифференциальных уравнений RKF 45, которая считается наиболее совершенной программой такого класса. Полное ее описание и текст даны в книге Дж. Форсайта, М. Малькольма, К. Моулера «Машинные методы математических вычислений» (М., Мир, 1980, с. 146— 164). Покажем на примере правила использования этой программы.

Программа RKF 45 предназначена для решения системы дифференциальных уравнений вида

$$
\frac{dx_1}{dt} = f_1(t, x_1, ..., x_N); x_1(t_0) = x_{10};
$$
  
\n
$$
\frac{dx_2}{dt} = f_2(t, x_1, ..., x_N); x_2(t_0) = x_{20};
$$
  
\n
$$
\dots
$$
  
\n
$$
\frac{dx_N}{dt} = f_N(t, x_1, ..., x_N); x_N(t_0) = x_{N0},
$$

тде  $x_{i0}$  — начальные условия.

Для использования подпрограммы необходимо составить программу вычисления производных и головную программу.

Подпрограмма вычисления производных должна иметь вид SUBROUTINE F (T, X, XP)

DIMENSION  $X(N)$ ,  $X\hat{P}(N)$ 

 $XP(1) =$ .........  $XP(2) =$ .........  $XP(N) =$ ......... **RETURN END** 

где N—число уравнений в системе; X—массив длиной N, содержащий значения  $x_1, x_2, ..., x_N$ ; XP—массив длиной N, куда заносятся вычисленные значения производных. Т — текущее время. Обращение к подпрограмме RKF 45 имеет вид CALL RKF45(F.N.X.T. TOUT. RELERR. ABSERR. IFLAG. WORK. **IWORK**).

Здесь  $\vec{F}$  имя подпрограммы для вычисления правых частей системы, которая должна быть описана оператором EXTERNAL: N-число уравнений в системе; X-значение вектора состояния х на входе в подпрограмму в точке Т, на выходе из подпрограммы следующее значение  $x$ -в точке TOUT; Т-начальное значение интервала интегрирования при входе в подпрограмму,

179
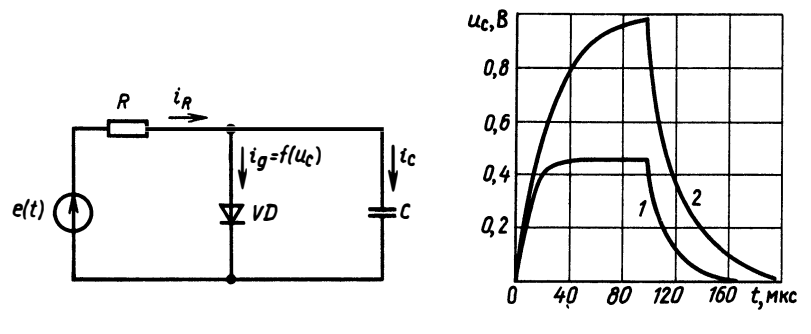

Рис. 10.36

Рис. 10.37

выходе T=TOUT: TOUT—конечное значение интервала на интегрирования; RELERR - допустимая относительная ошибка решения; ABSERR - допустимая абсолютная ошибка решения, которая не должна быть равна нулю; IFLAG-переменная управления режимом на входе: IFLAG-1 — к RKF 45 обращаются<br>первый раз от момента времени  $t_0$ ; IFLAG-2 — к RKF 45 обращаются повторно; на выходе IFLAG-2 — нормальный выход, IFLAG>2—произошла ошибка, продолжать интегрирование нельзя; WORK — действительный рабочий массив длиной  $3+6N$ ; **IWORK** — целый рабочий массив ллиной 5.

В качестве примера рассмотрим расчет напряжения на емкости в лиолном ограничителе (рис. 10.36).

Составим систему уравнений цепи:

$$
\begin{aligned}\ne(t) &= u_R(t) + u_C(t); \\
i_R &= i_\pi + i_C; \\
i_C &= C \frac{du_C}{dt}; \\
i_\pi &= f(u_\pi),\n\end{aligned}
$$

откуда

$$
\frac{\mathrm{d}u}{\mathrm{d}t} = -\frac{1}{RC}u - \frac{1}{RC}f(u) + \frac{1}{RC}e.
$$

Пусть

$$
e(t) = \begin{cases} 1 & \text{B}, \ 0 \leq t \leq 100 \text{ mrc}, \\ 0, \ t > 100 \text{ mrc}, \\ \tau = RC = 20 \text{ mrc}. \end{cases}
$$

Вольт-амперная характеристика диода имеет вид  $f(u_n) =$  $I_s = I_s (e^{u_n/\lambda} - 1)$ . Возьмем конкретные<br>  $I_s = 6 \cdot 10^{-2}$  A/B,  $\lambda = 18 \cdot 10^{-2}$  A/B. параметров: значения

Выберем время анализа ТА=200 мкс, а шаг интегрирования  $\Delta t = 2$  MKC.

Распечатка программы с комментариями приведена в Программе 10.1, результат расчета — на рис. 10.37 (кривая  $1-\text{A}$ ля

180

диодного ограничителя, кривая  $2$ — для простой линейной RC-цепи с теми же параметрами).

**ПРОГРАММА 10.1** 

 $\mathbf{C}$ РАСПРЕДЕЛЕНИЕ ПАМЯТИ

> DIMENSION U1(100).U(100).WORK(9).IWORK(5).ISYM(12) **EXTERNAL F**

 $\mathbf{c}$ ЗАДАНИЕ ВХОДНЫХ ПАРАМЕТРОВ И НАЧАЛЬНЫХ УСЛОВИЙ

 $X=0$ .  $T=0$ . RELERR=1.E-3  $ABSERR = 1$ .  $E-4$ IFLAG=1  $\mathbf{c}$ ВЫЧИСЛЕНИЕ РЕАКЦИИ ПЕПИ DO 1 I=1.100  $TOUT=2.*I$ CALL RKF45(F.1.X.T.TOUT.RELERR.ABSERR.IFLAG.WORK.IWORK)  $\mathbf{c}$ ПРОВЕРКА ПРАВИЛЬНОСТИ ИНТЕГРИРОВАНИЯ  $IF(IFLAG.EQ.2) GO TO 2$ **Contract Contract** WRITE(6.3) IFLAG **STOP** FORMAT(' OMMEKA, IFLAG='.13)  $\mathbf{3}$  $\mathbf{2}$  $U(I)=X$  $\mathbf{1}$ **CONTINUE**  $U(1) = 0$ C ВЫВОД РЕЗУЛЬТАТОВ НА ГРАФОПОСТРОИТЕЛЬ CALL PLOT(U.I) **STOP END**  $\mathbf{C}$ ВЫЧИСЛЕНИЕ ЗНАЧЕНИЙ ПРОИЗВОДНЫХ SUBROUTINE F(T.X.XP) IF  $(T/2,-50)1,1,2$  $\mathbf{1}$  $E=1$ GO TO 3  $\mathbf{2}$  $E=0$ 3  $XP = -X/20$ .  $-6$ . E-2/20.  $*(EXP(X/18.E-2)-1)+E/20$ . RETURN **END** 

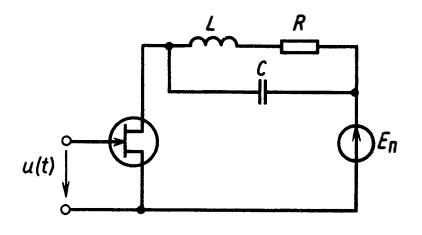

В заключение отметим, что подпрограмма RKF 45 может использоваться и для решения системы линейных уравнений.

Вопросы и задачи для самостоятельной проработки

Рис. В.10.1

1. В чем состоит основное отличие нелинейной цепи от линейной?

2. Найдите спектр тока в нелинейном резисторе с ВАХ  $i(u) = u^3 - u^5/4$ , протекающего под воздействием напряжения  $u(t) = 2 \cos 2\omega_0 t$ 

3. Найдите амплитуду тока в индуктивности  $L = 1/(4\omega_0^2 C)$  в цепи рис. В.10.1,<br>где  $\omega_0$ — частота входного гармонического сигнала  $u(t) = 5 \cos \omega_0 t$  Добротность<br>контура  $Q = 25$ . Нелинейная характеристика транзистора имеет  $=J(u) = u + u^{3}$ .

4. Найдите спектр тока в нелинейном резисторе с ВАХ  $i(u) = u^2/4 + u^4/2$ , протекающего под воздействием напряжения  $u(t) = 5\cos\omega_0 t + 2\cos 3\omega_0 t$ .

5. Могут ли схемы рис. 10.28 быть использованы в качестве умножителей частоты?

## $\Gamma$ **JABA** 11 ГЕНЕРИРОВАНИЕ КОЛЕБАНИЙ В ЭЛЕКТРИЧЕСКИХ **ПЕПЯХ**

#### § 11.1. АВТОКОЛЕБАНИЯ В ЦЕПЯХ С ОБРАТНОЙ **СВЯЗЬЮ**

В цепях, содержащих активные нелинейные элементы, могут возникнуть изменяющиеся во времени электрические токи без воздействия на эти цепи переменных сигналов. Процесс преобразования энергии постоянных источников в энергию колебаний

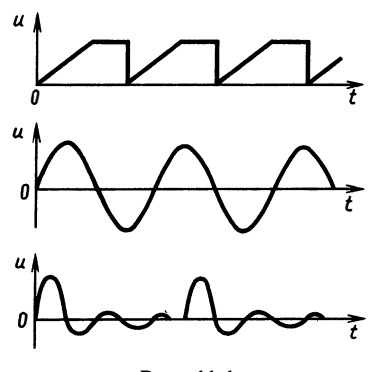

Рис. 11.1

автоколебаниями называют в цепи. Обычно автоколебания связывают с процессами, имеющими периодический характер (рис. 11.1).

Типичная структура цепи, в которой возникают автоколебания. это структура с обратной связью (рис.  $11.2, a, 6$ ), когда выходной сигнал возвращается на вход через цепь обратной связи.

В качестве управляемого преобразователя используются активные нелинейные элементы, например транзисторы. Колебательная цепь и цепь обратной связи (ОС) — линейные цепи.

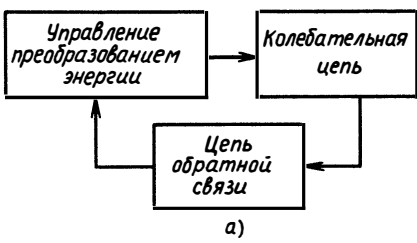

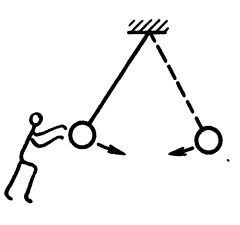

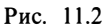

Рассмотрим схему, в которой при определенных условиях могут возникнуть и существовать автоколебания. Схема содержит полевой транзистор, колебательный контур и индуктивную цепь обратной связи (рис. 11.3). Будем считать, что ток стока транзистора связан с напряжением затвор - исток нелинейной зависимостью  $i_0 = J(u_{3N})$ .

В колебательном контуре уравнения, связывающие ток в емкости *ic* с током в индуктивности і<sub>г</sub>, записываются в виде

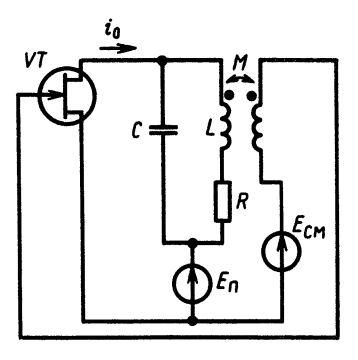

Рис. 11.3

$$
c_0 - c_t + \frac{1}{L},
$$
  
\n
$$
C \frac{du_c}{dt} = i_c; \quad L \frac{di_L}{dt} + Ri_L = u_c;
$$
  
\n
$$
C \frac{du_c}{dt} = -i_L + i_0; \quad L \frac{di_L}{dt} = -Ri_L + u_c
$$

 $i - i + i$ 

или как одно уравнение

$$
LC\frac{\mathrm{d}^2 i_L}{\mathrm{d}t^2} + RC\frac{\mathrm{d}i_L}{\mathrm{d}t} + i_L = i_0.
$$

Для цепи обратной связи имеем

$$
v(t) = M \frac{di_L}{dt};
$$
  

$$
u = u_{3H}(t) = v(t) + E_{cm}.
$$

Следовательно, полную систему уравнений цепи можно записать таким образом:

$$
\frac{\mathrm{d}^2 i_L}{\mathrm{d}t^2} + \frac{R}{L} \frac{\mathrm{d}i_L}{\mathrm{d}t} + \frac{1}{LC} i_L = \frac{1}{LC} J \left( E_{\text{cm}} + M \frac{\mathrm{d}i_L}{\mathrm{d}t} \right),\tag{11.1}
$$

или в развернутом виде

183

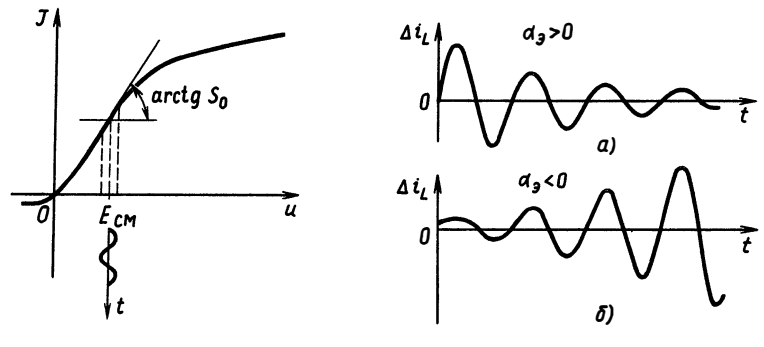

Рис. 11.4

Рис. 11.5

$$
C\frac{du_c}{dt} = -i_L + i_0;
$$
  
\n
$$
L\frac{di_L}{dt} = -Ri_L + u_c;
$$
  
\n
$$
M\frac{di_L}{dt} = u - E_{\text{cm}}; \quad J(u) = i_0.
$$
\n(11.2)

После включения источников постоянного напряжения в цепи начинается зарядка емкости и протекание тока в индуктивности, причем начальные значения  $i_L(t)$  и  $u_C(t)$  весьма малы. Напряжение  $u(t)$  при этом также будет незначительно отличаться от  $E_{cm}$  и зависимость  $J(u)$  может быть существенно упрощена.<br>Пусть  $J(u) = a_0 + a_1u + a_2u^2 + ...$  (рис. 11.4). Так как

$$
M\frac{\mathrm{d}i_L}{\mathrm{d}t} = \Delta u = u - E_{\rm cm},
$$

T<sub>O</sub>

$$
J(\Delta u) = a_0 + a_1 (E_{cm} + \Delta u) + a_2 (E_{cm} + \Delta u)^2 + ... = a'_0 + a'_1 \Delta u + a'_2 (\Delta u)^2 + ...
$$

Если считать  $|\Delta u| \ll |E_{\text{cm}}|$  и  $|\Delta i_0| = |i_0(t) - J(E_{\text{cm}})| \ll J(E_{\text{cm}})$ , то можно линеаризовать зависимость  $i_0(t) - J(E_{\text{cm}}) = a'_1 \Delta u = S_0 \Delta u$ ,  $S_0$ —начальная крутизна, равная тангенсу угла наклона касательной к графику  $J(u)$  в точке  $u = E_{cm}$ .

Дифференциальное уравнение для тока  $\Delta i_L = i_L(t) - J(E_{cm})$  будет таким:

$$
\frac{\mathrm{d}^2 \Delta i_L}{\mathrm{d}t^2} + \frac{R \, \mathrm{d}\Delta i_L}{L \, \mathrm{d}t} + \frac{1}{LC} \Delta i_L = \frac{l}{LC} S_0 M \frac{\mathrm{d}\Delta i_L}{\mathrm{d}t};
$$
\n
$$
\frac{\mathrm{d}^2 \Delta i_L}{\mathrm{d}t^2} + \frac{1}{L} \left( R - \frac{S_0 M}{C} \right) \frac{\mathrm{d}\Delta i_L}{\mathrm{d}t} + \frac{1}{LC} \Delta i_L = 0.
$$
\n(11.3)

Обозначим  $\alpha_3 = \frac{1}{2L} \left( R - \frac{S_0 M}{C} \right)$ . Тогда уравнение (11.3) можно записать в виде

$$
\frac{\mathrm{d}^2 \Delta i_L}{\mathrm{d}t} + 2\alpha_3 \frac{\mathrm{d} \Delta i_L}{\mathrm{d}t} + \frac{1}{LC} \Delta i_L = 0,
$$

Pешение этого уравнения было найдено в гл. 3:  $\Delta i_L(t) =$ <br>=  $Ae^{-\alpha_3 t} \cos(\omega t + \varphi)$ . Частота  $\omega = [1/(LC) - \alpha_3^2]^{1/2}$ . Постоянные А и ф находят из начальных условий, которые следует считать случайными за счет начальных флуктуаций токов и напряжений.

Более важным является другое. Если α, >0, то какой бы ни была начальная флуктуация тока, процесс в цепи будет затухать (рис. 11.5, а). Если же  $\alpha$ , <0, то сколько угодно малая начальная флуктуация будет расти с течением времени (рис. 11.5, 6).

В первом случае цепь является устойчивой. Корни характеристического уравнения  $p_{1,2} = -\alpha_3 \pm \sqrt{\alpha_3^2 - 1/LC}$  имеют отрица-<br>тельную действительную часть. Во втором случае цепь неустойчива. Неустойчивость может привести к автоколебаниям в цепи (см. рис. 11.5). Условием возникновения автоколебаний является положительность действительной части корней характеристического многочлена линеаризованного дифференциального уравнения цепи. Рассмотрим физический смысл условия неустойчивости. Согласно (11.3), для возникновения автоколебаний необходимо иметь  $\alpha_3 < 0$ , т. е.  $\frac{1}{2I}(R - S_0 M/C) < 0$  или  $R < S_0 M/C$ .

Сопротивление потерь в цепи, т. е. превращение энергии в теплоту, должно быть меньше некоторого значения, обусловленного крутизной характеристики активного элемента и коэффициентом обратной связи. Полученное уравнение (11.3) справедливо только для малых приращений значений  $i_t(t)$ . Поэтому решение в виде растушей экспоненты справедливо для цепи только на начальном этапе развития процесса автоколебаний. Амплитуда этих колебаний будет возрастать не бесконечно, а достигнет некоторого стационарного значения. Для расчета стационарной амплитуды и частоты колебаний в установившемся режиме используют другой метод, который называется гармонической линеаризацией.

#### 8 11.2. АНАЛИЗ СТАЦИОНАРНОГО РЕЖИМА АВТОГЕНЕРАТОРА МЕТОДОМ ГАРМОНИЧЕСКОЙ **ЛИНЕАРИЗАЦИИ**

В методе гармонической линеаризации нелинейный резистивный четырехполюсник с включенным за ним фильтром, выделяющим гармоническое колебание, заменяется некоторым эквивалентным линейным четырехполюсником с КЧХ, зависящей от амплитуды входного сигнала.

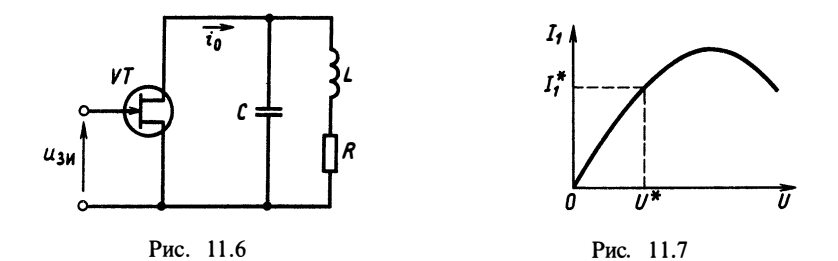

Пусть имеется цепь, состоящая из полевого транзистора с колебательным контуром, включенным в цепь стока (рис. 11.6). Нелинейная зависимость тока стока от напряжения затвор - исток задается многочленом  $i_0 = J(u) = a_0 + a_1u + a_2u^2 + ...$ <br>Как было показано в гл. 10, если напряжение затвор — исток

гармоническое:  $u_{3H}(t) = U_0 \cos(\omega_0 t + \varphi_0)$ , то ток стока будет содержать гармоники с частотами  $\omega_i = i\omega_0$ .

$$
i_0(t) = \sum_{i=0}^{\infty} I_i \cos(i\omega_0 t + \varphi_i).
$$

Если колебательный контур настроен на частоту  $\omega_0$ , т.е.  $ω_n = 1/\sqrt{LC} = ω_0$ , то на частоте ω<sub>0</sub> сопротивление контура  $Z(ω_0)$  $\approx \rho Q$ ,  $\rho = \sqrt{L/C}$ . На частотах 0,2  $\omega_0$ , ...,  $n\omega_0$ ,  $n > 1$ , сопротивление<br>контура будет близко к нулю. При этом ток в индуктивности  $I_{mL} \approx I_1 \rho Q/(\omega_0 L) \approx I_1 Q$ , где  $I_1$  — амплитуда первой гармоники тока в нелинейном элементе. Как было показано в гл. 10,  $I_1 = I_1(a_1, a_3, a_5, ..., U)$ , т. е. амплитуда первой гармоники тока в нелинейном элементе зависит от вида характеристики этого элемента  $J(u)$  и амплитуды входного сигнала. Зависимость  $I_1(U)$ для заданного нелинейного элемента называется колебательной характеристикой. На рис. 11.4 показан график колебательной характеристики для нелинейного четырехполюсника c  $J(u) = a_0 + a_1u + a_2u^2 + a_3u^3$ .

Для гармонического входного напряжения будем иметь

$$
i_0(t) = Q_0 + \frac{1}{2}a_2U^3 + a_1U\cos\omega_0t + \frac{3}{4}a_3U^3\cos\omega_0t + \frac{1}{2}a_2U^2\cos 2\omega_0t + \frac{1}{4}a_3U^3\cos 3\omega_0t.
$$

Относительно первой гармоники получим

$$
I_1(U) = a_1U + \frac{3}{4}a_3U^3 = K(U)U,
$$

где  $K(U) = a_1 + 3a_3U^2/4$ — коэффициент передачи БНЧ на первой гармонике.

Таким образом, при любой постоянной амплитуде  $U$  гармонического колебания на входе по отношению к первой гармонике выходного тока БНЧ может быть описан значением  $I_1^*$ , опрелеляемым по колебательной характеристике (рис. 11.7).

Рассмотрим снова цепь рис.  $11.3.$  Разомкнем цепь обратной связи и полклю-

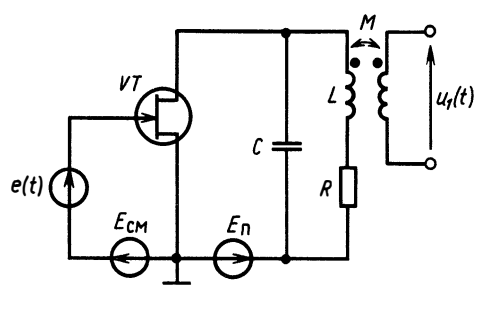

Рис. 11.8

чим ко входу транзистора независимый источник гармонического напряжения  $e(t)$  (рис. 11.8).

 $\overline{\Pi}$ усть  $e(t) = U \cos \omega_0 t$ ,  $1/(LC) = \omega_n = \omega_0$ . Тогда согласно методу гармонической линеаризации ток в индуктивности  $i_t(t) = I_1(U) \times$  $\times Q$  cos ( $\omega_0 t + \varphi_1$ ), где  $\varphi_1$  — сдвиг фаз между напряжением U и током в индуктивности  $i_L$ . Напряжение  $u(t) = M \mathrm{d}i_L/\mathrm{d}t = Q M \omega_0 I_1(U) \times$  $\times$  cos ( $\omega_0 t + \varphi_1 + \pi/2$ ). Предположим, что амплитуда этого напряжения равна амплитуде входного напряжения, т. е.  $U = QM \omega_0 I_1(U)$ ,  $\varphi_1 + \pi/2 = 2\pi n$ . Тогда если мгновенно отключить внешний a источник  $e(t)$  и замкнуть цепь обратной связи, то колебания в цепи булут продолжаться, как булто бы ничего не изменилось.

Это условие стационарного режима: при обходе по петле обратной связи амплитуда остается неизменной, а сдвиг фаз кратен 2 $\pi$ .

Первое условие называют балансом амплитуд. второебалансом фаз. В общем случае эти условия записываются так:

$$
K(U)K_{oc}(\omega_0) = 1; \tag{11.4}
$$

$$
\varphi_v(\omega_0) + \varphi_{oc}(\omega_0) = 2\pi n. \tag{11.5}
$$

Здесь  $K(U)$  - коэффициент передачи БНЧ на первой гармонике;  $K_{\alpha}(\omega_0)$ — коэффициент передачи цепи обратной связи; ф. (ф.) сдвиг фаз в цепи прямой связи, а  $\varphi_{OC}(\omega)$  сдвиг фаз в цепи обратной связи.

Из уравнений (11.4), (11.5) определяются стационарная амплитуда  $U$  и стационарная частота  $\omega_0$  колебаний. Для рассматриваемой цепи можно записать

$$
U = QM \omega_0 \left( a_1 + \frac{1}{4} a_3 U^2 \right) U;
$$
  
\n
$$
QM \omega_0 \left( a_1 + \frac{1}{4} a_3 U^2 \right) = 1;
$$
  
\n
$$
U_{\text{cr}} = \sqrt{\frac{4}{QM \omega_0 a_3} (1 - QM \omega_0 a_1)};
$$
  
\n
$$
\varphi_1 \approx \pi/2; \quad \omega_0 = \omega_p = 1/\sqrt{LC}.
$$

187

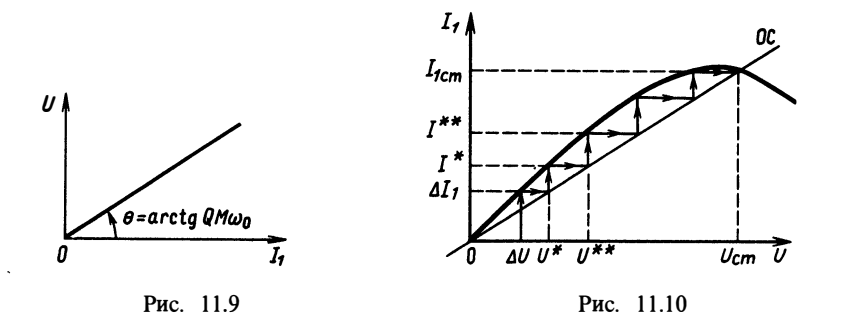

Колебательная характеристика БНЧ позволяет определить стационарную амплитуду в цепи с обратной связью графическим методом.

Так как, по определению, колебательная характеристика есть зависимость амплитуды первой гармоники выходного тока  $I_1$ БНЧ, от амплитуды *U* входного гармонического напряжения, то для графического решения уравнения баланса амплитуд необходима характеристика обратной связи, представляющая собой зависимость амплитуды напряжения обратной связи  $U$  от амплитуды тока  $I_1$ . Поскольку цепь обратной связи линейная, искомая зависимость представляет собой прямую линию, проходящую через начало координат. Угол наклона ее зависит от способа реализации обратной связи.  $\mathbf{B}$ нашем случае  $U = OM \omega_0 I_1(U)$ . Совместим графики колебательной характеристики и прямой обратной связи (рис. 11.9). Графики будут иметь две точки пересечения: начало координат и некоторую точку  $(U_{cr}, I_{cr})$ . Эти точки соответствуют двум возможным стационарным режимам в цепи: первая - отсутствию автоколебаний, вторая - стационарным гармоническим автоколебаниям с амплитудой  $U_{cr}$ . Покажем, что первая точка является неустойчивой. Пусть имеется небольшая начальная флуктуация  $\Delta U$  (рис. 11.10). Ей будет соответствовать появление тока с амплитудой первой гармоники  $\Delta I$ . Этот ток вызовет в цепи обратной связи напряжение с амплитудой  $U^*$ , которое приведет к появлению тока с амплитудой  $I^*$ . Этот ток вызовет новое напряжение  $U^{**}$  и т. д. Таким образом, малая начальная флуктуация  $\Delta U$ приведет к установлению стационарной ненулевой амплитуды автоколебаний.

Для того чтобы нулевая точка была неустойчивой, прямая обратной связи должна проходить в начале координат ниже графика колебательной характеристики:

$$
\begin{aligned}\n\text{ctg}\,\theta > \frac{\text{d}I_1}{\text{d}U}\bigg|_{U=0} = S_0; \\
1/(QM\omega_0) > S_0; \quad Q = \frac{\rho}{R}; \quad MS_0/C > R.\n\end{aligned}
$$

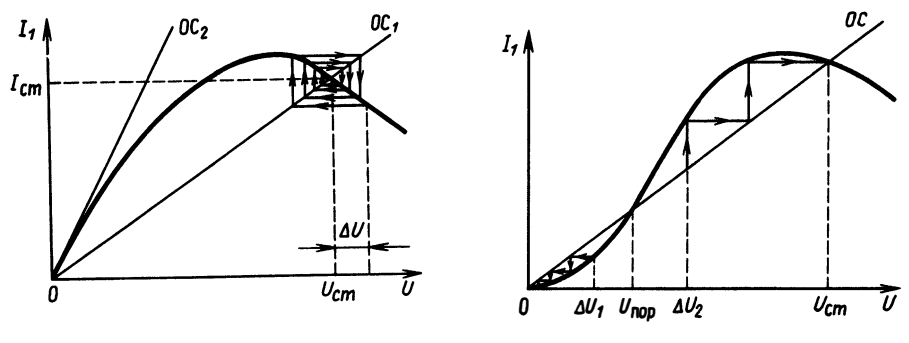

Рис. 11.11

Рис. 11.12

Это условие самовозбуждения уже было получено из анализа корней характеристического многочлена дифференциального уравнения цепи. Рассмотренная цепь считается находящейся в мягком режиме самовозбуждения. Нетрудно убедиться, что точка  $(U_{cr}$ ,  $I_{cr}$ ) получается устойчивой. Для этого достаточно ввести некоторое приращение  $\Delta U$  к величине  $U_{cr}$  (рис. 11.11). Как видно из построения, отклонение  $\Delta U$  будет постепенно скомпенсировано и амплитуда колебаний вернется к стационарному значению.

Расположение прямой обратной связи по отношению к колебательной характеристике может быть и иным (например, прямая ОС, на рис. 11.11). В этом случае стационарная амплитуда будет единственной и равной нулю. В цепи не будет автоколебаний, какой бы ни была флуктуация начальных токов и напряжений. Мягкий и устойчивый режимы — не единственно возможные для цепи с нелинейным БНЧ и обратной связью. Если график колебательной характеристики  $I_1(U)$  для БНЧ будет иметь вид, показанный на рис. 11.12,  $\Gamma$   $\Gamma$   $\Gamma$   $\Gamma$ начальная точка будет устойчивой, однако цепь может самовозбудиться, если в ней возникнет начальная флуктуация  $\Delta U > U_{\text{non}}$ . Как видно из рассмотрения траектории при  $\Delta U < U_{\rm non}$ , начальная флуктуация будет затухать (рис. 11.13, а). При  $\Delta U > U_{\text{non}}$  колебания

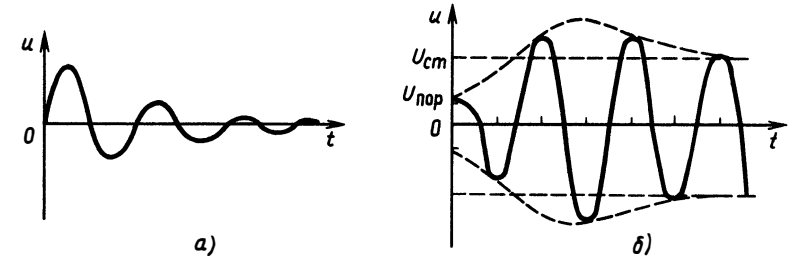

Рис. 11.13

будут возрастать, стремясь к стационарному значению  $U_{cr}$  (рис. 11.13.6). Режим цепи, когда начальная точка является устойчивой, но существует пороговое значение флуктуаций, превышение которого приводит к самовозбуждению, называется жестким режимом возбуждения автогенератора. Таким образом, нелинейная цепь может «вести себя» по-разному при малых и сильных внешних воздействиях. Если по линеаризованному дифференциальному уравнению можно установить устойчивость характеристики совместно с прямой обратной связи позволяет провести анализ устойчивости «в большом» и определить возможность жесткого режима возбуждения.

Метод гармонической линеаризации пригоден для анализа цепей с узкополосными фильтрами - колебательным контуром с высокой добротностью. Если фильтр, находящийся в цепи преобразования выходного тока БНЧ в напряжение обратной связи, не является таким контуром, то автоколебания будут возникать не только на первой гармонике, но и на частотах  $n\omega_0$ . При этом форма автоколебаний в цепи будет негармонической. Метод гармонической линеаризации здесь трудноприменим. Для анализа процессов в таких цепях используют метод уравнений состояния и их численное интегрирование.

## § 11.3. АНАЛИЗ АВТОКОЛЕБАНИЙ МЕТОДОМ УРАВНЕНИЙ СОСТОЯНИЯ

Уравнение (11.1), полученное для автоколебательной цепи, эквивалентно системе уравнений первого порядка:

$$
\frac{di_L(t)}{dt} = v(t);
$$
  

$$
\frac{dv(t)}{dt} = -\frac{R}{L}v(t) - \frac{1}{LC}i_L(t) + \frac{1}{LC}J(E_{cm} + Mv(t)).
$$
 (11.6)

Такое представление уравнений цепи соответствует уравнениям состояния.

В силу нелинейного характера функции  $J(u)$  найти решение (11.6) аналитически нельзя. Для анализа процессов применяют численные методы интегрирования систем дифференциальных уравнений - численное моделирование.

Простейший подход состоит в приближенной замене производной от функции  $f(t)$ :

$$
\frac{\mathrm{d}f}{\mathrm{d}t} = \frac{f(t+\Delta t)-f(t)}{\Delta t}.
$$

Обозначив  $t_n = n\Delta t$ ;  $i_L(t_n) = i_{Ln}$ ;  $v(t_n) = v_n$ , получим

$$
i_{Ln+1} = \Delta t v_n + i_{Ln} \tag{11.7}
$$

$$
v_{n+1} = \left(1 - \frac{R}{L} \Delta t\right) v_n - \frac{\Delta t}{LC} i_{Ln} + \frac{\dot{\Delta t}}{LC} J(E_{\text{cm}} + Mv_n).
$$

Предположим, что известна начальная флуктуация  $i_L(0) = i_0$ ;  $v(0) = 0$ . Поскольку функция  $J(u)$ может быть вычислена для любых значений аргумента, подставляя в (11.7), получаем

> $i_{L1} = 0 + i_0;$  $v_1 = -\frac{\Delta t}{LC}i_0 + \frac{\Delta t}{LC}J(E_{\text{cm}}).$

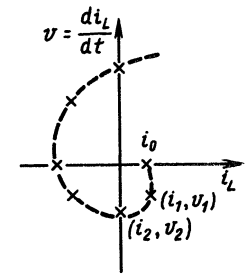

Рис. 11.14

Теперь, подставив полученные значения снова в (11.7), найдем  $i_{L2}$ ,  $v_2$  и т. д. Этот метод приближенного решения носит название метода Эйлера. Решение системы уравнений (11.7) может быть представлено графически на плоскости состояния (рис. 11.14).

Существуют более точные способы замены производной и более точные численные методы решения систем дифференциальных уравнений. Рассмотрение процессов в автоколебательных цепях на плоскости состояния часто оказывается более наглядным, чем в другой форме.

Приведем несколько примеров тесной взаимосвязи расположения колебательной характеристики и прямой ОС с траекторией на плоскости состояния и осциллограммами процессов, полученными численным решением уравнений состояния.

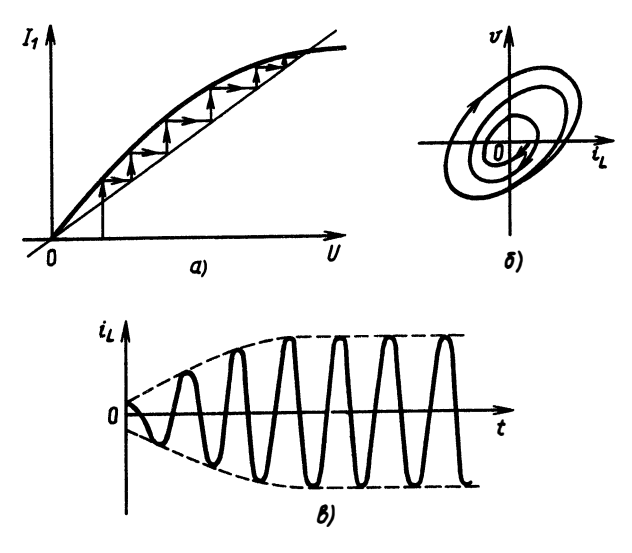

Рис. 11.15

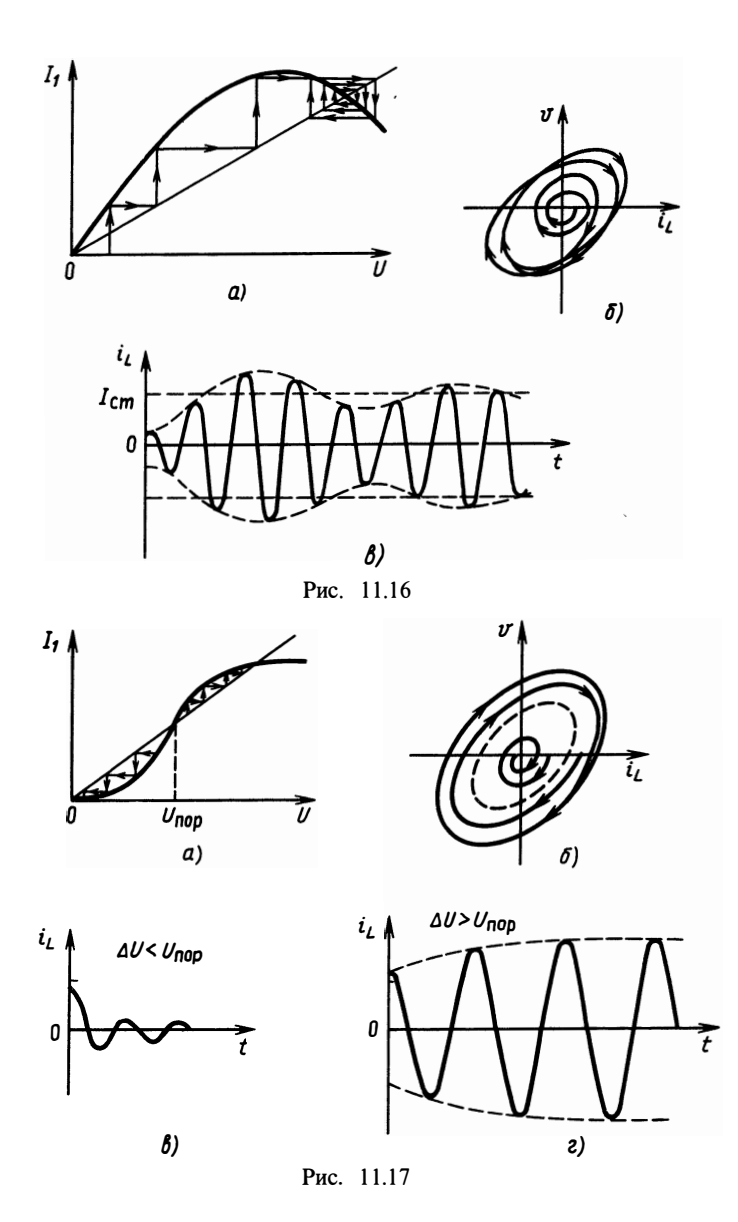

1. Автоколебательная цепь в мягком режиме самовозбуждения с монотонным установлением амплитуды (рис. 11.15,  $a - e$ ).<br>2. Мягкий режим самовозбуждения с немонотонным установлением амплитуды (рис. 11.16,  $a - e$ ).<br>3. Жесткий р

(рис. 11.17,  $a \rightarrow c$ ).

192

Колебания могут возникать в цепях, не содержащих колебательного контура. В этом случае форма их будет далека от гармонической. Например, цепь рис. 11.18, назымультивибратором, ваемая может иметь автоколебания.

рис. 11.19 Ha показаны траектория на плоскости состояния (а) и осциллограмма колебаний  $(6)$ .

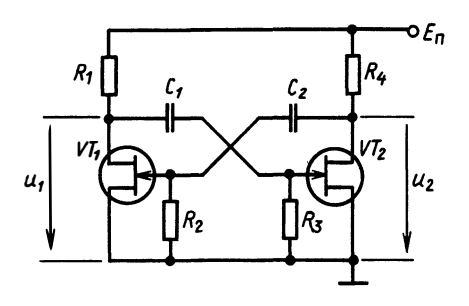

Рис. 11.18

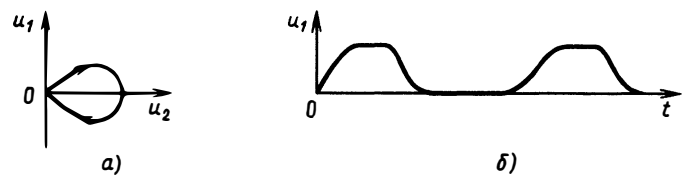

Рис. 11.19

#### Вопросы и задачи для самостоятельной проработки

1. Может ли самовозбудиться цепь, схема которой приведена на рис. В.11.1? При каких условиях? Крутизна ВАХ транзистора в начальной точке  $S_0 = 10^{-3}$  A/B.

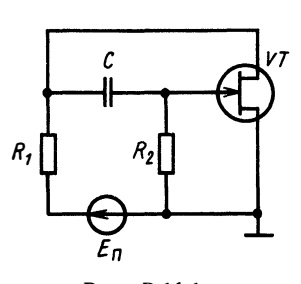

Рис. В.11.1

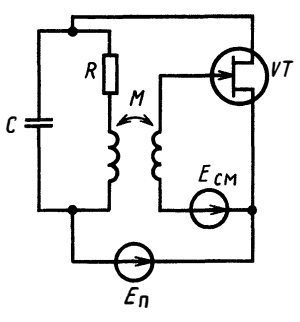

Рис. В.11.2.

2. При каком значении взаимоиндуктивности цепь, изображенная на рис. В. 11.2, может самовозбудиться? ВАХ нелинейного транзистора приведена на рис. В.11.3.

3. Определите амплитуду и частоту стацио-нарных колебаний в автогенераторе рис. 11 2, если  $C = 20$  нФ,  $L = 8$  мГн,  $R = 10$  Ом,  $M = 0, 1$  мГн. BAX транзистора описывается соотношением<br>  $i(u) = 5 \cdot 10^{-3} u - 8 \cdot 10^{-2} u^3$ .

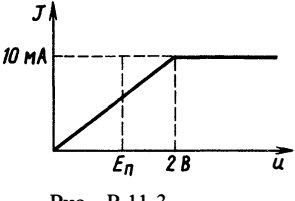

Рис. В.11.3

## ГЛАВА 12

# ЦЕПИ С РАСПРЕДЕЛЕННЫМИ ПАРАМЕТРАМИ

# § 12.1. ПОНЯТИЕ О ЦЕПЯХ С РАСПРЕДЕЛЕННЫМИ ПАРАМЕТРАМИ

Рассматриваемые до настоящего момента электрические цепи, как линейные, так и нелинейные, представляли собой соединение элементов, независимых и управляемых источников, нелинейных многополюсников, которые не имели геометрических размеров. Действительно, при анализе процессов в цепях нигле не говорилось о скорости распространения электромагнитного поля, о времени распространения сигнала по цепи, а все элементы характеризовались только электрическими, а не геометрическими параметрами. С точки зрения математики такие цепи рассматриваются как нуль-мерные объекты реального пространства и называются цепями с сосредоточенными параметрами.

В действительности любые элементы имеют конечные размеры и при конечной скорости распространения электромагнитных сигналов, не превышающей скорости света в вакууме  $c = 3 \cdot 10^8$  м/с, появление сигнала на выходе происходит не одновременно с подачей входного сигнала. Однако это явление, связанное с протяженностью реальной цепи, заметно только в случае, если характерное время изменения сигнала соизмеримо с временем распространения сигнала в цепи, т. е. при  $\Delta t_c \le l/c$ . Здесь  $\Delta t_c$ . характерное время изменения сигнала;  $l$  - геометрические размеры цепи;  $c$  - скорость света. Это длительность фронта для импульсного сигнала (рис. 12.1, а) или четверть периода для гармонического сигнала (рис. 12.1,  $\delta$ ).

Анализ процессов в цепях с учетом их геометрических размеров проводят с помощью моделей, которые называют пепями с распределенными параметрами. Например, для цепи переменного тока промышленной частоты  $f = 50$  Гц  $T/4 = 5$  мс. Модель с распределенными параметрами необходимо использовать, если ее размеры  $1 > c \cdot T/4 = 3 \cdot 10^8$  м/с  $\cdot 5 \cdot 10$  с=  $= 15 \cdot 10^5$  м $= 1500$  км. Это размеры больших линий электропередачи. В современных ЭВМ, где используются сигналы с временем  $\Delta t \approx 0.1$  нс, модели цепей с распределенными параметрами применяют, если геометрические размеры цепи соизмеримы с меняют, если теометрические размеры цепи соизмеримы с<br> $l \approx 3 \cdot 10^8$  м/с $\cdot 10^{-10}$  с = 0,03 м. Это размеры любого блока и платы. Простейшие модели цепей с распределенными параметрами можно получить, рассматривая «трансформацию» колебательного контура (рис. 12.2). Получаемые в результате такой трансформации цепи называются длинными линиями. В первом случае линия называется разомкнутой, во втором - короткозам-

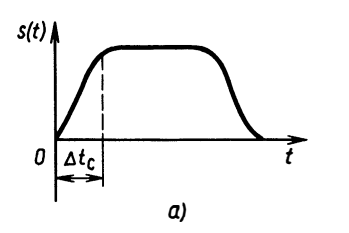

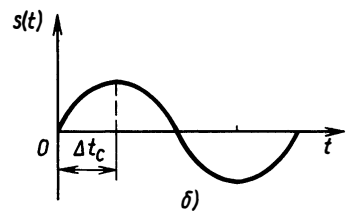

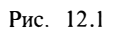

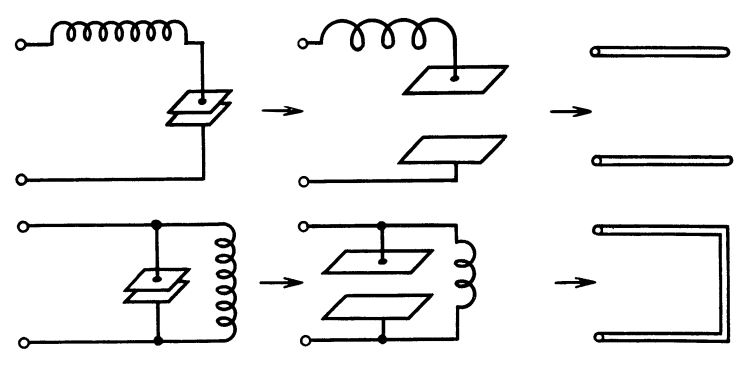

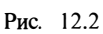

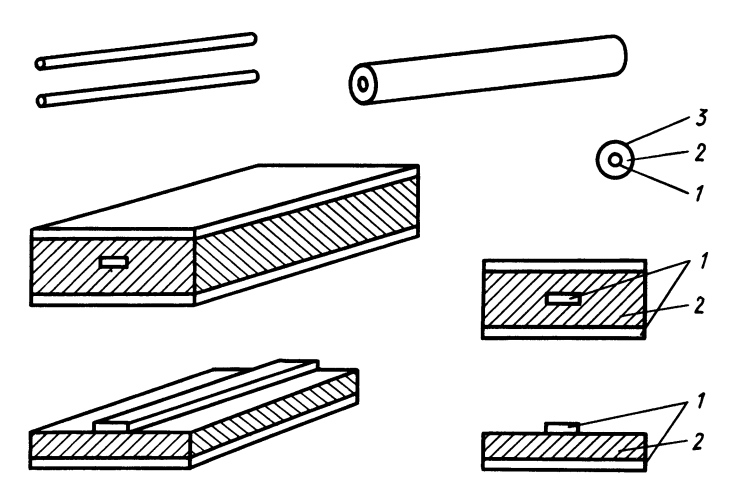

Рис. 12.3

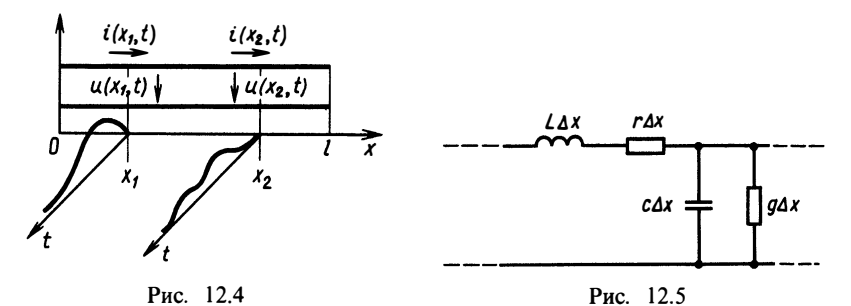

кнутой. Реальные объекты, соответствующие длинным линиям, имеют различные конструкции (рис. 12.3), где обозначено:  $1$ проводник; 2-диэлектрик; 3-оплетка. Эти линии являются соединительными элементами между ИМС, платами, блоками, стойками современных средств вычислительной техники и АСУ.

Считается, что длинные линии представляют собой одномерные объекты в реальном физическом пространстве, имеющие длину, но не имеющие поперечных размеров. Схемотехнически длинную линию изображают так, как показано на рис. 12.4.

Токи и напряжения в длинной линии зависят не только от времени, но и от координаты х, поэтому они описываются функциями двух переменных  $i(x, t)$ ,  $u(x, t)$ . Уравнение длинной линии должно показывать связь тока и напряжения в любой точке  $f[x, u(x, t), i(x, t)]=0$ . Такое уравнение получают строго И3 системы уравнений Максвелла. Здесь приведем упрощенный подход, основанный на наглядных физических представлениях. Для этого разделим линию на элементарные участки длиной  $\Delta x$ и каждый участок представим эквивалентной цепью с сосредоточенными параметрами. Индуктивность проводов учтем погонной индуктивностью L [Гн/м], емкость между проводниками - погонной емкостью  $C$  [ $\Phi$ /м], потери на тепловое рассеяние — сопротивлением погонных потерь r [Ом/м], включенным последовательно индуктивностью, и поперечной погонной проводимостью  $\mathbf{c}$  $g$  [См/м], включенной параллельно емкости (рис. 12.5). Величины  $L, C, r, g$  зависят как от геометрии цепи, так и от материалов, из которых изготовлены линии передачи. Будем считать их одинаковыми для всех участков, т. е. цепь однородной по длине.

#### § 12.2. ТЕЛЕГРАФНЫЕ УРАВНЕНИЯ ДЛИННОЙ линии

Запишем уравнения для участка цепи исходя из законов Кирхгофа и Ома:

$$
i_1 = i_2 + C \,\Delta x \frac{\mathrm{d}u_2}{\mathrm{d}t} + g \,\Delta x u_2;
$$

$$
u_1 = u_2 + L \Delta x \frac{di_1}{dt} + r \Delta x i_1.
$$
  
Полагая  $i_1 = i(x)$ ;  $i_2 = i(x + \Delta x)$ ;  $u_1 = u(x)$ ;  $u_2 = u(x + \Delta x)$ , получим  

$$
-\frac{i(x + \Delta x) - i(x)}{\Delta x} = C \frac{du(x + \Delta x)}{dt} + gu(x + \Delta x);
$$

$$
-\frac{u(x + \Delta x) - u(x)}{\Delta x} = L \frac{di(x + \Delta x)}{dt} + ri(x + \Delta x).
$$

Переходя к пределу  $\Delta x \rightarrow 0$ , в левой части получаем частные производные по  $x$ , а в правой — частные производные по *t*:

$$
-\frac{\partial u(x,\,t)}{\partial x} = L\frac{\partial i(x,\,t)}{\partial t} + ri(x,\,t);
$$
  
\n
$$
-\frac{\partial i(x,\,t)}{\partial x} = C\frac{\partial u(x,\,t)}{\partial t} + gu(x,\,t).
$$
 (12.1)

Система (12.1) называется телеграфными уравнениями длинной линии.

Для цепей с распределенными параметрами процессы описываются дифференциальными уравнениями в частных производных. Для анализа решений таких уравнений рассмотрим сначала<br>частный случай длинной линии без потерь, т. е.  $r = g = 0$ ;

$$
-\frac{\partial u(x, t)}{\partial x} = L \frac{\partial i(x, t)}{\partial t};
$$
  
\n
$$
-\frac{\partial i(x, t)}{\partial x} = C \frac{\partial u(x, t)}{\partial t}.
$$
\n(12.2)

Продифференцируем обе части первого уравнения по х, a **BTOPOFO**  $\overrightarrow{h}$  t:

$$
-\frac{\partial^2 u(x, t)}{\partial x^2} = L \frac{\partial^2 i(x, t)}{\partial t \partial x};
$$

$$
-\frac{\partial^2 i(x, t)}{\partial x \partial t} = C \frac{\partial^2 u(x, t)}{\partial t^2}.
$$

Учитывая равенство смешанных частных производных, получаем

$$
\frac{\partial^2 u(x,\,t)}{\partial x^2} = LC \frac{\partial^2 u(x,\,t)}{\partial t^2}.
$$

Поскольку размерность величины LC  $[\Gamma_H/m] \cdot [\Phi/m] = (c^2/m^2]$ , обозначим  $v = 1/\sqrt{LC}$  [м/с]. Тогда полученное уравнение можно переписать в виде

$$
\frac{\partial^2 u(x, t)}{\partial x^2} - \frac{1}{v^2} \frac{\partial^2 u(x, t)}{\partial t^2} = 0.
$$
 (12.3)

Уравнение (12.3) называется волновым.

197

#### **§ 12.3. РЕШЕНИЕ ВОЛНОВОГО УРАВНЕНИЯ** И ЕГО ФИЗИЧЕСКИЙ СМЫСЛ

Общее решение волнового уравнения впервые было получено Даламбером в виде

$$
u(x, t) = f_1(x - vt) + f_2(x + vt),
$$
 (12.4)

где  $f_1(\cdot)$  и  $f_2(\cdot)$  — любые функции, определяемые начальными и граничными условиями для волнового уравнения.

Непосредственным дифференцированием решения Даламбера можно убедиться, что оно обращает волновое уравнение (12.3) в тождество.

Найдем выражение для тока  $i(x, t)$ , если напряжение имеет вид (12.4). Поскольку  $\partial i(x, t)/\partial x = -C\partial u(x, t)/\partial t$ , получаем

$$
\frac{\partial i(x,\,t)}{\partial x} = C v f_1'(x-vt) - C v f_2'(x+vt).
$$

Интегрируя по  $x$ , приходим к следующему результату:

$$
i(x, t) = Cvf_1(x - vt) - Cvf_2(x + vt) = \sqrt{C/L}f_1(x - vt) - \sqrt{C/L}f_2(x + vt).
$$

Параметр  $\sqrt{L/C} = W$  имеет единицу ом и называется волновым сопротивлением линии. Таким образом.

$$
i(x, t) = \frac{1}{W} f_1(x - vt) - \frac{1}{W} f_2(x + vt).
$$
 (12.5)

Ток в длинной линии определяется теми же двумя произвольными функциями  $f_1, f_2$ , что и напряжение. Рассмотрим более подробно их смысл. При условии  $f_2() = 0$   $u(x, t) = f_1(x - vt)$ . Пусть при  $t = 0$ известно  $f_1(x)$  (рис. 12.6). Через интервал времени  $\Delta t$  напряжение  $u(x, \Delta t) = f_1(x-v\Delta t)$ , a через интервал  $2\Delta t$   $u(x, 2\Delta t) = f_1(x-2v\Delta t)$ .  $C$  течением времени график функции  $f_1$  смещается вправо по оси х равномерно со скоростью  $\vec{v}$ . Это слагаемое называют прямой волной, движущейся в направлении возрастания х. Таким образом,  $f_1(x-vt) = u_{\text{nn}}(x, t)$ . Рассматривая аналогично составляющую  $f_2$ , приходим к выводу, что это обратная волна, распространяющаяся в направлении убывания  $x$ :  $f_2(x+vt) = u_{\text{opp}}(x, t)$ . Итак, напряжение длинной линии является суммой прямой и обратной волн, распространяющихся навстречу друг другу со скоростью  $v=1/\sqrt{LC}$ ;  $u(x, t) = u_{\text{nn}}(x, t) + u_{\text{off}}(x, t)$ . Как следует из (12.5), ток в линии также состоит из двух волн:

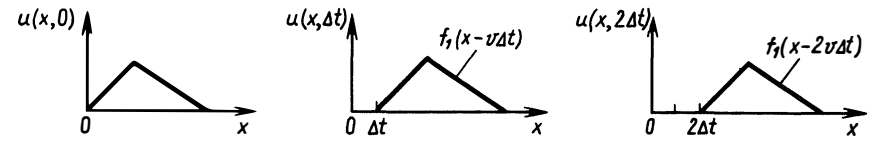

Рис. 12.6

$$
i(x, t) = i_{np}(x, t) + i_{o6p}(x, t) =
$$
  
= 
$$
\frac{u_{np}(x, t)}{W} - \frac{u_{o6p}(x, t)}{W}.
$$
 (12.6)

Как видно, волновое сопротивление линии связывает отдельно прямую волну тока и напряжения

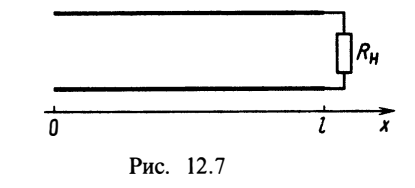

 $i_{\text{np}}(x, t) = u_{\text{np}}(x, t)/W$  и обратную волну  $i_{\text{opp}}(x, t) = -u_{\text{opp}}(x, t)/W$ . При этом линия не имеет потерь и волновое сопротивление  $W$ , хотя и выражается в омах как обычное сопротивление R, но имеет совсем иной физический смысл. Это сопротивление не отражает рассеивания мощности электрического тока в теплоту, а лишь является отношением одноименных волн напряжения и тока. Связь прямой и обратной волн определяется граничными условиями в линии и требует рассматрения линий конечной длины.

Рассмотрим линию, ограниченную справа координатой *l*. В конечной точке подключено сопротивление нагрузки R. (рис. 12.7).

Очевидно, если для любой точки линии справедлива связь между током и напряжением в виде

$$
u(x, t) = u_{np}(x, t) + u_{\text{ofp}}(x, t);
$$
  

$$
i(x, t) = \frac{u_{np}(x, t)}{W} - \frac{u_{\text{ofp}}(x, t)}{W},
$$

то в точке  $x = l$  имеем  $u(l, t) = R_{\rm H}i(l, t)$ . Запишем это условие через прямую и обратную волны:

 $u_{\text{m}}(l-vt) + u_{\text{off}}(l+vt) = R_{\text{H}}u_{\text{mp}}(l-vt)/W - R_{\text{H}}u_{\text{off}}(l+vt)/W.$ 

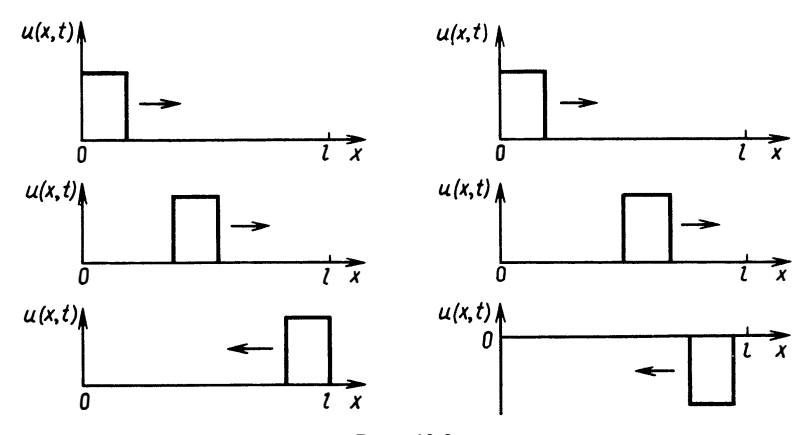

Рис. 12.8

Отсюда

$$
u_{\rm o6p}(l+vt) = \frac{R_{\rm u}-W}{R_{\rm u}+W}u_{\rm np}(l-vt).
$$

Коэффициент  $\Gamma = (R_{\rm H} - W)/(R_{\rm H} + W)$  называют коэффициентом отражения. Если при  $t = 0$   $u_{\rm off}(x) = 0$ , а  $u_{\rm np}(x) \neq 0$ , то при  $t \ge l/v$  оказывается, что  $u_{\rm off}(x + vt) = \Gamma u_{\rm np}(x - vt)$ . Этот процесс называют отражением электро нагрузки. Например, если  $R_n = W$ ,  $\Gamma = 0$ , то обратной волны<br>не появится. При  $R_n \rightarrow \infty$   $\Gamma = 1$  и  $u_{\text{ofp}}(x+vt) = u_{\text{np}}(x-vt)$ . Это<br>явление полного отражения. При  $R_n = 0$   $\Gamma = -1$ . Это явление полного отражения с изменением знака. Рис. 12.8 поясняет оба эти явления.

## § 12.4. ГАРМОНИЧЕСКИЕ ВОЛНЫ В ДЛИННЫХ **ЛИНИЯХ**

Если воздействия на длинную линию имеют гармонический характер, то напряжения и токи в любом сечении линии будут также гармоническими. Тогда можно записать

$$
u(x, t) = U(x) \cos(\omega t + \varphi_u(x));
$$
  
\n
$$
i(x, t) = I(x) \cos(\omega t + \varphi_i(x)).
$$

Воспользуемся методом комплексных амплитуд. Обозначим

$$
U(x)e^{j\varphi_u(x)} = U(x); \qquad I(x)e^{j\varphi_t(x)} = I(x);
$$
  

$$
u(x, t) = \text{Re } U(x)e^{j\omega t}; \qquad i(x, t) = \text{Re } I(x)e^{j\omega t}
$$

Подставив эти выражения в телеграфные уравнения

$$
-\frac{\partial i}{\partial x} = C \frac{\partial u}{\partial t} + gu;
$$
  

$$
-\frac{\partial u}{\partial x} = L \frac{\partial i}{\partial t} + ri,
$$

получим

$$
-\frac{\partial}{\partial x}\left[\underline{I}(x)e^{j\omega t}\right] = j\omega C \underline{U}(x)e^{j\omega t} + g\underline{U}(x)e^{j\omega t}.
$$

$$
-\frac{\partial}{\partial x}\left[\underline{U}(x)e^{j\omega t}\right] = j\omega L\underline{I}(x)e^{j\omega t} + r\underline{I}(x)e^{j\omega t}.
$$

Сократив на  $\exp(i\omega t)$  и обозначив  $Y = g + j\omega C$ ,  $Z = r + j\omega L$ , получим телеграфные уравнения в частотной области в виде обыкновенных дифференциальных уравнений.

Величина У носит название комплексной поперечной проводимости линии, а Z-комплексного продольного сопротивления:

$$
-\frac{dU(x)}{dx} = \underline{ZI}(x); \qquad \frac{dI(x)}{dx} = \underline{YU}(x).
$$

Дифференцируя первое уравнение по х и подставляя в полученное уравнение второе, получаем частотный аналог волнового уравнения или уравнения Гельмгольца:

$$
-\frac{d^2 U(x)}{dx^2} - \underline{Z} \underline{Y} \underline{U}(x) = 0. \tag{12.7}
$$

Величину  $\sqrt{ZY} = \gamma$  называют комплексной постоянной распространения в лины в линии. Общее решение уравнения  $(12.7)$  имеет вид

$$
\underline{U}(x) = \underline{A}e^{-\gamma x} + \underline{B}e^{\gamma x},\tag{12.8}
$$

где А и  $B$ —произвольные комплексные числа.

линии определяется Комплексная амплитуда тока в И3 соотношения

$$
\underline{I}(x) = -\frac{1}{\underline{Z}} \frac{d\underline{U}(x)}{dx} = -\frac{1}{\underline{Z}} \left( -\gamma \underline{A} e^{-\gamma x} + \gamma \underline{B} e^{\gamma x} \right),
$$

или

$$
\underline{I}(x) = \frac{A}{W}, e^{-\gamma x} - \frac{B}{W}e^{\gamma x}.
$$
 (12.9)

Величина  $W = \sqrt{Z}/Y$  называется комплексным волно-<br>вым сопротивлением линии. Соотношения (12.8), (12.9) определяют распределение комплексных амплитуд вдоль линии.

Покажем, что слагаемое  $A \exp(-\gamma x)$  соответствует прямой, а  $B \exp(\gamma x)$ — обратной волнам в линии. Для этого рассмотрим частный случай линии без потерь:<br>  $W = \sqrt{L/C} = W; \ \gamma = \sqrt{j\omega L j\omega C} = j\omega \sqrt{LC} = j\omega/v.$  $Z = j\omega L$ ;  $Y = j\omega C$ ; - Для этого случая

$$
\underline{U}_{\text{np}}(x) = \underline{A}e^{-j\omega x/v}, \text{ T. e. } u_{\text{np}}(x, t) = A\cos\left(\omega\left(t - \frac{x}{v}\right) + \phi_A\right);
$$
  

$$
\underline{U}_{\text{ofp}}(x) = \underline{B}e^{j\omega x/v}, \text{ T. e. } u_{\text{ofp}}(x, t) = B\cos\left(\omega\left(t - \frac{x}{v}\right) + \phi_B\right).
$$

Как и следовало ожидать, прямая и обратная волны, оставаясь гармоническими, распространяются навстречу друг другу со скоростью  $v$ .

Если γ = α + jβ и α ≠ 0, то прямая волна  $U_{np}(x) = Ae^{-\alpha x}e^{-j\beta x}$ .<br>Соответствующая волна  $u_{np}(x, t) = Ae^{-\alpha x}cos(\omega t - \beta x + \varphi_A)$  является затухающей по амплитуде вдоль линии. Аналогично затухает обратная волна.

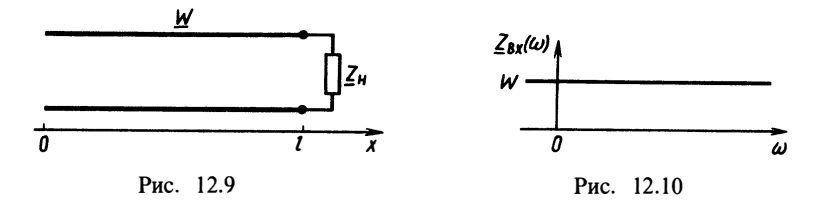

Длинные линии с потерями характеризуются затуханием. Его определяют как отношение амплитуды прямой волны на расстоянии / к амплитуде в начале линии и обычно выражают в логарифмическом масштабе:

$$
\ln\frac{|\underline{U}_{\rm np}(l)|}{|\underline{U}_{\rm np}(0)|} = \alpha e.
$$

Логарифмическое затухание на единицу длины равно α, т. е. действительной части постоянной распространения.

Часто в практических задачах применяют логарифм не с натуральным, а с десятичным основанием. При этом затухание<br>выражается в децибелах: α [дБ]=20lg [|  $U_{\text{m}}(l)$ ]/|  $U_{\text{m}}(0)$ ].

Комплексная амплитуда обратной волны напряжения запишется в виде

$$
U_{\text{ofp}}(x) = \underline{B}e^{\alpha x}e^{j\beta x};
$$
  
\n
$$
u_{\text{ofp}}(x, t) = Be^{\alpha x} \cos(\omega t + \beta x + \varphi_B).
$$

Константы А и В определяются при рассмотрении отражения от нагрузки. Пусть на конце линии на расстоянии  $l$  включено комплексное сопротивление  $Z_{\text{H}}$  (рис. 12.9). В любой точке линии комплексные амплитуды определяются соотношениями (12.8) и (12.9). В точке  $x = l$   $U(l) = Z_u I(l)$ . При этом будут справедливы уравнения

$$
\underline{U}(l) = \underline{A}e^{-\gamma l} + \underline{B}e^{\gamma l};
$$

$$
\underline{I}(l) = \frac{A}{w}e^{-\gamma l} - \frac{B}{w}e^{\gamma l},
$$

из которых можно найти константы А и В:

$$
\underline{A} = \frac{1}{2} \left[ \underline{U}(l) + \underline{I}(l) \underline{W} \right] e^{\gamma l};
$$
  

$$
\underline{B} = \frac{1}{2} \left[ \underline{U}(l) - \underline{I}(l) \underline{W} \right] e^{-\gamma l}.
$$

Подставив эти выражения в (12.8) и (12.9), получим

$$
\underline{U}(x) = \frac{1}{2} \left[ \underline{U}(l) + \underline{I}(l) \underline{W} \right] e^{-\gamma(x-l)} + \frac{1}{2} \left[ \underline{U}(l) - \underline{I}(l) \underline{W} \right] e^{\gamma(x-l)}
$$

$$
\underline{I}(x) = \frac{1}{2} \left[ \frac{\underline{U}(l)}{\underline{W}} + \underline{I}(l) \right] e^{-\gamma(x-l)} - \frac{1}{2} \left[ \frac{\underline{U}(l)}{\underline{W}} - \underline{I}(l) \right] e^{\gamma(x-l)}.
$$

Перегруппировав члены, можно записать эти уравнения в компактной форме:

$$
\underline{U}(x) = \underline{U}(l) \operatorname{ch}_{\underline{\gamma}}(l-x) + \underline{I}(l) \underline{W} \operatorname{sh}_{\underline{\gamma}}(l-x);
$$

$$
\underline{I}(x) = \underline{I}(l) \operatorname{ch}_{\underline{\gamma}}(l-x) + \frac{\underline{U}(l)}{W} \operatorname{sh}_{\underline{\gamma}}(l-x).
$$

Если учесть, что  $U(l)/I(l) = Z_{\text{H}}$ , и обозначить  $U(0)/I(0) = Z_{\text{H}}$ <br>входное сопротивление отрезка линии длиной *l*, нагруженного на сопротивление  $Z_{\rm H}$ , то можно записать

$$
\underline{Z}_{\text{ax}} = \underline{W} \frac{\underline{Z}_{\text{a}} \text{ch} \underline{\gamma} l + \underline{W} \text{sh} \underline{\gamma} l}{\underline{W} \text{ch} \underline{\gamma} l + \underline{Z}_{\text{a}} \text{sh} \underline{\gamma} l}.
$$
(12.10)

v.

Это формула для входного сопротивления отрезка линии.<br>Рассмотрим, какую частотную зависимость может иметь это сопротивление. Для простоты будем рассматривать линию без потерь:  $\gamma = j\omega/v$ . При этом ch(jωl/v)=cos(ωl/v); sh(jωl/v)=  $= i \sin (\omega l / \overline{v})$  и входное сопротивление

$$
\underline{Z}_{\text{bx}} = \frac{\underline{Z}_{\text{u}}(\omega)\cos\frac{\omega l}{v} + jW\sin\frac{\omega l}{v}}{W\cos\frac{\omega l}{v} + j\underline{Z}_{\text{u}}(\omega)\sin\frac{\omega l}{v}}
$$

Если  $Z_n = W$ , т. е. сопротивление нагрузки равно волновому сопротивлению, то  $Z_{\text{ax}} = W$ .

 $\overline{B}x$ одное сопротивление отрезка линии, нагруженного на сопротивление, равное волновому, равно этому волновому сопротивлению (рис. 12.10).

Если найти константы интегрирования, то можно получить

$$
\underline{A} = \frac{1}{2} \left[ \underline{U}(l) + W \underline{U}(l) \frac{1}{W} \right] e^{j\omega l/v} = \underline{U}(l) e^{j\omega l/2}
$$

$$
\underline{B} = \frac{1}{2} \left[ \underline{U}(l) - W \underline{U}(l) \frac{1}{W} \right] e^{j\omega l/v} = 0;
$$

$$
\underline{U}(x) = \underline{U}(l) e^{j\omega (x-l)/v}.
$$

При согласованной нагрузке амплитуда напряжения и тока постоянна на всей длине линии (рис. 12.11). Указанный режим использования линии называется режимом бегущих волн.

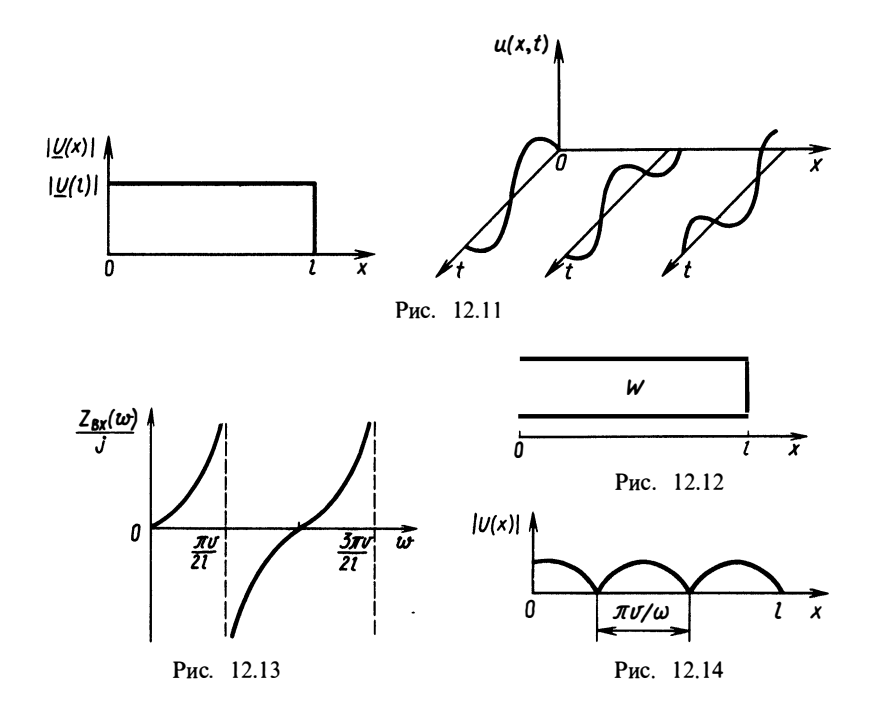

Рассмотрим теперь случай  $Z_u = 0$  - короткое замыкание (рис. 12.12):  $Z_{nx}(\omega) = jWtg(\omega l/v)$ . На рис. 12.13 изображен график такой зависимости.

Определив константы интегрирования, получим

$$
\underline{A} = \frac{1}{2} \underline{I}(l) \, W e^{j\omega l/v}; \qquad \underline{B} = -\frac{1}{2} \underline{I}(l) \, W e^{-j\omega l/v};
$$
\n
$$
\underline{U}(x) = \frac{1}{2} I(l) \, W (e^{j\omega (l-x)/v} - e^{-j\omega (l-x)/v}) = jW \underline{I}(l) \sin \frac{\omega (l-x)}{v}.
$$

На рис. 12.14 изображен график подобного распределения амплитуды напряжения. Координаты максимумов амплитуды называют пучностями, а нулей-узлами напряжений.

Для случая разомкнутого на конце отрезка линии (рис. 12.15) имеем  $Z_{\text{av}}(\omega) = -j\omega \text{ctg}(\omega t/v)$ . График такой зависимости приведен на рис. 12.16. Можно показать, что для разомкнутого на конце отрезка линии график распределения амплитуды напряжения cootBeTCTByeT puc. 12.17.

Рассмотренные здесь два случая относятся к режиму стоячих волн. В этом режиме волны «добегают» до нагрузки и отражаются от нее с коэффициентами отражения  $\Gamma = -1$ ,  $\Gamma = 1$ , т.е. полностью. В некоторых точках отраженные волны

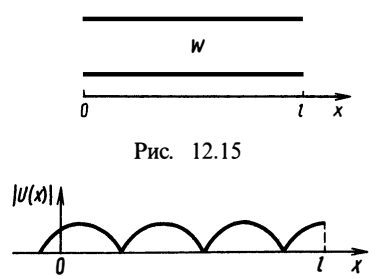

Рис. 12.17

складываются в фазе с падающими и усиливаются. В других точках сложение происходит в противофазе. приводя к взаимному подавлению прямой и обратной волн. Энергия вдоль линии при этом не передается.

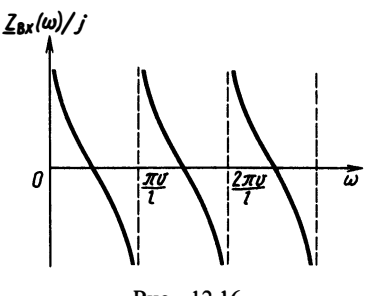

Рис. 12.16

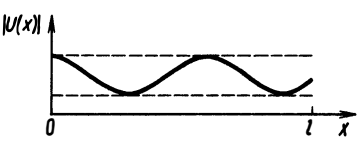

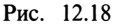

При  $0 < |Z_u| < \infty$  возникает режим смешанных волн:  $Z_u \neq W$ , когда происходит частичное подавление волн (рис. 12.18). Степень согласованности линии с нагрузкой может быть оценена отношением максимального значения амплитуды (в пучностях) к минимальному (в узлах). Если данное отношение равно единице - это режим бегущих волн, если оно бесконечно велико - это режим стоячих волн.

### § 12.5. АНАЛИЗ ИМПУЛЬСНЫХ ПРОЦЕССОВ В ДЛИННЫХ ЛИНИЯХ

Будем рассматривать здесь такую задачу: отрезок длинной линии без потерь длиной l и с волновым сопротивлением W подключен к независимому источнику напряжения  $e(t)$ через сопротивление генератора  $R_r = W$ . Конец отрезка линии нагружен на цепь, состоящую из RLC-элементов. Необходимо найти напряжение  $u(x, t)$  в любой точке линии. Подобная задача представляет интерес при анализе процессов передачи сигналов в линиях связи, внутри блоков и печатных плат ЭВМ и систем АСУ.

Решение данной задачи можно отыскивать прямым интегрированием системы телеграфных уравнений совместно с обыкновенными дифференциальными уравнениями для нагрузочной цепи. Этот подход оказывается громоздким и не наглядным. Более эффективно применение преобразования Лапласа. Рассмотрим преобразование Лапласа волны напряжения  $u(x, t)$ . Обозначим  $U(x, p) = \int u(x, t) e^{-pt} dt$ . В начале линии напряжение прямой волны  $u_{np}^{\sigma}(0, t) = u_1(t)$  и его преобразование по Лапласу

$$
\underline{U}_1(p) = \int_0^{\infty} u_1(t) e^{-pt} dt.
$$

Напряжение в произвольной точке х будет представлять собой волну  $u_1(t)$ , смещенную во времени на величину  $x/v$ . Тогда

$$
\underline{U}_{\rm np}(x, p) = \int\limits_{0}^{\infty} u_1\left(t - \frac{x}{v}\right) e^{-pt} dt.
$$

Введя новую переменную  $t' = t - x/v$ , получим

$$
\underline{U}_{\rm np}(x,\,p) = \int\limits_{0}^{\infty} u_1(t') e^{-p(t'+x/v)} \mathrm{d}t' = \underline{U}_1(p) e^{-px/v}.
$$

Это преобразование Лапласа (изображение) сигнала в любой точке х линии, если в начале линии напряжение прямой волны имеет изображение  $U_1(p)$ . Таким образом, к нагрузке распространяется волна напряжения и в точке  $\vec{l}$  ее изображение

$$
U_{\text{max}}(l, p) = \underline{U}_{\text{np}}(l, p) = \underline{U}_1(p) e^{-pl/v}.
$$

Поскольку для прямой волны тока можно сразу записать

$$
\underline{I}_{\rm np}(x, p) = \underline{U}_{\rm np}(x, p) \frac{1}{W} = \frac{1}{W} \underline{U}_1(p) e^{-px/v},
$$

изображение обратной волны можно найти, зная отраженную волну в точке *l*. Пусть ее изображением будет  $U_{\text{on}}(l, p)$ . Так **KaK**  $u_{\text{off}}(x, t) = u_{\text{off}}(x + vt)$ , TO

$$
\underline{U}_{\text{ofp}}(x, p) = \int_{0}^{\infty} u_{\text{orp}}(x+vt) e^{-pt} dt.
$$

Учтем, что в точке х линии при обратном пробеге волны  $t = (l - x)/v$ , поэтому

$$
\underline{U}_{\text{ofp}}(x, p) = \underline{U}_{\text{ofp}}(l, p) e^{p(x-l)/v} = \underline{U}_{\text{orp}}(l, p) e^{p(x-l)/v}.
$$

Как известно, изображение тока обратной волны

$$
\underline{I}_{\text{ofp}}(x, p) = -\frac{1}{W} \underline{U}_{\text{ofp}}(x, p) = \frac{1}{W} \underline{U}_{\text{orp}}(l, p) e^{p(x-l)/v},
$$

в точке  $l \underline{Z}_{\text{H}}(p)I(l, p) = U(l, p)$ . Подставляя в это соотношение выражение для обратной и прямой волн напряжения и тока, получаем

$$
\frac{Z_{\rm n}(p)}{W}U_1(p)e^{-pI/p}-\frac{Z_{\rm n}(p)}{W}U_{\rm orp}(l, p)=U_1(p)e^{-pI/p}+U_{\rm orp}(l, p).
$$

Отсюда имеем

$$
\left(\frac{\underline{Z}_{\mathrm{m}}(p)}{W}-1\right) e^{-p l / v} \underline{U}_1(p) = \left(\frac{\underline{Z}_{\mathrm{m}}(p)}{W}+1\right) \underline{U}_{\mathrm{orp}}(l, p),
$$

206

ИЛИ

$$
\underline{U}_{\text{orp}}(l, p) =
$$
  
= 
$$
\frac{\underline{Z}_{\text{H}}(p) - W}{\underline{Z}_{\text{H}}(p) + W} \underline{U}_1(p) e^{-p l / v}.
$$

Таким образом, отраженная волна может быть рассчитана путем вычисления

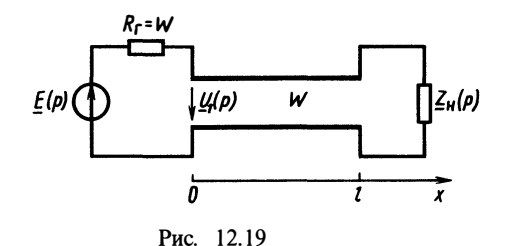

операторного коэффициента  $\Gamma(p) = \frac{Z_n(p) - W}{p}$  и умножения изоб- $Z_{\rm H}(p)+W$ 

ражения прямой волны в начале линии  $U_1(p)$  на  $\Gamma(p)$  с учетом запаздывания  $\exp(-p l/v)$ . Если требуется найти напряжение отраженной волны в любой точке х, достаточно умножить  $U_{\text{on}}(l, p)$  на множитель  $\exp [p(x-l)/v]$ . Тогда

$$
\underline{U}_{\text{orp}}(x, p) = \underline{U}_{\text{orp}}(l, p) e^{p(x-l)/v} = \underline{\Gamma}(p) \underline{U}_1(p) e^{-p(2l-x)/v}.
$$

Наконец, полное напряжение в любой точке линии после однократного отражения от нагрузки может быть найдено как сумма напряжений падающей и отраженной волн:

$$
\underline{U}(x, p) = \underline{U}_{\text{na}_{\pi}}(x, p) + \underline{U}_{\text{orp}}(x, p);
$$
  

$$
\underline{U}_{\text{orp}}(x, p) = \underline{U}_1(p) (e^{-px/\nu} + \underline{\Gamma}(p) e^{-p(21-x)/\nu}).
$$
 (12.11)

Для получения выражения  $U(x, p)$  в моменты времени<br>2l/v<t<3l/v и т. д. необходимо учесть повторные отражения<br>волн от входа линии. Формула (12.11) позволяет рассчитать изображение сигнала в отрезке линии длиной *l*, включенной между нагрузкой с операторным сопротивлением  $Z_n(p)$  и генератором напряжения с изображением по Лапласу  $U_1(p)$ , согласованным с длинной линией (рис. 12.19).

Из формулы (12.11) следует важный частный случай: напряжение в начале линии  $(x=0)$ 

$$
U_1(0, p) = U_1(p) \left[ 1 + \underline{\Gamma}(p) e^{-2lp/v} \right]. \tag{12.12}
$$

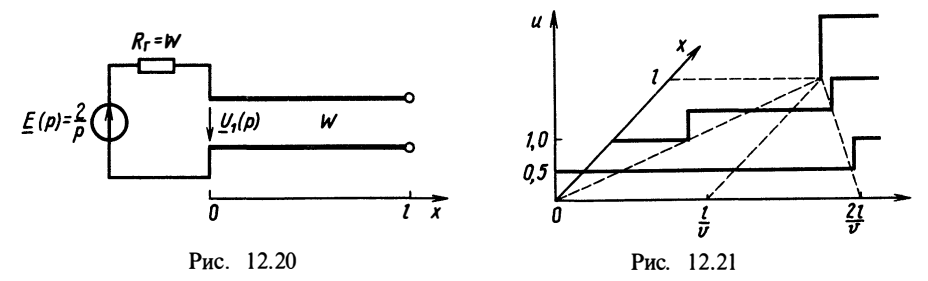

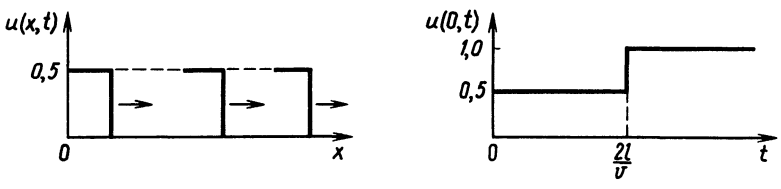

Рис. 12.22

Эта формула определяет полное напряжение в начале линии. Оно складывается из двух составляющих: первая определяется только формой сигнала от независимого источника  $U_1(p)$ , а вторая - отраженным от нагрузки сигналом

$$
U_1(p)\Gamma(p)\mathrm{e}^{-2\mathrm{i} p/v}
$$

Во временной области можно записать

$$
u(0, t) = u_1(t) + u_{\text{orp}}(0, t),
$$

где

$$
u_{\text{orp}}(0, t) = \frac{1}{2\pi i} \int_{\sigma - j\infty}^{\sigma + j\infty} \underline{U}_1(p) \underline{\Gamma}(p) e^{-21p/v} e^{pt} dp = \sum_i \text{res}_i.
$$

Рассмотрим на примерах решение задач по расчету сигналов в линии передачи, нагруженной на различные нагрузки.

Пример 12.1. Расчет сигналов в разомкнутом нa конце отрезке линии (рис. 12.20).

Находим изображение по Лапласу напряжения падающей **ВОЛНЫ:** 

$$
\underline{U}_1(p) = \frac{1}{2} \int_{0}^{\infty} e(t) e^{-pt} dt = \frac{1}{p}.
$$

Находим операторный коэффициент отражения

$$
\underline{\Gamma}(p) = (\underline{Z}_{\mathfrak{m}}(p) - W)(\underline{Z}_{\mathfrak{m}}(p) + W)^{-1} = 1.
$$

В соответствии с (12.11) полное напряжение в линии определяется изображением

$$
\underline{U}(x, p) = \underline{U}_1(p) \left[ e^{-px/v} + \underline{\Gamma}(p) e^{-p(2l-x)/v} \right] = \frac{1}{p} e^{-px/v} + \frac{1}{p} e^{-p(2l-x)/v}
$$

Во временной области

$$
u(x, t) = \frac{1}{2\pi i} \int_{\sigma - j\infty}^{\sigma + j\infty} \frac{1}{p} e^{-px/v} e^{pt} dp + \frac{1}{2\pi i} \int_{\sigma - j\infty}^{\sigma + j\infty} \frac{1}{p} e^{-p(2l - x)/v} e^{pt} dp;
$$

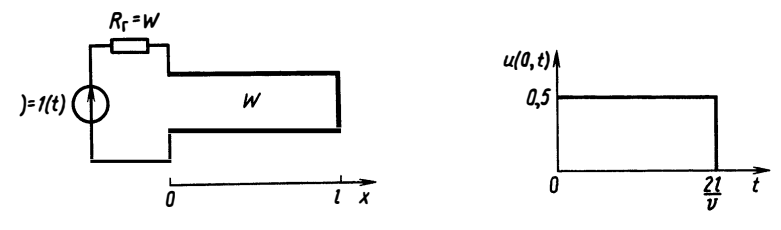

Рис. 12.23

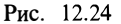

$$
u(x, t) = 1\left(t - \frac{x}{v}\right) + 1\left(t - \frac{2t - x}{v}\right).
$$

На рис. 12.21 проиллюстрировано, как распространяется ступенчатая волна в отрезке линии. На рис. 12.22 показаны отдельные сечения волны.

Пример 12.2. Расчет сигналов в короткозамкнутом на конце отрезке линии (рис. 12.23).

Операторный коэффициент отражения

$$
\underline{\Gamma}(p) = \frac{0-W}{0+W} = -1.
$$

Напряжение

$$
\underline{U}(x, p) = \frac{1}{2 \cdot p} e^{-px/p} - \frac{1}{2 \cdot p} e^{-p(2l-x)/v}.
$$

Во временной области этому изображению соответствует функция

$$
u(x, t) = \{1(t - x/v) - 1[t-(2l-x)/v]\}/2.
$$

График напряжения в начале линии изображен на рис. 12.24. Физически это означает, что до момента времени  $t = 2l/\hat{v}$  в начале линии «неизвестно», что на ее конце есть отражающая нагрузка. Волна «добегает» до конца линии в момент времени  $t = l/v$ , отражается и возвращается назад, достигая начала линии в момент времени  $t = 2l/v$ . Складываясь с прямой волной 1(*t*), обратная волна  $-1(t-2l/v)$  дает нулевое значение.

Пример 12.3. Расчет сигналов в линии, нагруженной на емкость (рис. 12.25).

В этом случае, как и в предыдущих,  $U_1(p) = 1/p$ . Основным отличием здесь является иной операторный коэффициент отражения.

Находим  $Z_{\rm H} = 1/pC$ .

Коэффициент отражения записывается в виде

$$
\Gamma(p) = (1 - p\,C\,W)/(1 + p\,C\,W) = (1 - p\,\tau)/(1 + p\,\tau)
$$

Злесь  $\tau = C\overline{W}$ . Согласно (12.11), определяем

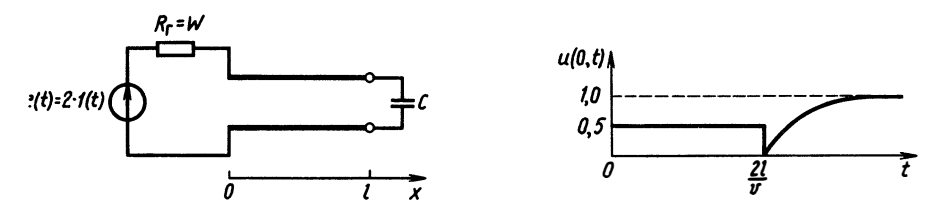

Рис. 12.25

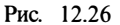

$$
\underline{U}(x, p) = \frac{1}{p} e^{-px/v} + \frac{1 - p\tau}{(1 + p\tau)p} e^{-p(2l - x)/v}.
$$

Во временной области первое слагаемое  $u_{\text{mp}}(x, t) = 1 (t - x/v)$ . Второе слагаемое

$$
u_{\text{ofp}}(x, t) = \frac{1}{2\pi i} \int_{\sigma - j\infty}^{\sigma + j\infty} \frac{1 - p\tau}{(1 + p\tau)p} e^{-p(2l - x)/v} e^{pt} dp.
$$

Для нахождения обратного преобразования Лапласа воспользуемся теоремой о вычетах

$$
\underline{P}(p)/\underline{Q}(p) = (1 - p\tau)/p(1 + p\tau); \quad \underline{Q}(p) = (1 + p\tau)p;
$$
\n
$$
\underline{p}_1(0); \quad p_2 = -1/\tau; \quad \underline{Q}'(p) = 2p\tau + 1;
$$
\n
$$
\text{res}_1 = 1; \quad \text{res}_2 = -2e^{-t/\tau};
$$
\n
$$
u_{\text{off}}(x, t) = 1\left(t - \frac{2l - x}{v}\right) - 2e^{-t/\tau + (2l - x)/v\tau} \cdot 1\left(t - \frac{2l - x}{v}\right).
$$

Полное напряжение

$$
u(x, t) = 1(t) + 1\left(t - \frac{2l - x}{v}\right) - 2e^{-t/\tau + (2l - x)/v\tau} \cdot 1\left(t - \frac{2l - x}{v}\right).
$$

В начале линии  $(x=0)$  напряжение

$$
u(0, t) = 1(t) + 1\left(t - \frac{2t}{v}\right) - 2e^{-t/\tau + 2t/v\tau} \cdot 1\left(t - \frac{2t}{v}\right).
$$

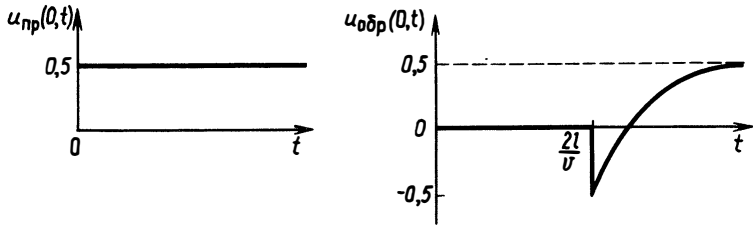

Рис. 12.27

На рис. 12.26 изображен график этого напряжения. Для более наглядного представления физического смысла полученного графика следует рассмотреть отдельно составляющие напряжения прямой и обратной волн (рис. 12.27).

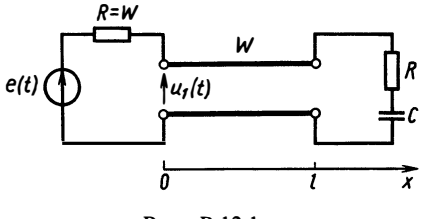

Рис. В.12.1

Прямая волна в виде ступеньки распространяется вдоль линии и в момент времени  $l/v$ достигает емкости. В этот момент напряжение на емкости равно нулю. При этом  $\Gamma = -1$  и вся волна отражается с противоположным знаком. Затем емкость начинает заряжаться. Ток через нее постепенно уменьшается до нуля и  $\Gamma = +1$ . Полное отражение наблюдается при  $t\rightarrow\infty$ .

#### Вопросы и задачи для самостоятельной проработки

1. Дайте определение волнового сопротивления. Чем оно отличается от обычного сопротивления?

2. Терминал ЭВМ связан с центральным процессором коаксиальным кабелем. Формирователи импульсов реализованы на переключателях тока с временем переключения 2 нс. Начиная с какой длины линию связи следует считать распределенной?

3. Найдите напряжение  $u_1(t)$  и начертите его график, если  $e(t) = 2 \cdot 1(t)$  и линия, изображенная на рис. В.12.1, не имеет потерь.

4. То же, что в п. 3, но нагрузочная цепь состоит из последовательного соединения индуктивности L и сопротивления R.

5. То же, что в п. 4, но для параллельного соединения L и R.

#### **ЗАКЛЮЧЕНИЕ**

Студенты радиотехнических специальностей, закончившие знакомство с книгой, разумеется, не могут считать себя изучившими современную теорию цепей. Такую задачу авторы и не ставили. Однако изложенного материала вполне достаточно для чтения специальной литературы по теории цепей, а также для изучения электронной и импульсной техники, элементов и узлов ЭВМ и АСУ. Поэтому для специалистов-системотехников настоящее пособие можно рассматривать как базовое.

Опыт чтения лекций авторами показал, что традиционный подход к изложению теории цепей, основанный на примате анализа в гармоническом режиме, и рассмотрение остальных процессов как переходных является далеко не лучшим при подготовке специалистов по цифровой технике. Действительно, работа любого цифрового узла представляет собой непрерывный<br>переходный процесс, что делает этот термин оторванным от классического смысла. Поэтому авторы не используют понятие переходного процесса, а строят изложение, последовательно переходя от анализа цепей во временной области к анализу в частотной области. Здесь авторы солидарны с методологией электротехнической школы, созданной проф. П. Н. Матхановым. Ограниченный объем книги не позволил в полной мере раскрыть все основные методы теории цепей исходя из этой методологии. Авторы отсылают читателя к учебникам и монографиям, содержащим изложение вопросов, не вошедших в данную книгу.

## **ПРИЛОЖЕНИЯ**

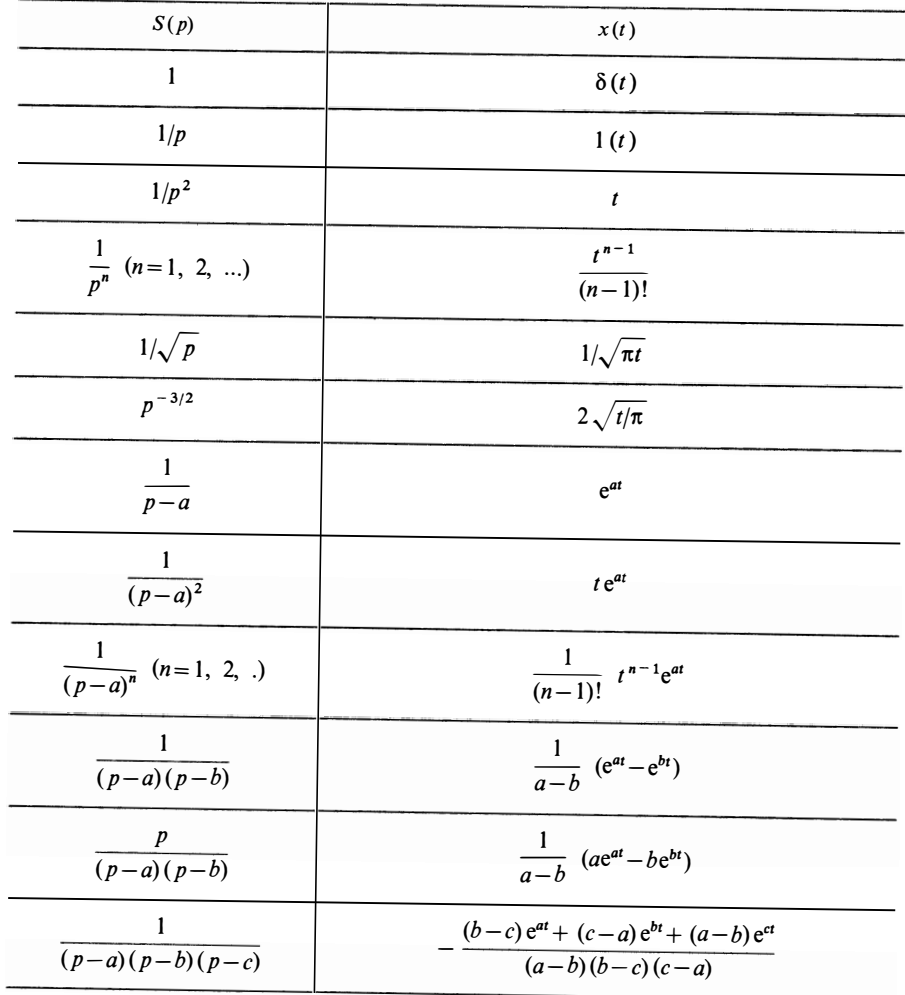

# 1. Таблица преобразований Лапласа<br>(*a, b, c, d, g, w*—постоянные)

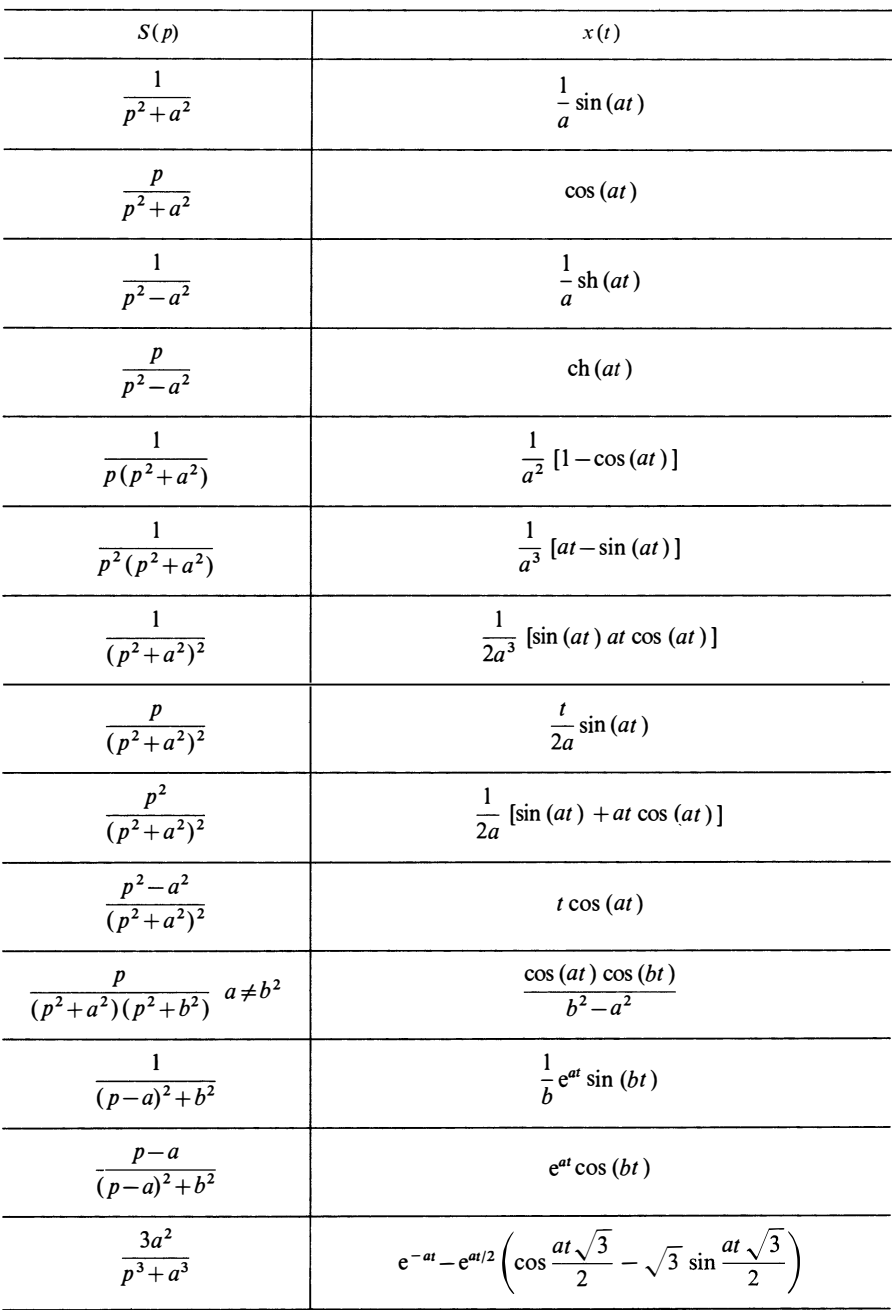

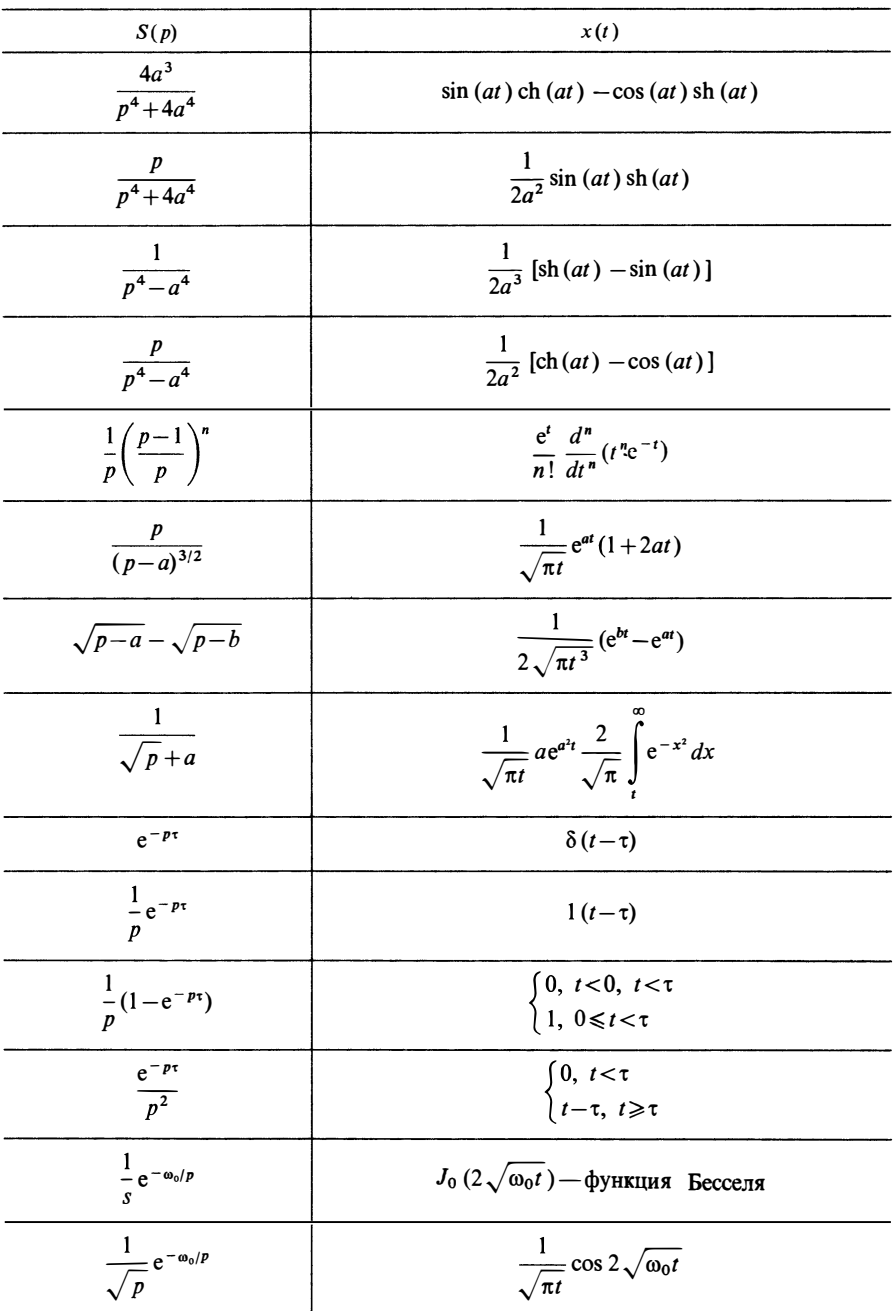
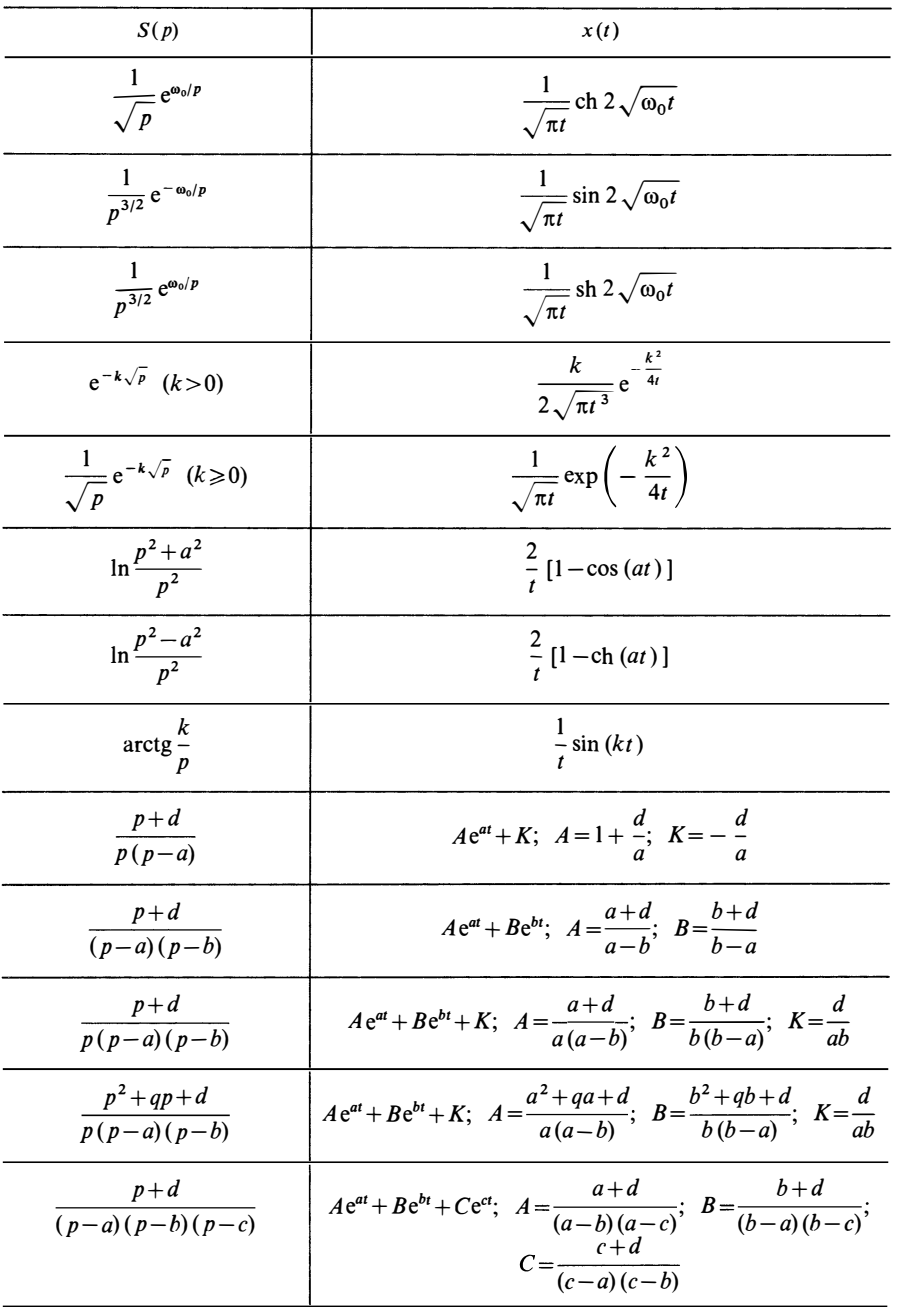

Продолжение табл.

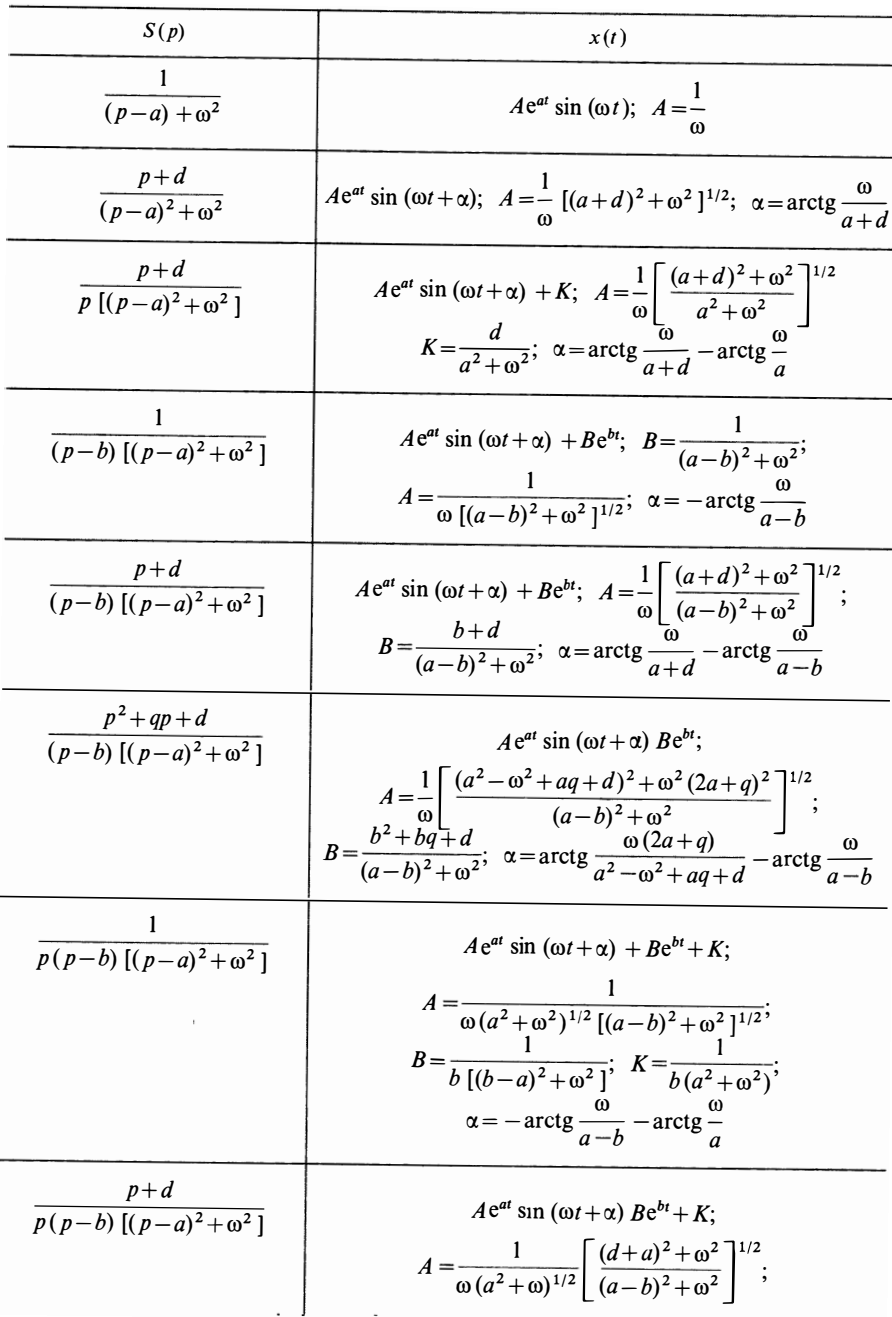

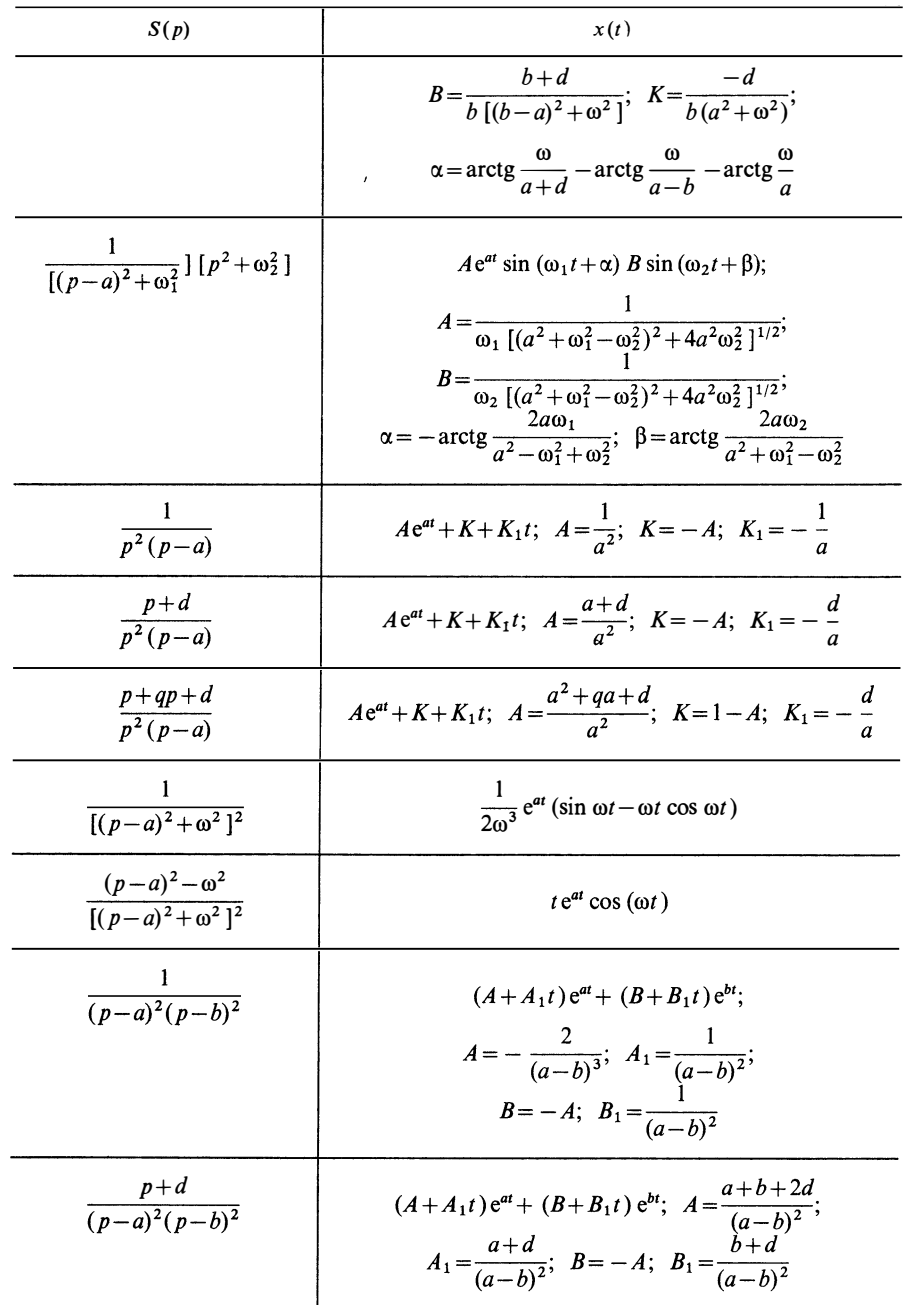

## 2. Формы представления комплексных чисел и действия над ними

Алгебраическая форма:  $z = a + jb$ .<br>Показательная форма:  $A e^{j\varphi} = A \cos \varphi + jA \sin \varphi$ ,

$$
|z| = A = \sqrt{a^2 + b^2}; \ \varphi = \begin{cases} \arctg \frac{b}{a}, & a > 0; \\ \pi + \arctg \frac{b}{a}, & a < 0, \end{cases}
$$

где  $A$ —модуль z;  $\varphi = \arg(z)$ —аргумент z,  $a = A \cos \varphi$ ;  $b = A \sin \varphi$ .<br>Операции над комплексными числами:

$$
z = z_1 + z_2 = (a_1 + jb_1) + (a_2 + jb_2) = (a_1 + a_2) + j (b_1 + b_2);
$$
  
\n
$$
z = \frac{z_1}{z_2} = \frac{a_1 + jb_1}{a_2 + jb_2} = \sqrt{\frac{a_1^2 + b_1^2}{b_2^2 + a_2^2}} e^{j(\varphi_1 - \varphi_2)};
$$
  
\n
$$
|z_1 z_2| = |z_1| |z_2|, \text{ arg } z_1 z_2 = \text{arg } z_1 + \text{arg } z_2;
$$
  
\n
$$
z = z_1 * z_2 = (a_1 + jb_1)(a_2 + jb_2) = (a_1 a_2 - b_1 b_2) + j (a_2 b_1 + a_1 b_2);
$$
  
\n
$$
z^k = (a + jb)^k = (\sqrt{a^2 + b^2})^k e^{j\varphi_k} = (\sqrt{a^2 + b^2})^k \cos k\varphi + j (\sqrt{a^2 + b^2})^k \sin k\varphi;
$$
  
\n
$$
\sqrt{z} = \sqrt{(a + jb)^k} = \sqrt[2k]{a^2 + b^2} e^{j\varphi_k} = \sqrt[2k]{a^2 + b^2} \cos \frac{\varphi}{k} + j^2 \sqrt{a^2 + b^2} \sin \frac{\varphi}{k}.
$$

## 3. Решение некоторых дифференциальных уравнений

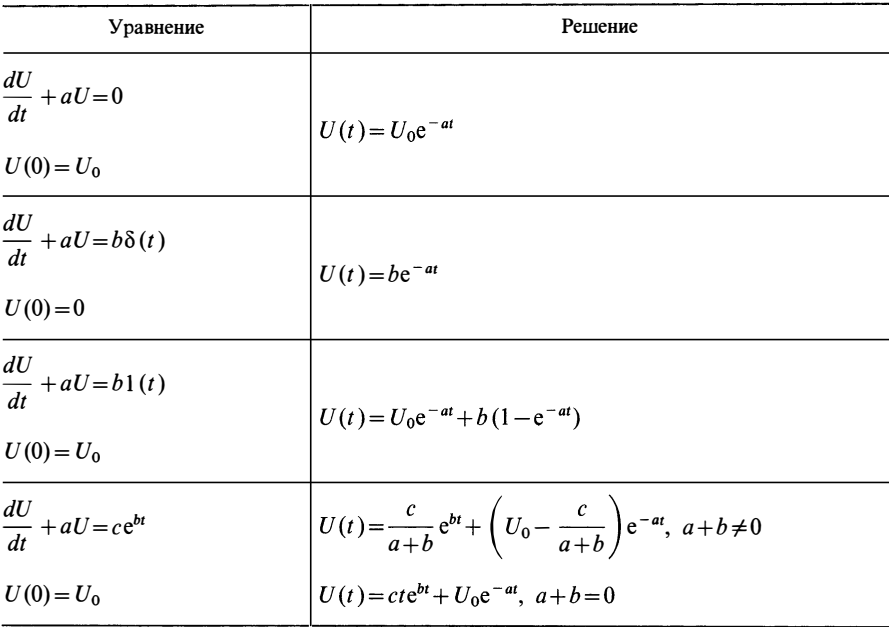

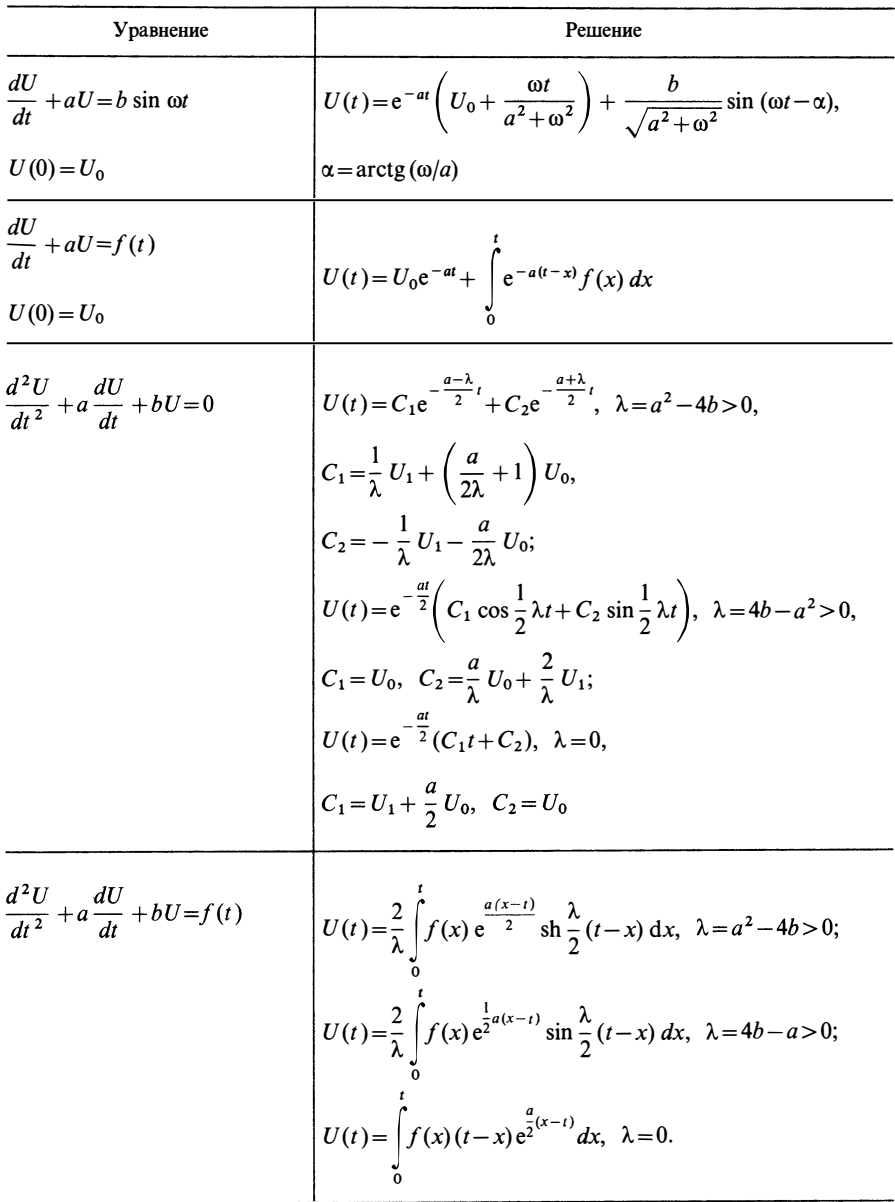

4. Основные определения матричной алгебры

В гл. 3, изучая цепи второго порядка, было показано, насколько удобно пользоваться матричными обозначениями. Для анализа сложных цепей методы

матричной алгебры совершенно необходимы. Рассмотрим определения матричной алгебры.

Матрицей называется таблица элементов, имеющая т строк и пстолбцов. При  $m=n$  матрица называется квадратной, а число  $m$ —порядком матрицы. Матрицы обозначают обычно прописными полужирными буквами, например А, элементы матрицы малыми буквами с индексами, первый из которых означает номер строки, второй — номер столбца, например  $a_{ii}$ .

Матрицу размерностью  $n \times 1$  называют столбцом или вектором.

Матрицами специального вида являются:

диагональная, у которой отличны от нуля элементы только по главной лиагонали:

единичная Е-диагональная, у которой элементы главной диагонали единичные:

симметрическая, у которой  $a_{ij} = a_{ji}$ ,  $i \neq j$ .

Над матрицами справедливы операции умножения, сложения, вычитания, произведения на число, нахождения обратной матрицы.

Произведением матрицы А размерностью *тхп* на матрицу В размерностью  $n \times r$  называется матрица С размерностью  $m \times r$ , для которой

$$
c_{ij} = \sum_{k=1}^{m} a_{ik} b_{kj}, \text{ no seem } i, j.
$$

Заметим, что порядок перемножения является существенным, однако если  $A \times B = B \times A$ , то такие матрицы являются коммутирующими.

Произведением матрицы А на число α является матрица С, такая что

$$
c_{ij} = \alpha a_{ij}.
$$

Две матрицы А и В считаются равными тогда и только тогда, когда

$$
a_{ij} = b_{ij}
$$

Суммой двух матриц А и В называется матрица С, элементы которой

$$
c_{ij} = a_{ij} + b_{ij},
$$

матрицы А, В и С должны быть одинаковой размерности.<br>Для любых матриц А, В и С справедливы следующие равенства:

- 1.  $A \times E = E \times A = A$ ,  $A$  квадратная матрица;
- 2.  $A + 0 = 0 + A = A$ ;
- 3.  $(A + B)C = AC + BC$ :
- 4.  $(\alpha + \beta)$  $A = \alpha A + \beta A$ ;  $\alpha$ ,  $\beta$  числа;
- 5.  $\mathbf{A}(\mathbf{B}+\mathbf{C}) = \mathbf{A}\mathbf{B} + \mathbf{A}\mathbf{C}$ ;
- 6.  $\alpha (\mathbf{A} + \mathbf{B}) = \alpha \mathbf{A} + \alpha \mathbf{B}$ ;
- 7.  $\alpha \mathbf{A} = \mathbf{A}\alpha'$ ,  $(\alpha \mathbf{A}) \mathbf{B} = \alpha \mathbf{A}\mathbf{B} = \mathbf{A}\alpha \mathbf{B}$ ;
- 8.  $A(BC) = (AB)C$ .

9. 
$$
(A + B) + C = A + (B + C);
$$

$$
10. \ \mathbf{A} + \mathbf{B} = \mathbf{B} + \mathbf{A};
$$

Определителем квадратной матрицы А называется число

$$
|\mathbf{A}| = \det(\mathbf{A}) = \sum_{i=1}^{n} a_{ij} \Delta_{ij},
$$

где  $\Delta_{ij}$  - алгебраическое дополнение элемента  $a_{ii}$ , определяемое как  $\Delta_{ii} = (-1)^{i+j} M_{ii}$ ;  $M_{ii}$  — минор элемента  $a_{ij}$ , т. е. определите ть квадратной матрицы, полученный из матрицы А вычеркиванием *і*-й строки и *і*-го столбца; det  $(AB)$  = det  $(A)$  x det  $(B)$ .<br>Maтрица  $A^{-1}$  называется обратной по отношению к матрице A, если

выполняется равенство

$$
\mathbf{A}^{-1} \times \mathbf{A} = \mathbf{A} \times \mathbf{A}^{-1} = \mathbf{E}.
$$

Обратная матрица существует, если А — невырожденная матрица, т. е.

 $det A \neq 0$ .

Транспонированием матрицы называется перестановка строк и столбцов местами. Если  $A = (a_{ij})$ , то  $A^T = (a_{ij})$ .

Для невырожденных квадратных матриц А и В справедливы равенства

$$
(AB)^{-1} = B^{-1} \times A^{-1}; \ (A^{-1})^{-1} = A; \ (A^{-1})^{T} = (A^{T})^{-1}.
$$

Обратную матрицу определяют из выражения

$$
\mathbf{A}^{-1} = [a_{ij}]^{-1} = \frac{1}{\det \mathbf{A}} [\Delta_{ji}].
$$

Полином вида  $g(\lambda) = \det(A - \lambda E)$  называют характеристическим, корни характеристического уравнения  $g(\lambda)=0$  являются собственными числами матрицы А.

## СПИСОК ЛИТЕРАТУРЫ

1. Глебович Г. В., Ковалев И. П., Крылов В. В. Анализ электрических цепей во временной области. - Горький: Изд. ГПИ, 1981.

2. Матханов П. Н. Основы анализа электрических цепей.-М.: Высшая школа, 1981.

3. Баскаков С. И. Радиотехнические цепи и сигналы.— М.: Высшая школа, 1988.

4. Расчет электрических цепей и электромагнитных полей на ЭВМ/Под ред. Л. В. Данилова и Е. С. Филиппова. - М.: Радио и связь, 1983.

5. Попов В. П. Основы теории цепей.— М.: Высшая школа, 1985.

6. Лосев А. К. Теория линейных электрических цепей.—М.: Высшая школа, 1987.

7. Баскаков С. И. Радиотехнические цепи с распределенными параметрами.-М.: Высшая школа, 1980.

8. Сиберт М. У. Цепи. Сигналы. Системы: Пер. с англ.-М.: Мир, 1988. Т. 1, 2. 9. Автоматизация схемотехнического проектирования/Под. ред. В. Н. Ильина. - М.: Радио и связь, 1987.

## ОГЛАВЛЕНИЕ

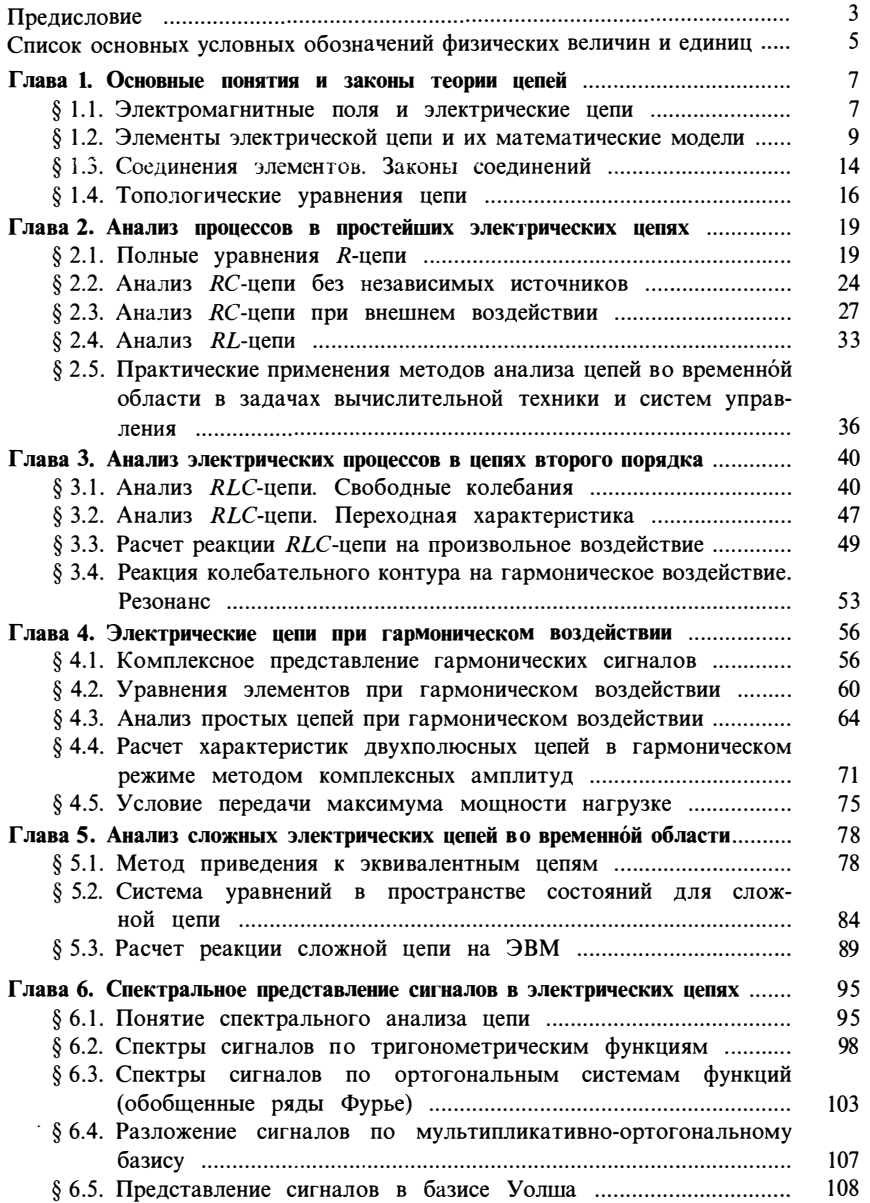

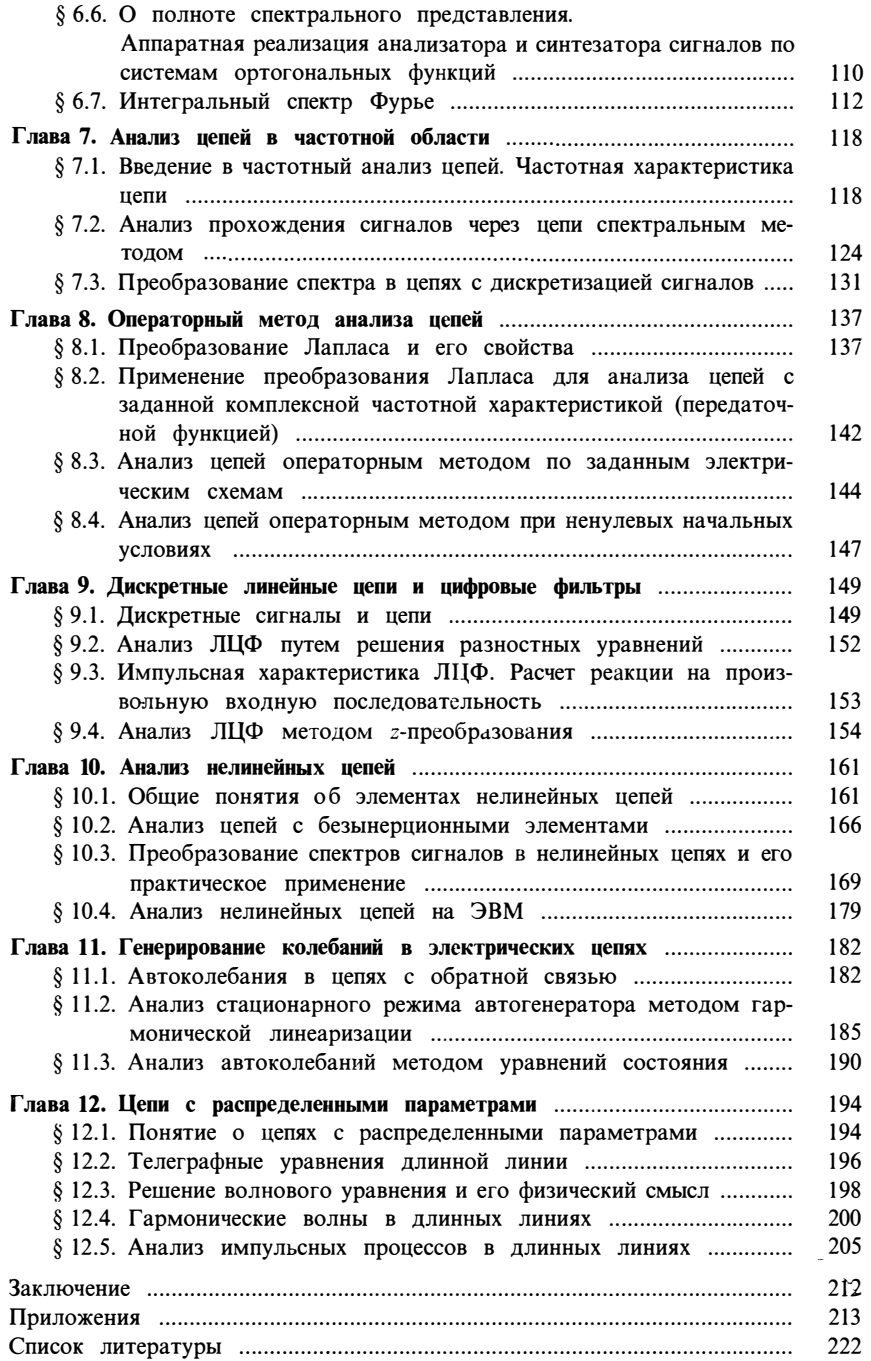

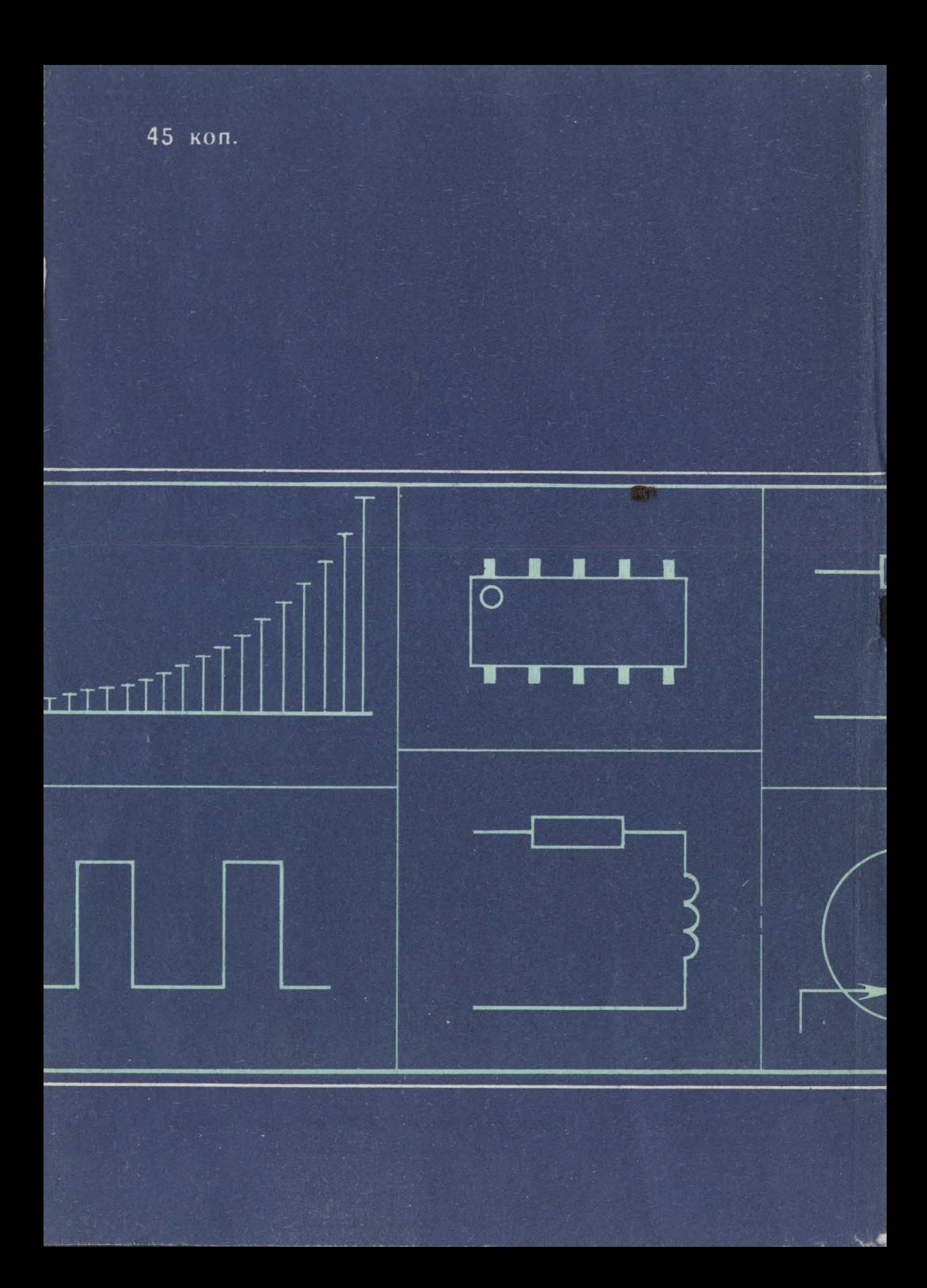